# SimHydraulics® 1

Reference

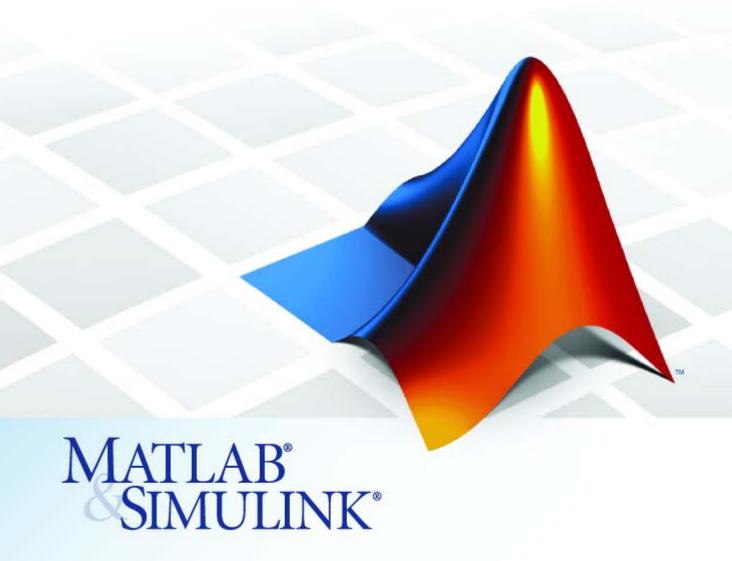

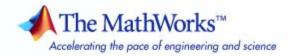

#### How to Contact The MathWorks

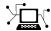

www.mathworks.com comp.soft-sys.matlab

Newsgroup

Web

www.mathworks.com/contact TS.html Technical Support

suggest@mathworks.com bugs@mathworks.com doc@mathworks.com

Product enhancement suggestions Bug reports

Documentation error reports

service@mathworks.com info@mathworks.com

Order status, license renewals, passcodes Sales, pricing, and general information

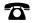

508-647-7000 (Phone)

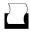

508-647-7001 (Fax)

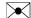

The MathWorks, Inc. 3 Apple Hill Drive Natick. MA 01760-2098

For contact information about worldwide offices, see the MathWorks Web site.

SimHydraulics® Reference

© COPYRIGHT 2006-2010 by The MathWorks, Inc.

The software described in this document is furnished under a license agreement. The software may be used or copied only under the terms of the license agreement. No part of this manual may be photocopied or reproduced in any form without prior written consent from The MathWorks, Inc.

FEDERAL ACQUISITION: This provision applies to all acquisitions of the Program and Documentation by, for, or through the federal government of the United States. By accepting delivery of the Program or Documentation, the government hereby agrees that this software or documentation qualifies as commercial computer software or commercial computer software documentation as such terms are used or defined in FAR 12.212, DFARS Part 227.72, and DFARS 252.227-7014. Accordingly, the terms and conditions of this Agreement and only those rights specified in this Agreement, shall pertain to and govern the use, modification, reproduction, release, performance, display, and disclosure of the Program and Documentation by the federal government (or other entity acquiring for or through the federal government) and shall supersede any conflicting contractual terms or conditions. If this License fails to meet the government's needs or is inconsistent in any respect with federal procurement law, the government agrees to return the Program and Documentation, unused, to The MathWorks, Inc.

#### **Trademarks**

MATLAB and Simulink are registered trademarks of The MathWorks, Inc. See www.mathworks.com/trademarks for a list of additional trademarks. Other product or brand names may be trademarks or registered trademarks of their respective holders.

The MathWorks products are protected by one or more U.S. patents. Please see www.mathworks.com/patents for more information.

## **Revision History**

| March 2006     | Online only | New for Version 1.0 (Release 2006a+)      |
|----------------|-------------|-------------------------------------------|
| September 2006 | Online only | Revised for Version 1.1 (Release 2006b)   |
| March 2007     | Online only | Revised for Version 1.2 (Release 2007a)   |
| September 2007 | Online only | Revised for Version 1.2.1 (Release 2007b) |
| March 2008     | Online only | Revised for Version 1.3 (Release 2008a)   |
| October 2008   | Online only | Revised for Version 1.4 (Release 2008b)   |
| March 2009     | Online only | Revised for Version 1.5 (Release 2009a)   |
| September 2009 | Online only | Revised for Version 1.6 (Release 2009b)   |
| March 2010     | Online only | Revised for Version 1.7 (Release 2010a)   |

# **Contents**

## **Block Reference**

1-10

1-12

1-12

1-12

1-13

| Accumulators                | 1-2  |
|-----------------------------|------|
| Hydraulic Cylinders         | 1-3  |
| Hydraulic Utilities         | 1-4  |
| Local Hydraulic Resistances | 1-5  |
| Low-Pressure Blocks         | 1-6  |
| Orifices                    | 1-7  |
| Pipelines                   | 1-8  |
| Pumps and Motors            | 1-9  |
| Valves                      | 1-10 |

Directional Valves .....

Flow Control Valves .....

Pressure Control Valves .....

Valve Actuators .....

Valve Forces

| 2            | Blocks — Alphabetical List |
|--------------|----------------------------|
| Α            | Bibliography               |
| <b>7 V</b> 1 | $\operatorname{Glossary}$  |
|              | Glossary                   |
|              | Index                      |

# **Block Reference**

Accumulators (p. 1-2)

Hydraulic Cylinders (p. 1-3)

Hydraulic Utilities (p. 1-4)

Local Hydraulic Resistances (p. 1-5)

Low-Pressure Blocks (p. 1-6)

Orifices (p. 1-7)

Pipelines (p. 1-8)

Pumps and Motors (p. 1-9)

Valves (p. 1-10)

Hydraulic accumulators

Hydraulic cylinders

Environment blocks, such as

hydraulic fluid

Various local hydraulic resistances

Low-pressure blocks

Hydraulic orifices, to be used as

valve building blocks

Hydraulic pipelines

Hydraulic pumps and motors

Hydraulic valves

# **Accumulators**

Gas-Charged Accumulator

Simulate hydraulic accumulator with gas as compressible medium

Spring-Loaded Accumulator

Simulate hydraulic accumulator with spring used for energy storage

# **Hydraulic Cylinders**

Centrifugal Force in Rotating

Cylinder

Cylinder Friction

Double-Acting Hydraulic Cylinder

Double-Acting Hydraulic Cylinder (Simple)

Double-Acting Rotary Actuator

Single-Acting Hydraulic Cylinder

Single-Acting Hydraulic Cylinder (Simple)

Single-Acting Rotary Actuator

Simulate centrifugal force in rotating

hydraulic cylinders

Simulate friction in hydraulic

cylinders

Simulate hydraulic actuator exerting

force in both directions

Simulate basic functionality of double-acting hydraulic cylinder

Simulate double-acting hydraulic

rotary actuator

Simulate hydraulic actuator exerting

force in one direction

Simulate basic functionality of single-acting hydraulic cylinder

Simulate single-acting hydraulic

rotary actuator

# **Hydraulic Utilities**

Hydraulic Fluid Set working fluid properties by

selecting from list of predefined

fluids

Reservoir Simulate pressurized hydraulic

 ${\bf reservoir}$ 

# **Local Hydraulic Resistances**

Elbow Simulate hydraulic resistance in

elbow

Gradual Area Change Simulate gradual enlargement or

contraction

Local Resistance Simulate all kinds of hydraulic

resistances specified by loss

coefficient

Pipe Bend Simulate hydraulic resistance in

pipe bend

Sudden Area Change Simulate sudden enlargement or

contraction

T-junction Simulate hydraulic resistance of

T-junction in pipe

## **Low-Pressure Blocks**

Constant Head Tank Simulate tank where pressurization

and fluid level remain constant regardless of volume change

Hydraulic Pipe LP Simulate hydraulic pipeline with

resistive, fluid compressibility, and

elevation properties

Hydraulic Pipe LP with Variable

Elevation

Simulate hydraulic pipeline with resistive, fluid compressibility, and

variable elevation properties

Resistive Pipe LP Simulate hydraulic pipeline which

accounts for friction losses and port

elevations

Resistive Pipe LP with Variable

Elevation

Simulate hydraulic pipeline which accounts for friction losses and

variable port elevations

Segmented Pipe LP Simulate hydraulic pipeline with

resistive, fluid inertia, fluid compressibility, and elevation

properties

Variable Head Tank Simulate tank with

constant pressurization and volume-dependent fluid level

Variable Head Three-Arm Tank Simulate tank with three hydraulic

ports, constant pressurization, and

volume-dependent fluid level

Variable Head Two-Arm Tank Simulate tank with two hydraulic

ports, constant pressurization, and

volume-dependent fluid level

## **Orifices**

Annular Orifice Simulate hydraulic variable orifice

created by circular tube and round

insert

Fixed Orifice Simulate hydraulic orifice with

constant cross-sectional area

Orifice with Variable Area Round

Holes

Simulate hydraulic variable orifice shaped as set of round holes drilled

in sleeve

Orifice with Variable Area Slot Simulate hydraulic variable orifice

shaped as rectangular slot

Variable Orifice Simulate generic hydraulic variable

orifice

# **Pipelines**

Hydraulic Pipeline Simulate hydraulic pipeline with

resistive and fluid compressibility

properties

Rotating Pipe Simulate hydraulic pipeline created

by bore in rotating housing

Segmented Pipeline Simulate hydraulic pipeline with

resistive, fluid inertia, and fluid

compressibility properties

# **Pumps and Motors**

Centrifugal Pump Simulate centrifugal pump

Fixed-Displacement Pump Simulate fixed-displacement

hydraulic pump

Hydraulic Motor Simulate fixed-displacement

hydraulic motor

Variable-Displacement Hydraulic

Machine

Simulate variable-displacement reversible hydraulic machine with

regime-dependable efficiency

Variable-Displacement Motor Simulate variable-displacement

reversible hydraulic motor

Variable-Displacement

Pressure-Compensated Pump

Simulate hydraulic pump maintaining preset pressure at

outlet by regulating its flow delivery

Variable-Displacement Pump Simulate variable-displacement

reversible hydraulic pump

## **Valves**

Directional Valves (p. 1-10) Hydraulic directional valves
Flow Control Valves (p. 1-12) Hydraulic flow control valves
Pressure Control Valves (p. 1-12) Hydraulic pressure control valves
Valve Actuators (p. 1-12) Actuators for driving directional valves
Valve Forces (p. 1-13) Blocks that simulate hydraulic forces exerted on valves

## **Directional Valves**

| 2-Way Directional Valve   | Simulate hydraulic continuous 2-way directional valve                          |
|---------------------------|--------------------------------------------------------------------------------|
| 3-Way Directional Valve   | Simulate hydraulic continuous 3-way directional valve                          |
| 4-Way Directional Valve   | Simulate hydraulic continuous 4-way directional valve                          |
| 4-Way Directional Valve A | Simulate configuration A of<br>hydraulic continuous 4-way<br>directional valve |
| 4-Way Directional Valve B | Simulate configuration B of hydraulic continuous 4-way directional valve       |
| 4-Way Directional Valve C | Simulate configuration C of<br>hydraulic continuous 4-way<br>directional valve |
| 4-Way Directional Valve D | Simulate configuration D of<br>hydraulic continuous 4-way<br>directional valve |
| 4-Way Directional Valve E | Simulate configuration E of<br>hydraulic continuous 4-way<br>directional valve |

4-Way Directional Valve F Simulate configuration F of

hydraulic continuous 4-way

directional valve

4-Way Directional Valve G Simulate configuration G of

hydraulic continuous 4-way

directional valve

4-Way Directional Valve H Simulate configuration H of

hydraulic continuous 4-way

directional valve

4-Way Directional Valve K Simulate configuration K of

hydraulic continuous 4-way

directional valve

4-Way Ideal Valve Simulate hydraulic 4-way

critically-centered valve

6-Way Directional Valve A Simulate configuration A of

hydraulic continuous 6-way

directional valve

Cartridge Valve Insert Simulate hydraulic cartridge valve

insert

Cartridge Valve Insert with Conical

Seat

Simulate hydraulic cartridge valve

insert with conical seat

Check Valve Simulate hydraulic valve that allows

flow in one direction only

Pilot-Operated Check Valve Simulate hydraulic check valve that

allows flow in one direction, but can

be disabled by pilot pressure

Shuttle Valve Simulate hydraulic valve that allows

flow in one direction only

## Flow Control Valves

Ball Valve Simulate hydraulic ball valve

Ball Valve with Conical Seat Simulate hydraulic ball valve with

conical seat

Needle Valve Simulate hydraulic needle valve Poppet Valve Simulate hydraulic poppet valve

Pressure-Compensated Flow Control

Valve

Simulate hydraulic pressure

compensating valve

## **Pressure Control Valves**

Pressure Compensator Simulate hydraulic pressure

compensating valve

Pressure Reducing Valve Simulate pressure control valve

maintaining reduced pressure in

portion of system

Pressure Relief Valve Simulate pressure control valve

maintaining preset pressure in

system

## Valve Actuators

2-Position Valve Actuator Simulate actuator for two-position

valves

3-Position Valve Actuator Simulate actuator for three-position

valves

Hydraulic 4-Port Cartridge Valve

Actuator

Simulate double-acting hydraulic

valve actuator driven by four pressures

Hydraulic Cartridge Valve Actuator Simulate double-acting hydraulic

actuator for cartridge valves

Hydraulic Double-Acting Valve

Actuator

Hydraulic Single-Acting Valve

Actuator

Proportional and Servo-Valve

Actuator

Valve Actuator

Simulate double-acting hydraulic

valve actuator

Simulate single-acting hydraulic

valve actuator

Simulate continuous valve driver with output proportional to input

signal

Simulate simplified model of valve

driver

## **Valve Forces**

Spool Orifice Hydraulic Force

Simulate axial hydraulic force

exerted on spool

Valve Hydraulic Force

Simulate axial hydraulic static force

exerted on valve

# Blocks — Alphabetical List

# 2-Position Valve Actuator

**Purpose** Simulate actuator for two-position valves

**Library** Valve Actuators

**Description** 

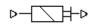

The 2-Position Valve Actuator block represents an actuator that you can use with directional valves to control their position. This actuator can drive a two-position valve. The block is developed as a data-sheet-based model and all its parameters are generally provided in catalogs or data sheets. The key parameters are the stroke, switch-on, and switch-off times.

The block accepts a physical input signal and produces a physical output signal that can be associated with a mechanical translational or rotational push-pin motion. Connect the block output to the directional valve control port.

The actuator is represented as an ideal transducer, where output does not depend on the load exerted on the push-pin and the push-pin motion profile remains the same under any loading conditions. The motion profile represents a typical transition curve for electromagnetic actuators and is shown in the following figure:

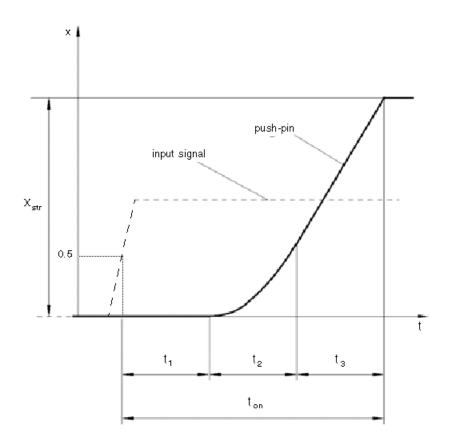

The push-pin is actuated when the input signal value crosses the threshold of 50% of the nominal input signal, where **Nominal signal value** is a block parameter. The motion is divided into three phases, equal in time: delay  $(t_1)$ , motion at constant acceleration  $(t_2)$ , and motion at constant velocity  $(t_3)$ . The motion stops when the switch-on time  $(t_{on})$  elapses. At this moment, the push-pin reaches the specified stroke value  $(x_{str})$ . To return the push-pin into initial position, the control signal must cross back through the threshold of 50% of the nominal input signal, which causes the push-pin to retract. The retract motion follows exactly the same profile but "stretches" over the

## 2-Position Valve Actuator

switch-off time. **Switching-on time** and **Switching-off time** are the block parameters.

The transition in any direction can be interrupted at any time by changing the input signal. If motion is interrupted, the switch-on or switch-off times are proportionally decreased depending on the instantaneous push-pin position.

The push-pin is actuated only by positive signal, similar to the AC or DC electromagnets. The direction of push-pin motion is controlled by the **Actuator orientation** parameter, which can have one of two values: Acts in positive direction or Acts in negative direction.

## Basic Assumptions and Limitations

The model is based on the following assumption:

• Push-pin loading, such as inertia, spring, hydraulic forces, and so on, is not taken into account.

# Dialog Box and Parameters

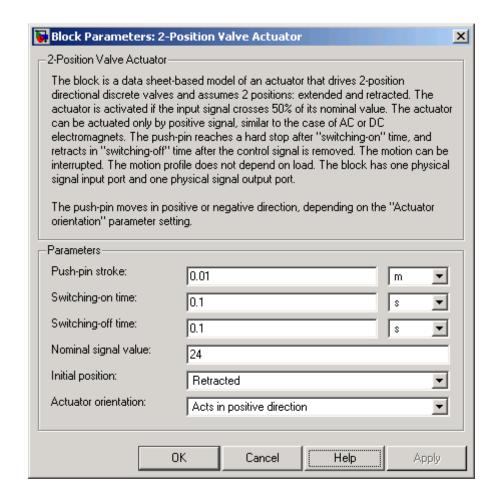

#### Push-pin stroke

The push-pin stroke. The default value is  $0.01\ m.$ 

### Switching-on time

Time necessary to fully extend the push-pin after the control signal is applied. The default value is 0.1 s.

## 2-Position Valve Actuator

#### Switching-off time

Time necessary to retract push-pin from fully extended position after the input signal is removed. The default value is 0.1 s.

#### Nominal signal value

Sets the value of the nominal input signal. The output motion is initiated as the input signal crosses 50% value of the nominal signal. Other than that, the input signal has no effect on the motion profile. This parameter is meant to reproduce the rated voltage feature of an electromagnet. The default value is 24.

#### **Initial position**

Specifies the initial position of the push-pin. The parameter can have one of two values: Extended or Retracted. The default value is Retracted.

In selecting the initial position, consider the following:

- The steady-state push-pin position always corresponds to the control signal. In other words, zero or negative signal keeps the push-pin at Retracted, and positive signal at Extended.
- At the start of simulation, if there is a discrepancy between
  the initial position of the push-pin, as specified by the Initial
  position parameter, and the control signal, the push-pin
  immediately starts moving towards the steady-state position
  designated by the control signal.

#### **Actuator orientation**

Parameter controls the direction of the push-pin motion and can have one of two values: Acts in positive direction or Acts in negative direction. The first value causes the push-pin to move in positive direction, similarly to the action of electromagnet A attached to a directional valve. If the parameter is set to Acts in negative direction, the control signal causes the push-pin to move in negative direction from the initial position. The default value is Acts in positive direction.

#### **Restricted Parameters**

When your model is in Restricted editing mode, you cannot modify the following parameters:

- Initial position
- Actuator orientation

All other block parameters are available for modification.

#### **Ports**

The block has one physical signal input port, associated with the input signal, and one physical signal output port, associated with the output signal (push-pin displacement).

## **Examples**

In the 2-Position Valve Actuator demo (sh\_2\_pos\_valve\_actuator), the hydraulic circuit contains two actuators. The first one is set to start from the retracted position, while the second one starts from the extended position. Both actuators are driven with a Pulse Generator. The actuators start extending at 1 s, but the second actuator first retracts from 0.01 m to zero, since it was initially extended and there was no signal keeping it there.

In the Hydraulic Circuit with Single-Acting Cylinder demo (sh\_circuit\_sa\_cylinder), the 2-Position Valve Actuator block is used along with a 3-Way Directional Valve block to simulate an electrically operated 3-way directional valve.

## **See Also**

3-Position Valve Actuator

Hydraulic Double-Acting Valve Actuator

Hydraulic Single-Acting Valve Actuator

Proportional and Servo-Valve Actuator

## **Purpose**

Simulate hydraulic continuous 2-way directional valve

# Library

**Directional Valves** 

## **Description**

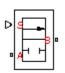

The 2-Way Directional Valve block represents a continuous, 2-way directional valve, also referred to as a shut-off valve. It is the device that controls the connection between two lines. The block has two hydraulic connections, corresponding to inlet port (P) and outlet port (A), and one physical signal port connection (S), which controls the spool position. The block is built based on a Variable Orifice block, where the **Orifice orientation** parameter is set to Opens in positive direction. This means that positive signal x at port S opens the orifice, and its instantaneous opening h is computed as follows:

$$h = x_0 + x$$

where

*h* Orifice opening

 $x_o$  Initial opening

x Control member displacement from initial position

Because the block is based on a variable orifice, you can choose one of the following model parameterization options:

- By maximum area and opening Use this option if the data sheet provides only the orifice maximum area and the control member maximum stroke.
- By area vs. opening table Use this option if the catalog or data sheet provides a table of the orifice passage area based on the control member displacement A=A(h).
- By pressure-flow characteristic Use this option if the catalog or data sheet provides a two-dimensional table of the pressure-flow characteristics q=q(p,h).

In the first case, the passage area is assumed to be linearly dependent on the control member displacement, that is, the orifice is assumed to be closed at the initial position of the control member (zero displacement). and the maximum opening takes place at the maximum displacement. In the second case, the passage area is determined by one-dimensional interpolation from the table A=A(h). Flow rate is determined analytically, which additionally requires data such as flow discharge coefficient, critical Reynolds number, and fluid density and viscosity. The computation accounts for the laminar and turbulent flow regimes by monitoring the Reynolds number and comparing its value with the critical Reynolds number. See the Variable Orifice block reference page for details. In both cases, a small leakage area is assumed to exist even after the orifice is completely closed. Physically, it represents a possible clearance in the closed valve, but the main purpose of the parameter is to maintain numerical integrity of the circuit by preventing a portion of the system from getting isolated after the valve is completely closed. An isolated or "hanging" part of the system could affect computational efficiency and even cause failure of computation.

In the third case, when an orifice is defined by its pressure-flow characteristics, the flow rate is determined by two-dimensional interpolation. In this case, neither flow regime nor leakage flow rate is taken into account, because these features are assumed to be introduced through the tabulated data. Pressure-flow characteristics are specified with three data sets: array of orifice openings, array of pressure differentials across the orifice, and matrix of flow rate values. Each value of a flow rate corresponds to a specific combination of an opening and pressure differential. In other words, characteristics must be presented as the Cartesian mesh, i.e., the function values must be specified at vertices of a rectangular array. The argument arrays (openings and pressure differentials) must be strictly monotonically increasing. The vertices can be nonuniformly spaced. You have a choice of three interpolation methods and two extrapolation methods.

The block positive direction is from port A to port B. This means that the flow rate is positive if it flows from A to B and the pressure differential

is determined as  $p = p_A - p_B$ . Positive signal at the physical signal port S opens the valve.

## Basic Assumptions and Limitations

The model is based on the following assumptions:

- Fluid inertia is not taken into account.
- Spool loading, such as inertia, spring, hydraulic forces, and so on, is not taken into account.

## Dialog Box and Parameters

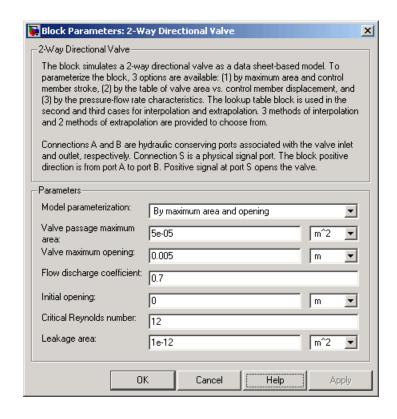

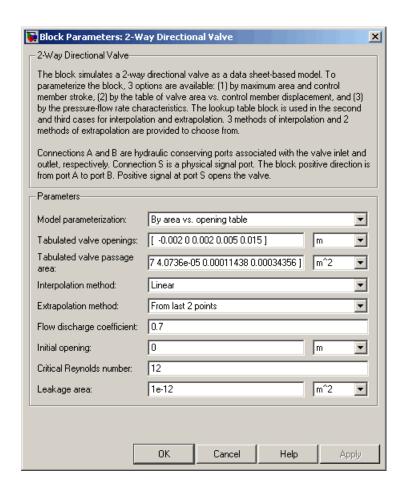

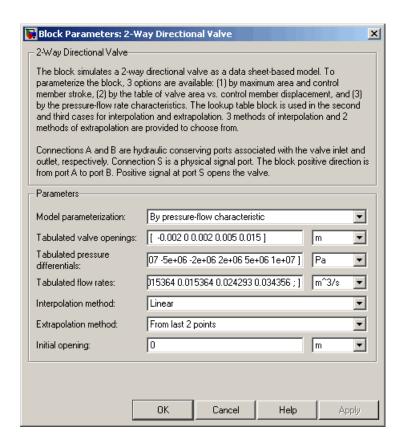

#### Model parameterization

Select one of the following methods for specifying the valve:

 By maximum area and opening — Provide values for the maximum valve passage area and the maximum valve opening. The passage area is linearly dependent on the control member displacement, that is, the valve is closed at the initial position of the control member (zero displacement), and the maximum opening takes place at the maximum displacement. This is the default method.

- By area vs. opening table Provide tabulated data of valve openings and corresponding valve passage areas. The passage area is determined by one-dimensional table lookup. You have a choice of three interpolation methods and two extrapolation methods.
- By pressure-flow characteristic Provide tabulated data of valve openings, pressure differentials, and corresponding flow rates. The flow rate is determined by two-dimensional table lookup. You have a choice of three interpolation methods and two extrapolation methods.

#### Valve passage maximum area

Specify the area of a fully opened valve. The parameter value must be greater than zero. The default value is 5e-5 m<sup>2</sup>. This parameter is used if **Model parameterization** is set to By maximum area and opening.

#### Valve maximum opening

Specify the maximum displacement of the control member. The parameter value must be greater than zero. The default value is 5e-3 m. This parameter is used if **Model parameterization** is set to By maximum area and opening.

#### Tabulated valve openings

Specify the vector of input values for valve openings as a tabulated 1-by-m array. The input values vector must be strictly monotonically increasing. The values can be nonuniformly spaced. You must provide at least three values. The default values, in meters, are [-0.002 0 0.002 0.005 0.015]. If Model parameterization is set to By area vs. opening table, the Tabulated valve openings values will be used together with Tabulated valve passage area values for one-dimensional table lookup. If Model parameterization is set to By pressure-flow characteristic, the Tabulated valve openings values will be used together with Tabulated pressure differentials and Tabulated flow rates for two-dimensional table lookup.

#### Tabulated valve passage area

Specify the vector of output values for valve passage area as a tabulated 1-by-m array. The valve passage area vector must be the same size as the valve openings vector. All the values must be positive. The default values, in m^2, are [1e-09 2.0352e-07 4.0736e-05 0.00011438 0.00034356]. This parameter is used if **Model parameterization** is set to By area vs. opening table.

#### Tabulated pressure differentials

Specify the vector of input values for pressure differentials as a tabulated 1-by-n array. The input values vector must be strictly monotonically increasing. The values can be nonuniformly spaced. You must provide at least three values. The default values, in Pa, are [-1e+07 -5e+06 -2e+06 2e+06 5e+06 1e+07]. This parameter is used if **Model parameterization** is set to By pressure-flow characteristic.

#### Tabulated flow rates

Specify the output values for flow rates as a tabulated m-by-n matrix, defining the function values at the input grid vertices. Each value in the matrix specifies flow rate taking place at a specific combination of valve opening and pressure differential. The matrix size must match the dimensions defined by the input vectors. The default values, in  $m^3$ s, are:

```
[-1e-07 -7.0711e-08 -4.4721e-08 4.4721e-08 7.0711e-08 1e-07;
-2.0352e-05 -1.4391e-05 -9.1017e-06 9.1017e-06 1.4391e-05 2.0352e-05;
-0.0040736 -0.0028805 -0.0018218 0.0018218 0.0028805 0.0040736;
-0.011438 -0.0080879 -0.0051152 0.0051152 0.0080879 0.011438;
-0.034356 -0.024293 -0.015364 0.015364 0.024293 0.034356;]
```

This parameter is used if **Model parameterization** is set to By pressure-flow characteristic.

#### Interpolation method

Select one of the following interpolation methods for approximating the output value when the input value is between two consecutive grid points:

- Linear For one-dimensional table lookup (By area vs. opening table), uses a linear interpolation function.
   For two-dimensional table lookup (By pressure-flow characteristic), uses a bilinear interpolation algorithm, which is an extension of linear interpolation for functions in two variables.
- Cubic For one-dimensional table lookup (By area vs. opening table), uses the Piecewise Cubic Hermite Interpolation Polinomial (PCHIP). For two-dimensional table lookup (By pressure-flow characteristic), uses the bicubic interpolation algorithm.
- Spline For one-dimensional table lookup (By area vs. opening table), uses the cubic spline interpolation algorithm. For two-dimensional table lookup (By pressure-flow characteristic), uses the bicubic spline interpolation algorithm.

For more information on interpolation algorithms, see the PS Lookup Table (1D) and PS Lookup Table (2D) block reference pages.

#### Extrapolation method

Select one of the following extrapolation methods for determining the output value when the input value is outside the range specified in the argument list:

- From last 2 points Extrapolates using the linear method (regardless of the interpolation method specified), based on the last two output values at the appropriate end of the range. That is, the block uses the first and second specified output values if the input value is below the specified range, and the two last specified output values if the input value is above the specified range.
- From last point Uses the last specified output value at the appropriate end of the range. That is, the block uses the last specified output value for all input values greater than the last

specified input argument, and the first specified output value for all input values less than the first specified input argument.

For more information on extrapolation algorithms, see the PS Lookup Table (1D) and PS Lookup Table (2D) block reference pages.

#### Flow discharge coefficient

Semi-empirical parameter for valve capacity characterization. Its value depends on the geometrical properties of the valve, and usually is provided in textbooks or manufacturer data sheets. The default value is 0.7.

#### **Initial opening**

Orifice initial opening. The parameter can be positive (underlapped orifice), negative (overlapped orifice), or equal to zero for zero lap configuration. The default value is 0.

#### Critical Reynolds number

The maximum Reynolds number for laminar flow. The transition from laminar to turbulent regime is supposed to take place when the Reynolds number reaches this value. The value of the parameter depends on orifice geometrical profile, and the recommendations on the parameter value can be found in hydraulic textbooks. The default value is 12.

#### Leakage area

The total area of possible leaks in the completely closed valve. The main purpose of the parameter is to maintain numerical integrity of the circuit by preventing a portion of the system from getting isolated after the valve is completely closed. An isolated or "hanging" part of the system could affect computational efficiency and even cause failure of computation. Extreme caution should be exercised if the parameter is set to 0. The default value is 1e-12 m<sup>2</sup>.

#### **Restricted Parameters**

When your model is in Restricted editing mode, you cannot modify the following parameters:

- Model parameterization
- Interpolation method
- Extrapolation method

All other block parameters are available for modification. The actual set of modifiable block parameters depends on the value of the **Model parameterization** parameter at the time the model entered Restricted mode.

## Global Parameters

#### Fluid density

The parameter is determined by the type of working fluid selected for the system under design. Use the Hydraulic Fluid block or the Custom Hydraulic Fluid block to specify the fluid properties.

#### Fluid kinematic viscosity

The parameter is determined by the type of working fluid selected for the system under design. Use the Hydraulic Fluid block or the Custom Hydraulic Fluid block to specify the fluid properties.

#### **Ports**

The block has the following ports:

A Hydraulic conserving port associated with the valve inlet.

B Hydraulic conserving port associated with the valve outlet.

S Physical signal port to control spool displacement.

#### **Examples**

In the Hydraulic Closed-Loop Circuit with 2-Way Valve demo (sh\_closed\_loop\_circuit\_2\_way\_valve), the 2-Way Directional Valve

block is used to control the position of a double-acting cylinder. At the start of simulation, the valve is open by 0.42 mm to make the circuit initial position as close as possible to its neutral position.

#### See Also

- 3-Way Directional Valve
- 4-Way Directional Valve

**Purpose** 

Simulate actuator for three-position valves

Library

Valve Actuators

**Description** 

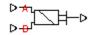

The 3-Position Valve Actuator block represents an actuator that you can use with directional valves to control their position. This actuator can drive a three-position valve. The block is developed as a data-sheet-based model and all its parameters are generally provided in catalogs or data sheets. The key parameters are the stroke, switch-on, and switch-off times.

The block has two signal inputs associated with the activation signals for electromagnets A or B. It produces a physical output signal that can be associated with a mechanical translational or rotational push-pin motion. Connect the block output to the directional valve control port.

The actuator is represented as an ideal transducer, where output does not depend on the load exerted on the push-pin and the push-pin motion profile remains the same under any loading conditions. The motion profile represents a typical transition curve for electromagnetic actuators. The following figure shows the motion profile for a case when the input signal is applied long enough for the push-pin to reach the end of the stroke  $(x_{str})$ , and then the input signal is removed, causing the push-pin to return to initial position:

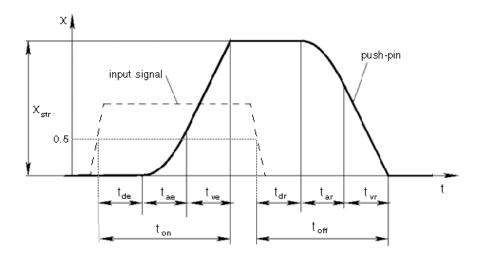

The push-pin is actuated when the input signal value crosses the threshold of 50% of the nominal input signal, where **Nominal signal value** is a block parameter. The motion is divided into three phases, equal in time: delay  $(t_{de})$ , motion at constant acceleration  $(t_{ae})$ , and motion at constant velocity  $(t_{ve})$ . The motion stops when the switch-on time  $(t_{on})$  elapses. At this moment, the push-pin reaches the specified stroke value  $(x_{str})$ . To return the push-pin into initial position, the control signal must be removed, which causes the push-pin to retract. The retract motion also consists of three phases, equal in time: delay  $(t_{dr})$ , motion at constant acceleration  $(t_{ar})$ , and motion at constant velocity  $(t_{vr})$ . It follows exactly the same profile but "stretches" over the switch-off time. **Switching-on time** and **Switching-off time** are the block parameters.

The signal applied to port A causes the output to move in positive direction. To shift the push-pin in negative direction, you must apply the signal to port B. Only one control signal can be applied at a time. This means that if the actuator is being controlled by the signal at port A, the push-pin must be allowed to return to initial position before the control signal at port B can be processed. The transition in any direction can be interrupted at any time by changing the input signal. If motion

is interrupted, the switch-on or switch-off times are proportionally decreased depending on the instantaneous push-pin position.

Only positive signals activate the actuator. In other words, negative signals at ports A and B have no effect on the actuator, which is similar to the behavior of electromagnetically controlled 3-position directional valves.

#### Basic Assumptions and Limitations

The model is based on the following assumption:

• Push-pin loading, such as inertia, spring, hydraulic forces, and so on, is not taken into account.

# Dialog Box and Parameters

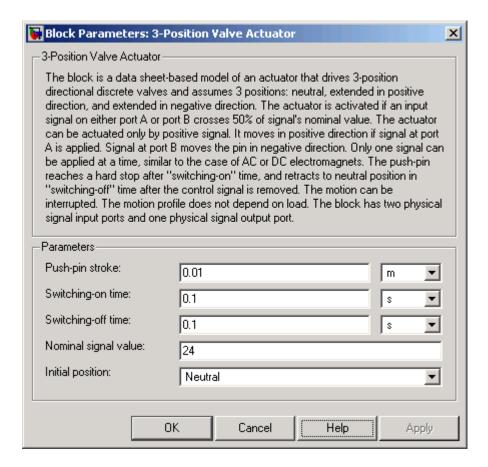

#### Push-pin stroke

The push-pin stroke. The default value is 0.01 m.

#### Switching-on time

Time necessary to fully extend the push-pin after the control signal is applied. The default value is  $0.1\ s.$ 

#### Switching-off time

Time necessary to retract push-pin from fully extended position after the input signal is removed. The default value is 0.1 s.

#### Nominal signal value

Sets the value of the nominal input signal. The output motion is initiated as the input signal crosses 50% value of the nominal signal. Other than that, the input signal has no effect on the motion profile. This parameter is meant to reproduce the rated voltage feature of an electromagnet. The default value is 24.

#### Initial position

Specifies the initial position of the push-pin. The parameter can have one of three values: Extended positive, Extended negative, or Neutral. The default value is Neutral.

In selecting the initial position, consider the following:

- The steady-state push-pin position always corresponds to the control signal. In other words, zero signal keeps the push-pin at Neutral, positive signal — at Extended positive, and negative signal — at Extended negative.
- At the start of simulation, if there is a discrepancy between the initial position of the push-pin, as specified by the **Initial position** parameter, and the control signal, the push-pin immediately starts moving towards the steady-state position designated by the control signal.

#### **Restricted Parameters**

When your model is in Restricted editing mode, you cannot modify the following parameter:

#### • Initial position

All other block parameters are available for modification.

#### **Ports**

The block has the following ports:

Α

Physical signal input port associated with the port A input signal.

В

Physical signal input port associated with the port B input signal.

The block also has one physical signal output port, which is associated with the output signal (push-pin displacement).

#### **Examples**

In the 3-Position Valve Actuator demo (sh\_3\_pos\_valve\_actuator), all three actuators are set to different strokes, switch-on and switch-off times, and initial positions. If the initial position is not Neutral and the control signal at the beginning of simulation equals zero, the push-pin starts moving towards neutral position, as the actuators A and C show in the demo.

#### See Also

2-Position Valve Actuator

Hydraulic Double-Acting Valve Actuator

Hydraulic Single-Acting Valve Actuator

Proportional and Servo-Valve Actuator

#### **Purpose**

Simulate hydraulic continuous 3-way directional valve

#### Library

**Directional Valves** 

#### **Description**

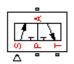

The 3-Way Directional Valve block represents a continuous, symmetrical, 3-way directional valve. The fluid flow is pumped in the valve through the inlet line and is distributed between an outside pressure line (usually connected to a single-acting actuator) and the return line. The block has three hydraulic connections, corresponding to inlet port (P), actuator port (A), and return port (T), and one physical signal port connection (S), which controls the spool position. The block is built of two Variable Orifice blocks, connected as shown in the following diagram.

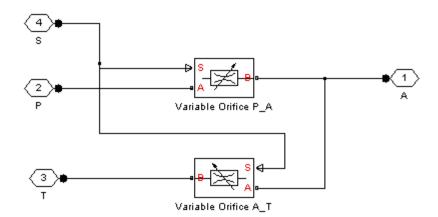

One Variable Orifice block, called orifice\_PA, is installed in the P-A path. The second Variable Orifice block, called orifice\_AT, is installed in the A-T path. Both blocks are controlled by the same position signal, provided through the physical signal port S, but the **Orifice** orientation parameter in the block instances is set in such a way that positive signal at port S opens orifice\_PA and closes orifice\_AT. As a result, the openings of the orifices are computed as follows:

$$h_{PA} = h_{PA0} + x$$

$$h_{AT} = h_{AT0} - x$$

where

 $h_{PA}$  Orifice opening for the orifice\_PA block  $h_{AT}$  Orifice opening for the orifice\_AT block  $h_{PAO}$  Initial opening for the orifice\_PA block  $h_{ATO}$  Initial opening for the orifice\_AT block x Control member displacement from initial position

The valve simulated by the 3-Way Directional Valve block is assumed to be symmetrical. This means that both orifices are of the same shape and size and are parameterized with the same method. You can choose one of the following block parameterization options:

- By maximum area and opening Use this option if the data sheet provides only the orifice maximum area and the control member maximum stroke.
- By area vs. opening table Use this option if the catalog or data sheet provides a table of the orifice passage area based on the control member displacement A=A(h).
- By pressure-flow characteristic Use this option if the catalog or data sheet provides a two-dimensional table of the pressure-flow characteristics q=q(p,h).

In the first case, the passage area is assumed to be linearly dependent on the control member displacement, that is, the orifice is assumed to be closed at the initial position of the control member (zero displacement), and the maximum opening takes place at the maximum displacement. In the second case, the passage area is determined by one-dimensional interpolation from the table A=A(h). Flow rate is determined analytically, which additionally requires data such as flow discharge

coefficient, critical Reynolds number, and fluid density and viscosity. The computation accounts for the laminar and turbulent flow regimes by monitoring the Reynolds number and comparing its value with the critical Reynolds number. See the Variable Orifice block reference page for details. In both cases, a small leakage area is assumed to exist even after the orifice is completely closed. Physically, it represents a possible clearance in the closed valve, but the main purpose of the parameter is to maintain numerical integrity of the circuit by preventing a portion of the system from getting isolated after the valve is completely closed. An isolated or "hanging" part of the system could affect computational efficiency and even cause failure of computation.

In the third case, when an orifice is defined by its pressure-flow characteristics, the flow rate is determined by two-dimensional interpolation. In this case, neither flow regime nor leakage flow rate is taken into account, because these features are assumed to be introduced through the tabulated data. Pressure-flow characteristics are specified with three data sets: array of orifice openings, array of pressure differentials across the orifice, and matrix of flow rate values. Each value of a flow rate corresponds to a specific combination of an opening and pressure differential. In other words, characteristics must be presented as the Cartesian mesh, i.e., the function values must be specified at vertices of a rectangular array. The argument arrays (openings and pressure differentials) must be strictly monotonically increasing. The vertices can be nonuniformly spaced. You have a choice of three interpolation methods and two extrapolation methods.

If you need to simulate a nonsymmetrical 3-way valve (i.e., with different orifices), use any of the variable orifice blocks from the Building Blocks library (such as Orifice with Variable Area Round Holes, Orifice with Variable Area Slot, or Variable Orifice) and connect them the same way as the Variable Orifice blocks in the schematic diagram of this 3-Way Directional Valve block.

Positive signal at the physical signal port S opens the orifice in the P-A path and closes the orifice in the A-T path. The directionality of nested blocks is clear from the schematic diagram.

#### Basic Assumptions and Limitations

The model is based on the following assumptions:

- Fluid inertia is not taken into account.
- Spool loading, such as inertia, spring, hydraulic forces, and so on, is not taken into account.
- Only symmetrical configuration of the valve is considered. In other words, both orifices are assumed to have the same shape and size.

# Dialog Box and Parameters

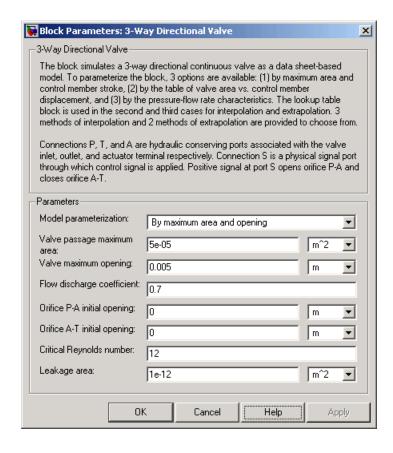

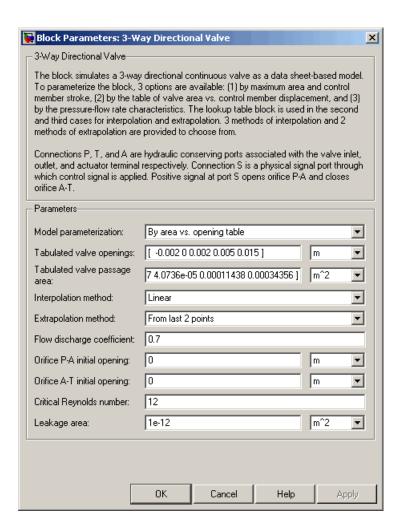

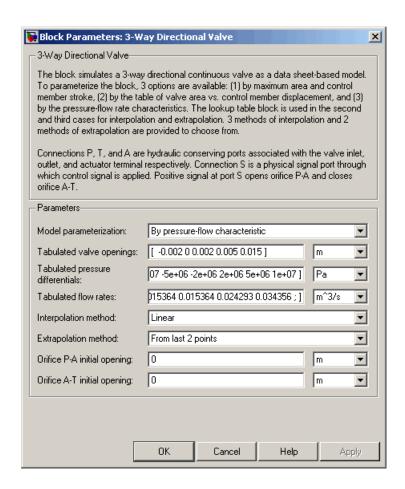

#### Model parameterization

Select one of the following methods for specifying the valve:

• By maximum area and opening — Provide values for the maximum valve passage area and the maximum valve opening. The passage area is linearly dependent on the control member displacement, that is, the valve is closed at the initial position of the control member (zero displacement), and the maximum

opening takes place at the maximum displacement. This is the default method.

- By area vs. opening table Provide tabulated data of valve openings and corresponding valve passage areas. The passage area is determined by one-dimensional table lookup. You have a choice of three interpolation methods and two extrapolation methods.
- By pressure-flow characteristic Provide tabulated data of valve openings, pressure differentials, and corresponding flow rates. The flow rate is determined by two-dimensional table lookup. You have a choice of three interpolation methods and two extrapolation methods.

#### Valve passage maximum area

Specify the area of a fully opened valve. The parameter value must be greater than zero. The default value is 5e-5 m<sup>2</sup>. This parameter is used if **Model parameterization** is set to By maximum area and opening.

#### Valve maximum opening

Specify the maximum displacement of the control member. The parameter value must be greater than zero. The default value is 5e-3 m. This parameter is used if **Model parameterization** is set to By maximum area and opening.

#### Tabulated valve openings

Specify the vector of input values for valve openings as a tabulated 1-by-m array. The input values vector must be strictly monotonically increasing. The values can be nonuniformly spaced. You must provide at least three values. The default values, in meters, are [-0.002 0 0.002 0.005 0.015]. If Model parameterization is set to By area vs. opening table, the Tabulated valve openings values will be used together with Tabulated valve passage area values for one-dimensional table lookup. If Model parameterization is set to By pressure-flow characteristic, the Tabulated valve openings values will

be used together with **Tabulated pressure differentials** and **Tabulated flow rates** for two-dimensional table lookup.

#### Tabulated valve passage area

Specify the vector of output values for valve passage area as a tabulated 1-by-m array. The valve passage area vector must be the same size as the valve openings vector. All the values must be positive. The default values, in m^2, are [1e-09 2.0352e-07 4.0736e-05 0.00011438 0.00034356]. This parameter is used if **Model parameterization** is set to By area vs. opening table.

#### Tabulated pressure differentials

Specify the vector of input values for pressure differentials as a tabulated 1-by-n array. The input values vector must be strictly monotonically increasing. The values can be nonuniformly spaced. You must provide at least three values. The default values, in Pa, are [-1e+07 -5e+06 -2e+06 2e+06 5e+06 1e+07]. This parameter is used if **Model parameterization** is set to By pressure-flow characteristic.

#### Tabulated flow rates

Specify the output values for flow rates as a tabulated m-by-n matrix, defining the function values at the input grid vertices. Each value in the matrix specifies flow rate taking place at a specific combination of valve opening and pressure differential. The matrix size must match the dimensions defined by the input vectors. The default values, in m^3/s, are:

```
[-1e-07 -7.0711e-08 -4.4721e-08 4.4721e-08 7.0711e-08 1e-07;

-2.0352e-05 -1.4391e-05 -9.1017e-06 9.1017e-06 1.4391e-05 2.0352e-05;

-0.0040736 -0.0028805 -0.0018218 0.0018218 0.0028805 0.0040736;

-0.011438 -0.0080879 -0.0051152 0.0051152 0.0080879 0.011438;

-0.034356 -0.024293 -0.015364 0.015364 0.024293 0.034356;]
```

This parameter is used if **Model parameterization** is set to By pressure-flow characteristic.

#### Interpolation method

Select one of the following interpolation methods for approximating the output value when the input value is between two consecutive grid points:

- Linear For one-dimensional table lookup (By area vs. opening table), uses a linear interpolation function.
   For two-dimensional table lookup (By pressure-flow characteristic), uses a bilinear interpolation algorithm, which is an extension of linear interpolation for functions in two variables.
- Cubic For one-dimensional table lookup (By area vs. opening table), uses the Piecewise Cubic Hermite Interpolation Polinomial (PCHIP). For two-dimensional table lookup (By pressure-flow characteristic), uses the bicubic interpolation algorithm.
- Spline For one-dimensional table lookup (By area vs. opening table), uses the cubic spline interpolation algorithm. For two-dimensional table lookup (By pressure-flow characteristic), uses the bicubic spline interpolation algorithm.

For more information on interpolation algorithms, see the PS Lookup Table (1D) and PS Lookup Table (2D) block reference pages.

#### Extrapolation method

Select one of the following extrapolation methods for determining the output value when the input value is outside the range specified in the argument list:

• From last 2 points—Extrapolates using the linear method (regardless of the interpolation method specified), based on the last two output values at the appropriate end of the range. That is, the block uses the first and second specified output values if the input value is below the specified range, and the

two last specified output values if the input value is above the specified range.

From last point—Uses the last specified output value at the
appropriate end of the range. That is, the block uses the last
specified output value for all input values greater than the last
specified input argument, and the first specified output value
for all input values less than the first specified input argument.

For more information on extrapolation algorithms, see the PS Lookup Table (1D) and PS Lookup Table (2D) block reference pages.

#### Flow discharge coefficient

Semi-empirical parameter for valve capacity characterization. Its value depends on the geometrical properties of the valve, and usually is provided in textbooks or manufacturer data sheets. The default value is 0.7.

#### Orifice P-A initial opening

Initial opening for the orifice in the P-A path. The parameter can be positive (underlapped orifice), negative (overlapped orifice), or equal to zero for zero lap configuration. The default value is 0.

#### Orifice A-T initial opening

Initial opening for the orifice in the A-T path. The parameter can be positive (underlapped orifice), negative (overlapped orifice), or equal to zero for zero lap configuration. The default value is 0.

#### Critical Reynolds number

The maximum Reynolds number for laminar flow. The transition from laminar to turbulent regime is supposed to take place when the Reynolds number reaches this value. The value of the parameter depends on orifice geometrical profile, and the recommendations on the parameter value can be found in hydraulic textbooks. The default value is 12.

#### Leakage area

The total area of possible leaks in the completely closed valve. The main purpose of the parameter is to maintain numerical integrity of the circuit by preventing a portion of the system from getting isolated after the valve is completely closed. An isolated or "hanging" part of the system could affect computational efficiency and even cause failure of computation. Extreme caution should be exercised if the parameter is set to 0. The default value is 1e-12 m<sup>2</sup>.

#### **Restricted Parameters**

When your model is in Restricted editing mode, you cannot modify the following parameters:

- Model parameterization
- Interpolation method
- Extrapolation method

All other block parameters are available for modification. The actual set of modifiable block parameters depends on the value of the **Model parameterization** parameter at the time the model entered Restricted mode.

## Global Parameters

#### Fluid density

The parameter is determined by the type of working fluid selected for the system under design. Use the Hydraulic Fluid block or the Custom Hydraulic Fluid block to specify the fluid properties.

#### Fluid kinematic viscosity

The parameter is determined by the type of working fluid selected for the system under design. Use the Hydraulic Fluid block or the Custom Hydraulic Fluid block to specify the fluid properties.

#### **Ports**

The block has the following ports:

Р

Hydraulic conserving port associated with the pressure supply line inlet.

T
Hydraulic conserving port associated with the return line connection.

A Hydraulic conserving port associated with the actuator connection port.

S Physical signal port to control spool displacement.

## **Examples** The 3-Way Directional Valve block is demonstrated in the

Hydraulic Circuit with 3-Way Valve and Differential Cylinder demo (sh\_circuit\_3\_way\_valve\_diff\_cylinder), where it is used to switch between a conventional and differential connection of the cylinder.

#### **See Also** 2-Way Directional Valve

4-Way Directional Valve

**Purpose** 

Simulate hydraulic continuous 4-way directional valve

Library

**Directional Valves** 

#### **Description**

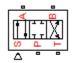

The 4-Way Directional Valve block represents a continuous 4-way directional valve. The fluid is pumped in the valve through the inlet line P and is distributed between two outside hydraulic lines A and B (usually connected to a double-acting actuator) and the return line T. The block has four hydraulic connections, corresponding to inlet port (P), actuator ports (A and B), and return port (T), and one physical signal port connection (S), which controls the spool position.

There are multiple configurations of 4-way directional valves, depending on the port connections in three distinctive valve positions: leftmost, neutral, and rightmost. This block lets you model the most popular configurations by changing the initial openings of the orifices, as shown in Basic 4-Way Directional Valve Configurations on page 2-39. Other SimHydraulics® blocks provide more 4-way and 6-way directional valve configurations. For more information, see "Modeling Directional Valves" in the *SimHydraulics User's Guide*.

The 4-Way Directional Valve block is built of four Variable Orifice blocks, connected as shown in the following diagram.

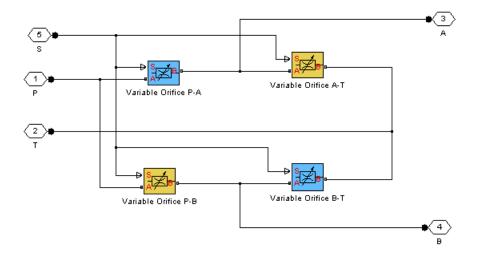

The Variable Orifice blocks are installed as follows: orifice P-A is in the P-A path, orifice P-B is in the P-B path, orifice A-T is in the A-T path, and orifice B-T is in the B-T path. All blocks are controlled by the same position signal, provided through the physical signal port S, but the **Orifice orientation** parameter in the block instances is set in such a way that positive signal at port S opens the orifices colored blue in the block diagram (orifices P-A and B-T) and closes the orifices colored yellow (orifices P-B and A-T). As a result, the openings of the orifices are computed as follows:

$$h_{PA} = h_{PA0} + x$$

$$h_{PB} = h_{PB0} - x$$

$$h_{AT} = h_{AT0} - x$$

$$h_{BT} = h_{BT0} + x$$

where

| $h_{PA}$         | Orifice opening for the Variable $$ Orifice $$ P-A $$ block $$                     |
|------------------|------------------------------------------------------------------------------------|
| $h_{PB}$         | Orifice opening for the Variable $\mbox{Orifice P-B}\ block$                       |
| $h_{AT}$         | Orifice opening for the Variable $\mbox{Orifice A-T}$ $\mbox{block}$               |
| $h_{BT}$         | Orifice opening for the Variable Orifice $\mbox{\ensuremath{B-T}}$ block           |
| $h_{PAO}$        | Initial opening for the ${\tt Variable}$ ${\tt Orifice}$ P-A ${\tt block}$         |
| $h_{PBO}$        | Initial opening for the ${\tt Variable}$ ${\tt Orifice}$ ${\tt P-B}$ ${\tt block}$ |
| $h_{ATO}$        | Initial opening for the ${\tt Variable\ Orifice\ A-T\ block}$                      |
| h <sub>BTO</sub> | Initial opening for the ${\tt Variable\ Orifice\ B-T\ block}$                      |
| X                | Control member displacement from initial position                                  |

By default, all initial openings are set to zero. By adjusting their values, you can obtain 11 different configurations, as shown in the following table. To specify the initial openings of the orifices, use the "Initial Openings" on page 2-52 tab of the block dialog box.

**Basic 4-Way Directional Valve Configurations** 

| No | Configuration | Initial Openings                                              |
|----|---------------|---------------------------------------------------------------|
| 1  | A B T T T T   | All four orifices are overlapped in neutral position:         |
|    |               | • Orifice P-A initial opening < 0                             |
|    |               | • Orifice P-B initial opening < 0                             |
|    |               | • Orifice A-T initial opening < 0                             |
|    |               | • Orifice B-T initial opening < 0                             |
| 2  | A B           | All four orifices are open (underlapped) in neutral position: |
|    | PT            | • Orifice P-A initial opening > 0                             |
|    |               | • Orifice P-B initial opening > 0                             |
|    |               | • Orifice A-T initial opening > 0                             |

**Basic 4-Way Directional Valve Configurations (Continued)** 

| No | Configuration  | Initial Openings                                                                                     |
|----|----------------|----------------------------------------------------------------------------------------------------|
|    |                | • Orifice B-T initial opening > 0                                                                    |
| 3  | A B            | Orifices P-A and P-B are overlapped. Orifices A-T and B-T are overlapped for more than valve stroke: |
|    |                | • Orifice P-A initial opening < 0                                                                    |
|    |                | • Orifice P-B initial opening < 0                                                                    |
|    |                | Orifice A-T initial opening < - valve_stroke                                                         |
|    |                | Orifice B-T initial opening < - valve_stroke                                                         |
| 4  | A B T          | Orifices P-A and P-B are overlapped, while orifices A-T and B-T are open:                            |
|    |                | • Orifice P-A initial opening < 0                                                                    |
|    |                | • Orifice P-B initial opening < 0                                                                    |
|    |                | • Orifice A-T initial opening > 0                                                                    |
|    |                | • Orifice B-T initial opening > 0                                                                    |
| 5  | A B            | Orifices P-A and A-T are open in neutral position, while orifices P-B and B-T are overlapped:        |
|    | P T            | • Orifice P-A initial opening > 0                                                                    |
|    | - 10 - 20 - 20 | • Orifice P-B initial opening < 0                                                                    |
|    |                | • Orifice A-T initial opening > 0                                                                    |
|    |                | • Orifice B-T initial opening < 0                                                                    |

#### **Basic 4-Way Directional Valve Configurations (Continued)**

| No | Configuration                           | Initial Openings                                                                                                    |
|----|-----------------------------------------|----------------------------------------------------------------------------------------------------|
| 6  | A B T T T T T T T T T T T T T T T T T T | Orifice A-T is initially open, while all three remaining orifices are overlapped:  • Orifice P-A initial opening < 0 |
|    |                                         | • Orifice P-B initial opening < 0                                                                                    |
|    |                                         | • Orifice A-T initial opening > 0                                                                                    |
|    |                                         | • Orifice B-T initial opening < 0                                                                                    |
| 7  | A B                                     | Orifice B-T is initially open, while all three remaining orifices are overlapped:                                    |
|    | PT                                      | • Orifice P-A initial opening < 0                                                                                    |
|    |                                         | • Orifice P-B initial opening < 0                                                                                    |
|    |                                         | • Orifice A-T initial opening < 0                                                                                    |
|    |                                         | • Orifice B-T initial opening > 0                                                                                    |
| 8  | A B                                     | Orifices P-A and P-B are open, while orifices A-T and B-T are overlapped:                                            |
|    |                                         | • Orifice P-A initial opening > 0                                                                                    |
|    |                                         | • Orifice P-B initial opening > 0                                                                                    |
|    |                                         | • Orifice A-T initial opening < 0                                                                                    |
|    |                                         | • Orifice B-T initial opening < 0                                                                                    |

**Basic 4-Way Directional Valve Configurations (Continued)** 

| No | Configuration | Initial Openings                                                                  |
|----|---------------|-----------------------------------------------------------------------------------|
| 9  | A B           | Orifice P-A is initially open, while all three remaining orifices are overlapped: |
|    |               | • Orifice P-A initial opening > 0                                                 |
|    |               | • Orifice P-B initial opening < 0                                                 |
|    |               | • Orifice A-T initial opening < 0                                                 |
|    |               | • Orifice B-T initial opening < 0                                                 |
| 10 | A B           | Orifice P-B is initially open, while all three remaining orifices are overlapped: |
|    |               | • Orifice P-A initial opening < 0                                                 |
|    |               | • Orifice P-B initial opening > 0                                                 |
|    |               | • Orifice A-T initial opening < 0                                                 |
|    |               | • Orifice B-T initial opening < 0                                                 |
| 11 | A B           | Orifices P-B and B-T are open, while orifices P-A and A-T are overlapped:         |
|    |               | • Orifice P-A initial opening < 0                                                 |
|    |               | • Orifice P-B initial opening > 0                                                 |
|    |               | • Orifice A-T initial opening < 0                                                 |
|    |               | • Orifice B-T initial opening > 0                                                 |

All four orifices are assumed to be of the same shape and size and are parameterized with the same method. You can choose one of the following block parameterization options:

- By maximum area and opening Use this option if the data sheet provides only the orifice maximum area and the control member maximum stroke.
- By area vs. opening table Use this option if the catalog or data sheet provides a table of the orifice passage area based on the control member displacement A=A(h).
- By pressure-flow characteristic Use this option if the catalog or data sheet provides a two-dimensional table of the pressure-flow characteristics q=q(p,h).

In the first case, the passage area is assumed to be linearly dependent on the control member displacement, that is, the orifice is assumed to be closed at the initial position of the control member (zero displacement), and the maximum opening takes place at the maximum displacement. In the second case, the passage area is determined by one-dimensional interpolation from the table A=A(h). Flow rate is determined analytically, which additionally requires data such as flow discharge coefficient, critical Reynolds number, and fluid density and viscosity. The computation accounts for the laminar and turbulent flow regimes by monitoring the Reynolds number and comparing its value with the critical Reynolds number. See the Variable Orifice block reference page for details. In both cases, a small leakage area is assumed to exist even after the orifice is completely closed. Physically, it represents a possible clearance in the closed valve, but the main purpose of the parameter is to maintain numerical integrity of the circuit by preventing a portion of the system from getting isolated after the valve is completely closed. An isolated or "hanging" part of the system could affect computational efficiency and even cause failure of computation.

In the third case, when an orifice is defined by its pressure-flow characteristics, the flow rate is determined by two-dimensional interpolation. In this case, neither flow regime nor leakage flow rate is taken into account, because these features are assumed to be introduced through the tabulated data. Pressure-flow characteristics are specified with three data sets: array of orifice openings, array of pressure differentials across the orifice, and matrix of flow rate values.

Each value of a flow rate corresponds to a specific combination of an opening and pressure differential. In other words, characteristics must be presented as the Cartesian mesh, that is, the function values must be specified at vertices of a rectangular array. The argument arrays (openings and pressure differentials) must be strictly monotonically increasing. The vertices can be nonuniformly spaced. You have a choice of three interpolation methods and two extrapolation methods.

If you need to simulate a nonsymmetrical 4-way valve (that is, with different orifices), use any of the variable orifice blocks from the Orifices library (such as Orifice with Variable Area Round Holes, Orifice with Variable Area Slot, or Variable Orifice) and connect them the same way as the Variable Orifice blocks in the schematic diagram of this 4-Way Directional Valve block.

Positive signal at the physical signal port S opens the orifices in the P-A and B-T paths and closes the orifices in the P-B and A-T paths. The directionality of nested blocks is clear from the schematic diagram.

#### Basic Assumptions and Limitations

The model is based on the following assumptions:

- Fluid inertia is not taken into account.
- Spool loading, such as inertia, spring, hydraulic forces, and so on, is not taken into account.
- Only symmetrical configuration of the valve is considered. In other words, all four orifices are assumed to have the same shape and size.

# Dialog Box and Parameters

The block dialog box contains two tabs:

- "Basic Parameters" on page 2-45
- "Initial Openings" on page 2-52

#### **Basic Parameters**

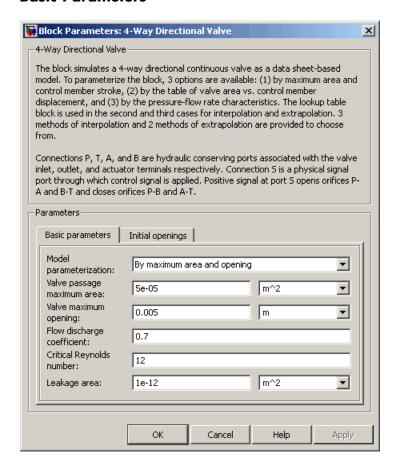

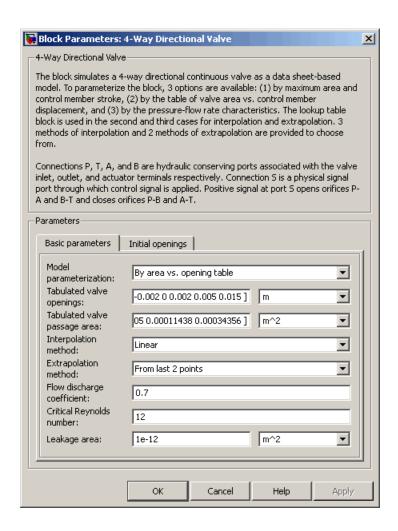

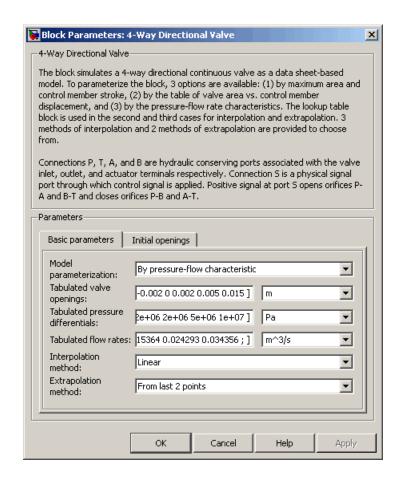

#### Model parameterization

Select one of the following methods for specifying the valve:

 By maximum area and opening — Provide values for the maximum valve passage area and the maximum valve opening. The passage area is linearly dependent on the control member displacement, that is, the valve is closed at the initial position of the control member (zero displacement), and the maximum

opening takes place at the maximum displacement. This is the default method.

- By area vs. opening table Provide tabulated data of valve openings and corresponding valve passage areas. The passage area is determined by one-dimensional table lookup. You have a choice of three interpolation methods and two extrapolation methods.
- By pressure-flow characteristic Provide tabulated data
  of valve openings, pressure differentials, and corresponding
  flow rates. The flow rate is determined by two-dimensional
  table lookup. You have a choice of three interpolation methods
  and two extrapolation methods.

#### Valve passage maximum area

Specify the area of a fully opened valve. The parameter value must be greater than zero. The default value is 5e-5 m<sup>2</sup>. This parameter is used if **Model parameterization** is set to By maximum area and opening.

#### Valve maximum opening

Specify the maximum displacement of the control member. The parameter value must be greater than zero. The default value is 5e-3 m. This parameter is used if **Model parameterization** is set to By maximum area and opening.

#### Tabulated valve openings

Specify the vector of input values for valve openings as a tabulated 1-by-m array. The input values vector must be strictly monotonically increasing. The values can be nonuniformly spaced. You must provide at least three values. The default values, in meters, are [-0.002 0 0.002 0.005 0.015]. If Model parameterization is set to By area vs. opening table, the Tabulated valve openings values will be used together with Tabulated valve passage area values for one-dimensional table lookup. If Model parameterization is set to By pressure-flow characteristic, the Tabulated valve openings values will

be used together with **Tabulated pressure differentials** and **Tabulated flow rates** for two-dimensional table lookup.

#### Tabulated valve passage area

Specify the vector of output values for valve passage area as a tabulated 1-by-m array. The valve passage area vector must be the same size as the valve openings vector. All the values must be positive. The default values, in m^2, are [1e-09 2.0352e-07 4.0736e-05 0.00011438 0.00034356]. This parameter is used if **Model parameterization** is set to By area vs. opening table.

#### Tabulated pressure differentials

Specify the vector of input values for pressure differentials as a tabulated 1-by-n array. The input values vector must be strictly monotonically increasing. The values can be nonuniformly spaced. You must provide at least three values. The default values, in Pa, are [-1e+07 -5e+06 -2e+06 2e+06 5e+06 1e+07]. This parameter is used if **Model parameterization** is set to By pressure-flow characteristic.

#### Tabulated flow rates

Specify the output values for flow rates as a tabulated m-by-n matrix, defining the function values at the input grid vertices. Each value in the matrix specifies flow rate taking place at a specific combination of valve opening and pressure differential. The matrix size must match the dimensions defined by the input vectors. The default values, in m^3/s, are:

```
[-1e-07 -7.0711e-08 -4.4721e-08 4.4721e-08 7.0711e-08 1e-07;
-2.0352e-05 -1.4391e-05 -9.1017e-06 9.1017e-06 1.4391e-05 2.0352e-05;
-0.0040736 -0.0028805 -0.0018218 0.0018218 0.0028805 0.0040736;
-0.011438 -0.0080879 -0.0051152 0.0051152 0.0080879 0.011438;
-0.034356 -0.024293 -0.015364 0.015364 0.024293 0.034356;]
```

This parameter is used if  $\mathbf{Model}$  parameterization is set to By pressure-flow characteristic.

#### Interpolation method

Select one of the following interpolation methods for approximating the output value when the input value is between two consecutive grid points:

- Linear For one-dimensional table lookup (By area vs. opening table), uses a linear interpolation function. For two-dimensional table lookup (By pressure-flow characteristic), uses a bilinear interpolation algorithm, which is an extension of linear interpolation for functions in two variables.
- Cubic For one-dimensional table lookup (By area vs. opening table), uses the Piecewise Cubic Hermite Interpolation Polinomial (PCHIP). For two-dimensional table lookup (By pressure-flow characteristic), uses the bicubic interpolation algorithm.
- Spline For one-dimensional table lookup (By area vs. opening table), uses the cubic spline interpolation algorithm.
   For two-dimensional table lookup (By pressure-flow characteristic), uses the bicubic spline interpolation algorithm.

For more information on interpolation algorithms, see the PS Lookup Table (1D) and PS Lookup Table (2D) block reference pages.

#### Extrapolation method

Select one of the following extrapolation methods for determining the output value when the input value is outside the range specified in the argument list:

 From last 2 points — Extrapolates using the linear method (regardless of the interpolation method specified), based on the last two output values at the appropriate end of the range. That is, the block uses the first and second specified output values if the input value is below the specified range, and the

two last specified output values if the input value is above the specified range.

From last point — Uses the last specified output value at the
appropriate end of the range. That is, the block uses the last
specified output value for all input values greater than the last
specified input argument, and the first specified output value
for all input values less than the first specified input argument.

For more information on extrapolation algorithms, see the PS Lookup Table (1D) and PS Lookup Table (2D) block reference pages.

#### Flow discharge coefficient

Semi-empirical parameter for valve capacity characterization. Its value depends on the geometrical properties of the valve, and usually is provided in textbooks or manufacturer data sheets. The default value is 0.7.

#### Critical Reynolds number

The maximum Reynolds number for laminar flow. The transition from laminar to turbulent regime is supposed to take place when the Reynolds number reaches this value. The value of the parameter depends on orifice geometrical profile, and the recommendations on the parameter value can be found in hydraulic textbooks. The default value is 12.

#### Leakage area

The total area of possible leaks in the completely closed valve. The main purpose of the parameter is to maintain numerical integrity of the circuit by preventing a portion of the system from getting isolated after the valve is completely closed. An isolated or "hanging" part of the system could affect computational efficiency and even cause failure of computation. Extreme caution should be exercised if the parameter is set to 0. The default value is 1e-12 m<sup>2</sup>.

#### **Initial Openings**

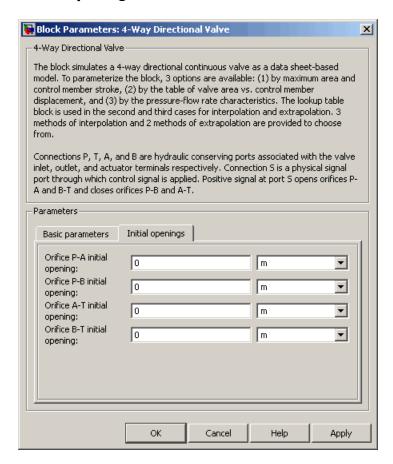

#### Orifice P-A initial opening

Initial opening for the Variable Orifice P-A block. The parameter can be positive (underlapped orifice), negative (overlapped orifice), or equal to zero for zero lap configuration. The default value is 0.

#### Orifice P-B initial opening

Initial opening for the Variable Orifice P-B block. The parameter can be positive (underlapped orifice), negative (overlapped orifice), or equal to zero for zero lap configuration. The default value is 0.

#### Orifice A-T initial opening

Initial opening for the Variable Orifice A-T block. The parameter can be positive (underlapped orifice), negative (overlapped orifice), or equal to zero for zero lap configuration. The default value is 0.

#### Orifice B-T initial opening

Initial opening for the Variable Orifice B-T block. The parameter can be positive (underlapped orifice), negative (overlapped orifice), or equal to zero for zero lap configuration. The default value is 0.

#### **Restricted Parameters**

When your model is in Restricted editing mode, you cannot modify the following parameters:

- Model parameterization
- Interpolation method
- Extrapolation method

All other block parameters are available for modification. The actual set of modifiable block parameters depends on the value of the **Model parameterization** parameter at the time the model entered Restricted mode.

## Global Parameters

### Fluid density

The parameter is determined by the type of working fluid selected for the system under design. Use the Hydraulic Fluid block or the Custom Hydraulic Fluid block to specify the fluid properties.

#### Fluid kinematic viscosity

The parameter is determined by the type of working fluid selected for the system under design. Use the Hydraulic Fluid block or the Custom Hydraulic Fluid block to specify the fluid properties.

#### **Ports**

The block has the following ports:

Ρ

Hydraulic conserving port associated with the pressure supply line inlet.

Т

Hydraulic conserving port associated with the return line connection.

Α

Hydraulic conserving port associated with the actuator connection port.

В

Hydraulic conserving port associated with the actuator connection port.

S

Physical signal port to control spool displacement.

## **Examples**

The 4-Way Directional Valve block in the Closed-Loop Circuit with 4-Way Valve and Custom Cylinder demo (sh\_closed\_loop\_circuit\_4\_way\_valve\_cust\_cyl) is an open-center, symmetrical valve controlling a double-acting cylinder.

### **See Also**

- 2-Way Directional Valve
- 3-Way Directional Valve
- 4-Way Directional Valve A
- 4-Way Directional Valve B
- 4-Way Directional Valve C

- 4-Way Directional Valve D
- 4-Way Directional Valve E
- 4-Way Directional Valve F
- 4-Way Directional Valve G
- 4-Way Directional Valve H
- 4-Way Directional Valve K
- 6-Way Directional Valve A

### **Purpose**

Simulate configuration A of hydraulic continuous 4-way directional valve

### Library

**Directional Valves** 

### **Description**

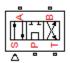

The 4-Way Directional Valve A block simulates a configuration of hydraulic continuous 4-way directional valve where the valve unloads the pump in neutral position. The fluid is pumped in the valve through the inlet line P and is distributed between two outside hydraulic lines A and B (usually connected to a double-acting actuator) and the return line T. The block has four hydraulic connections, corresponding to inlet port (P), actuator ports (A and B), and return port (T), and one physical signal port connection (S), which controls the spool position. The block is built of six Variable Orifice blocks, connected as shown in the following diagram.

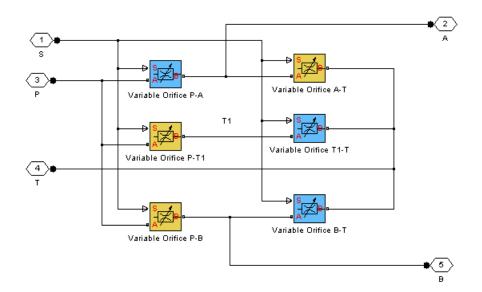

All blocks are controlled by the same position signal, provided through the physical signal port S, but the **Orifice orientation** parameter in

the block instances is set in such a way that positive signal at port S opens the orifices colored blue in the block diagram (orifices P-A, B-T, and T1-T) and closes the orifices colored yellow (orifices A-T, P-B, and P-T1). As a result, the openings of the orifices are computed as follows:

$$h_{PA} = h_{PA0} + x$$

$$h_{PB} = h_{PB0} - x$$

$$h_{AT} = h_{AT0} - x$$

$$h_{BT} = h_{BT0} + x$$

$$h_{PT1} = h_{PT10} - x$$

$$h_{T1T} = h_{T1T0} + x$$

#### where

| $h_{PA}$        | Orifice opening for the Variable Orifice P-A block                                 |   |
|-----------------|------------------------------------------------------------------------------------|---|
| $h_{PB}$        | Orifice opening for the Variable Orifice P-B $\operatorname{block}$                |   |
| $h_{AT}$        | Orifice opening for the $\mbox{\sc Variable}$ Orifice A-T $\mbox{\sc block}$       |   |
| h <sub>BT</sub> | Orifice opening for the Variable Orifice B-T $\operatorname{block}$                |   |
| $h_{PT1}$       | Orifice opening for the Variable Orifice P-T1 block                                | k |
| $h_{T1T}$       | Orifice opening for the Variable Orifice T1-T block                                | k |
| $h_{PAO}$       | Initial opening for the ${\tt Variable\ Orifice\ P-A\ block}$                      |   |
| $h_{PBO}$       | Initial opening for the ${\tt Variable\ Orifice\ P-B\ block}$                      |   |
| $h_{ATO}$       | Initial opening for the ${\tt Variable\ Orifice\ A-T\ block}$                      |   |
| $h_{BTO}$       | Initial opening for the ${\tt Variable}$ ${\tt Orifice}$ ${\tt B-T}$ ${\tt block}$ |   |
|                 |                                                                                    |   |

| $h_{PT10}$ | Initial opening for the Variable | Orifice | P-T1 block |
|------------|----------------------------------|---------|------------|
|------------|----------------------------------|---------|------------|

 $h_{T1T0}$  Initial opening for the Variable Orifice T1-T block

X Control member displacement from initial position

For information on the block parameterization options, basic parameter descriptions, assumptions and limitations, global and restricted parameters, see the 4-Way Directional Valve block reference page.

# Dialog Box and Parameters

The block dialog box contains two tabs:

- "Basic Parameters" on page 2-58
- "Initial Openings" on page 2-59

#### **Basic Parameters**

See the documentation for the Basic Parameters tab of the 4-Way Directional Valve block for parameter descriptions and default values.

### **Initial Openings**

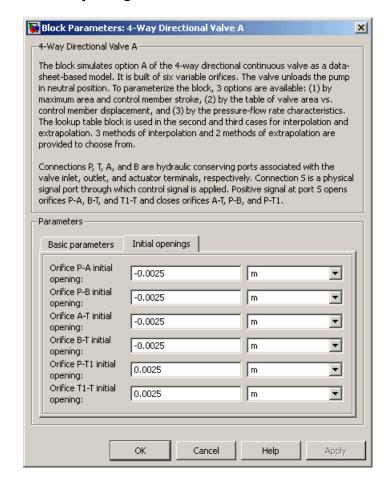

#### Orifice P-A initial opening

Initial opening for the Variable Orifice P-A block. The parameter can be positive (underlapped orifice), negative (overlapped orifice), or equal to zero for zero lap configuration. The default value is -0.0025 m.

#### Orifice P-B initial opening

Initial opening for the Variable Orifice P-B block. The parameter can be positive (underlapped orifice), negative (overlapped orifice), or equal to zero for zero lap configuration. The default value is -0.0025 m.

#### Orifice A-T initial opening

Initial opening for the Variable Orifice A-T block. The parameter can be positive (underlapped orifice), negative (overlapped orifice), or equal to zero for zero lap configuration. The default value is -0.0025 m.

#### Orifice B-T initial opening

Initial opening for the Variable Orifice B-T block. The parameter can be positive (underlapped orifice), negative (overlapped orifice), or equal to zero for zero lap configuration. The default value is -0.0025 m.

#### Orifice P-T1 initial opening

Initial opening for the Variable Orifice P-T1 block. The parameter can be positive (underlapped orifice), negative (overlapped orifice), or equal to zero for zero lap configuration. The default value is 0.0025 m.

#### Orifice T1-T initial opening

Initial opening for the Variable Orifice T1-T block. The parameter can be positive (underlapped orifice), negative (overlapped orifice), or equal to zero for zero lap configuration. The default value is 0.0025 m.

#### **Ports**

The block has the following ports:

Р

Hydraulic conserving port associated with the pressure supply line inlet.

Т

Hydraulic conserving port associated with the return line connection.

A Hydraulic conserving port associated with the actuator connection port.

B Hydraulic conserving port associated with the actuator connection

S Physical signal port to control spool displacement.

### **See Also**

4-Way Directional Valve

port.

- 4-Way Directional Valve B
- 4-Way Directional Valve C
- 4-Way Directional Valve D
- 4-Way Directional Valve E
- 4-Way Directional Valve F
- 4-Way Directional Valve G
- 4-Way Directional Valve H
- 4-Way Directional Valve K
- 6-Way Directional Valve A

### **Purpose**

Simulate configuration B of hydraulic continuous 4-way directional valve

### Library

**Directional Valves** 

### **Description**

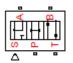

The 4-Way Directional Valve B block simulates a configuration of hydraulic continuous 4-way directional valve where port A is permanently connected to port P, and all four ports are interconnected in neutral position. The fluid is pumped in the valve through the inlet line P and is distributed between two outside hydraulic lines A and B (usually connected to a double-acting actuator) and the return line T. The block has four hydraulic connections, corresponding to inlet port (P), actuator ports (A and B), and return port (T), and one physical signal port connection (S), which controls the spool position. The block is built of a Fixed Orifice block in the P-A path and four Variable Orifice blocks, connected as shown in the following diagram.

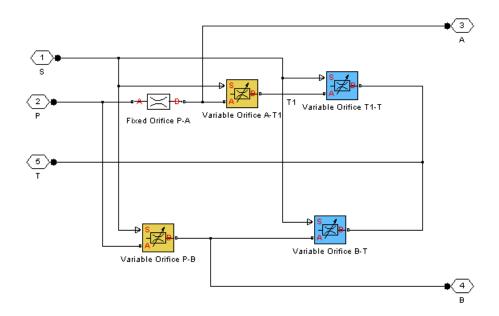

All Variable Orifice blocks are controlled by the same position signal, provided through the physical signal port S, but the **Orifice orientation** parameter in the block instances is set in such a way that positive signal at port S opens the orifices colored blue in the block diagram (orifices A-T1 and P-B) and closes the orifices colored yellow (orifices T1-T and B-T). As a result, the openings of the orifices are computed as follows:

$$h_{AT1} = h_{AT10} - x$$
 
$$h_{PB} = h_{PB0} - x$$
 
$$h_{T1T} = h_{T1T0} + x$$
 
$$h_{BT} = h_{BT0} + x$$

where

| $n_{_{AT1}}$    | Orifice opening for the Variable Orifice A-T1 block                           |
|-----------------|-------------------------------------------------------------------------------|
| $h_{PB}$        | Orifice opening for the Variable Orifice P-B block                            |
| $h_{T1T}$       | Orifice opening for the $\mbox{\sc Variable}$ Orifice $\mbox{\sc T1-T}$ block |
| h <sub>BT</sub> | Orifice opening for the Variable Orifice B-T block                            |
| $h_{AT10}$      | Initial opening for the Variable $$ Orifice A-T1 block $$                     |
| $h_{PBO}$       | Initial opening for the Variable Orifice P-B block                            |
| $h_{T1T0}$      | Initial opening for the Variable Orifice T1-T block                           |
| $h_{BTO}$       | Initial opening for the Variable Orifice B-T block                            |
| X               | Control member displacement from initial position                             |

For information on the block parameterization options, basic parameter descriptions, assumptions and limitations, global and restricted parameters, see the 4-Way Directional Valve block reference page.

## Dialog Box and Parameters

The block dialog box contains two tabs:

- "Basic Parameters" on page 2-64
- "Initial Openings" on page 2-65

#### **Basic Parameters**

See the documentation for the Basic Parameters tab of the 4-Way Directional Valve block for parameter descriptions and default values.

There is one additional parameter:

#### Path P-A passage area

Specify the area of the P-A passage. The parameter value must be greater than zero. The default value is 5e-5 m<sup>2</sup>. This parameter is used if **Model parameterization** is set to By maximum area and opening.

### **Initial Openings**

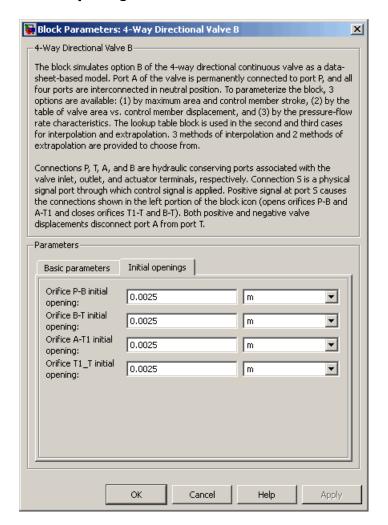

#### Orifice P-B initial opening

Initial opening for the Variable Orifice P-B block. The parameter can be positive (underlapped orifice), negative

(overlapped orifice), or equal to zero for zero lap configuration. The default value is 0.0025 m.

#### Orifice B-T initial opening

Initial opening for the Variable Orifice B-T block. The parameter can be positive (underlapped orifice), negative (overlapped orifice), or equal to zero for zero lap configuration. The default value is 0.0025 m.

#### Orifice A-T1 initial opening

Initial opening for the Variable Orifice A-T1 block. The parameter can be positive (underlapped orifice), negative (overlapped orifice), or equal to zero for zero lap configuration. The default value is 0.0025 m.

#### Orifice T1-T initial opening

Initial opening for the Variable Orifice T1-T block. The parameter can be positive (underlapped orifice), negative (overlapped orifice), or equal to zero for zero lap configuration. The default value is 0.0025 m.

#### **Ports**

The block has the following ports:

Ρ

Hydraulic conserving port associated with the pressure supply line inlet.

Т

Hydraulic conserving port associated with the return line connection.

Α

Hydraulic conserving port associated with the actuator connection port.

В

Hydraulic conserving port associated with the actuator connection port.

S

Physical signal port to control spool displacement.

### See Also

- 4-Way Directional Valve
- 4-Way Directional Valve A
- 4-Way Directional Valve C
- 4-Way Directional Valve D
- 4-Way Directional Valve E
- 4-Way Directional Valve F
- 4-Way Directional Valve G
- 4-Way Directional Valve H
- 4-Way Directional Valve K
- 6-Way Directional Valve A

### **Purpose**

Simulate configuration C of hydraulic continuous 4-way directional valve

### Library

**Directional Valves** 

### **Description**

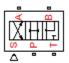

The 4-Way Directional Valve C block simulates a configuration of hydraulic continuous 4-way directional valve where port P is connected to port A and port B is connected to port T in the left position; in the right position, both port A and port B are connected to P; and all ports are interconnected in neutral position. The fluid is pumped in the valve through the inlet line P and is distributed between two outside hydraulic lines A and B (usually connected to a double-acting actuator) and the return line T. The block has four hydraulic connections, corresponding to inlet port (P), actuator ports (A and B), and return port (T), and one physical signal port connection (S), which controls the spool position. The block is built of a Fixed Orifice block in the P-B path and four Variable Orifice blocks, connected as shown in the following diagram.

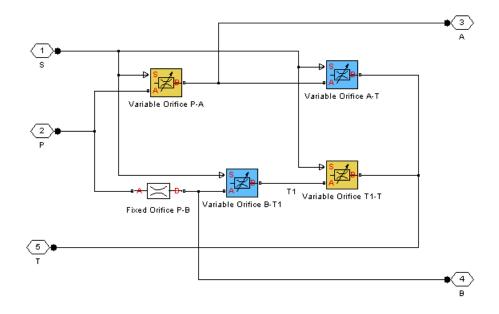

All Variable Orifice blocks are controlled by the same position signal, provided through the physical signal port S, but the **Orifice orientation** parameter in the block instances is set in such a way that positive signal at port S opens the orifices colored blue in the block diagram (orifices B-T1 and A-T) and closes the orifices colored yellow (orifices P-A and T1-T). As a result, the openings of the orifices are computed as follows:

$$h_{PA} = h_{PA0} - x$$

$$h_{AT} = h_{AT0} + x$$

$$h_{BT1} = h_{BT10} + x$$

$$h_{T1T} = h_{T1T0} - x$$

where

| $h_{PA}$         | Orifice opening for the Variable Orifice P-A block                   |
|------------------|----------------------------------------------------------------------|
| $h_{AT}$         | Orifice opening for the Variable Orifice A-T block                   |
| $h_{BT1}$        | Orifice opening for the Variable Orifice B-T1 block                  |
| $h_{T1T}$        | Orifice opening for the Variable Orifice T1-T $\operatorname{block}$ |
| h <sub>PAO</sub> | Initial opening for the Variable Orifice P-A block                   |
| $h_{PBO}$        | Initial opening for the Variable Orifice P-B block                   |
| $h_{BT10}$       | Initial opening for the Variable Orifice B-T1 block                  |
| $h_{T1T0}$       | Initial opening for the Variable Orifice $T1-T$ block                |
| X                | Control member displacement from initial position                    |

For information on the block parameterization options, basic parameter descriptions, assumptions and limitations, global and restricted parameters, see the 4-Way Directional Valve block reference page.

## Dialog Box and Parameters

The block dialog box contains two tabs:

- "Basic Parameters" on page 2-70
- "Initial Openings" on page 2-71

#### **Basic Parameters**

See the documentation for the Basic Parameters tab of the 4-Way Directional Valve block for parameter descriptions and default values.

There is one additional parameter:

#### Path P-B passage area

Specify the area of the P-B passage. The parameter value must be greater than zero. The default value is 5e-5 m<sup>2</sup>. This parameter is used if **Model parameterization** is set to By maximum area and opening.

### **Initial Openings**

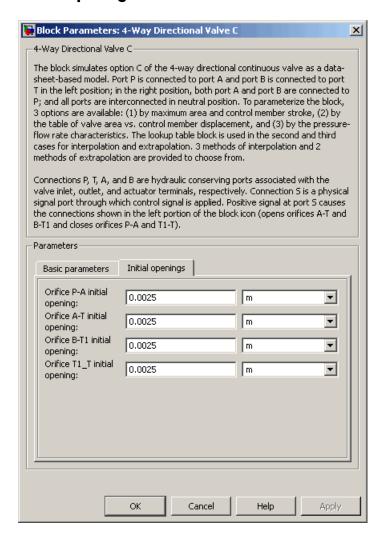

#### Orifice P-A initial opening

Initial opening for the Variable Orifice P-A block. The parameter can be positive (underlapped orifice), negative (overlapped orifice), or equal to zero for zero lap configuration. The default value is 0.0025 m.

#### Orifice A-T initial opening

Initial opening for the Variable Orifice A-T block. The parameter can be positive (underlapped orifice), negative (overlapped orifice), or equal to zero for zero lap configuration. The default value is 0.0025 m.

#### Orifice B-T1 initial opening

Initial opening for the Variable Orifice B-T1 block. The parameter can be positive (underlapped orifice), negative (overlapped orifice), or equal to zero for zero lap configuration. The default value is 0.0025 m.

#### Orifice T1-T initial opening

Initial opening for the Variable Orifice T1-T block. The parameter can be positive (underlapped orifice), negative (overlapped orifice), or equal to zero for zero lap configuration. The default value is 0.0025 m.

#### **Ports**

The block has the following ports:

Р

Hydraulic conserving port associated with the pressure supply line inlet.

Т

Hydraulic conserving port associated with the return line connection.

Α

Hydraulic conserving port associated with the actuator connection port.

B Hydraulic conserving port associated with the actuator connection port.

S Physical signal port to control spool displacement.

### See Also

- 4-Way Directional Valve
- 4-Way Directional Valve A
- 4-Way Directional Valve B
- 4-Way Directional Valve D
- 4-Way Directional Valve E
- 4-Way Directional Valve F
- 4-Way Directional Valve G
- 4-Way Directional Valve H
- 4-Way Directional Valve K
- 6-Way Directional Valve A

### **Purpose**

Simulate configuration D of hydraulic continuous 4-way directional valve

### Library

**Directional Valves** 

### **Description**

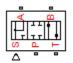

The 4-Way Directional Valve D block simulates a configuration of hydraulic continuous 4-way directional valve. Ports A and B are connected to port P in the left valve position. In the right position, port P is connected to port A, while port B is connected to port T. All connections are blocked in neutral position. The fluid is pumped in the valve through the inlet line P and is distributed between two outside hydraulic lines A and B (usually connected to a double-acting actuator) and the return line T. The block has four hydraulic connections, corresponding to inlet port (P), actuator ports (A and B), and return port (T), and one physical signal port connection (S), which controls the spool position. The block is built of four Variable Orifice blocks, connected as shown in the following diagram.

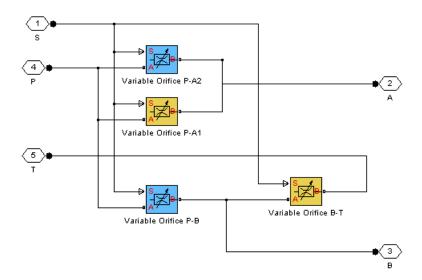

All Variable Orifice blocks are controlled by the same position signal, provided through the physical signal port S, but the **Orifice orientation** parameter in the block instances is set in such a way that positive signal at port S opens the orifices colored blue in the block diagram (orifices P-A2 and P-B) and closes the orifices colored yellow (orifices P-A1 and B-T). As a result, the openings of the orifices are computed as follows:

$$h_{PA1} = h_{PA10} - x$$
 
$$h_{PA2} = h_{PA20} + x$$
 
$$h_{PB} = h_{PB0} + x$$
 
$$h_{BT} = h_{BT0} - x$$

where

| h <sub>PA1</sub>               | Orifice opening for the Variable Orifice P-A1 block                 |
|--------------------------------|---------------------------------------------------------------------|
| $h_{PA2}$                      | Orifice opening for the Variable Orifice P-A2 block                 |
| $h_{PB}$                       | Orifice opening for the Variable Orifice P-B block                  |
| $h_{BT}$                       | Orifice opening for the Variable Orifice B-T $\operatorname{block}$ |
| h <sub>PA10</sub>              | Initial opening for the Variable Orifice P-A1 block                 |
| $h_{PA20}$                     | Initial opening for the Variable Orifice P-A2 block                 |
| $h_{PBO}$                      | Initial opening for the Variable Orifice P-B block                  |
| $h_{{\scriptscriptstyle BTO}}$ | Initial opening for the Variable Orifice B-T block                  |
| X                              | Control member displacement from initial position                   |

For information on the block parameterization options, basic parameter descriptions, assumptions and limitations, global and restricted parameters, see the 4-Way Directional Valve block reference page.

## Dialog Box and Parameters

The block dialog box contains two tabs:

- "Basic Parameters" on page 2-76
- "Initial Openings" on page 2-77

#### **Basic Parameters**

See the documentation for the Basic Parameters tab of the 4-Way Directional Valve block for parameter descriptions and default values.

### **Initial Openings**

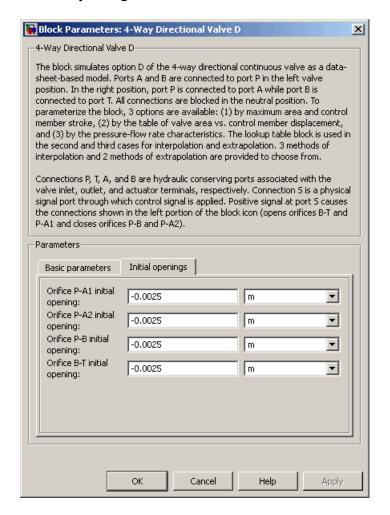

#### Orifice P-A1 initial opening

Initial opening for the Variable Orifice P-A1 block. The parameter can be positive (underlapped orifice), negative

(overlapped orifice), or equal to zero for zero lap configuration. The default value is -0.0025 m.

#### Orifice P-A2 initial opening

Initial opening for the Variable Orifice P-A2 block. The parameter can be positive (underlapped orifice), negative (overlapped orifice), or equal to zero for zero lap configuration. The default value is -0.0025 m.

#### Orifice P-B initial opening

Initial opening for the Variable Orifice P-B block. The parameter can be positive (underlapped orifice), negative (overlapped orifice), or equal to zero for zero lap configuration. The default value is -0.0025 m.

#### Orifice B-T initial opening

Initial opening for the Variable Orifice B-T block. The parameter can be positive (underlapped orifice), negative (overlapped orifice), or equal to zero for zero lap configuration. The default value is -0.0025 m.

#### **Ports**

The block has the following ports:

Р

Hydraulic conserving port associated with the pressure supply line inlet.

Т

Hydraulic conserving port associated with the return line connection.

Α

Hydraulic conserving port associated with the actuator connection port.

В

Hydraulic conserving port associated with the actuator connection port.

S

Physical signal port to control spool displacement.

### See Also

- 4-Way Directional Valve
- 4-Way Directional Valve A
- 4-Way Directional Valve B
- 4-Way Directional Valve C
- 4-Way Directional Valve E
- 4-Way Directional Valve F
- 4-Way Directional Valve G
- 4-Way Directional Valve H
- 4-Way Directional Valve K
- 6-Way Directional Valve A

### **Purpose**

Simulate configuration E of hydraulic continuous 4-way directional valve

### Library

**Directional Valves** 

### **Description**

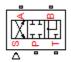

The 4-Way Directional Valve E block simulates a configuration of hydraulic continuous 4-way directional valve. Ports A and B are connected to port P in the right valve position. In the left position, port P is connected to port B, while port A is connected to port T. All connections are blocked in neutral position. The fluid is pumped in the valve through the inlet line P and is distributed between two outside hydraulic lines A and B (usually connected to a double-acting actuator) and the return line T. The block has four hydraulic connections, corresponding to inlet port (P), actuator ports (A and B), and return port (T), and one physical signal port connection (S), which controls the spool position. The block is built of four Variable Orifice blocks, connected as shown in the following diagram.

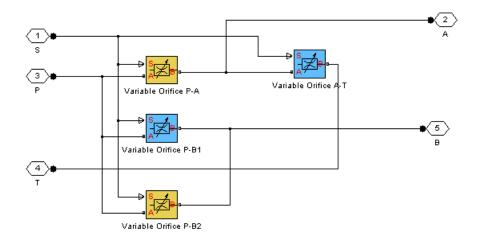

All Variable Orifice blocks are controlled by the same position signal, provided through the physical signal port S, but the **Orifice orientation** parameter in the block instances is set in such a way that

positive signal at port S opens the orifices colored blue in the block diagram (orifices P-B1 and A-T) and closes the orifices colored yellow (orifices P-A and P-B2). As a result, the openings of the orifices are computed as follows:

$$h_{PA} = h_{PA0} - x$$

$$h_{PB1} = h_{PB10} + x$$

$$h_{PB2} = h_{PB20} - x$$

$$h_{AT} = h_{AT0} + x$$

#### where

| $h_{PA}$                        | Orifice opening for the Variable Orifice P-A block  |
|---------------------------------|-----------------------------------------------------|
| h <sub>PB1</sub>                | Orifice opening for the Variable Orifice P-B1 block |
| $h_{PB2}$                       | Orifice opening for the Variable Orifice P-B2 block |
| $h_{AT}$                        | Orifice opening for the Variable Orifice A-T block  |
| $h_{PAO}$                       | Initial opening for the Variable Orifice P-A block  |
| $h_{{\scriptscriptstyle PB10}}$ | Initial opening for the Variable Orifice P-B1 block |
| $h_{PB20}$                      | Initial opening for the Variable Orifice P-B2 block |
| $h_{_{ATO}}$                    | Initial opening for the Variable Orifice A-T block  |
| X                               | Control member displacement from initial position   |

For information on the block parameterization options, basic parameter descriptions, assumptions and limitations, global and restricted parameters, see the 4-Way Directional Valve block reference page.

## Dialog Box and Parameters

The block dialog box contains two tabs:

- "Basic Parameters" on page 2-82
- "Initial Openings" on page 2-83

#### **Basic Parameters**

See the documentation for the Basic Parameters tab of the 4-Way Directional Valve block for parameter descriptions and default values.

### **Initial Openings**

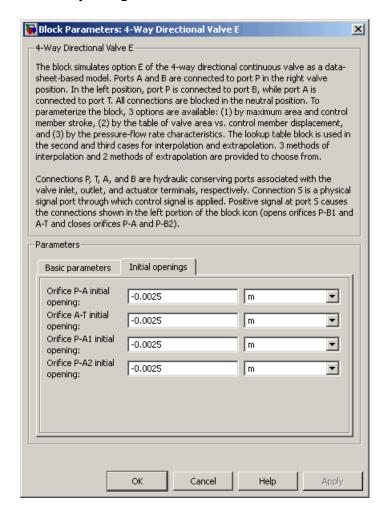

### Orifice P-A initial opening

Initial opening for the Variable Orifice P-A block. The parameter can be positive (underlapped orifice), negative

(overlapped orifice), or equal to zero for zero lap configuration. The default value is -0.0025 m.

#### Orifice P-B1 initial opening

Initial opening for the Variable Orifice P-B1 block. The parameter can be positive (underlapped orifice), negative (overlapped orifice), or equal to zero for zero lap configuration. The default value is -0.0025 m.

#### Orifice P-B2 initial opening

Initial opening for the Variable Orifice P-B2 block. The parameter can be positive (underlapped orifice), negative (overlapped orifice), or equal to zero for zero lap configuration. The default value is -0.0025 m.

#### Orifice A-T initial opening

Initial opening for the Variable Orifice A-T block. The parameter can be positive (underlapped orifice), negative (overlapped orifice), or equal to zero for zero lap configuration. The default value is -0.0025 m.

#### **Ports**

The block has the following ports:

Ρ

Hydraulic conserving port associated with the pressure supply line inlet.

Τ

Hydraulic conserving port associated with the return line connection.

Α

Hydraulic conserving port associated with the actuator connection port.

В

Hydraulic conserving port associated with the actuator connection port.

S

Physical signal port to control spool displacement.

### See Also

- 4-Way Directional Valve
- 4-Way Directional Valve A
- 4-Way Directional Valve B
- 4-Way Directional Valve C
- 4-Way Directional Valve D
- 4-Way Directional Valve F
- 4-Way Directional Valve G
- 4-Way Directional Valve H
- 4-Way Directional Valve K
- 6-Way Directional Valve A

**Purpose** Simulate configuration F of hydraulic continuous 4-way directional

valve

**Library** Directional Valves

**Description** 

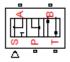

The 4-Way Directional Valve F block simulates a configuration of hydraulic continuous 4-way directional valve. Ports A and B are connected to port P in the left valve position. In the right position, port P is connected to port A, while port B is connected to port T. In neutral position, ports A and B are connected to port T. The fluid is pumped in the valve through the inlet line P and is distributed between two outside hydraulic lines A and B (usually connected to a double-acting actuator) and the return line T. The block has four hydraulic connections, corresponding to inlet port (P), actuator ports (A and B), and return port (T), and one physical signal port connection (S), which controls the spool position. The block is built of six Variable Orifice blocks, connected as shown in the following diagram.

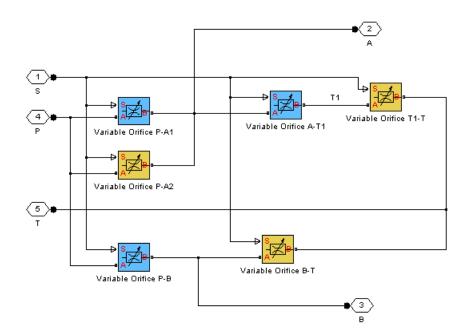

All Variable Orifice blocks are controlled by the same position signal, provided through the physical signal port S, but the **Orifice orientation** parameter in the block instances is set in such a way that positive signal at port S opens the orifices colored blue in the block diagram (orifices P-A1, A-T1, and P-B) and closes the orifices colored yellow (orifices P-A2, B-T, and T1-T). As a result, the openings of the orifices are computed as follows:

$$h_{PA1} = h_{PA10} + x$$

$$h_{PA2} = h_{PA20} - x$$

$$h_{AT1} = h_{AT10} + x$$

$$h_{T1T} = h_{T1T0} - x$$

$$h_{PB} = h_{PB0} + x$$

$$h_{BT} = h_{BT0} - x$$

where

| h <sub>PA1</sub>  | Orifice opening for the Variable Orifice P-A1 block |
|-------------------|-----------------------------------------------------|
| h <sub>PA2</sub>  | Orifice opening for the Variable Orifice P-A2 block |
| $h_{AT1}$         | Orifice opening for the Variable Orifice A-T1 block |
| h <sub>T1T</sub>  | Orifice opening for the Variable Orifice T1-T block |
| $h_{PB}$          | Orifice opening for the Variable Orifice P-B block  |
| $h_{BT}$          | Orifice opening for the Variable Orifice B-T block  |
| h <sub>PA10</sub> | Initial opening for the Variable Orifice P-A1 block |
| $h_{PA20}$        | Initial opening for the Variable Orifice P-A2 block |
| $h_{AT10}$        | Initial opening for the Variable Orifice A-T1 block |
| $h_{T1T0}$        | Initial opening for the Variable Orifice T1-T block |
| $h_{PBO}$         | Initial opening for the Variable Orifice P-B block  |
| $h_{_{BTO}}$      | Initial opening for the Variable Orifice B-T block  |
| X                 | Control member displacement from initial position   |

For information on the block parameterization options, basic parameter descriptions, assumptions and limitations, global and restricted parameters, see the 4-Way Directional Valve block reference page.

# Dialog Box and Parameters

The block dialog box contains two tabs:

- "Basic Parameters" on page 2-89
- "Initial Openings" on page 2-89

#### **Basic Parameters**

See the documentation for the Basic Parameters tab of the 4-Way Directional Valve block for parameter descriptions and default values.

#### **Initial Openings**

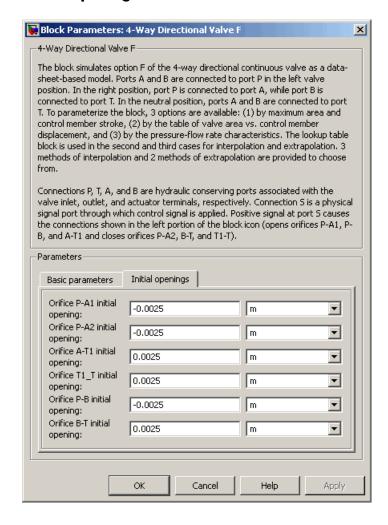

#### Orifice P-A1 initial opening

Initial opening for the Variable Orifice P-A1 block. The parameter can be positive (underlapped orifice), negative (overlapped orifice), or equal to zero for zero lap configuration. The default value is -0.0025 m.

#### Orifice P-A2 initial opening

Initial opening for the Variable Orifice P-A2 block. The parameter can be positive (underlapped orifice), negative (overlapped orifice), or equal to zero for zero lap configuration. The default value is -0.0025 m.

#### Orifice A-T1 initial opening

Initial opening for the Variable Orifice A-T1 block. The parameter can be positive (underlapped orifice), negative (overlapped orifice), or equal to zero for zero lap configuration. The default value is 0.0025 m.

#### Orifice T1-T initial opening

Initial opening for the Variable Orifice T1-T block. The parameter can be positive (underlapped orifice), negative (overlapped orifice), or equal to zero for zero lap configuration. The default value is 0.0025 m.

#### Orifice P-B initial opening

Initial opening for the Variable Orifice P-B block. The parameter can be positive (underlapped orifice), negative (overlapped orifice), or equal to zero for zero lap configuration. The default value is -0.0025 m.

#### Orifice B-T initial opening

Initial opening for the Variable Orifice B-T block. The parameter can be positive (underlapped orifice), negative (overlapped orifice), or equal to zero for zero lap configuration. The default value is 0.0025 m.

#### **Ports** The block has the following ports:

Ρ Hydraulic conserving port associated with the pressure supply line inlet. Т Hydraulic conserving port associated with the return line connection. Α Hydraulic conserving port associated with the actuator connection port. В Hydraulic conserving port associated with the actuator connection port. S Physical signal port to control spool displacement. 4-Way Directional Valve 4-Way Directional Valve A 4-Way Directional Valve B 4-Way Directional Valve C 4-Way Directional Valve D 4-Way Directional Valve E 4-Way Directional Valve G 4-Way Directional Valve H 4-Way Directional Valve K 6-Way Directional Valve A

See Also

#### **Purpose**

Simulate configuration G of hydraulic continuous 4-way directional valve

#### Library

**Directional Valves** 

#### **Description**

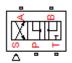

The 4-Way Directional Valve G block simulates a configuration of hydraulic continuous 4-way directional valve. Ports A and B are connected to port P in the right valve position. In the left position, port P is connected to port B, while port A is connected to port T. In neutral position, ports A and B are connected to port T. The fluid is pumped in the valve through the inlet line P and is distributed between two outside hydraulic lines A and B (usually connected to a double-acting actuator) and the return line T. The block has four hydraulic connections, corresponding to inlet port (P), actuator ports (A and B), and return port (T), and one physical signal port connection (S), which controls the spool position. The block is built of six Variable Orifice blocks, connected as shown in the following diagram.

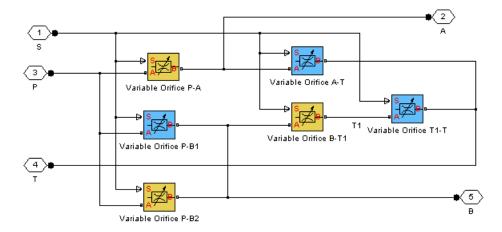

All Variable Orifice blocks are controlled by the same position signal, provided through the physical signal port S, but the **Orifice orientation** parameter in the block instances is set in such a way that

positive signal at port S opens the orifices colored blue in the block diagram (orifices P-B1, A-T, and T1-T) and closes the orifices colored yellow (orifices P-A, B-T1, and P-B2). As a result, the openings of the orifices are computed as follows:

$$h_{PB1} = h_{PB10} + x$$

$$h_{PB2} = h_{PB20} - x$$

$$h_{BT1} = h_{BT10} - x$$

$$h_{T1T} = h_{T1T0} + x$$

$$h_{PA} = h_{PA0} - x$$

$$h_{AT} = h_{AT0} + x$$

#### where

| h <sub>PB1</sub> | Orifice opening for the Variable Orifice P-B1 block                           |
|------------------|-------------------------------------------------------------------------------|
| h <sub>PB2</sub> | Orifice opening for the Variable Orifice P-B2 $\operatorname{block}$          |
| $h_{BT1}$        | Orifice opening for the $\mbox{\sc Variable}$ Orifice $\mbox{\sc B-T1}$ block |
| h <sub>T1T</sub> | Orifice opening for the Variable Orifice T1-T $\operatorname{block}$          |
| $h_{PA}$         | Orifice opening for the Variable Orifice P-A block                            |
| $h_{AT}$         | Orifice opening for the Variable Orifice A-T block                            |
| $h_{PB10}$       | Initial opening for the Variable Orifice P-B1 block                           |
| $h_{PB20}$       | Initial opening for the Variable Orifice P-B2 block                           |
| $h_{BT10}$       | Initial opening for the Variable Orifice B-T1 block                           |
| $h_{T1T0}$       | Initial opening for the Variable Orifice T1-T block                           |

| $h_{PAO}$ | Initial opening for the Variable Orifice P-A block |
|-----------|----------------------------------------------------|
| $h_{ATO}$ | Initial opening for the Variable Orifice A-T block |
| X         | Control member displacement from initial position  |

For information on the block parameterization options, basic parameter descriptions, assumptions and limitations, global and restricted parameters, see the 4-Way Directional Valve block reference page.

## Dialog Box and Parameters

The block dialog box contains two tabs:

- "Basic Parameters" on page 2-94
- "Initial Openings" on page 2-95

#### **Basic Parameters**

See the documentation for the Basic Parameters tab of the 4-Way Directional Valve block for parameter descriptions and default values.

#### **Initial Openings**

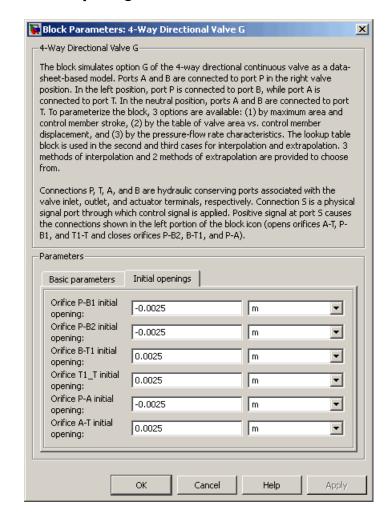

#### Orifice P-B1 initial opening

Initial opening for the Variable Orifice P-B1 block. The parameter can be positive (underlapped orifice), negative

(overlapped orifice), or equal to zero for zero lap configuration. The default value is -0.0025 m.

#### Orifice P-B2 initial opening

Initial opening for the Variable Orifice P-B2 block. The parameter can be positive (underlapped orifice), negative (overlapped orifice), or equal to zero for zero lap configuration. The default value is -0.0025 m.

#### Orifice B-T1 initial opening

Initial opening for the Variable Orifice B-T1 block. The parameter can be positive (underlapped orifice), negative (overlapped orifice), or equal to zero for zero lap configuration. The default value is 0.0025 m.

#### Orifice T1-T initial opening

Initial opening for the Variable Orifice T1-T block. The parameter can be positive (underlapped orifice), negative (overlapped orifice), or equal to zero for zero lap configuration. The default value is 0.0025 m.

#### Orifice P-A initial opening

Initial opening for the Variable Orifice P-A block. The parameter can be positive (underlapped orifice), negative (overlapped orifice), or equal to zero for zero lap configuration. The default value is -0.0025 m.

#### Orifice A-T initial opening

Initial opening for the Variable Orifice A-T block. The parameter can be positive (underlapped orifice), negative (overlapped orifice), or equal to zero for zero lap configuration. The default value is 0.0025 m.

#### **Ports**

The block has the following ports:

Р

Hydraulic conserving port associated with the pressure supply line inlet.

T Hydraulic conserving port associated with the return line connection.

A Hydraulic conserving port associated with the actuator connection port.

B Hydraulic conserving port associated with the actuator connection port.

S Physical signal port to control spool displacement.

4-Way Directional Valve

#### **See Also**

- 4-Way Directional Valve A
- 4-Way Directional Valve B
- 4-Way Directional Valve C
- 4-Way Directional Valve D
- 4-Way Directional Valve E
- 4-Way Directional Valve F
- 4-Way Directional Valve H
- 4-Way Directional Valve K
- 6-Way Directional Valve A

**Purpose** Simulate configuration H of hydraulic continuous 4-way directional

valve

**Library** Directional Valves

**Description** 

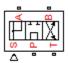

The 4-Way Directional Valve H block simulates a configuration of hydraulic continuous 4-way directional valve. Ports A and B are connected to port P in the left valve position. In the right position, port P is connected to port B, while port A is connected to port T. In neutral position, port P is connected to port T to unload the pump. The fluid is pumped in the valve through the inlet line P and is distributed between two outside hydraulic lines A and B (usually connected to a double-acting actuator) and the return line T. The block has four hydraulic connections, corresponding to inlet port (P), actuator ports (A and B), and return port (T), and one physical signal port connection (S), which controls the spool position. The block is built of six Variable Orifice blocks, connected as shown in the following diagram.

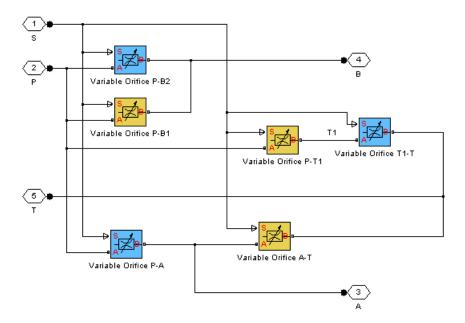

All Variable Orifice blocks are controlled by the same position signal, provided through the physical signal port S, but the **Orifice orientation** parameter in the block instances is set in such a way that positive signal at port S opens the orifices colored blue in the block diagram (orifices P-B2, P-A, and T1-T) and closes the orifices colored yellow (orifices P-B1, P-T1, and A-T). As a result, the openings of the orifices are computed as follows:

$$h_{PB1} = h_{PB10} - x$$

$$h_{PB2} = h_{PB20} + x$$

$$h_{PT1} = h_{PT10} - x$$

$$h_{T1T} = h_{T1T0} + x$$

$$h_{PA} = h_{PA0} + x$$

$$h_{AT} = h_{AT0} - x$$

where

| h <sub>PB1</sub>  | Orifice opening for the Variable Orifice P-B1 block |
|-------------------|-----------------------------------------------------|
| h <sub>PB2</sub>  | Orifice opening for the Variable Orifice P-B2 block |
| $h_{PT1}$         | Orifice opening for the Variable Orifice P-T1 block |
| h <sub>T1T</sub>  | Orifice opening for the Variable Orifice T1-T block |
| $h_{PA}$          | Orifice opening for the Variable Orifice P-A block  |
| $h_{AT}$          | Orifice opening for the Variable Orifice A-T block  |
| $h_{PB10}$        | Initial opening for the Variable Orifice P-B1 block |
| $h_{PB20}$        | Initial opening for the Variable Orifice P-B2 block |
| h <sub>PT10</sub> | Initial opening for the Variable Orifice P-T1 block |
| $h_{T1T0}$        | Initial opening for the Variable Orifice T1-T block |
| $h_{PAO}$         | Initial opening for the Variable Orifice P-A block  |
| $h_{ATO}$         | Initial opening for the Variable Orifice A-T block  |
| X                 | Control member displacement from initial position   |

For information on the block parameterization options, basic parameter descriptions, assumptions and limitations, global and restricted parameters, see the 4-Way Directional Valve block reference page.

# Dialog Box and Parameters

The block dialog box contains two tabs:

- "Basic Parameters" on page 2-101
- "Initial Openings" on page 2-101

#### **Basic Parameters**

See the documentation for the Basic Parameters tab of the 4-Way Directional Valve block for parameter descriptions and default values.

#### **Initial Openings**

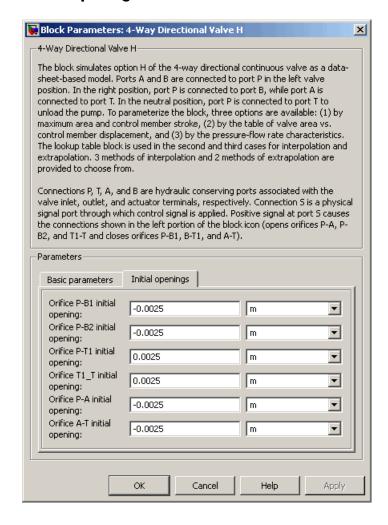

#### Orifice P-B1 initial opening

Initial opening for the Variable Orifice P-B1 block. The parameter can be positive (underlapped orifice), negative (overlapped orifice), or equal to zero for zero lap configuration. The default value is -0.0025 m.

#### Orifice P-B2 initial opening

Initial opening for the Variable Orifice P-B2 block. The parameter can be positive (underlapped orifice), negative (overlapped orifice), or equal to zero for zero lap configuration. The default value is -0.0025 m.

#### Orifice P-T1 initial opening

Initial opening for the Variable Orifice P-T1 block. The parameter can be positive (underlapped orifice), negative (overlapped orifice), or equal to zero for zero lap configuration. The default value is 0.0025 m.

#### Orifice T1-T initial opening

Initial opening for the Variable Orifice T1-T block. The parameter can be positive (underlapped orifice), negative (overlapped orifice), or equal to zero for zero lap configuration. The default value is 0.0025 m.

#### Orifice P-A initial opening

Initial opening for the Variable Orifice P-A block. The parameter can be positive (underlapped orifice), negative (overlapped orifice), or equal to zero for zero lap configuration. The default value is -0.0025 m.

#### Orifice A-T initial opening

Initial opening for the Variable Orifice A-T block. The parameter can be positive (underlapped orifice), negative (overlapped orifice), or equal to zero for zero lap configuration. The default value is -0.0025 m.

#### **Ports** The block has the following ports:

Ρ Hydraulic conserving port associated with the pressure supply line inlet. Т Hydraulic conserving port associated with the return line connection. Α Hydraulic conserving port associated with the actuator connection port. В Hydraulic conserving port associated with the actuator connection port. S Physical signal port to control spool displacement. 4-Way Directional Valve 4-Way Directional Valve A 4-Way Directional Valve B 4-Way Directional Valve C 4-Way Directional Valve D 4-Way Directional Valve E 4-Way Directional Valve F 4-Way Directional Valve G 4-Way Directional Valve K 6-Way Directional Valve A

See Also

#### **Purpose**

Simulate configuration K of hydraulic continuous 4-way directional valve

#### Library

**Directional Valves** 

#### **Description**

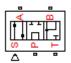

The 4-Way Directional Valve K block simulates a configuration of hydraulic continuous 4-way directional valve. Ports A and B are connected to port P in the right valve position. In the left position, port P is connected to port B, while port A is connected to port T. In neutral position, port P is connected to port T to unload the pump. The fluid is pumped in the valve through the inlet line P and is distributed between two outside hydraulic lines A and B (usually connected to a double-acting actuator) and the return line T. The block has four hydraulic connections, corresponding to inlet port (P), actuator ports (A and B), and return port (T), and one physical signal port connection (S), which controls the spool position. The block is built of six Variable Orifice blocks, connected as shown in the following diagram.

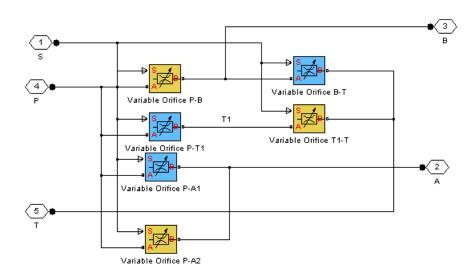

All Variable Orifice blocks are controlled by the same position signal, provided through the physical signal port S, but the **Orifice orientation** parameter in the block instances is set in such a way that positive signal at port S opens the orifices colored blue in the block diagram (orifices P-A1, P-T1, and B-T) and closes the orifices colored yellow (orifices P-A2, P-B, and T1-T). As a result, the openings of the orifices are computed as follows:

$$h_{PA1} = h_{PA10} + x$$

$$h_{PA2} = h_{PA20} - x$$

$$h_{PT1} = h_{PT10} + x$$

$$h_{T1T} = h_{T1T0} - x$$

$$h_{PB} = h_{PB0} - x$$

$$h_{BT} = h_{BT0} + x$$

where

| $h_{PA1}$         | Orifice opening for the Variable Orifice P-A1 block              |
|-------------------|------------------------------------------------------------------|
| h <sub>PA2</sub>  | Orifice opening for the Variable Orifice P-A2 block              |
| $h_{PT1}$         | Orifice opening for the $\mbox{\sc Variable}$ Orifice P-T1 block |
| h <sub>T1T</sub>  | Orifice opening for the Variable Orifice T1-T block              |
| $h_{PB}$          | Orifice opening for the Variable Orifice P-B block               |
| $h_{BT}$          | Orifice opening for the Variable Orifice B-T block               |
| $h_{PA10}$        | Initial opening for the Variable Orifice P-A1 block              |
| $h_{PA20}$        | Initial opening for the Variable Orifice P-A2 block              |
| h <sub>PT10</sub> | Initial opening for the Variable Orifice P-T1 block              |

| $h_{T1T0}$       | Initial opening for the Variable Orifice T1-T block |
|------------------|-----------------------------------------------------|
| h <sub>PBO</sub> | Initial opening for the Variable Orifice P-B block  |
| h <sub>BTO</sub> | Initial opening for the Variable Orifice B-T block  |
| X                | Control member displacement from initial position   |

For information on the block parameterization options, basic parameter descriptions, assumptions and limitations, global and restricted parameters, see the 4-Way Directional Valve block reference page.

# Dialog Box and Parameters

The block dialog box contains two tabs:

- "Basic Parameters" on page 2-106
- "Initial Openings" on page 2-107

#### **Basic Parameters**

See the documentation for the Basic Parameters tab of the 4-Way Directional Valve block for parameter descriptions and default values.

#### **Initial Openings**

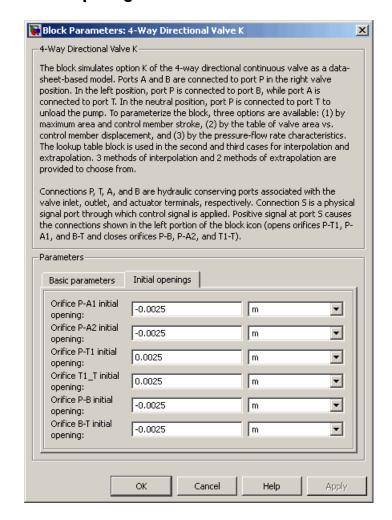

#### Orifice P-A1 initial opening

Initial opening for the Variable Orifice P-A1 block. The parameter can be positive (underlapped orifice), negative

(overlapped orifice), or equal to zero for zero lap configuration. The default value is -0.0025 m.

#### Orifice P-A2 initial opening

Initial opening for the Variable Orifice P-A2 block. The parameter can be positive (underlapped orifice), negative (overlapped orifice), or equal to zero for zero lap configuration. The default value is -0.0025 m.

#### Orifice P-T1 initial opening

Initial opening for the Variable Orifice P-T1 block. The parameter can be positive (underlapped orifice), negative (overlapped orifice), or equal to zero for zero lap configuration. The default value is 0.0025 m.

#### Orifice T1-T initial opening

Initial opening for the Variable Orifice T1-T block. The parameter can be positive (underlapped orifice), negative (overlapped orifice), or equal to zero for zero lap configuration. The default value is 0.0025 m.

#### Orifice P-B initial opening

Initial opening for the Variable Orifice P-B block. The parameter can be positive (underlapped orifice), negative (overlapped orifice), or equal to zero for zero lap configuration. The default value is -0.0025 m.

#### Orifice B-T initial opening

Initial opening for the Variable Orifice B-T block. The parameter can be positive (underlapped orifice), negative (overlapped orifice), or equal to zero for zero lap configuration. The default value is -0.0025 m.

#### **Ports**

The block has the following ports:

Р

Hydraulic conserving port associated with the pressure supply line inlet.

Т Hydraulic conserving port associated with the return line connection. Α Hydraulic conserving port associated with the actuator connection port. В Hydraulic conserving port associated with the actuator connection port. S Physical signal port to control spool displacement. 4-Way Directional Valve

#### See Also

- 4-Way Directional Valve A
- 4-Way Directional Valve B
- 4-Way Directional Valve C
- 4-Way Directional Valve D
- 4-Way Directional Valve E
- 4-Way Directional Valve F
- 4-Way Directional Valve G
- 4-Way Directional Valve H
- 6-Way Directional Valve A

## 4-Way Ideal Valve

#### **Purpose**

Simulate hydraulic 4-way critically-centered valve

### Library

**Directional Valves** 

#### **Description**

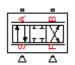

The 4-Way Ideal Valve block represents a 4-way critically-centered valve, where initial openings of all four variable orifices are equal to zero. This significantly simplifies the model of a 4-way directional valve and makes it especially suitable for real-time and HIL (hardware-in-the-loop) simulation, where such assumption is applicable.

The flow rate is computed with the equation:

$$q = xC_D b \sqrt{\frac{1}{\rho} (p_S - abs(p_A - p_B))} sign(p_A - p_B)$$

where

q Flow rate

x Valve displacement,  $-x_{max} \le x \le x_{max}$ 

b Orifice width,  $b = A_{max} / x_{max}$ 

 $A_{max}$  Maximum orifice area

 $x_{max}$  Valve maximum opening

 $C_D$  Flow discharge coefficient

ρ Fluid density

 $p_S$  Pressure supply

 $p_A p_B$  Pressures at the load ports A and B, respectively

Connections A and B are conserving hydraulic ports associated with the valve load ports. Connections P and S are the physical signal input ports that provide supply pressure and valve displacement values, respectively.

#### Basic Assumptions and Limitations

The model is based on the following assumptions:

- The valve is of a critically-centered type, that is, all initial openings are equal to zero.
- The return pressure is assumed to be very low and can be treated as a zero pressure.
- All the orifices are assumed to have the same shape and size, that is, the valve is symmetrical.

## Dialog Box and Parameters

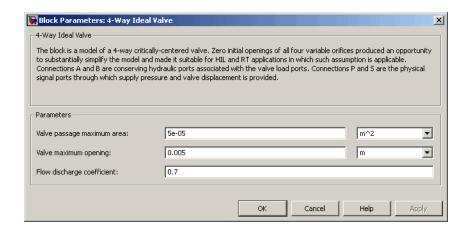

#### Valve passage maximum area

Specify the area of a fully opened valve. The parameter value must be greater than zero. The default value is 5e-5 m<sup>2</sup>.

#### Valve maximum opening

Specify the maximum displacement of the control member. The parameter value must be greater than zero. The default value is  $0.005\ m.$ 

#### Flow discharge coefficient

Semi-empirical parameter for valve capacity characterization. Its value depends on the geometrical properties of the valve, and

## 4-Way Ideal Valve

usually is provided in textbooks or manufacturer data sheets. The default value is 0.7.

## Global Parameters

#### Fluid density

The parameter is determined by the type of working fluid selected for the system under design. Use the Hydraulic Fluid block or the Custom Hydraulic Fluid block to specify the fluid properties.

#### **Ports**

The block has the following ports:

Α

Hydraulic conserving port associated with the actuator connection port.

В

Hydraulic conserving port associated with the actuator connection port.

Ρ

Physical signal port that controls the supply pressure.

S

Physical signal port that controls spool displacement.

#### **Examples**

The Hydraulic Closed-Loop Actuator with Fixed-Step Integration demo (sh\_hydraulic\_closed\_loop\_actuator\_fixed\_step) is an example of using this valve, along with other blocks optimized for real-time and HIL simulation.

### **See Also**

4-Way Directional Valve

**Purpose** 

Simulate configuration A of hydraulic continuous 6-way directional

valve

Library

**Directional Valves** 

#### **Description**

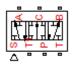

The 6-Way Directional Valve A block simulates a configuration of hydraulic continuous 6-way directional valve with pump port P, two return ports T and T1, and three actuator ports A, B, and C. Use the valve for applications with two actuators, each being controlled by a valve of this type. When both valves are in neutral position, the pump is unloaded. If any of the valves is shifted from neutral, the diverting line is cut off and the respective actuator is fed at fuel pump pressure. For more details, see the Front-Loader Actuation System demo (sh\_front\_loader\_actuation\_system), which uses a similar system of two valves.

The 6-Way Directional Valve A block has six hydraulic connections, corresponding to the valve hydraulic ports (A, B, C, P, T, and T1), and one physical signal port connection (S), which controls the spool position. The block is built of six Variable Orifice blocks, connected as shown in the following diagram.

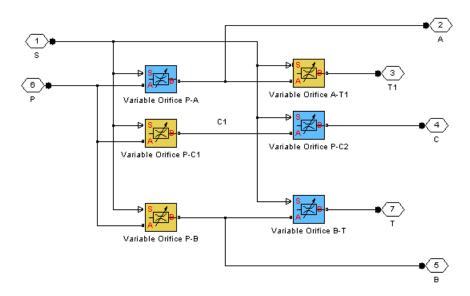

All blocks are controlled by the same position signal, provided through the physical signal port S, but the **Orifice orientation** parameter in the block instances is set in such a way that positive signal at port S opens the orifices colored blue in the block diagram (orifices P-A, B-T, and P-C2) and closes the orifices colored yellow (orifices A-T1, P-B, and P-C1). As a result, the openings of the orifices are computed as follows:

$$h_{PA} = h_{PA0} + x$$

$$h_{PB} = h_{PB0} - x$$

$$h_{AT1} = h_{AT10} - x$$

$$h_{BT} = h_{BT0} + x$$

$$h_{PC1} = h_{PC10} - x$$

$$h_{PC2} = h_{PC20} + x$$

where

| $h_{PA}$          | Orifice opening for the Variable Orifice P-A block  |
|-------------------|-----------------------------------------------------|
| $h_{PB}$          | Orifice opening for the Variable Orifice P-B block  |
| $h_{AT1}$         | Orifice opening for the Variable Orifice A-T1 block |
| h <sub>BT</sub>   | Orifice opening for the Variable Orifice B-T block  |
| h <sub>PC1</sub>  | Orifice opening for the Variable Orifice P-C1 block |
| h <sub>PC2</sub>  | Orifice opening for the Variable Orifice P-C2 block |
| $h_{PAO}$         | Initial opening for the Variable Orifice P-A block  |
| $h_{PBO}$         | Initial opening for the Variable Orifice P-B block  |
| h <sub>AT10</sub> | Initial opening for the Variable Orifice A-T1 block |
| h <sub>BTO</sub>  | Initial opening for the Variable Orifice B-T block  |
| h <sub>PC10</sub> | Initial opening for the Variable Orifice P-C1 block |
| h <sub>PC20</sub> | Initial opening for the Variable Orifice P-C2 block |
| X                 | Control member displacement from initial position   |

For information on the block parameterization options, basic parameter descriptions, assumptions and limitations, global and restricted parameters, see the 4-Way Directional Valve block reference page.

# Dialog Box and Parameters

The block dialog box contains two tabs:

- "Basic Parameters" on page 2-116
- "Initial Openings" on page 2-116

#### **Basic Parameters**

See the documentation for the Basic Parameters tab of the 4-Way Directional Valve block for parameter descriptions and default values.

#### **Initial Openings**

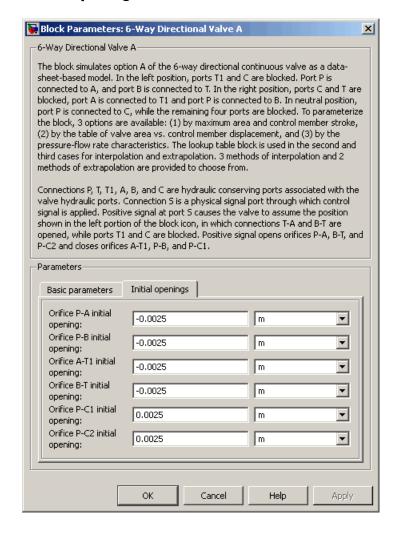

#### Orifice P-A initial opening

Initial opening for the Variable Orifice P-A block. The parameter can be positive (underlapped orifice), negative (overlapped orifice), or equal to zero for zero lap configuration. The default value is -0.0025 m.

#### Orifice P-B initial opening

Initial opening for the Variable Orifice P-B block. The parameter can be positive (underlapped orifice), negative (overlapped orifice), or equal to zero for zero lap configuration. The default value is -0.0025 m.

#### Orifice A-T1 initial opening

Initial opening for the Variable Orifice A-T1 block. The parameter can be positive (underlapped orifice), negative (overlapped orifice), or equal to zero for zero lap configuration. The default value is -0.0025 m.

#### Orifice B-T initial opening

Initial opening for the Variable Orifice B-T block. The parameter can be positive (underlapped orifice), negative (overlapped orifice), or equal to zero for zero lap configuration. The default value is -0.0025 m.

#### Orifice P-C1 initial opening

Initial opening for the Variable Orifice P-C1 block. The parameter can be positive (underlapped orifice), negative (overlapped orifice), or equal to zero for zero lap configuration. The default value is 0.0025 m.

#### Orifice P-C2 initial opening

Initial opening for the Variable Orifice P-C2 block. The parameter can be positive (underlapped orifice), negative (overlapped orifice), or equal to zero for zero lap configuration. The default value is 0.0025 m.

#### **Ports** The block has the following ports:

Ρ Hydraulic conserving port associated with the pressure supply line inlet. Т Hydraulic conserving port associated with the first return line connection. T1 Hydraulic conserving port associated with the second return line connection. Α Hydraulic conserving port associated with the actuator connection port. В Hydraulic conserving port associated with the actuator connection port. C Hydraulic conserving port associated with the actuator connection port. S Physical signal port to control spool displacement. 4-Way Directional Valve 4-Way Directional Valve A 4-Way Directional Valve B 4-Way Directional Valve C 4-Way Directional Valve D 4-Way Directional Valve E 4-Way Directional Valve F 4-Way Directional Valve G 4-Way Directional Valve H

See Also

4-Way Directional Valve K

### **Annular Orifice**

#### **Purpose**

Simulate hydraulic variable orifice created by circular tube and round insert

#### Library

Orifices

#### **Description**

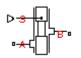

The Annular Orifice block models a variable orifice created by a circular tube and a round insert, which may be eccentrically located with respect to the tube. The radial gap between the tube and the insert and its axial length are assumed to be essentially smaller than the insert diameter, causing the flow regime to be laminar all the time. A schematic representation of the annular orifice is shown in the following illustration.

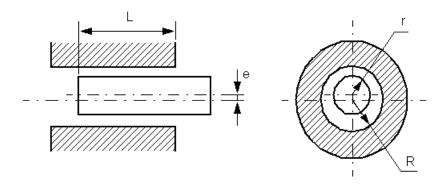

The flow rate is computed using the Hagen-Poiseuille equation (see [1]):

$$q = \frac{\pi R(R-r)^3}{6\text{Vp}L} \cdot \left(1 + \frac{3}{2}\varepsilon^2\right) \cdot p$$

$$\varepsilon = \frac{e}{R - r}$$

where

### **Annular Orifice**

- q Flow rate
- p Pressure differential
- R Orifice radius
- r Insert radius
- L Overlap length
- ε Eccentricity ratio
- e Eccentricity
- ρ Fluid density
- v Fluid kinematic viscosity

Use this block to simulate leakage path in plungers, valves, and cylinders.

The block positive direction is from port A to port B. This means that the flow rate is positive if it flows from A to B and the pressure differential

is determined as  $p = p_A - p_B$ . Positive signal at the physical signal port S increases or decreases the overlap, depending on the value of the parameter **Orifice orientation**.

#### Basic Assumptions and Limitations

The model is based on the following assumption:

• Fluid inertia is not taken into account.

## Dialog Box and Parameters

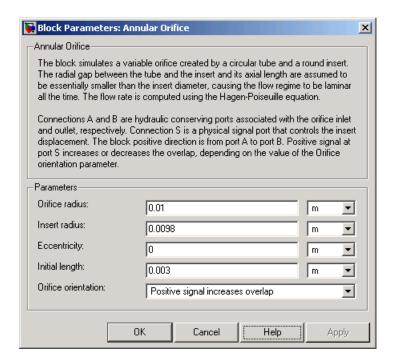

#### Orifice radius

The radius of the tube. The default value is 0.01 m.

#### **Insert radius**

The radius of the insert. The default value is 0.0098 m.

#### **Eccentricity**

The distance between the central axes of the insert and the tube. The parameter can be a positive value, smaller than the difference between the radius of the tube and the radius of the insert, or equal to zero for coaxial configuration. The default value is 0.

#### Initial length

Initial overlap between the tube and the insert. The parameter must be positive. The value of initial length does not depend on the orifice orientation. The default value is 0.003 m.

#### Orifice orientation

The parameter is introduced to specify the effect of the control signal on the orifice overlap. The parameter can be set to one of two options: Positive signal increases overlap or Negative signal increases overlap. The default value is Positive signal increases overlap.

#### **Restricted Parameters**

When your model is in Restricted editing mode, you cannot modify the following parameter:

#### • Orifice orientation

All other block parameters are available for modification.

## Global Parameters

#### Fluid density

S

The parameter is determined by the type of working fluid selected for the system under design. Use the Hydraulic Fluid block or the Custom Hydraulic Fluid block to specify the fluid properties.

#### Fluid kinematic viscosity

The parameter is determined by the type of working fluid selected for the system under design. Use the Hydraulic Fluid block or the Custom Hydraulic Fluid block to specify the fluid properties.

#### **Ports**

The block has the following ports:

A Hydraulic conserving port associated with the orifice inlet.

B Hydraulic conserving port associated with the orifice outlet.

Physical signal port that controls the insert displacement.

## **Annular Orifice**

**References** [1] Noah D. Manring, *Hydraulic Control Systems*, John Wiley & Sons,

2005

See Also Constant Area Hydraulic Orifice

Fixed Orifice

Orifice with Variable Area Round Holes

Orifice with Variable Area Slot Variable Area Hydraulic Orifice

Variable Orifice

Purpose Simulate hydraulic ball valve

**Library** Flow Control Valves

**Description** The Ball Valve block models a variable orifice created by a spherical ball and a round sharp-edged orifice.

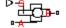

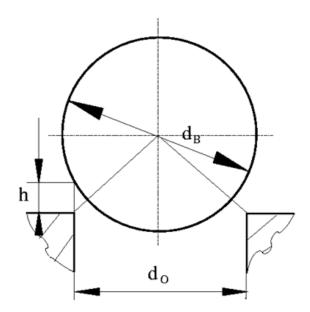

The flow rate through the valve is proportional to the valve opening and to the pressure differential across the valve. The model accounts for the laminar and turbulent flow regimes by monitoring the Reynolds number (Re) and comparing its value with the critical Reynolds number (Re\_{cr}). The flow rate is determined according to the following equations:

### **Ball Valve**

$$q = \begin{cases} C_{D} \bullet A \sqrt{\frac{2}{\rho} \mid p \mid} \bullet sign\left(p\right) & \text{for } Re >= Re_{\text{cr}} \\ \\ 2C_{DL} \bullet A \frac{D_{H}}{\mathsf{V} \bullet \rho} p & \text{for } Re < Re_{\text{cr}} \end{cases}$$

$$h = x_0 + x$$

$$A(h) = \begin{cases} A_{leak} & \text{for } h <= 0 \\ \pi \bullet r_O \left(1 - \frac{r_B}{D^2}\right) \bullet D & \text{for } 0 < h < h_{\max} \\ A_{\max} + A_{leak} & \text{for } h >= h_{\max} \end{cases}$$

$$D = \sqrt{\left(\sqrt{r_B^2 - r_O^2} + h^2\right)^2 + r_O^2}$$

$$p = p_A - p_B$$

$$Re = \frac{q \cdot D_H}{A(h) \cdot v}$$

$$C_{DL} = \left(\frac{C_D}{\sqrt{\text{Re}_{cr}}}\right)^2$$

$$D_H = \sqrt{\frac{4A(h)}{\pi}}$$

$$A_{\text{max}} = \frac{\pi d_O^2}{4}$$

where

Flow rate q Pressure differential р Gauge pressures at the block terminals  $p_A, p_B$ Flow discharge coefficient  $C_D$ A(h)Instantaneous orifice passage area Initial opening  $\mathbf{X}_{0}$ Х Ball displacement from initial position h Valve opening Orifice diameter  $d_{0}$ Orifice radius  $r_{o}$ Ball diameter  $d_R$ Ball radius Fluid density ρ  $D_H$ Valve instantaneous hydraulic diameter ν Fluid kinematic viscosity  $A_{leak}$ Closed valve leakage area Maximum valve open area  $A_{max}$ 

The block positive direction is from port A to port B. This means that the flow rate is positive if it flows from A to B and the pressure differential is determined as  $p = p_A - p_B$ . Positive signal at the physical signal port S opens the valve.

### Basic Assumptions and Limitations

The model is based on the following assumptions:

- Fluid inertia is not taken into account.
- The transition between laminar and turbulent regimes is assumed to be sharp and taking place exactly at  $Re=Re_{cr}$ .

### **Ball Valve**

• The flow passage area is assumed to be equal to the side surface of the frustum of the cone located between the ball center and the orifice edge.

# Dialog Box and Parameters

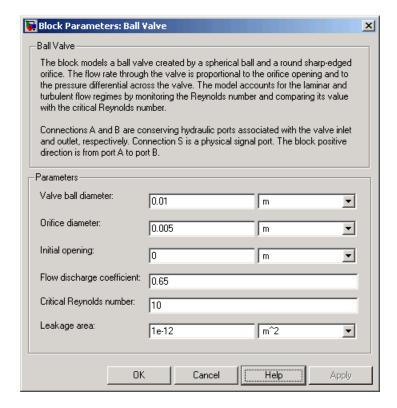

#### Valve ball diameter

The diameter of the valve ball. It must be greater than the orifice diameter. The default value is  $0.01\ m.$ 

#### Orifice diameter

The diameter of the orifice of the valve. The default value is 0.005 m.

#### **Initial opening**

The initial opening of the valve. Its value must be nonnegative. The default value is 0.

#### Flow discharge coefficient

Semi-empirical parameter for valve capacity characterization. Its value depends on the geometrical properties of the orifice, and usually is provided in textbooks or manufacturer data sheets. The default value is 0.65.

#### Critical Reynolds number

The maximum Reynolds number for laminar flow. The transition from laminar to turbulent regime is supposed to take place when the Reynolds number reaches this value. The value of the parameter depends on orifice geometrical profile, and the recommendations on the parameter value can be found in hydraulic textbooks. The default value is 10.

#### Leakage area

The total area of possible leaks in the completely closed valve. The main purpose of the parameter is to maintain numerical integrity of the circuit by preventing a portion of the system from getting isolated after the valve is completely closed. An isolated or "hanging" part of the system could affect computational efficiency and even cause failure of computation. Extreme caution should be exercised if the parameter is set to 0. The default value is 1e-12 m<sup>2</sup>.

# Global Parameters

### Fluid density

The parameter is determined by the type of working fluid selected for the system under design. Use the Hydraulic Fluid block or the Custom Hydraulic Fluid block to specify the fluid properties.

#### Fluid kinematic viscosity

The parameter is determined by the type of working fluid selected for the system under design. Use the Hydraulic Fluid block or the Custom Hydraulic Fluid block to specify the fluid properties.

#### **Ports**

The block has the following ports:

### **Ball Valve**

A Hydraulic conserving port associated with the valve inlet.

B Hydraulic conserving port associated with the valve outlet.

S Physical signal port to control ball displacement.

**See Also** Ball Valve with Conical Seat

Needle Valve

Poppet Valve

Pressure-Compensated Flow Control Valve

Purpose Simulate hydraulic ball valve with conical seat

**Library** Flow Control Valves

**Description** The Ball Valve with Conical Seat block models a valve created by a

spherical ball and a conical seat.

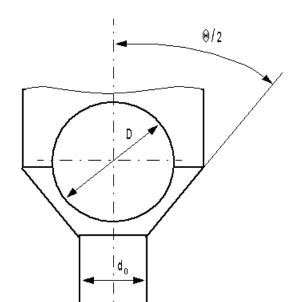

The valve is characterized by the ball diameter, cone angle, and orifice diameter. The flow rate through the valve is proportional to the ball displacement and pressure differential. If passage area in the ball-cone contact exceeds the area of the orifice, the latter is assumed as the valve passage area. The model accounts for the laminar and turbulent flow regimes by monitoring the Reynolds number ( $Re_{cr}$ ) and comparing its value with the critical Reynolds number ( $Re_{cr}$ ). The flow rate is determined according to the following equations:

$$q = \begin{cases} C_{D} \cdot A \sqrt{\frac{2}{\rho} \mid p \mid} \cdot sign(p) & \text{for } Re >= Re_{\text{cr}} \\ \\ 2C_{DL} \cdot A \frac{D_{H}}{v \cdot \rho} p & \text{for } Re < Re_{\text{cr}} \end{cases}$$

$$h = x_0 + x$$

$$A(h) = \begin{cases} A_{leak} & \text{for } h <= 0 \\ \pi \bullet \cos \frac{\theta}{2} \bullet \sin \frac{\theta}{2} \bullet h \bigg( D + \sin \frac{\theta}{2} \bullet h \bigg) & \text{for } 0 < h < h_{\max} \\ A_{\max} + A_{leak} & \text{for } h >= h_{\max} \end{cases}$$

$$p = p_A - p_B$$

$$Re = \frac{q \cdot D_H}{A(h) \cdot v}$$

$$C_{DL} = \left(\frac{C_D}{\sqrt{\text{Re}_{cr}}}\right)^2$$

$$D_H = \sqrt{\frac{4A(h)}{\pi}}$$

$$A_{\text{max}} = \frac{\pi d_O^2}{4}$$

where

q Flow rate

p Pressure differential

 $\rho_{A,}\rho_{B}$  Gauge pressures at the block terminals

| $C_D$                 | Flow discharge coefficient              |
|-----------------------|-----------------------------------------|
| A(h)                  | Instantaneous orifice passage area      |
| <i>x</i> <sub>0</sub> | Initial opening                         |
| X                     | Ball displacement from initial position |
| h                     | Valve opening                           |
| $d_{o}$               | Orifice diameter                        |
| D                     | Ball diameter                           |
| Θ                     | Cone angle of the valve seat            |
| ρ                     | Fluid density                           |
| $D_H$                 | Valve instantaneous hydraulic diameter  |
| v                     | Fluid kinematic viscosity               |
| A <sub>leak</sub>     | Closed valve leakage area               |
| $A_{max}$             | Maximum valve open area                 |
|                       |                                         |

The block positive direction is from port A to port B. This means that the flow rate is positive if it flows from A to B and the pressure differential is determined as  $p=p_A-p_B$ . Positive signal at the physical signal port S opens the valve.

### Basic Assumptions and Limitations

The model is based on the following assumptions:

- Fluid inertia is not taken into account.
- The transition between laminar and turbulent regimes is assumed to be sharp and taking place exactly at  $Re=Re_{cr}$ .
- The flow passage area is assumed to be equal to the side surface of the frustum of the cone located between the ball and the conical seat.

# Dialog Box and Parameters

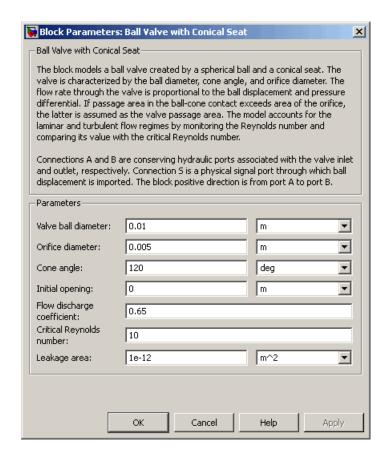

#### Valve ball diameter

The diameter of the valve ball. It must be greater than the orifice diameter. The default value is  $0.01\ m.$ 

#### Orifice diameter

The diameter of the orifice of the valve. The default value is 0.005 m.

#### Cone angle

The cone angle of the valve seat. The default value is 120 degrees.

#### **Initial opening**

The initial opening of the valve. Its value must be nonnegative. The default value is 0.

#### Flow discharge coefficient

Semi-empirical parameter for valve capacity characterization. Its value depends on the geometrical properties of the orifice, and usually is provided in textbooks or manufacturer data sheets. The default value is 0.65.

#### Critical Reynolds number

The maximum Reynolds number for laminar flow. The transition from laminar to turbulent regime is supposed to take place when the Reynolds number reaches this value. The value of the parameter depends on orifice geometrical profile, and the recommendations on the parameter value can be found in hydraulic textbooks. The default value is 10.

#### Leakage area

The total area of possible leaks in the completely closed valve. The main purpose of the parameter is to maintain numerical integrity of the circuit by preventing a portion of the system from getting isolated after the valve is completely closed. An isolated or "hanging" part of the system could affect computational efficiency and even cause failure of computation. Extreme caution should be exercised if the parameter is set to 0. The default value is 1e-12 m^2.

# Global Parameters

#### Fluid density

The parameter is determined by the type of working fluid selected for the system under design. Use the Hydraulic Fluid block or the Custom Hydraulic Fluid block to specify the fluid properties.

#### Fluid kinematic viscosity

The parameter is determined by the type of working fluid selected for the system under design. Use the Hydraulic Fluid block or the Custom Hydraulic Fluid block to specify the fluid properties.

#### **Ports**

The block has the following ports:

A Hydraulic conserving port associated with the valve inlet.

B Hydraulic conserving port associated with the valve outlet.

S Physical signal port to control ball displacement.

### See Also Ball Valve

Needle Valve

Poppet Valve

Pressure-Compensated Flow Control Valve

**Purpose** 

Simulate hydraulic cartridge valve insert

Library

**Directional Valves** 

**Description** 

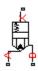

The Cartridge Valve Insert block represents an insert of a hydraulic cartridge valve consisting of a poppet interacting with the seat. The poppet position is determined by pressures at ports A, B, and X and force of the spring. A schematic diagram of the cartridge valve insert is shown in the following illustration.

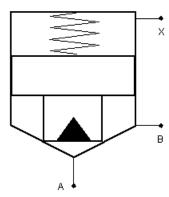

The Cartridge Valve Insert block is a structural model consisting of a Hydraulic Cartridge Valve Actuator block and a Variable Orifice block, as shown in the next illustration.

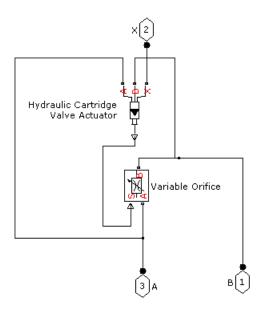

Pressures at port A and port B tend to open the valve, while pressure at the control port X, together with the spring, acts to close it. The model does not account for flow rates caused by poppet displacement and any loading on the poppet, such as inertia and friction. The valve remains closed as long as the aggregate pressure force is lower than the spring preload force. The poppet is forced off its seat as the preload force is reached and moves up proportionally to pressure increase until it passes the full stroke. Hydraulic properties of the gap between the poppet and the seat are simulated with the Variable Orifice block.

Connections A, B, and X are hydraulic conserving ports associated with the valve inlet, valve outlet, and valve control terminal, respectively. The block positive direction is from port A to port B. Pressure at port X acts to close the valve, while pressures at port A and port B act to open the orifice.

### Basic Assumptions and Limitations

The model is based on the following assumptions:

- Valve opening is linearly proportional to the pressure differential.
- No loading on the poppet, such as inertia or friction, is considered.
- The model does not account for flow rates caused by poppet displacement.
- For orifices specified by the passage area (the first two parameterization options), the transition between laminar and turbulent regimes is assumed to be sharp and taking place exactly at Re=Re<sub>cr</sub>.
- For orifices specified by pressure-flow characteristics (the third parameterization option), the model does not explicitly account for the flow regime or leakage flow rate because the tabulated data is assumed to account for these characteristics.

# Dialog Box and Parameters

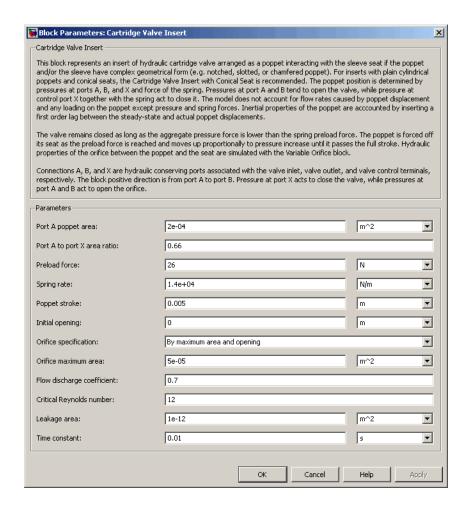

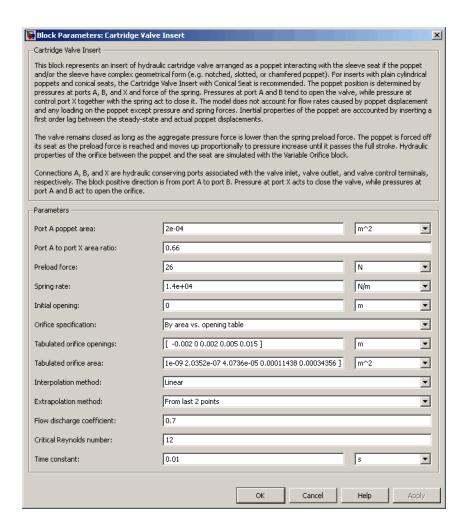

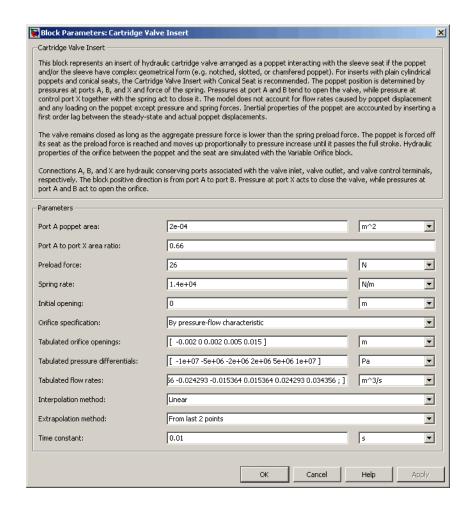

#### Port A poppet area

Effective poppet area at port A. The parameter value must be greater than zero. The default value is 2e-4 m<sup>2</sup>.

#### Port A to port X area ratio

Ratio between poppet areas at port A and port X. The parameter value must be greater than zero. The default value is 0.66.

#### Preload force

Spring preload force. The default value is 26 N.

#### Spring rate

Spring rate. The default value is 1.4e4 N/m.

#### Poppet stroke

Maximum poppet stroke. The parameter value must be greater than or equal to zero. The default value is 5e-3 m. This parameter is used if **Orifice specification** is set to By maximum area and opening.

#### **Initial opening**

The initial opening of the valve. Its value must be greater than or equal to zero. The default value is 0.

#### Orifice specification

Select one of the following methods for specifying the hydraulic properties of the gap between the poppet and the seat:

- By maximum area and opening Provide values for the maximum orifice area and the maximum orifice opening. The passage area is linearly dependent on the control member displacement, that is, the orifice is closed at the initial position of the control member (zero displacement), and the maximum opening takes place at the maximum displacement. This is the default method.
- By area vs. opening table Provide tabulated data of orifice openings and corresponding orifice areas. The passage area is determined by one-dimensional table lookup. You have a choice of three interpolation methods and two extrapolation methods.
- By pressure-flow characteristic Provide tabulated data of orifice openings, pressure differentials, and corresponding flow rates. The flow rate is determined by two-dimensional table lookup. You have a choice of three interpolation methods and two extrapolation methods.

For more information on these options, see the Variable Orifice block reference page.

#### Orifice maximum area

Specify the area of a fully opened orifice. The parameter value must be greater than zero. The default value is 5e-5 m<sup>2</sup>. This parameter is used if **Orifice specification** is set to By maximum area and opening.

#### Tabulated orifice openings

Specify the vector of input values for orifice openings as a tabulated 1-by-m array. The input values vector must be strictly monotonically increasing. The values can be nonuniformly spaced. You must provide at least three values. The default values, in meters, are [-0.002 0 0.002 0.005 0.015]. If Orifice specification is set to By area vs. opening table, the Tabulated orifice openings values will be used together with Tabulated orifice area values for one-dimensional table lookup. If Orifice specification is set to By pressure-flow characteristic, the Tabulated orifice openings values will be used together with Tabulated orifice openings values will be used together with Tabulated pressure differentials and Tabulated flow rates for two-dimensional table lookup.

#### Tabulated orifice area

Specify the vector of output values for orifice area as a tabulated 1-by-m array. The orifice area vector must be the same size as the orifice openings vector. All the values must be positive. The default values, in m^2, are [1e-09 2.0352e-07 4.0736e-05 0.00011438 0.00034356]. This parameter is used if **Orifice specification** is set to By area vs. opening table.

#### Tabulated pressure differentials

Specify the vector of input values for pressure differentials as a tabulated 1-by-n array. The input values vector must be strictly monotonically increasing. The values can be nonuniformly spaced. You must provide at least three values. The default values, in Pa, are [-1e+07 -5e+06 -2e+06 2e+06 5e+06 1e+07]. This parameter is used if **Orifice specification** is set to By pressure-flow characteristic.

#### Tabulated flow rates

Specify the output values for flow rates as a tabulated m-by-n matrix, defining the function values at the input grid vertices. Each value in the matrix specifies flow rate taking place at a specific combination of orifice opening and pressure differential. The matrix size must match the dimensions defined by the input vectors. The default values, in m^3/s, are:

```
[-1e-07 -7.0711e-08 -4.4721e-08 4.4721e-08 7.0711e-08 1e-07;
-2.0352e-05 -1.4391e-05 -9.1017e-06 9.1017e-06 1.4391e-05 2.0352e-05;
-0.0040736 -0.0028805 -0.0018218 0.0018218 0.0028805 0.0040736;
-0.011438 -0.0080879 -0.0051152 0.0051152 0.0080879 0.011438;
-0.034356 -0.024293 -0.015364 0.015364 0.024293 0.034356;]
```

This parameter is used if **Orifice specification** is set to By pressure-flow characteristic.

#### Interpolation method

Select one of the following interpolation methods for approximating the output value when the input value is between two consecutive grid points:

- Linear For one-dimensional table lookup (By area vs. opening table), uses a linear interpolation function. For two-dimensional table lookup (By pressure-flow characteristic), uses a bilinear interpolation algorithm, which is an extension of linear interpolation for functions in two variables.
- Cubic For one-dimensional table lookup (By area vs. opening table), uses the Piecewise Cubic Hermite Interpolation Polinomial (PCHIP). For two-dimensional table lookup (By pressure-flow characteristic), uses the bicubic interpolation algorithm.
- Spline For one-dimensional table lookup (By area vs. opening table), uses the cubic spline interpolation algorithm. For two-dimensional table lookup (By pressure-flow

characteristic), uses the bicubic spline interpolation algorithm.

For more information on interpolation algorithms, see the PS Lookup Table (1D) and PS Lookup Table (2D) block reference pages.

#### Extrapolation method

Select one of the following extrapolation methods for determining the output value when the input value is outside the range specified in the argument list:

- From last 2 points Extrapolates using the linear method (regardless of the interpolation method specified), based on the last two output values at the appropriate end of the range. That is, the block uses the first and second specified output values if the input value is below the specified range, and the two last specified output values if the input value is above the specified range.
- From last point Uses the last specified output value at the appropriate end of the range. That is, the block uses the last specified output value for all input values greater than the last specified input argument, and the first specified output value for all input values less than the first specified input argument.

For more information on extrapolation algorithms, see the PS Lookup Table (1D) and PS Lookup Table (2D) block reference pages.

### Flow discharge coefficient

Semi-empirical parameter for valve capacity characterization. Its value depends on the geometrical properties of the orifice, and usually is provided in textbooks or manufacturer data sheets. The default value is 0.7.

### Critical Reynolds number

The maximum Reynolds number for laminar flow. The transition from laminar to turbulent regime is supposed to take place

when the Reynolds number reaches this value. The value of the parameter depends on orifice geometrical profile, and the recommendations on the parameter value can be found in hydraulic textbooks. The default value is 12.

#### Leakage area

The total area of possible leaks in the completely closed valve. The main purpose of the parameter is to maintain numerical integrity of the circuit by preventing a portion of the system from getting isolated after the valve is completely closed. An isolated or "hanging" part of the system could affect computational efficiency and even cause failure of computation. Extreme caution should be exercised if the parameter is set to 0. The default value is 1e-12 m<sup>2</sup>.

#### Time constant

Sets the time constant of the first-order lag, which is introduced between the required and the actual poppet positions to account for actuator dynamics. The parameter value must be greater than zero. The default value is 0.01 s.

#### **Restricted Parameters**

When your model is in Restricted editing mode, you cannot modify the following parameters:

- Orifice specification
- Interpolation method
- Extrapolation method

All other block parameters are available for modification. The actual set of modifiable block parameters depends on the value of the **Orifice specification** parameter at the time the model entered Restricted mode.

# Global Parameters

#### Fluid density

The parameter is determined by the type of working fluid selected for the system under design. Use the Hydraulic Fluid block or the Custom Hydraulic Fluid block to specify the fluid properties.

#### Fluid kinematic viscosity

The parameter is determined by the type of working fluid selected for the system under design. Use the Hydraulic Fluid block or the Custom Hydraulic Fluid block to specify the fluid properties.

#### **Ports**

The block has the following ports:

Α

Hydraulic conserving port associated with the valve inlet.

В

Hydraulic conserving port associated with the valve outlet.

Χ

Hydraulic conserving port associated with the valve control terminal.

### See Also

Cartridge Valve Insert with Conical Seat

Check Valve

Hydraulic Cartridge Valve Actuator

Pilot-Operated Check Valve

**Purpose** 

Simulate hydraulic cartridge valve insert with conical seat

Library

**Directional Valves** 

**Description** 

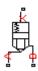

The Cartridge Valve Insert with Conical Seat block represents an insert of a hydraulic cartridge valve consisting of a poppet interacting with the conical seat. The poppet position is determined by pressures at ports A, B, and X and force of the spring. A schematic diagram of the cartridge valve insert with conical seat is shown in the following illustration.

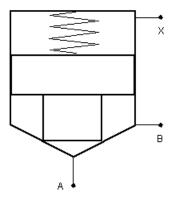

The Cartridge Valve Insert block is a structural model consisting of a Hydraulic Cartridge Valve Actuator block and a Poppet Valve block, as shown in the next illustration.

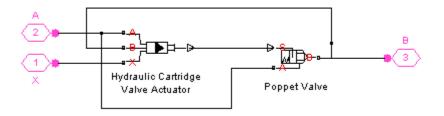

Pressures at port A and port B tend to open the valve, while pressure at the control port X, together with the spring, acts to close it. The model does not account for flow rates caused by poppet displacement and any loading on the poppet, such as inertia and friction. The valve remains closed as long as the aggregate pressure force is lower than the spring preload force. The poppet is forced off its seat as the preload force is reached and moves up proportionally to pressure increase until it passes the full stroke. Hydraulic properties of the gap between the poppet and the seat are simulated with the Poppet Valve block.

Connections A, B, and X are hydraulic conserving ports associated with the valve inlet, valve outlet, and valve control terminal, respectively. The block positive direction is from port A to port B. Pressure at port X acts to close the valve, while pressures at port A and port B act to open the orifice.

### Basic Assumptions and Limitations

The model is based on the following assumptions:

- Valve opening is linearly proportional to the pressure differential.
- $\bullet\,$  No loading on the poppet, such as inertia or friction, is considered.
- The model does not account for flow consumption caused by poppet displacement.

# Dialog Box and Parameters

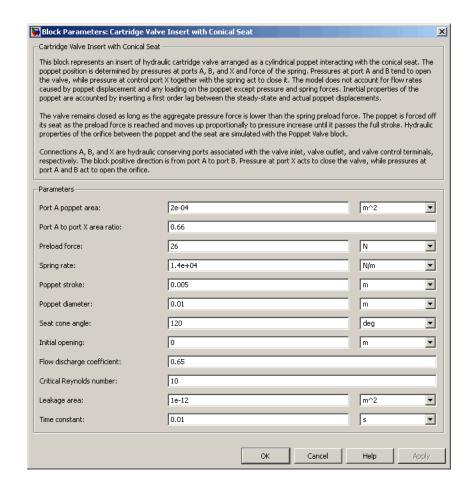

#### Port A poppet area

Effective poppet area at port A. The parameter value must be greater than zero. The default value is 2e-4 m<sup>2</sup>.

#### Port A to port X area ratio

Ratio between poppet areas at port A and port X. The parameter value must be greater than zero. The default value is 0.66.

#### Preload force

Spring preload force. The default value is 26 N.

#### Spring rate

Spring rate. The default value is 1.4e4 N/m.

#### Poppet stroke

Maximum poppet stroke. The parameter value must be greater than zero. The default value is 0.005 m.

#### Poppet diameter

Maximum poppet diameter. The parameter value must be greater than or equal to zero. The default value is 0.01 m.

#### Seat cone angle

The cone angle of the valve seat. The default value is 120 degrees.

#### **Initial opening**

The initial opening of the valve. Its value must be greater than or equal to zero. The default value is 0.

#### Flow discharge coefficient

Semi-empirical parameter for valve capacity characterization. Its value depends on the geometrical properties of the orifice, and usually is provided in textbooks or manufacturer data sheets. The default value is 0.7.

#### Critical Reynolds number

The maximum Reynolds number for laminar flow. The transition from laminar to turbulent regime is supposed to take place when the Reynolds number reaches this value. The value of the parameter depends on orifice geometrical profile, and the recommendations on the parameter value can be found in hydraulic textbooks. The default value is 12.

#### Leakage area

The total area of possible leaks in the completely closed valve. The main purpose of the parameter is to maintain numerical integrity of the circuit by preventing a portion of the system from getting isolated after the valve is completely closed. An isolated or "hanging" part of the system could affect computational efficiency

and even cause failure of computation. Extreme caution should be exercised if the parameter is set to 0. The default value is  $1e-12 \text{ m}^2$ .

#### Time constant

Sets the time constant of the first-order lag, which is introduced between the required and the actual poppet positions to account for actuator dynamics. The parameter value must be greater than zero. The default value is 0.01 s.

# Global Parameters

#### Fluid density

The parameter is determined by the type of working fluid selected for the system under design. Use the Hydraulic Fluid block or the Custom Hydraulic Fluid block to specify the fluid properties.

#### Fluid kinematic viscosity

The parameter is determined by the type of working fluid selected for the system under design. Use the Hydraulic Fluid block or the Custom Hydraulic Fluid block to specify the fluid properties.

#### **Ports**

The block has the following ports:

Α

Hydraulic conserving port associated with the valve inlet.

В

Hydraulic conserving port associated with the valve outlet.

Χ

Hydraulic conserving port associated with the valve control terminal.

### **Examples**

For an example of using this block, see the Hydraulic Actuation System with Cartridge Valves demo (sh\_actuation\_system\_cartridge\_valve).

### See Also

Cartridge Valve Insert

Hydraulic Cartridge Valve Actuator

Poppet Valve

**Purpose** 

Simulate centrifugal force in rotating hydraulic cylinders

Library

Hydraulic Cylinders

**Description** 

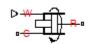

The Centrifugal Force in Rotating Cylinder block is a building block to be used in hydraulic cylinder models, to account for centrifugal forces exerted by fluid on a piston, if the cylinder rotates about its symmetry axis. Such cylinders are used in control mechanisms of various friction clutches, brakes, square-jaw positive clutches, dog clutches, and so on. No inertial effects are considered in the model. In other words, the angular velocity is assumed to be constant or changing at very low speed.

The centrifugal force is computed with the following equation:

$$F = \frac{\pi \rho \omega^2}{4} \left( r_o^4 - r_i^4 - 2 r_p^2 \left( r_o^2 - r_i^2 \right) \right)$$

where

F Centrifugal force

 $r_o$  Piston outer radius

 $r_i$  Piston inner radius

 $r_p$ 

Fluid entry radius. For design purposes,  $r_p < \sqrt{\left(r_o^2 + r_i^2\right)/2}$ 

ρ Fluid density

ω Shaft angular velocity

Connections R and C are mechanical translational conserving ports corresponding to the cylinder rod and case, respectively. Connection W is a physical signal port through which shaft angular velocity is imported. The block directionality is adjustable and can be controlled with the **Cylinder orientation** parameter.

### Basic Assumptions and Limitations

The model is based on the following assumption:

- No inertial effects are considered in the model; that is, the angular velocity of the cylinder is assumed to be constant or changing at very low speed.
- Fluid inertia is not taken into account.
- Fluid compressibility is not taken into account.

# Dialog Box and Parameters

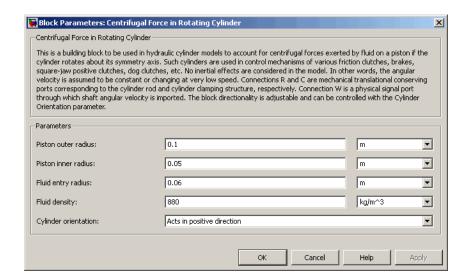

#### Piston outer radius

The default value is 0.1 m.

#### Piston inner radius

The default value is 0.05 m.

#### Fluid entry radius

The default value is 0.06 m.

#### Fluid density

The default value is 880 kg/m<sup>3</sup>.

#### Cylinder orientation

Specifies block orientation with respect to the globally assigned positive direction. The block can be installed in two different ways, depending upon whether it exerts force in the positive or in the negative direction. If positive velocity applied at port W exerts force in negative direction, set the parameter to Acts in negative direction. The default value is Acts in positive direction.

#### **Restricted Parameters**

When your model is in Restricted editing mode, you cannot modify the following parameter:

#### • Cylinder orientation

All other block parameters are available for modification.

### **Examples**

The following schematic diagram shows a model of a custom single-acting hydraulic cylinder built of the Single-Acting Hydraulic Cylinder, Rotating Pipe, and Centrifugal Force in Rotating Cylinder blocks.

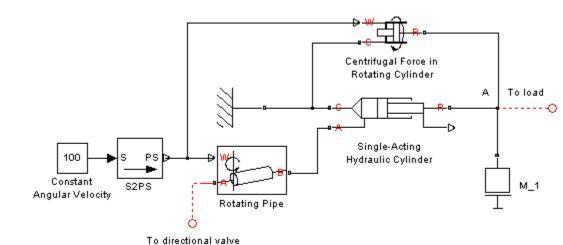

The centrifugal force generated by the Centrifugal Force in Rotating Cylinder block sums up with that of the cylinder at node A. The Rotating Pipe block simulates the pipeline between the cylinder chamber and the channel in the center of a rotating shaft where the cylinder is installed.

### **Ports** The block has the following ports:

R Mechanical translational conserving port associated with the cylinder rod.

Mechanical translational conserving port associated with the cylinder clamping structure.

W Physical signal port providing the angular velocity value.

### **See Also** Rotating Pipe

**Purpose** 

Simulate centrifugal pump

Library

Pumps and Motors

**Description** 

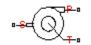

The Centrifugal Pump block represents a centrifugal pump of any type as a data-sheet-based model. Depending on data listed in the manufacturer's catalog or data sheet for your particular pump, you can choose one of the following model parameterization options:

- By approximating polynomial Provide values for the polynomial coefficients. These values can be determined analytically or experimentally, depending on the data available. This is the default method.
- By two 1D characteristics: P-Q and N-Q Provide tabulated data of pressure differential and brake power versus pump delivery characteristics. The pressure differential and brake power are determined by one-dimensional table lookup. You have a choice of three interpolation methods and two extrapolation methods.
- By two 2D characteristics: P-Q-W and N-Q-W Provide tabulated data of pressure differential and brake power versus pump delivery characteristics at different angular velocities. The pressure differential and brake power are determined by two-dimensional table lookup. You have a choice of three interpolation methods and two extrapolation methods.

These parameterization options are further described in greater detail:

- "Parameterizing the Pump by Approximating Polynomial" on page 2-160
- "Parameterizing the Pump by Pressure Differential and Brake Power Versus Pump Delivery" on page 2-164
- "Parameterizing the Pump by Pressure Differential and Brake Power Versus Pump Delivery at Different Angular Velocities" on page 2-165

# **Centrifugal Pump**

Connections P and T are hydraulic conserving ports associated with the pump outlet and inlet, respectively. Connection S is a mechanical rotational conserving port associated with the pump driving shaft. The block positive direction is from port T to port P. This means that the pump transfers fluid from T to P as its driving shaft S rotates in the globally assigned positive direction.

#### Parameterizing the Pump by Approximating Polynomial

If you set the **Model parameterization** parameter to By approximating polynomial, the pump is parameterized with the polynomial whose coefficients are determined, analytically or experimentally, for a specific angular velocity depending on the data available. The pump characteristics at other angular velocities are determined using the affinity laws.

The approximating polynomial is derived from the Euler pulse moment equation [1, 2], which for a known pump can be represented as the following:

$$p = k \cdot p_E - p_{HL} - p_D \tag{2-1}$$

where

- p Pressure differential across the pump
- k Correction factor. The factor is introduced to account for dimensional fluctuations, blade incongruity, blade volumes, fluid internal friction, and so on. The factor should be set to 1 if the approximating coefficients are determined experimentally.
- $p_E$  Euler pressure
- $p_{HL}$  Pressure loss due to hydraulic losses in the pump passages
- $p_D$  Pressure loss caused by deviations of the pump delivery from its nominal value

The Euler pressure,  $p_E$ , is determined with the Euler equation for centrifugal machines [1, 2] based on known pump dimensions. For an

existing pump, operating at constant angular velocity and specific fluid, the Euler pressure can be approximated with the equation

$$p_E = \rho_{ref} \left( c_0 - c_1 \cdot q_P \right)$$

where

 $\rho_{ref}$  Fluid density

 $c_{o}c_{1}$  Approximating coefficients. They can be determined either analytically from the Euler equation [1, 2] or experimentally.

 $q_P$  Pump volumetric delivery

The pressure loss due to hydraulic losses in the pump passages,  $p_{H\!L}$ , is approximated with the equation

$$p_{HL} = \rho_{ref} \cdot c_2 \cdot q_P^2$$

where

ρ<sub>ref</sub> Fluid density

 $c_2$  Approximating coefficient

 $q_P$  Pump volumetric delivery

The blade profile is determined for a specific fluid velocity, and deviation from this velocity results in pressure loss due to inconsistency between the fluid velocity and blade profile velocity. This pressure loss,  $p_D$ , is estimated with the equation

$$p_D = \rho_{ref} \cdot c_3 (q_D - q_P)^2$$

where

 $\rho_{ref}$  Fluid density

 $c_3$  Approximating coefficient

 $q_P$  Pump volumetric delivery

 $q_D$  Pump design delivery (nominal delivery)

The resulting approximating polynomial takes the form:

$$p = \rho_{ref} \left( k(c_0 - c_1 q) - c_2 q^2 - c_3 (q_D - q_P)^2 \right)$$
(2-2)

The pump characteristics, approximated with four coefficients  $c_0$ ,  $c_1$ ,  $c_2$ , and  $c_3$ , are determined for a specific fluid and a specific angular velocity of the pump's driving shaft. These two parameters correspond, respectively, to the **Reference density** and **Reference angular velocity** parameters in the block dialog box. To apply the characteristics for another velocity  $\omega$  or density  $\rho$ , the affinity laws are used. First, the new reference delivery is computed with the expression

$$q_{ref} = q \frac{\omega_{ref}}{\omega} \tag{2-3}$$

where q and  $\omega$  are the instantaneous values of the pump delivery and angular velocity. Then the pressure differential across the pump at a different angular velocity and density is determined with the formula

$$p = p_{ref} \cdot \left(\frac{\omega}{\omega_{ref}}\right)^2 \cdot \frac{\rho}{\rho_{ref}}$$

where  $p_{ref}$  is the pressure differential computed with Equation 2-2 at pump delivery determined according to Equation 2-3.

Equation 2-2 describes pump characteristic for  $\omega > 0$  and q >= 0. Outside this range, the characteristic is approximated with the following relationships:

$$\begin{split} p &= \begin{cases} -k_{leak} \cdot q & \text{for } \omega <= 0 \\ p_{\text{max}} - k_{leak} \cdot q & \text{for } \omega > 0, q < 0 \\ -k_{leak} \cdot (q - q_{\text{max}}) & \text{for } \omega > 0, q > q_{\text{max}} \end{cases} \\ q_{\text{max}} &= \frac{-b + \sqrt{b^2 + 4ac}}{2a} \\ a &= (c_2 + c_3) \cdot \alpha^2 \\ b &= (k \cdot c_1 - 2c_3 \cdot q_D) \cdot \alpha \\ c &= k \cdot c_0 - c_3 \cdot q_D^2 \\ \alpha &= \frac{\omega}{\omega_{ref}} \\ q_{\text{max}} &= \rho \frac{1}{\alpha^2} \left( k \cdot c_0 - c_3 \cdot q_D^2 \right) \end{split}$$

where

 $k_{leak}$  Leakage resistance coefficient

 $q_{max}$  Maximum pump delivery at given angular velocity. The delivery is determined from Equation 2-2 at p=0.

 $p_{max}$  Maximum pump pressure at given angular velocity. The pressure is determined from Equation 2-2 at q=0.

*k* Correction factor, as described in Equation 2-1.

The pump efficiency is computed with the equations:

$$\eta = \frac{N_{hyd}}{N_{br}}$$

$$N_{hyd} = p \cdot q$$

$$N_{br} = p \cdot q + (T_0 + k_T \cdot p) \cdot \omega$$

where

η Pump efficiency

 $N_{hyd}$  Power of the flow at the pump's outlet

 $N_{br}$  Mechanical brake power at the pump's driving shaft

p Pressure differential across the pump

q Pump delivery

 $T_o$  Constant friction torque on the shaft

 $k_T$  Torque-pressure coefficient

ω Shaft angular velocity

The torque at the driving shaft is determined from the following equation:

$$T = \frac{N_{br}}{\omega}$$

#### Parameterizing the Pump by Pressure Differential and Brake Power Versus Pump Delivery

If you set the **Model parameterization** parameter to By two 1D characteristics: P-Q and N-Q, the pump characteristics are computed by using two one-dimensional table lookups: for the pressure differential based on the pump delivery and for the pump brake power based on the pump delivery. Both characteristics are specified at the

same angular velocity  $\omega_{ref}$  (Reference angular velocity) and the same fluid density  $\rho_{ref}$  (Reference density).

To compute pressure differential at another angular velocity, affinity laws are used, similar to the first parameterization option. First, the new reference delivery  $q_{ref}$  is computed with the expression

$$q_{ref} = q \frac{\omega_{ref}}{\omega}$$

where q is the current pump delivery. Then the pressure differential across the pump at current angular velocity  $\omega$  and density  $\rho$  is computed as

$$p = p_{ref} \cdot \left(\frac{\omega}{\omega_{ref}}\right)^2 \cdot \frac{\rho}{\rho_{ref}}$$

where  $p_{\it ref}$  is the pressure differential determined from the P-Q characteristic at pump delivery  $q_{\it ref}$ .

Brake power is determined with the equation

$$N = N_{ref} \cdot \left(\frac{\omega}{\omega_{ref}}\right)^3 \cdot \frac{\rho}{\rho_{ref}}$$

where  $N_{ref}$  is the reference brake power obtained from the N-Q characteristic at pump delivery  $q_{ref}$ .

The torque at the pump driving shaft is computed with the equation  $T = N / \omega$ .

#### Parameterizing the Pump by Pressure Differential and Brake Power Versus Pump Delivery at Different Angular Velocities

If you set the **Model parameterization** parameter to By two 2D characteristics: P-Q-W and N-Q-W, the pump characteristics are read out from two two-dimensional table lookups: for the pressure

differential based on the pump delivery and angular velocity and for the pump brake power based on the pump delivery and angular velocity.

Both the pressure differential and brake power are scaled if fluid density  $\rho$  is different from the reference density  $\rho_{ref}$ , at which characteristics have been obtained

$$p = p_{ref} \bullet \frac{\rho}{\rho_{ref}}$$

$$N = N_{ref} \cdot \frac{\rho}{\rho_{ref}}$$

where  $p_{\it ref}$  and  $N_{\it ref}$  are the pressure differential and brake power obtained from the plots.

#### Basic Assumptions and Limitations

The model is based on the following assumptions:

- Fluid compressibility is neglected.
- The pump rotates in positive direction, with speed that is greater or equal to zero.
- The reverse flow through the pump is allowed only at still shaft.

# Dialog Box and Parameters

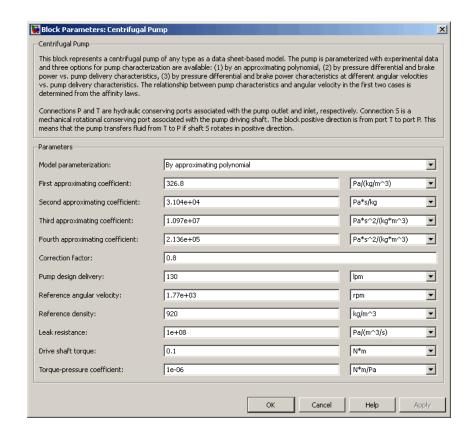

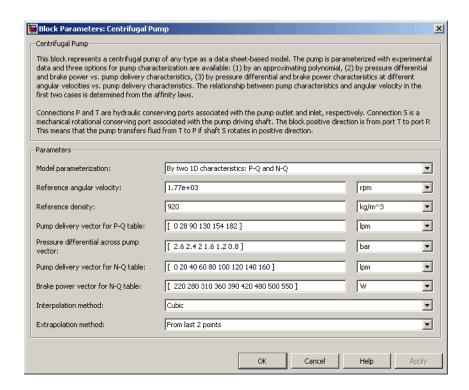

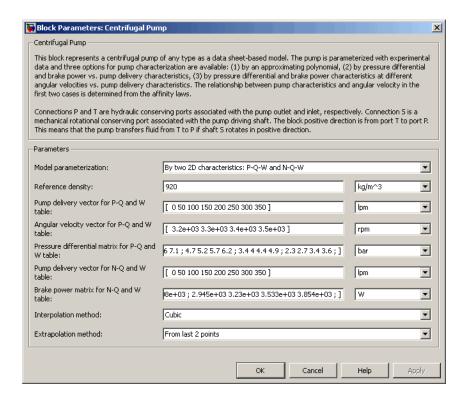

#### Model parameterization

Select one of the following methods for specifying the pump parameters:

- By approximating polynomial Provide values for the polynomial coefficients. These values can be determined analytically or experimentally, depending on the data available. The relationship between pump characteristics and angular velocity is determined from the affinity laws. This is the default method.
- By two 1D characteristics: P-Q and N-Q Provide tabulated data of pressure differential and brake power versus pump delivery characteristics. The pressure differential

and brake power are determined by one-dimensional table lookup. You have a choice of three interpolation methods and two extrapolation methods. The relationship between pump characteristics and angular velocity is determined from the affinity laws.

By two 2D characteristics: P-Q-W and N-Q-W — Provide tabulated data of pressure differential and brake power versus pump delivery characteristics at different angular velocities. The pressure differential and brake power are determined by two-dimensional table lookup. You have a choice of three interpolation methods and two extrapolation methods.

#### First approximating coefficient

Approximating coefficient  $c_0$  in the block description preceding. The default value is 326.8 Pa/(kg/m^3). This parameter is used if **Model parameterization** is set to By approximating polynomial.

#### Second approximating coefficient

Approximating coefficient  $c_I$  in the block description preceding. The default value is 3.104e4 Pa\*s/kg. This parameter is used if **Model parameterization** is set to By approximating polynomial.

#### Third approximating coefficient

Approximating coefficient  $c_2$  in the block description preceding. This coefficient accounts for hydraulic losses in the pump. The default value is 1.097e7 Pa\*s^2/(kg\*m^3). This parameter is used if **Model parameterization** is set to By approximating polynomial.

#### Fourth approximating coefficient

Approximating coefficient  $c_3$  in the block description preceding. This coefficient accounts for additional hydraulic losses caused by deviation from the nominal delivery. The default value is 2.136e5 Pa\*s^2/(kg\*m^3). This parameter is used if **Model** parameterization is set to By approximating polynomial.

#### Correction factor

The factor, denoted as k in the block description preceding, accounts for dimensional fluctuations, blade incongruity, blade volumes, fluid internal friction, and other factors that decrease Euler theoretical pressure. The default value is **0.8**. This parameter is used if **Model parameterization** is set to By approximating polynomial.

#### Pump design delivery

The pump nominal delivery. The blades profile, pump inlet, and pump outlet are shaped for this particular delivery. Deviation from this delivery causes an increase in hydraulic losses. The default value is 130 lpm. This parameter is used if **Model** parameterization is set to By approximating polynomial.

#### Reference angular velocity

Angular velocity of the driving shaft, at which the pump characteristics are determined. The default value is 1.77e3 rpm. This parameter is used if **Model parameterization** is set to By approximating polynomial or By two 1D characteristics: P-Q and N-Q.

#### Reference density

Fluid density at which the pump characteristics are determined. The default value is  $920 \text{ kg/m}^3$ .

#### Leak resistance

Leakage resistance coefficient (see Equation 2-4). The default value is 1e+8 Pa/(m<sup>3</sup>/s). This parameter is used if **Model** parameterization is set to By approximating polynomial.

#### Drive shaft torque

The friction torque on the shaft at zero velocity. The default value is 0.1 N\*m. This parameter is used if **Model parameterization** is set to By approximating polynomial.

#### Torque-pressure coefficient

The coefficient that provides relationship between torque and pump pressure. The default value is 1e-6 N\*m/Pa. This

parameter is used if **Model parameterization** is set to By approximating polynomial.

#### Pump delivery vector for P-Q table

Specify the vector of pump deliveries, as a tabulated 1-by-n array, to be used together with the vector of pressure differentials to specify the P-Q pump characteristic. The vector values must be strictly monotonically increasing. The values can be nonuniformly spaced. You must provide at least three values. The default values, in lpm, are [0 28 90 130 154 182]. This parameter is used if **Model parameterization** is set to By two 1D characteristics: P-Q and N-Q.

#### Pressure differential across pump vector

Specify the vector of pressure differentials across the pump as a tabulated 1-by-n array. The vector will be used together with the pump deliveries vector to specify the P-Q pump characteristic. The vector must be of the same size as the pump deliveries vector for the P-Q table. The default values, in bar, are [2.6 2.4 2 1.6 1.2 0.8]. This parameter is used if **Model parameterization** is set to By two 1D characteristics: P-Q and N-Q.

#### Pump delivery vector for N-Q table

Specify the vector of pump deliveries, as a tabulated 1-by-n array, to be used together with the vector of the pump brake power to specify the N-Q pump characteristic. The vector values must be strictly monotonically increasing. The values can be nonuniformly spaced. You must provide at least three values. The default values, in lpm, are [0 20 40 60 80 100 120 140 160]. This parameter is used if **Model parameterization** is set to By two 1D characteristics: P-Q and N-Q.

#### Brake power vector for N-Q table

Specify the vector of pump brake power as a tabulated 1-by-n array. The vector will be used together with the pump deliveries vector to specify the N-Q pump characteristic. The vector must be of the same size as the pump deliveries vector for the N-Q table. The default values, in W, are [220 280 310 360 390 420 480

500 550]. This parameter is used if **Model parameterization** is set to By two 1D characteristics: P-Q and N-Q.

#### Pump delivery vector for P-Q and W table

Specify the vector of pump deliveries, as a tabulated 1-by-m array, to be used together with the vector of angular velocities and the pressure differential matrix to specify the pump P-Q-W characteristic. The vector values must be strictly monotonically increasing. The values can be nonuniformly spaced. You must provide at least three values. The default values, in lpm, are [0 50 100 150 200 250 300 350]. This parameter is used if **Model parameterization** is set to By two 2D characteristics: P-Q-W and N-Q-W.

#### Angular velocity vector for P-Q and W table

Specify the vector of angular velocities, as a tabulated 1-by-n array, to be used for calculating both the pump P-Q-W and N-Q-W characteristics. The vector values must be strictly monotonically increasing. The values can be nonuniformly spaced. You must provide at least three values. The default values, in rpm, are [3.2e+03 3.3e+03 3.4e+03 3.5e+03]. This parameter is used if **Model parameterization** is set to By two 2D characteristics: P-Q-W and N-Q-W.

#### Pressure differential matrix for P-Q and W table

Specify the matrix of pressure differentials across pump, as a tabulated m-by-n matrix, defining the pump P-Q-W characteristic together with the pump delivery and angular velocity vectors. Each value in the matrix specifies pressure differential for a specific combination of pump delivery and angular velocity. The matrix size must match the dimensions defined by the pump delivery and angular velocity vectors. The default values, in bar, are:

```
[ 8.3 8.8 9.3 9.9 ; 7.8 8.3 8.8 9.4 ; 7.2 7.6 8.2 8.7 ; 6.5 7 7.5 8 ;
```

```
5.6 6.1 6.6 7.1;
4.7 5.2 5.7 6.2;
3.4 4 4.4 4.9;
2.3 2.7 3.4 3.6;
```

This parameter is used if **Model parameterization** is set to By two 2D characteristics: P-Q-W and N-Q-W.

#### Pump delivery vector for N-Q and W table

Specify the vector of pump deliveries, as a tabulated 1-by-m array, to be used together with the vector of angular velocities and the brake power matrix to specify the pump N-Q-W characteristic. The vector values must be strictly monotonically increasing. The values can be nonuniformly spaced. You must provide at least three values. The default values, in lpm, are [0 50 100 150 200 250 300 350]. This parameter is used if **Model parameterization** is set to By two 2D characteristics: P-Q-W and N-Q-W.

#### Brake power matrix for N-Q and W table

Specify the matrix of pump brake power, as a tabulated m-by-n matrix, defining the pump N-Q-W characteristic together with the pump delivery and angular velocity vectors. Each value in the matrix specifies brake power for a specific combination of pump delivery and angular velocity. The matrix size must match the dimensions defined by the pump delivery and angular velocity vectors. The default values, in W, are:

```
[ 1.223e+03 1.341e+03 1.467e+03 1.6e+03 ;
1.414e+03 1.551e+03 1.696e+03 1.85e+03 ;
1.636e+03 1.794e+03 1.962e+03 2.14e+03 ;
1.941e+03 2.129e+03 2.326e+03 2.54e+03 ;
2.224e+03 2.439e+03 2.66e+03 2.91e+03 ;
2.453e+03 2.691e+03 2.947e+03 3.21e+03 ;
2.757e+03 3.024e+03 3.307e+03 3.608e+03 ;
2.945e+03 3.23e+03 3.533e+03 3.854e+03 ; ]
```

This parameter is used if **Model parameterization** is set to By two 2D characteristics: P-Q-W and N-Q-W.

#### Interpolation method

Select one of the following interpolation methods for approximating the output value when the input value is between two consecutive grid points:

- Linear For one-dimensional table lookup (By two 1D characteristics: P-Q and N-Q), uses a linear interpolation function. For two-dimensional table lookup (By two 2D characteristics: P-Q-W and N-Q-W), uses a bilinear interpolation algorithm, which is an extension of linear interpolation for functions in two variables.
- Cubic For one-dimensional table lookup (By two 1D characteristics: P-Q and N-Q), uses the Piecewise Cubic Hermite Interpolation Polinomial (PCHIP). For two-dimensional table lookup (By two 2D characteristics: P-Q-W and N-Q-W), uses the bicubic interpolation algorithm.
- Spline For one-dimensional table lookup (By two 1D characteristics: P-Q and N-Q), uses the cubic spline interpolation algorithm. For two-dimensional table lookup (By two 2D characteristics: P-Q-W and N-Q-W), uses the bicubic spline interpolation algorithm.

This parameter is used if **Model parameterization** is set to By By two 1D characteristics: P-Q and N-Q or By two By two 2D characteristics: P-Q-W and N-Q-W. For more information on interpolation algorithms, see the PS Lookup Table (1D) and PS Lookup Table (2D) block reference pages.

#### Extrapolation method

Select one of the following extrapolation methods for determining the output value when the input value is outside the range specified in the argument list:

• From last 2 points — Extrapolates using the linear method (regardless of the interpolation method specified), based on

the last two output values at the appropriate end of the range. That is, the block uses the first and second specified output values if the input value is below the specified range, and the two last specified output values if the input value is above the specified range.

 From last point — Uses the last specified output value at the appropriate end of the range. That is, the block uses the last specified output value for all input values greater than the last specified input argument, and the first specified output value for all input values less than the first specified input argument.

This parameter is used if **Model parameterization** is set to By By two 1D characteristics: P-Q and N-Q or By two By two 2D characteristics: P-Q-W and N-Q-W. For more information on extrapolation algorithms, see the PS Lookup Table (1D) and PS Lookup Table (2D) block reference pages.

#### **Restricted Parameters**

When your model is in Restricted editing mode, you cannot modify the following parameters:

- Model parameterization
- Interpolation method
- Extrapolation method

All other block parameters are available for modification. The actual set of modifiable block parameters depends on the value of the **Model parameterization** parameter at the time the model entered Restricted mode.

## Global Parameters

#### Fluid density

The parameter is determined by the type of working fluid selected for the system under design. Use the Hydraulic Fluid block or the Custom Hydraulic Fluid block to specify the fluid properties.

#### **Ports**

The block has the following ports:

Т

Hydraulic conserving port associated with the pump suction, or inlet.

Ρ

Hydraulic conserving port associated with the pump outlet.

S

Mechanical rotational conserving port associated with the pump driving shaft.

#### References

[1] T.G. Hicks, T.W. Edwards, *Pump Application Engineering*, McGraw-Hill, NY, 1971

[2] I.J. Karassic, J.P. Messina, P. Cooper, C.C. Heald, *Pump Handbook*, Third edition, McGraw-Hill, NY, 2001

#### See Also

Fixed-Displacement Pump

Variable-Displacement Pressure-Compensated Pump

Variable-Displacement Pump

### **Check Valve**

**Purpose** 

Simulate hydraulic valve that allows flow in one direction only

Library

**Directional Valves** 

**Description** 

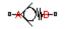

The Check Valve block represents a hydraulic check valve as a data-sheet-based model. The purpose of the check valve is to permit flow in one direction and block it in the opposite direction. The following figure shows the typical dependency between the valve passage area A and the pressure differential across the valve  $p = p_A - p_B$ .

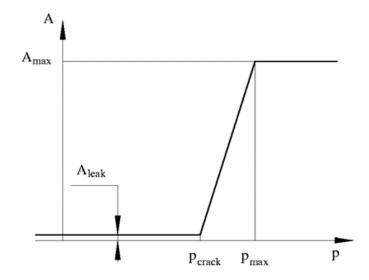

The valve remains closed while pressure differential across the valve is lower than the valve cracking pressure. When cracking pressure is reached, the value control member (spool, ball, poppet, etc.) is forced off its seat, thus creating a passage between the inlet and outlet. If the flow rate is high enough and pressure continues to rise, the area is further increased until the control member reaches its maximum. At this moment, the valve passage area is at its maximum. The valve

maximum area and the cracking and maximum pressures are generally provided in the catalogs and are the three key parameters of the block.

In addition to the maximum area, the leakage area is also required to characterize the valve. The main purpose of the parameter is not to account for possible leakage, even though this is also important, but to maintain numerical integrity of the circuit by preventing a portion of the system from getting isolated after the valve is completely closed. An isolated or "hanging" part of the system could affect computational efficiency and even cause failure of computation. Theoretically, the parameter can be set to zero, but it is not recommended.

The model accounts for the laminar and turbulent flow regimes by monitoring the Reynolds number (Re) and comparing its value with the critical Reynolds number  $(Re_{cr})$ . The flow rate is determined according to the following equations:

$$q = \begin{cases} C_D {\cdot} A \sqrt{\frac{2}{\rho} \mid p \mid} {\cdot} sign(p) & \text{for } Re >= Re_{\text{cr}} \\ \\ 2C_{DL} {\cdot} A \frac{D_H}{v {\cdot} \rho} p & \text{for } Re < Re_{\text{cr}} \end{cases}$$

$$A(p) = \begin{cases} A_{leak} & \text{for } p <= p_{crack} \\ A_{leak} + k \cdot \left(p - p_{crack}\right) & \text{for } p_{crack} < p < p_{\max} \\ A_{\max} & \text{for } p >= p_{\max} \end{cases}$$

$$k = \frac{A_{\text{max}} - A_{leak}}{p_{\text{max}} - p_{crack}}$$

$$p = p_A - p_B$$

$$Re = \frac{q \cdot D_H}{A(p) \cdot v}$$

## **Check Valve**

$$C_{DL} = \left(\frac{C_D}{\sqrt{\text{Re}_{cr}}}\right)^2$$

$$D_H = \sqrt{\frac{4A(p)}{\pi}}$$

where

*q* Flow rate through the valve

*p* Pressure differential across the valve

 $p_A, p_B$  Gauge pressures at the block terminals

 $C_D$  Flow discharge coefficient

A(p) Instantaneous orifice passage area

 $A_{max}$  Fully open valve passage area

A<sub>leak</sub> Closed valve leakage area

 $\rho_{crack}$  Valve cracking pressure

 $p_{max}$  Pressure needed to fully open the valve

D<sub>H</sub> Instantaneous orifice hydraulic diameter

ρ Fluid density

v Fluid kinematic viscosity

The block positive direction is from port A to port B. This means that the flow rate is positive if it flows from A to B, and the pressure differential is determined as  $p = p_A - p_B$ .

### Basic Assumptions and Limitations

The model is based on the following assumptions:

- Valve opening is linearly proportional to the pressure differential.
- No loading on the valve, such as inertia, friction, spring, and so on, is considered.
- The transition between laminar and turbulent regimes is assumed to be sharp and taking place exactly at  $Re=Re_{cr}$ .

# Dialog Box and Parameters

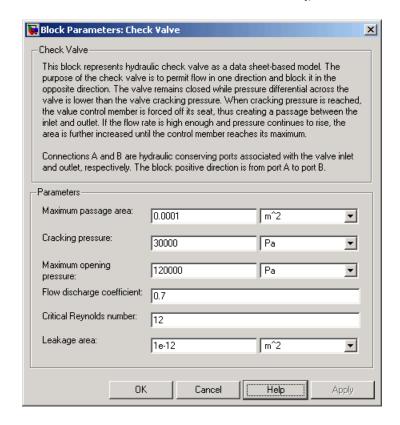

#### Maximum passage area

Valve passage maximum cross-sectional area. The default value is 1e-4 m<sup>2</sup>.

#### Cracking pressure

Pressure level at which the orifice of the valve starts to open. The default value is 3e4 Pa.

#### Maximum opening pressure

Pressure differential across the valve needed to fully open the valve. Its value must be higher than the cracking pressure. The default value is 1.2e5 Pa.

#### Flow discharge coefficient

Semi-empirical parameter for valve capacity characterization. Its value depends on the geometrical properties of the orifice, and usually is provided in textbooks or manufacturer data sheets. The default value is 0.7.

#### Critical Reynolds number

The maximum Reynolds number for laminar flow. The transition from laminar to turbulent regime is supposed to take place when the Reynolds number reaches this value. The value of the parameter depends on orifice geometrical profile, and the recommendations on the parameter value can be found in hydraulic textbooks. The default value is 12.

#### Leakage area

The total area of possible leaks in the completely closed valve. The main purpose of the parameter is to maintain numerical integrity of the circuit by preventing a portion of the system from getting isolated after the valve is completely closed. An isolated or "hanging" part of the system could affect computational efficiency and even cause failure of computation. Extreme caution should be exercised if the parameter is set to 0. The default value is 1e-12 m<sup>2</sup>.

## Global Parameters

#### Fluid density

The parameter is determined by the type of working fluid selected for the system under design. Use the Hydraulic Fluid block or the Custom Hydraulic Fluid block to specify the fluid properties.

#### Fluid kinematic viscosity

The parameter is determined by the type of working fluid selected for the system under design. Use the Hydraulic Fluid block or the Custom Hydraulic Fluid block to specify the fluid properties.

#### **Ports**

The block has the following ports:

Α

Hydraulic conserving port associated with the valve inlet.

В

Hydraulic conserving port associated with the valve outlet.

#### **Examples**

The Graetz Flow Control Circuit demo (sh\_Graetz\_circuit) illustrates the use of check valves to build a rectifier that keeps the flow passing through a flow control valve always in the same direction, and to select an appropriate orifice depending on the flow direction.

#### **See Also**

Pilot-Operated Check Valve

### **Constant Head Tank**

#### **Purpose**

Simulate tank where pressurization and fluid level remain constant regardless of volume change

#### Library

Low-Pressure Blocks

### **Description**

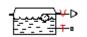

The Constant Head Tank block represents a pressurized hydraulic reservoir, in which fluid is stored under a specified pressure. The size of the tank is assumed to be large enough to neglect the pressurization and fluid level change due to fluid volume. The block accounts for the fluid level elevation with respect to the tank bottom, as well as for pressure loss in the connecting pipe that can be caused by a filter, fittings, or some other local resistance. The loss is specified with the pressure loss coefficient. The block computes the volume of fluid in the tank and exports it outside through the physical signal port V.

The fluid volume value does not affect the results of simulation. It is introduced merely for information purposes. It is possible for the fluid volume to become negative during simulation, which signals that the fluid volume is not enough for the proper operation of the system. By viewing the results of the simulation, you can determine the extent of the fluid shortage.

The pressure at the tank inlet is computed with the following equations:

$$p = p_{elev} - p_{loss} + p_{pr}$$

$$p_{elev} = \rho \bullet g \bullet H$$

$$p_{loss} = K \frac{\rho}{2A_p^2} q \mid q \mid$$

$$A_p = \frac{\pi \cdot d^2}{4}$$

where

### **Constant Head Tank**

Pressure at the tank inlet pPressure due to fluid level  $p_{\mathit{elev}}$ Pressure loss in the connecting pipe  $p_{loss}$ Pressurization  $p_{pr}$ Fluid density ρ Acceleration of gravity g Н Fluid level with respect to the bottom of the tank K Pressure loss coefficient Connecting pipe area  $A_p$ dConnecting pipe diameter Flow rate q

Connection T is a hydraulic conserving port associated with the tank inlet. Connection V is a physical signal port. The flow rate is considered positive if it flows out of the tank.

# Dialog Box and Parameters

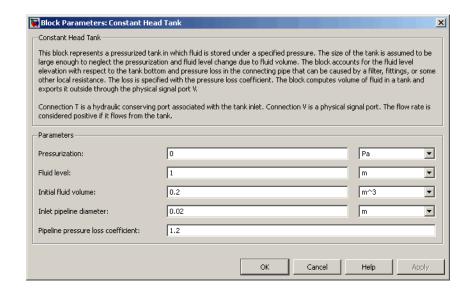

#### Pressurization

Gage pressure acting on the surface of the fluid in the tank. It can be created by a gas cushion, membrane, bladder, or piston, as in bootstrap reservoirs. This parameter must be greater than or equal to zero. The default value is 0, which corresponds to a tank connected to atmosphere.

#### Fluid level

The fluid level with respect to the tank bottom. This parameter must be greater than zero. The default value is 1 m.

#### Initial fluid volume

The initial volume of fluid in the tank. This parameter must be greater than zero. The default value is 0.2 m<sup>3</sup>.

#### Inlet pipeline diameter

The diameter of the connecting pipe. This parameter must be greater than zero. The default value is  $0.02 \ m$ .

#### Pipeline pressure loss coefficient

The value of the pressure loss coefficient, to account for pressure loss in the connecting pipe. This parameter must be greater than zero. The default value is 1.2.

For reasons of computational robustness, the loss is computed with the equation similar to that used in the Fixed Orifice block:

$$q = \frac{1}{\sqrt{K}} A_p \sqrt{\frac{2}{\rho} p_{loss}}$$

The Critical Reynolds number is set to 15.

**Ports** The block has the following ports:

T Hydraulic conserving port associated with the tank inlet.

Physical signal port that outputs the volume of fluid in the tank.

See Also Reservoir

٧

Variable Head Tank

## **Cylinder Friction**

**Purpose** 

Simulate friction in hydraulic cylinders

Library

Hydraulic Cylinders

**Description** 

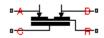

The Cylinder Friction block simulates friction in the contact between moving bodies in hydraulic cylinders and is intended to be used primarily as a building block in combination with both the double- and single-acting cylinders to develop a cylinder model with friction. The friction force is simulated as a function of relative velocity and pressure, and is assumed to be the sum of Stribeck, Coulomb, and viscous components. The Coulomb friction force consists of the preload force, caused by the seal squeeze during assembly, and the force proportional to pressure. The sum of the Coulomb and Stribeck friction forces at zero velocity is often referred to as the breakaway friction force. For more information, see the Translational Friction block reference page.

The friction force is approximated with the following equations:

$$F = F_{C} \cdot (1 + (K_{brk} - 1) \cdot \exp(-c_{v} |v|)) sign(v) + f_{vfr} \cdot v$$

$$F_C = F_{pr} + f_{cfr} \left( p_A + p_B \right)$$

where

F Friction force

 $F_C$  Coulomb friction

 $F_{nr}$  Preload force

 $f_{\it cfr}$  Coulomb friction coefficient

 $p_A p_B$  Pressures in cylinder chambers

 $K_{brk}$  Breakaway friction force increase coefficient

 $c_v$  Transition coefficient

v Relative velocity in the contact

 $f_{vfr}$  Viscous friction coefficient

To avoid discontinuity at v = 0, a small region  $|v| \le v_{th}$  is introduced around zero velocity, where friction force is assumed to be linearly proportional to velocity:

$$F = K \cdot v$$

$$K = \frac{F_C \left(1 + \left(K_{brk} - 1\right) \cdot \exp\left(-c_v v_{th}\right)\right) + f_{vfr} \cdot v_{th}}{v_{th}}$$

where

K Proportionality coefficient

 $v_{th}$  Velocity threshold

Connections R and C are mechanical translational conserving ports associated with the rod and case, respectively. Connections A and B are hydraulic conserving ports to be connected to ports A and B of the cylinder model, as shown in the following illustration. The force generated by the block always opposes relative motion between the rod and the case.

## **Cylinder Friction**

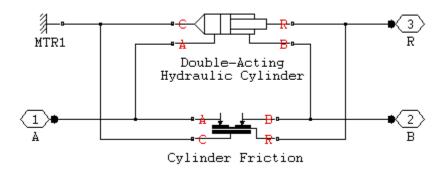

# Dialog Box and Parameters

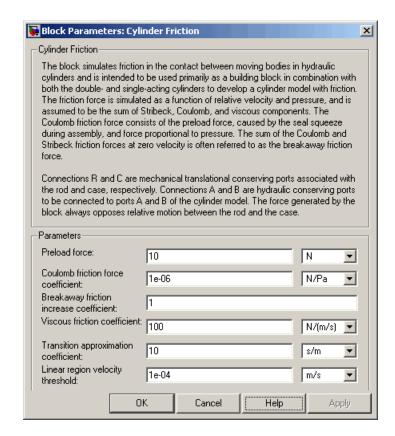

#### Preload force

The preload force, caused by the seal squeeze during assembly. The default value is  $10\ N$ 

#### Coulomb friction force coefficient

Coulomb friction coefficient, which defines the proportionality between the Coulomb friction force and the pressure in cylinder chambers. The default value is 1e-6 N/Pa.

#### Breakaway friction increase coefficient

The friction force increase over the Coulomb friction. The Coulomb friction force, multiplied by this coefficient, is referred to as breakaway friction force. The default value is 1.

#### Viscous friction coefficient

Proportionality coefficient between the viscous friction force and the relative velocity. The parameter value must be greater than or equal to zero. The default value is 100 N/(m/s).

#### Transition approximation coefficient

The parameter sets the value of coefficient  $c_v$ , which is used for the approximation of the transition between the breakaway and the Coulomb frictions. Its value is assigned based on the following considerations: the Stribeck friction component reaches approximately 5% of its steady-state value at velocity  $3/c_v$ , and 2% at velocity  $4/c_v$ , which makes it possible to develop an approximate relationship  $c_v \sim 4/v_{min_v}$  where  $v_{min}$  is the relative velocity at which friction force has its minimum value. By default,  $c_v$  is set to 10 s/m, which corresponds to a minimum friction at velocity of about 0.4 m/s.

#### Linear region velocity threshold

The parameter sets the small vicinity near zero velocity, within which friction force is considered to be linearly proportional to the relative velocity. The MathWorks recommends that you use values in the range between 1e-6 and 1e-4 m/s. The default value is 1e-4 m/s.

#### **Ports**

The block has the following ports:

Α

Hydraulic conserving port connected to the cylinder inlet.

В

Hydraulic conserving port connected to the cylinder outlet.

## **Cylinder Friction**

R

Mechanical translational conserving port associated with the cylinder rod.

С

Mechanical translational conserving port associated with the cylinder clamping structure.

#### **See Also**

Double-Acting Hydraulic Cylinder

Single-Acting Hydraulic Cylinder

## **Double-Acting Hydraulic Cylinder**

**Purpose** 

Simulate hydraulic actuator exerting force in both directions

Library

Hydraulic Cylinders

**Description** 

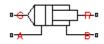

The Double-Acting Hydraulic Cylinder block models a device that converts hydraulic energy into mechanical energy in the form of translational motion. Hydraulic fluid pumped under pressure into one of the two cylinder chambers forces the piston to move and exert force on the cylinder rod. Double-acting cylinders transfer force and motion in both directions.

The model of the cylinder is built of Simscape™ Foundation library blocks. The schematic diagram of the model is shown below.

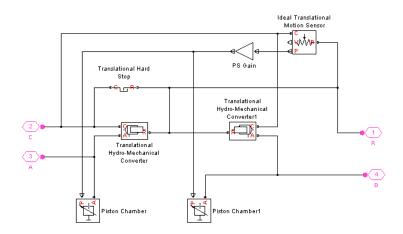

Connections R and C are mechanical translational conserving ports corresponding to the cylinder rod and cylinder clamping structure, respectively. Connections A and B are hydraulic conserving ports. Port A is connected to chamber A and port B is connected to chamber B.

The energy through hydraulic port A or B is directed to the appropriate Translational Hydro-Mechanical Converter block and Hydraulic Piston Chamber block. The converter transforms hydraulic energy into mechanical energy, while the chamber accounts for the fluid

## **Double-Acting Hydraulic Cylinder**

compressibility in the cylinder chamber. The rod motion is limited with the mechanical Translational Hard Stop block in such a way that the rod can travel only between cylinder caps. The Ideal Translational Motion Sensor block in the schematic is introduced to determine an instantaneous piston position, which is necessary for the Hydraulic Piston Chamber blocks.

The block directionality is adjustable and can be controlled with the **Cylinder orientation** parameter.

#### Basic Assumptions and Limitations

The model is based on the following assumptions:

- No leakage, internal or external, is taken into account.
- No loading on piston rod, such as inertia, friction, spring, and so on, is taken into account. If necessary, you can easily add them by connecting an appropriate building block to cylinder port R.

## Dialog Box and Parameters

The block dialog box contains three tabs:

- "Basic Parameters" on page 2-196
- "Hard Stop Properties" on page 2-198
- "Initial Conditions" on page 2-199

## **Double-Acting Hydraulic Cylinder**

#### **Basic Parameters**

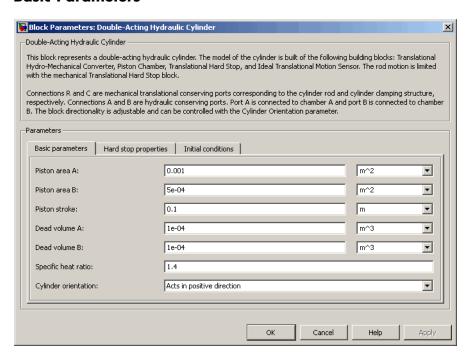

#### Piston area A

Chamber A effective piston area. The default value is 0.001 m<sup>2</sup>.

#### Piston area B

Chamber B effective piston area. The default value is 5e-5 m<sup>2</sup>.

#### Piston stroke

Piston maximum travel between caps. The default value is 0.1 m.

#### Dead volume A

Fluid volume in chamber A that remains in the chamber after the rod is fully retracted. The default value is 1e-4 m<sup>3</sup>.

### Dead volume B

Fluid volume in chamber B that remains in the chamber after the rod is fully extended. The default value is 1e-4 m<sup>3</sup>.

## Specific heat ratio

Gas-specific heat ratio for the Hydraulic Piston Chamber blocks. The default value is 1.4.

### Cylinder orientation

Specifies cylinder orientation with respect to the globally assigned positive direction. The cylinder can be installed in two different ways, depending upon whether it exerts force in the positive or in the negative direction when pressure is applied at its inlet. If pressure applied at port A exerts force in negative direction, set the parameter to Acts in negative direction. The default value is Acts in positive direction.

## **Hard Stop Properties**

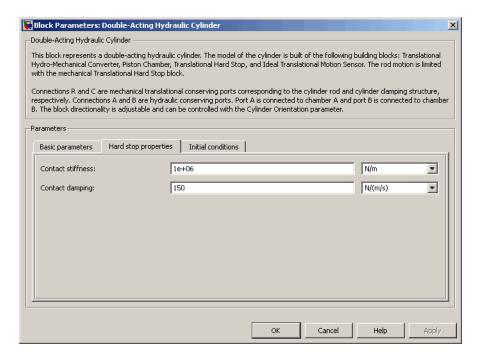

### **Contact stiffness**

Specifies the elastic property of colliding bodies for the Translational Hard Stop block. The greater the value of the parameter, the less the bodies penetrate into each other, the more rigid the impact becomes. Lesser value of the parameter makes contact softer, but generally improves convergence and computational efficiency. The default value is 1e6 N/m.

### **Contact damping**

Specifies dissipating property of colliding bodies for the Translational Hard Stop block. At zero damping, the impact is close to an absolutely elastic one. The greater the value of the parameter, the more energy dissipates during an interaction. Keep in mind that damping affects slider motion as long as the

slider is in contact with the stop, including the period when slider is pulled back from the contact. For computational efficiency and convergence reasons, The MathWorks recommends that you assign a nonzero value to this parameter. The default value is  $150~\mathrm{N*s/m}$ .

### **Initial Conditions**

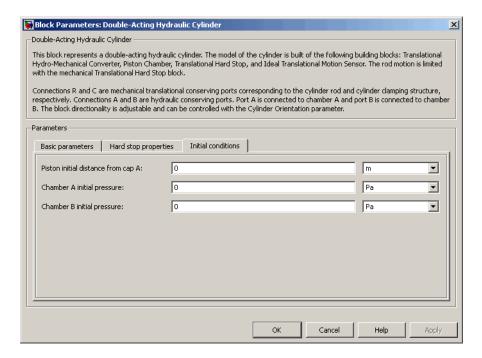

## Piston initial distance from cap A

The distance that the piston is extended at the beginning of simulation. You can set the piston position to any point within its stroke. The default value is 0, which corresponds to the fully retracted position.

## Chamber A initial pressure

Pressure in the cylinder chamber A at the beginning of simulation. The default value is 0.

## Chamber B initial pressure

Pressure in the cylinder chamber B at the beginning of simulation. The default value is 0.

### **Restricted Parameters**

When your model is in Restricted editing mode, you cannot modify the following parameter:

## • Cylinder orientation

All other block parameters are available for modification.

# Global Parameters

### Fluid bulk modulus

The parameter is determined by the type of working fluid selected for the system under design. Use the Hydraulic Fluid block or the Custom Hydraulic Fluid block to specify the fluid properties.

### **Ports**

The block has the following ports:

A Hydraulic conserving port associated with the cylinder chamber A.

B Hydraulic conserving port associated with the cylinder chamber B.

R Mechanical translational conserving port associated with the cylinder rod.

Mechanical translational conserving port associated with the cylinder clamping structure.

## **Examples**

The Double-Acting Hydraulic Cylinder with Flexible Clamping demo (sh\_cylinder\_da\_flexible\_clamping) illustrates simulation of a cylinder whose clamping is too flexible to be neglected. The structure compliance is represented with a spring and a damper, installed between the cylinder case and reference point. The cylinder performs forward and return strokes, and is loaded with inertia, viscous friction, and constant opposing load of 400 N.

The Closed-Loop Circuit with 4-Way Valve and Custom Cylinder demo (sh\_closed\_loop\_circuit\_4\_way\_valve\_cust\_cyl) demonstrates the use of a 4-way valve in combination with a double-acting cylinder in a simple closed-loop actuator. The demo shows how to connect the blocks and set the initial orifice openings for the 4-way valve to model the forward and return strokes of the cylinder under load.

## See Also

Single-Acting Hydraulic Cylinder

**Ideal Translational Motion Sensor** 

Translational Hard Stop

Translational Hydro-Mechanical Converter

Hydraulic Piston Chamber

## **Purpose**

Simulate basic functionality of double-acting hydraulic cylinder

## Library

Hydraulic Cylinders

## **Description**

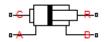

The Double-Acting Hydraulic Cylinder (Simple) block represents a simplified version of a double-acting hydraulic cylinder, developed for applications where only the basic cylinder functionality must be reproduced, in exchange for better numerical efficiency. For these reasons, such factors as fluid compressibility, friction, and leakages are assumed to be negligible. The hard stops are assumed to be fully inelastic, to eliminate any possible oscillations at the end of the stroke. The model is especially suitable for real-time and HIL (hardware-in-the-loop) simulation, if such simplifications are acceptable.

The model is described with the following equations:

$$F = A_A \cdot p_A - A_B \cdot p_B - F_c$$

$$q_A = A_A \cdot v$$

$$q_B = A_B \cdot v$$

$$\frac{dx}{dt} = v$$

$$v = v_R - v_C$$

$$F_c = \begin{cases} (x - x_E) \cdot K_p \cdot v & \text{if } x > x_E, v > 0 \\ (x - x_R) \cdot K_p \cdot v & \text{if } x < x_R, v < 0 \\ 0 & \text{otherwise} \end{cases}$$

$$x_E = S - x_0$$

where

$$F$$
 Force developed by the cylinder

 $v$  Cylinder rod velocity

 $v_R, v_C$  Absolute velocities of cylinder rod and cylinder case, respectively

 $A_A$  Piston area at port A side

 $A_B$  Piston area at port B side

 $p_A$  Pressure at the cylinder port A

 $p_B$  Pressure at the cylinder port B

 $q_A$  Flow rate through port A into the cylinder

 $q_B$  Flow rate through port B from the cylinder

 $x$  Piston position

 $x_0$  Initial distance between piston and cap A

 $F_c$  Hard stop force

 $x_E$  Distance the piston can travel to fully extend from initial position

 $x_R$  Distance the piston can travel to fully retract from initial position

 $K_p$  Penetration coefficient

 $S$  Piston stroke

 $x_{R} = -x_{0}$ 

The main difference between this block and the Double-Acting Hydraulic Cylinder block is the representation of the hard stop:

• The Double-Acting Hydraulic Cylinder block utilizes the elastic model of the stop, which is essentially a combination of a spring and a damper, connected in parallel. The stiffness of the spring,

which represents contact stiffness of colliding bodies, is very high, resulting in high-frequency, low-magnitude oscillations at the moment the bodies collide. These oscillations can hardly be noticed experimentally, but they are difficult to process by a numerical simulation and generally decrease numerical efficiency.

• The hard stop in the Double-Acting Hydraulic Cylinder (Simple) block is represented with the inelastic model, which is essentially a viscous damper with the penetration-dependent damping coefficient. This coefficient is referred to as the penetration coefficient. With inelastic model, no oscillation is generated during an impact, resulting in improved numerical robustness and efficiency. But inelastic stop model has a feature that you must consider while selecting the model: colliding bodies continue slowly moving into each other as long as the contact is loaded with the compressing force. In real life, this phenomenon is similar to collision of two bodies separated by a sizable layer of viscous liquid. It takes some time to squeeze the liquid before bodies themselves come into contact.

Connections R and C are mechanical translational conserving ports corresponding to the cylinder rod and cylinder clamping structure, respectively. Connections A and B are hydraulic conserving ports. Port A is connected to chamber A and port B is connected to chamber B.

You can adjust the block directionality with the **Cylinder orientation** parameter.

## Basic Assumptions and Limitations

The model is based on the following assumptions:

- Friction between moving parts is not taken into account.
- Inertia effects are not taken into account.
- Fluid compressibility is not taken into account.
- Leakage flows are assumed to be negligible.
- The hard stops are assumed to be fully inelastic, as explained above.

# Dialog Box and Parameters

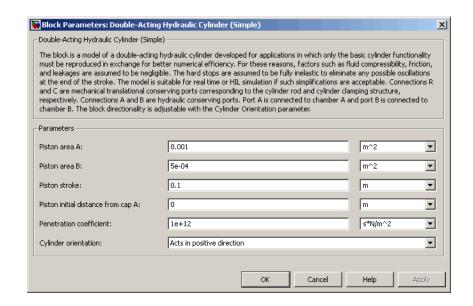

#### Piston area A

Chamber A effective piston area. The default value is 0.001 m<sup>2</sup>.

#### Piston area B

Chamber B effective piston area. The default value is 5e-4 m<sup>2</sup>.

### Piston stroke

Piston maximum travel between caps. The default value is 0.1 m.

### Piston initial distance from cap A

The distance between the piston and cap A at the beginning of simulation. This value cannot exceed the piston stroke. The default value is 0.

#### Penetration coefficient

Specifies the penetration property of colliding bodies. The higher the value of the coefficient, the less the bodies penetrate into each other, but the sharper the increase of the impact force. To find out the value of the coefficient for a particular application, it is recommended to run the same model with different hard stop

models (or with different cylinder models) until they show close results. The default value of the coefficient is 1e12 N/m/(m/s).

## Cylinder orientation

Specifies cylinder orientation with respect to the globally assigned positive direction. The cylinder can be installed in two different ways, depending upon whether it exerts force in the positive or in the negative direction when pressure is applied at its inlet. If pressure applied at port A exerts force in negative direction, set the parameter to Acts in negative direction. The default value is Acts in positive direction.

## **Restricted Parameters**

When your model is in Restricted editing mode, you cannot modify the following parameter:

## • Cylinder orientation

All other block parameters are available for modification.

## **Ports**

The block has the following ports:

A Hydraulic conserving port associated with the cylinder chamber A.

B Hydraulic conserving port associated with the cylinder chamber B.

R Mechanical translational conserving port associated with the cylinder rod.

Mechanical translational conserving port associated with the cylinder clamping structure.

## **Examples**

The Hydraulic Closed-Loop Actuator with Fixed-Step Integration demo (sh\_hydraulic\_closed\_loop\_actuator\_fixed\_step) is an example of

using this cylinder, along with other blocks optimized for real-time and HIL simulation.

**See Also** 

Double-Acting Hydraulic Cylinder

Single-Acting Hydraulic Cylinder

Single-Acting Hydraulic Cylinder (Simple)

Translational Hard Stop

Translational Hydro-Mechanical Converter

**Purpose** 

Simulate double-acting hydraulic rotary actuator

Library

Hydraulic Cylinders

**Description** 

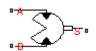

The Double-Acting Rotary Actuator block models a double-acting hydraulic rotary actuator, which directly converts hydraulic energy into mechanical rotational energy without employing intermediary transmissions such as rack-and-pinion, sliding spline, chain, and so on. Hydraulic fluid pumped under pressure into one of the two actuator chambers forces the shaft to rotate and generate torque. Double-acting actuators generate torque and motion in both directions.

The model of the actuator is built of Simscape Foundation library blocks. The schematic diagram of the model is shown below.

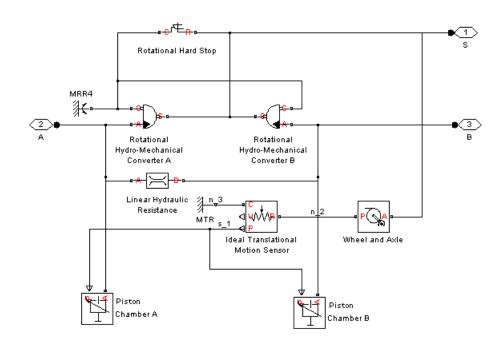

The blocks in the diagram perform the following functions:

Rotational Converts hydraulics energy into Hydro-Mechanical mechanical rotational energy when fluid Converter A is pumped into actuator chamber A. Rotational Converts hydraulics energy into Hydro-Mechanical mechanical rotational energy when fluid Converter B is pumped into actuator chamber B. Rotational Hard Stop Imposes limits on shaft rotation. Linear Hydraulic Accounts for leakages. Resistance Piston Chamber A Accounts for fluid compressibility in actuator chamber A. Piston Chamber B Accounts for fluid compressibility in actuator chamber B. Ideal Translational Determines an instantaneous shaft Motion Sensor position, which is necessary for the Hydraulic Piston Chamber block. Wheel and Axle Converts shaft rotation into translational motion to provide input to the Ideal

Connections A and B are hydraulic conserving ports. Port A is connected to chamber A and port B is connected to chamber B. Connection S is a mechanical rotational conserving port associated with the actuator shaft.

Translational Motion Sensor block

The block directionality is adjustable and can be controlled with the **Actuator orientation** parameter.

## Basic Assumptions and Limitations

# Dialog Box and Parameters

The model is based on the following assumption:

 No loading, such as inertia, friction, spring, and so on, is taken into account. If necessary, you can easily add them by connecting an appropriate building block to port S.

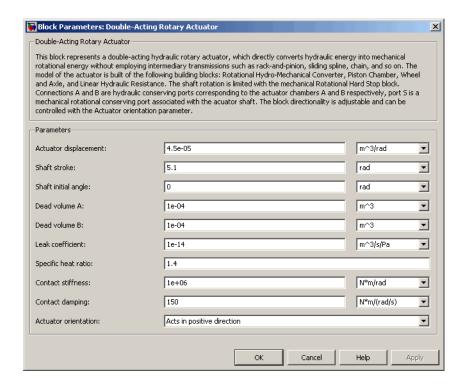

## Actuator displacement

Effective displacement of the actuator. The default value is 4.5e-5 m<sup>3</sup>/rad.

### Shaft stroke

Shaft maximum travel between stops. The default value is 5.1 rad.

### Shaft initial angle

The position of the shaft at the beginning of simulation. You can set the shaft position to any angle within its stroke. The default value is 0, which corresponds to the shaft position at the very beginning of the stroke.

### Dead volume A

Fluid volume in chamber A that remains in the chamber when the shaft is positioned at the very beginning of the stroke. The default value is 1e-4 m<sup>3</sup>.

#### Dead volume B

Fluid volume in chamber B that remains in the chamber when the shaft is positioned at the end of the stroke. The default value is 1e-4 m<sup>3</sup>.

### Leak coefficient

Leak coefficient for the Linear Hydraulic Resistance block. The default value is 1e-14 (m<sup>3</sup>/s)/Pa.

## Specific heat ratio

Gas-specific heat ratio for the Hydraulic Piston Chamber block. The default value is 1.4.

### **Contact stiffness**

Specifies the elastic property of colliding bodies for the Rotational Hard Stop block. The greater the value of the parameter, the less the bodies penetrate into each other, the more rigid the impact becomes. Lesser value of the parameter makes contact softer, but generally improves convergence and computational efficiency. The default value is 1e6 N\*m/rad.

#### Contact damping

Specifies dissipating property of colliding bodies for the Rotational Hard Stop block. At zero damping, the impact is close to an absolutely elastic one. The greater the value of the parameter, the more energy dissipates during an interaction. Keep in mind that damping affects slider motion as long as the slider is in contact with the stop, including the period when slider is pulled back from the contact. For computational efficiency and convergence

reasons, The MathWorks recommends that you assign a nonzero value to this parameter. The default value is 150 N\*m/(rad/s).

### **Actuator orientation**

Specifies actuator orientation with respect to the globally assigned positive direction. The actuator can be installed in two different ways, depending upon whether it generates torque in the positive or in the negative direction when pressure is applied at its inlet. If pressure applied at port A generates torque in the negative direction, set the parameter to Acts in negative direction. The default value is Acts in positive direction.

### **Restricted Parameters**

When your model is in Restricted editing mode, you cannot modify the following parameter:

### Actuator orientation

All other block parameters are available for modification.

# Global Parameters

### Fluid bulk modulus

The parameter is determined by the type of working fluid selected for the system under design. Use the Hydraulic Fluid block or the Custom Hydraulic Fluid block to specify the fluid properties.

#### **Ports**

The block has the following ports:

- A Hydraulic conserving port associated with the actuator chamber A.
- B Hydraulic conserving port associated with the actuator chamber B.
- S Mechanical rotational conserving port associated with the actuator shaft.

**See Also** Ideal Translational Motion Sensor

Linear Hydraulic Resistance

Rotational Hard Stop

Rotational Hydro-Mechanical Converter

Hydraulic Piston Chamber

Wheel and Axle

## **Elbow**

**Purpose** 

Simulate hydraulic resistance in elbow

Library

Local Hydraulic Resistances

**Description** 

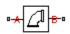

The Elbow block represents an elbow as a local hydraulic resistance. The pressure loss is computed with the semi-empirical formula based on pressure loss coefficient, which is determined in accordance with the Crane Co. recommendations (see [1], p. A-29). Two types of elbow are considered: smoothly curved (standard) and sharp-edged (miter). The block covers elbows in the 5–100 mm and 0–90 degrees range.

The block is based on the Local Resistance block. It computes the pressure loss coefficient and passes its value, as well as the critical Reynolds number value, to the Local Resistance block, which computes the pressure loss according to the formulas explained in the reference documentation for that block.

The pressure loss for turbulent flow regime is determined according to the following formula:

$$p = K \frac{\rho}{2A^2} q \mid q \mid$$

where

q Flow rate

p Pressure loss

K Pressure loss coefficient

A Elbow cross-sectional area

ρ Fluid density

The flow regime is checked in the underlying Local Resistance block by comparing the Reynolds number to the specified critical Reynolds number value. For laminar flow regime, the formula for pressure loss computation is modified, as described in the reference documentation for the Local Resistance block. The core data for the pressure loss coefficient computation is the table-specified relationship between the friction factor  $f_{\tau}$  and the internal diameter for clean commercial steel pipes, with flow in the zone of complete turbulence (see [1], p. A-26). For smoothly curved, standard 90° elbows, the pressure loss coefficient is determined with the formula

$$K = 30 f_T$$

For elbows with different angles, the coefficient is corrected with the relationship presented in [2], Fig.4.6:

$$K_{corr} = \alpha (0.0142 - 3.703 \cdot 10^{-5} \alpha)$$

where  $\alpha$  is the elbow angle in degrees ( $0 \le \alpha \le 90$ ).

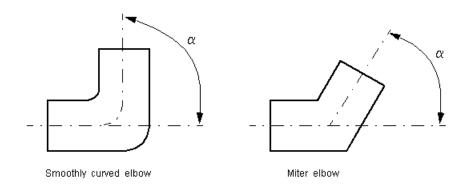

Therefore, the pressure loss coefficient for smoothly curved, standard elbows is determined with the formula

$$K_{SCE} = 30 f_T \cdot \alpha (0.0142 - 3.703 \cdot 10^{-5} \alpha)$$

For sharp-edged, miter bends the pressure loss coefficient is determined according to the table provided in [1], p. A-29, as a function of the elbow diameter and angle

$$K_{ME} = f(d, \alpha)$$

where  $5 \le d \le 100$  mm and  $0 \le \alpha \le 90$  degrees.

Connections A and B are conserving hydraulic ports associated with the block inlet and outlet, respectively.

The block positive direction is from port A to port B. This means that the flow rate is positive if fluid flows from A to B, and the pressure differential is determined as  $p = p_A - p_B$ .

## Warning

The formulas used in the Elbow block are very approximate, especially in the laminar and transient flow regions. For more accurate results, use the Local Resistance block with a table-specified K=f(Re) relationship.

## Basic Assumptions and Limitations

The model is based on the following assumptions:

- Fluid inertia is not taken into account.
- The transition between laminar and turbulent regimes is assumed to be sharp and taking place exactly at  $Re=Re_{cr}$ .
- The elbow is assumed to be made of a clean commercial steel pipe.

# Dialog Box and Parameters

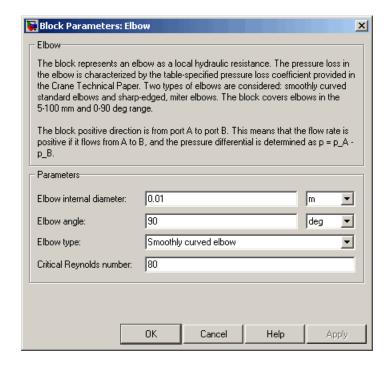

### Elbow internal diameter

The internal diameter of the pipe. The value must be in the range between 5 and 100 mm. The default value is 0.01 m.

### Elbow angle

The angle of the bend. The value must be in the range between 0 and 90 degrees. The default value is 90 deg.

### Elbow type

The parameter can have one of two values: Smoothly curved elbow or Miter bend. The default value is Smoothly curved elbow.

### Critical Reynolds number

The maximum Reynolds number for laminar flow. The transition from laminar to turbulent regime is supposed to take place when the Reynolds number reaches this value. The value of the parameter depends on geometrical profile, and the recommendations on the parameter value can be found in hydraulic textbooks. The default value is 80.

### **Restricted Parameters**

When your model is in Restricted editing mode, you cannot modify the following parameter:

## • Elbow type

All other block parameters are available for modification.

# Global Parameters

## Fluid density

The parameter is determined by the type of working fluid selected for the system under design. Use the Hydraulic Fluid block or the Custom Hydraulic Fluid block to specify the fluid properties.

## Fluid kinematic viscosity

The parameter is determined by the type of working fluid selected for the system under design. Use the Hydraulic Fluid block or the Custom Hydraulic Fluid block to specify the fluid properties.

## **Ports**

The block has the following ports:

Α

Hydraulic conserving port associated with the elbow inlet.

В

Hydraulic conserving port associated with the elbow outlet.

## References

[1] Flow of Fluids Through Valves, Fittings, and Pipe, Crane Valves North America, Technical Paper No. 410M

[2] George R. Keller, *Hydraulic System Analysis*, Published by the Editors of Hydraulics & Pneumatics Magazine, 1970

## See Also Gradual Area Change

Local Resistance

Pipe Bend

Sudden Area Change

T-junction

## **Fixed Orifice**

**Purpose** 

Simulate hydraulic orifice with constant cross-sectional area

Library

Orifices

**Description** 

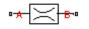

The Fixed Orifice block models a sharp-edged constant-area orifice, flow rate through which is proportional to the pressure differential across the orifice. The model accounts for the laminar and turbulent flow regimes by monitoring the Reynolds number (Re) and comparing its value with the critical Reynolds number (Re<sub>cr</sub>). The flow rate is determined according to the following equations:

$$q = \begin{cases} C_D \cdot A \sqrt{\frac{2}{\rho} \mid p \mid} \cdot sign(p) & \text{for } Re >= Re_{\text{cr}} \\ \\ 2C_{DL} \cdot A \frac{D_H}{v \cdot \rho} p & \text{for } Re < Re_{\text{cr}} \end{cases}$$

$$p = p_A - p_B$$

$$Re = \frac{q \cdot D_H}{A \cdot v}$$

$$C_{DL} = \left(\frac{C_D}{\sqrt{\text{Re}_{cr}}}\right)^2$$

$$D_H = \sqrt{\frac{4A}{\pi}}$$

where

q Flow rate

p Pressure differential

 $p_A, p_B$  Gauge pressures at the block terminals

## **Fixed Orifice**

 $C_D$  Flow discharge coefficient

A Orifice passage area

 $D_H$  Orifice hydraulic diameter

ρ Fluid density

v Fluid kinematic viscosity

The block positive direction is from port A to port B. This means that the flow rate is positive if it flows from A to B, and the pressure differential is determined as  $p = p_A - p_B$ .

## Basic Assumptions and Limitations

The model is based on the following assumptions:

- Fluid inertia is not taken into account.
- The transition between laminar and turbulent regimes is assumed to be sharp and taking place exactly at  $Re=Re_{cr}$ .

# Dialog Box and Parameters

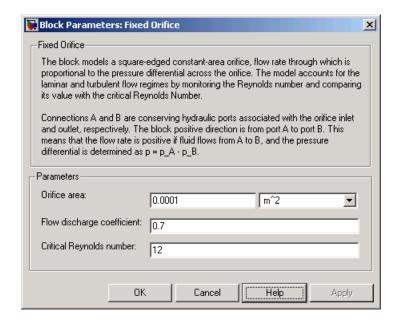

### Orifice area

Orifice passage area. The default value is 1e-4 m<sup>2</sup>.

## Flow discharge coefficient

Semi-empirical parameter for orifice capacity characterization. Its value depends on the geometrical properties of the orifice, and usually is provided in textbooks or manufacturer data sheets. The default value is 0.7.

## Critical Reynolds number

The maximum Reynolds number for laminar flow. The transition from laminar to turbulent regime is supposed to take place when the Reynolds number reaches this value. The value of the parameter depends on orifice geometrical profile, and the recommendations on the parameter value can be found in hydraulic textbooks. The default value is 12, which corresponds to a round orifice in thin material with sharp edges.

# Global Parameters

## Fluid density

The parameter is determined by the type of working fluid selected for the system under design. Use the Hydraulic Fluid block or the Custom Hydraulic Fluid block to specify the fluid properties.

## Fluid kinematic viscosity

The parameter is determined by the type of working fluid selected for the system under design. Use the Hydraulic Fluid block or the Custom Hydraulic Fluid block to specify the fluid properties.

## **Ports**

The block has the following ports:

Α

Hydraulic conserving port associated with the orifice inlet.

В

Hydraulic conserving port associated with the orifice outlet.

## See Also

Annular Orifice

Constant Area Hydraulic Orifice

Orifice with Variable Area Round Holes

Orifice with Variable Area Slot

Variable Area Hydraulic Orifice

Variable Orifice

## **Purpose**

Simulate fixed-displacement hydraulic pump

## Library

Pumps and Motors

## **Description**

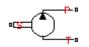

The Fixed-Displacement Pump block represents a positive, fixed-displacement pump of any type as a data-sheet-based model. The key parameters required for this block are pump displacement, volumetric and total efficiencies, nominal pressure, and angular velocity. All these parameters are generally provided in the data sheets or catalogs. The fixed-displacement pump is represented with the following equations:

$$q = D \cdot \omega - k_{leak} \cdot p$$

$$T = D \cdot p / \eta_{mech}$$

$$k_{leak} = k_{HP} / v \cdot \rho$$

$$k_{HP} = \frac{D {\bullet} \omega_{nom} \left(1 - \eta_{V}\right) {\bullet} v_{nom} {\bullet} \rho}{p_{nom}}$$

$$p = p_P - p_T$$

where

q Pump delivery

*p* Pressure differential across the pump

 $\rho_{P,P_T}$  Gauge pressures at the block terminals

Torque at the pump driving shaft

D Pump displacement

ω Pump angular velocity

 $k_{leak}$  Leakage coefficient

 $k_{HP}$  Hagen-Poiseuille coefficient

 $\eta_{V}$  Pump volumetric efficiency

 $\eta_{mech}$  Pump mechanical efficiency

v Fluid kinematic viscosity

ρ Fluid density

 $\rho_{nom}$  Pump nominal pressure

ω<sub>nom</sub> Pump nominal angular velocity

v<sub>nom</sub> Nominal fluid kinematic viscosity

The leakage flow is determined based on the assumption that it is linearly proportional to the pressure differential across the pump and can be computed by using the Hagen-Poiseuille formula

$$p = \frac{128\mu l}{\pi d^4} q_{leak} = \frac{\mu}{k_{HP}} q_{leak}$$

where

 $q_{leak}$  Leakage flow

d, 1 Geometric parameters of the leakage path

μ Fluid dynamic viscosity,  $μ = v \cdot ρ$ 

The leakage flow at  $p = p_{nom}$  and  $v = v_{nom}$  can be determined from the catalog data

$$q_{leak} = D\omega_{nom} (1 - \eta_V)$$

which provides the formula to determine the Hagen-Poiseuille coefficient

$$k_{HP} = \frac{D\omega_{nom}\left(1-\eta_{V}\right) \bullet v_{nom} \bullet \rho}{p_{nom}}$$

The pump mechanical efficiency is not usually available in data sheets, therefore it is determined from the total and volumetric efficiencies by assuming that the hydraulic efficiency is negligibly small

$$\eta_{mech} = \eta_{total} / \eta_V$$

The block positive direction is from port T to port P. This means that the pump transfers fluid from T to P provided that the shaft S rotates in the positive direction. The pressure differential across the pump is determined as  $p = p_P - p_T$ .

## Basic Assumptions and Limitations

The model is based on the following assumptions:

- Fluid compressibility is neglected.
- No loading on the pump shaft, such as inertia, friction, spring, and so on, is considered.
- Leakage inside the pump is assumed to be linearly proportional to its pressure differential.

# Dialog Box and Parameters

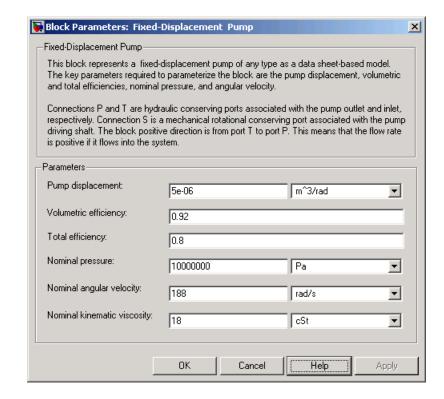

## Pump displacement

Pump displacement. The default value is 5e-6 m<sup>3</sup>/rad.

### Volumetric efficiency

Pump volumetric efficiency specified at nominal pressure, angular velocity, and fluid viscosity. The default value is 0.92.

### Total efficiency

Pump total efficiency, which is determined as a ratio between the hydraulic power at the pump outlet and mechanical power at the driving shaft at nominal pressure, angular velocity, and fluid viscosity. The default value is 0.8.

## Nominal pressure

Pressure differential across the pump, at which both the volumetric and total efficiencies are specified. The default value is 1e7 Pa.

## Nominal angular velocity

Angular velocity of the driving shaft, at which both the volumetric and total efficiencies are specified. The default value is 188 rad/s.

## Nominal kinematic viscosity

Working fluid kinematic viscosity, at which both the volumetric and total efficiencies are specified. The default value is 18 cSt.

# Global Parameters

## Fluid kinematic viscosity

The parameter is determined by the type of working fluid selected for the system under design. Use the Hydraulic Fluid block or the Custom Hydraulic Fluid block to specify the fluid properties.

## **Ports**

The block has the following ports:

Т

Hydraulic conserving port associated with the pump suction, or inlet.

Р

Hydraulic conserving port associated with the pump outlet.

S

Mechanical rotational conserving port associated with the pump driving shaft.

## **Examples**

The Power Unit with Fixed-Displacement Pump demo (sh\_power\_unit\_fxd\_dspl\_pump) contains a fixed-displacement pump, which is driven by a motor through a compliant transmission, a pressure-relief valve, and a variable orifice, which simulates system fluid consumption. The motor model is represented as an Ideal Angular Velocity Source block, which rotates the shaft at 188 rad/s at zero torque. The load on the shaft decreases the velocity with a slip coefficient of 1.2

(rad/s)/Nm. The load on the driving shaft is measured with the torque sensor. The shaft between the motor and the pump is assumed to be compliant and simulated with rotational spring and damper.

The simulation starts with the variable orifice open, which results in a low system pressure and the maximum flow rate going to the system. The orifice starts closing at 0.5 s, and is closed completely at 3 s. The output pressure builds up until it reaches the pressure setting of the relief valve (75e5 Pa), and is maintained at this level by the valve. At 3 s, the variable orifice starts opening, thus returning the system to its initial state.

## See Also Centrifugal Pump

Variable-Displacement Pressure-Compensated Pump

Variable-Displacement Pump

# **Gas-Charged Accumulator**

## **Purpose**

Simulate hydraulic accumulator with gas as compressible medium

## Library

Accumulators

## **Description**

Ģ

This block models a gas-charged accumulator. The accumulator consists of a precharged gas chamber and a fluid chamber connected to a hydraulic system. The chambers are separated by a bladder, piston, or any kind of elastic diaphragm.

If the fluid pressure at the accumulator inlet becomes higher than the precharge pressure, fluid enters the accumulator chamber and compresses the gas, thus storing hydraulic energy. A drop in the fluid pressure at the inlet forces the stored fluid back into the system.

Normally, pressure in the gas chamber is equal to that of the fluid chamber. But if pressure at the accumulator inlet (p) drops below the accumulator's precharge value  $(p_{pr})$ , the gas chamber gets isolated from the system with the inlet valve. In this case, pressure in the gas chamber remains constant and equal to the precharge value, while pressure at the inlet depends on pressure in the system to which the accumulator is connected. If pressure at the inlet builds up to the precharge value or higher, the chambers start interacting again. The accumulator is described with the following equations:

$$q = \frac{dV_F}{dt}$$

$$V_F = egin{cases} 0 & ext{for p}_{ ext{inl}} <= ext{p}_{ ext{pr}} \ V_A \cdot \left( 1 - \left( rac{p_{pr}}{p} 
ight)^{rac{1}{k}} 
ight) & ext{for p}_{ ext{inl}} > ext{p}_{ ext{pr}} \end{cases}$$

where

# **Gas-Charged Accumulator**

V<sub>F</sub> Fluid volume

V<sub>A</sub> Accumulator capacity

p Inlet gauge pressure

 $\rho_{pr}$  Precharge pressure

k Specific heat ratio

q Volumetric flow rate

t Time

## Basic Assumptions and Limitations

The model is based on the following assumptions:

- The gas compression is determined on the basis of the thermodynamics of ideal gases.
- The process is assumed to be polytropic.
- No loading on the separator, such as inertia, friction, and so on, is considered.
- Fluid compressibility is not taken into account.

# **Gas-Charged Accumulator**

# Dialog Box and Parameters

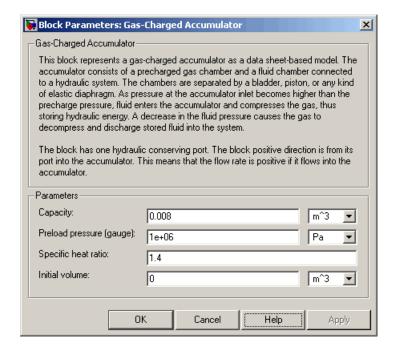

## Capacity

Accumulator capacity. The default value is 0.008 m<sup>3</sup>.

## Preload pressure (gauge)

Precharge gauge pressure. The default value is 1e6 Pa.

## Specific heat ratio

Specific heat ratio (adiabatic index). No units. The default value is 1.4. To account for heat exchange, you can set it within a range between 1 (isothermal process) and 1.4 (adiabatic process).

### **Initial volume**

Initial volume of fluid in the accumulator. This parameter specifies the initial condition for use in computing the block's initial state at the beginning of a simulation run. For more information, see "Computing Initial Conditions". The default value is 0.

# **Gas-Charged Accumulator**

**Global** Atmospheric pressure

**Parameters** Absolute pressure of the environment. The default value is

101325 Pa.

**Ports** The block has one hydraulic conserving port associated with the

accumulator inlet.

The flow rate is positive if fluid flows into the accumulator.

See Also Spring-Loaded Accumulator

**Purpose** 

Simulate gradual enlargement or contraction

Library

Local Hydraulic Resistances

Description

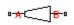

The Gradual Area Change block represents a local hydraulic resistance, such as a gradual cross-sectional area change. The resistance represents a gradual enlargement (diffuser) if fluid flows from inlet to outlet, or a gradual contraction if fluid flows from outlet to inlet. The block is based on the Local Resistance block. It determines the pressure loss coefficient and passes its value to the underlying Local Resistance block. The block offers two methods of parameterization: by applying semi-empirical formulas (with a constant value of the pressure loss coefficient) or by table lookup for the pressure loss coefficient based on the Reynolds number.

If you choose to apply the semi-empirical formulas, you provide geometric parameters of the resistance, and the pressure loss coefficient is determined according to the A.H. Gibson equations (see [1] and [2]):

$$K_{GE} = \begin{cases} K_{cor} \left( 1 - \frac{A_s}{A_L} \right)^2 \cdot 2.6 \sin \frac{\alpha}{2} & \text{for } 0 < \alpha <= 45^o \\ K_{cor} \left( 1 - \frac{A_s}{A_L} \right)^2 & \text{for } 45^o < \alpha < 180^o \end{cases}$$

$$K_{GC} = \begin{cases} K_{cor} \cdot 0.5 \left( 1 - \frac{A_s}{A_L} \right)^{0.75} \cdot 1.6 \sin \frac{\alpha}{2} & \text{for } 0 < \alpha <= 45^o \\ K_{cor} \cdot 0.5 \left( 1 - \frac{A_s}{A_L} \right)^{0.75} \cdot \sqrt{\sin \frac{\alpha}{2}} & \text{for } 45^o < \alpha < 180^o \end{cases}$$

where

 $K_{GE}$  Pressure loss coefficient for the gradual enlargement, which takes place if fluid flows from inlet to outlet

K<sub>GC</sub> Pressure loss coefficient for the gradual contraction, which takes place if fluid flows from outlet to inlet

 $K_{cor}$  Correction factor

A<sub>s</sub> Small area

 $A_{L}$  Large area

α Enclosed angle

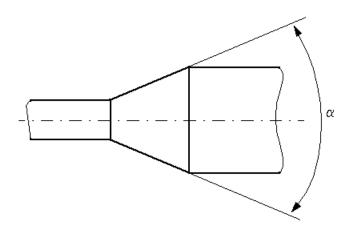

If you choose to specify the pressure loss coefficient by a table, you have to provide a tabulated relationship between the loss coefficient and the Reynolds number. In this case, the loss coefficient is determined by one-dimensional table lookup. You have a choice of three interpolation methods and two extrapolation methods.

The pressure loss coefficient, determined by either of the two methods, is then passed to the underlying Local Resistance block, which computes the pressure loss according to the formulas explained in the reference documentation for that block. The flow regime is checked in the underlying Local Resistance block by comparing the Reynolds number

to the specified critical Reynolds number value, and depending on the result, the appropriate formula for pressure loss computation is used.

The Gradual Area Change block is bidirectional and computes pressure loss for both the direct flow (gradual enlargement) and return flow (gradual contraction). If the loss coefficient is specified by a table, the table must cover both the positive and the negative flow regions.

Connections A and B are conserving hydraulic ports associated with the block inlet and outlet, respectively.

The block positive direction is from port A to port B. This means that the flow rate is positive if fluid flows from A to B, and the pressure loss is determined as  $p = p_A - p_B$ .

### Basic Assumptions and Limitations

The model is based on the following assumption:

- Fluid inertia is not taken into account.
- If you select parameterization by semi-empirical formulas, the transition between laminar and turbulent regimes is assumed to be sharp and taking place exactly at Re=Re<sub>cr</sub>.
- If you select parameterization by the table-specified relationship K=f(Re), the flow is assumed to be turbulent.

# Dialog Box and Parameters

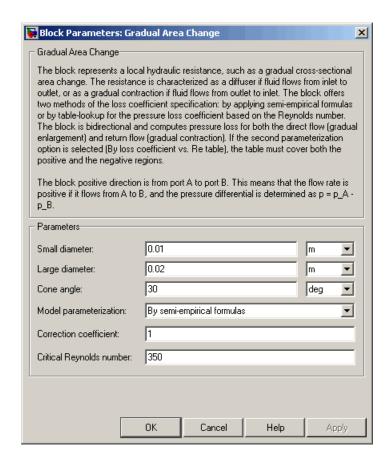

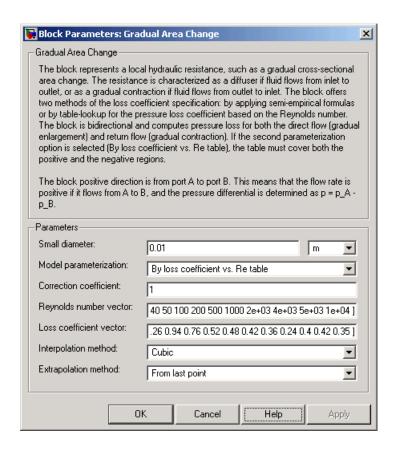

#### Small diameter

Resistance small diameter. The default value is 0.01 m.

#### Large diameter

Resistance large diameter. The default value is 0.02 m. This parameter is used if **Model parameterization** is set to By semi-empirical formulas.

#### Cone angle

The enclosed angle. The default value is 30 deg. This parameter is used if **Model parameterization** is set to By semi-empirical formulas.

#### Model parameterization

Select one of the following methods for block parameterization:

- By semi-empirical formulas Provide geometrical parameters of the resistance. This is the default method.
- By loss coefficient vs. Re table Provide tabulated relationship between the loss coefficient and the Reynolds number. The loss coefficient is determined by one-dimensional table lookup. You have a choice of three interpolation methods and two extrapolation methods. The table must cover both the positive and the negative flow regions.

#### Correction coefficient

Correction factor used in the formula for computation of the loss coefficient. The default value is 1. This parameter is used if **Model parameterization** is set to By semi-empirical formulas.

#### Critical Reynolds number

The maximum Reynolds number for laminar flow. The transition from laminar to turbulent regime is supposed to take place when the Reynolds number reaches this value. The value of the parameter depends on geometrical profile, and the recommendations on the parameter value can be found in hydraulic textbooks. The default value is 350. This parameter is used if **Model parameterization** is set to By semi-empirical formulas.

#### Reynolds number vector

Specify the vector of input values for Reynolds numbers as a tabulated 1-by-m array. The input values vector must be strictly monotonically increasing. The values can be nonuniformly spaced. You must provide at least three values. The default values are [-4000, -3000, -2000, -1000, -500, -200, -100, -50,

-40, -30, -20, -15, -10, 10, 20, 30, 40, 50, 100, 200, 500, 1000, 2000, 4000, 5000, 10000]. This parameter is used if **Model parameterization** is set to By loss coefficient vs. Re table.

#### Loss coefficient vector

Specify the vector of output values for the loss coefficient as a tabulated 1-by-m array. The loss coefficient vector must be the same size as the Reynolds numbers vector. The default values are [0.25, 0.3, 0.65, 0.9, 0.65, 0.75, 0.90, 1.15, 1.35, 1.65, 2.3, 2.8, 3.10, 5, 2.7, 1.8, 1.46, 1.3, 0.9, 0.65, 0.42, 0.3, 0.20, 0.40, 0.42, 0.25]. This parameter is used if **Model parameterization** is set to By loss coefficient vs. Re table.

#### Interpolation method

Select one of the following interpolation methods for approximating the output value when the input value is between two consecutive grid points:

- Linear Uses a linear interpolation function.
- Cubic Uses the Piecewise Cubic Hermite Interpolation Polinomial (PCHIP).
- Spline Uses the cubic spline interpolation algorithm.

For more information on interpolation algorithms, see the PS Lookup Table (1D) block reference page. This parameter is used if **Model parameterization** is set to By loss coefficient vs. Re table.

#### Extrapolation method

Select one of the following extrapolation methods for determining the output value when the input value is outside the range specified in the argument list:

• From last 2 points — Extrapolates using the linear method (regardless of the interpolation method specified), based on the last two output values at the appropriate end of the range.

That is, the block uses the first and second specified output values if the input value is below the specified range, and the two last specified output values if the input value is above the specified range.

• From last point — Uses the last specified output value at the appropriate end of the range. That is, the block uses the last specified output value for all input values greater than the last specified input argument, and the first specified output value for all input values less than the first specified input argument.

For more information on extrapolation algorithms, see the PS Lookup Table (1D) block reference page. This parameter is used if **Model parameterization** is set to By loss coefficient vs. Re table.

#### **Restricted Parameters**

When your model is in Restricted editing mode, you cannot modify the following parameters:

- Model parameterization
- Interpolation method
- Extrapolation method

All other block parameters are available for modification. The actual set of modifiable block parameters depends on the value of the **Model parameterization** parameter at the time the model entered Restricted mode.

### Global Parameters

### Fluid density

The parameter is determined by the type of working fluid selected for the system under design. Use the Hydraulic Fluid block or the Custom Hydraulic Fluid block to specify the fluid properties.

#### Fluid kinematic viscosity

The parameter is determined by the type of working fluid selected for the system under design. Use the Hydraulic Fluid block or the Custom Hydraulic Fluid block to specify the fluid properties.

#### **Ports**

The block has the following ports:

Α

Hydraulic conserving port associated with the resistance inlet.

В

Hydraulic conserving port associated with the resistance outlet.

### References

[1] Flow of Fluids Through Valves, Fittings, and Pipe, Crane Valves North America, Technical Paper No. 410M

[2] Idelchik, I.E.,  $Handbook\ of\ Hydraulic\ Resistance,\ CRC\ Begell\ House,\ 1994$ 

### See Also

Elbow

Local Resistance

Pipe Bend

Sudden Area Change

T-junction

### **Purpose**

Simulate double-acting hydraulic valve actuator driven by four pressures

### Library

Valve Actuators

### **Description**

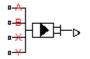

The Hydraulic 4-Port Cartridge Valve Actuator block represents a double-acting hydraulic valve actuator driven by four pressures. Use it as a pilot actuator for cartridge valves, pilot-operated pressure and control valves, and similar devices. A schematic diagram of the 4-port cartridge valve actuator is shown in the following illustration.

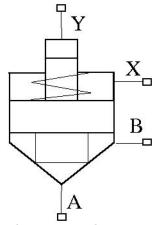

The actuator drives a valve (spool, poppet, and so on) whose position depends on pressures at ports A, B, X, and Y and the spring force. Pressures at ports A and B tend to open the valve, while pressures at control ports X and Y, together with the spring force, act to close it. The model does not account for flow consumption and loading forces, except spring and pressure forces.

Inertial properties of the actuator are accounted for by adding a first order lag between the steady-state and actual valve displacements. The lag is simulated with the combination of the PS Gain and PS Integrator blocks, enveloped by the unity feedback.

The valve remains closed as long as the aggregate pressure force is lower than the spring preload force. The poppet is forced off its seat as the preload force is reached and moves up proportionally to pressure increase until it passes the full stroke.

The force acting on the poppet and the poppet displacement are computed with the following equations:

$$F_P = p_A \cdot A_A + p_B \cdot A_B - p_X \cdot A_X - p_Y \cdot A_Y$$

$$x_s = \begin{cases} 0 & \text{for } F_P <= F_{PR} \\ (F_P - F_{PR})/k_{spr} & \text{for } F_{PR} < F_P < F_{PR} + k_{spr} \cdot x_{\max} \\ x_{\max} & \text{for } F_P >= F_{PR} + k_{spr} \cdot x_{\max} \end{cases}$$

$$x = x_s \, \frac{1}{Ts + 1}$$

where

 $F_P$  Pressure force acting on the poppet

 $p_A$ , Pressures at ports A, B, X, and Y, respectively

 $p_B$ 

 $p_X, p_Y$ 

 $A_A$ , Areas at ports A, B, X, and Y, respectively. Areas at ports A and Y are block parameters. Area at port X is specified by its

 $A_{X}^{B'}$  A<sub>Y</sub> ratio to that at port A,  $A_{A}$  /  $A_{X}$ . Area at port B is determined as  $A_{B} = A_{X} - A_{A}$ .

x Actual poppet displacement

 $x_s$  Steady-state poppet displacement

 $x_{max}$  Full stroke

 $F_{PR}$  Spring preload force

 $k_{spr}$  Spring rate

Connections A, B, X, and Y are hydraulic conserving ports associated with the actuator ports. Connection P is a physical signal port whose output corresponds to poppet displacement. Pressures applied at ports A and B move the poppet in the positive or negative direction, depending on the value of the **Actuator orientation** parameter. Pressures at ports X and Y act in the opposite direction to pressures at ports A and B.

### Basic Assumptions and Limitations

The model is based on the following assumptions:

- The flow consumption associated with the valve motion is assumed to be negligible.
- The inertia, friction, and hydraulic axial forces are assumed to be small and are not taken into account.

# Dialog Box and Parameters

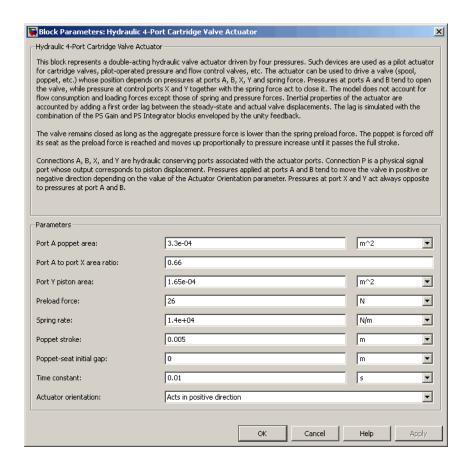

#### Port A poppet area

Effective poppet area at port A. The parameter value must be greater than zero. The default value is 3.3e-4 m<sup>2</sup>.

### Port A to port X area ratio

Ratio between poppet areas at port A and port X. The parameter value must be greater than zero. The default value is 0.66.

#### Port Y piston area

Effective piston area at port Y. The parameter value must be greater than zero. The default value is 1.65e-4 m<sup>2</sup>.

#### Preload force

Spring preload force. The default value is 26 N.

#### Spring rate

Spring rate. The default value is 1.4e4 N/m.

#### Poppet stroke

Maximum poppet stroke. The parameter value must be greater than zero. The default value is 5e-3 m.

#### Poppet-seat initial gap

Initial gap between the poppet and the seat. The parameter value must be greater than or equal to zero. The default value is 0.

#### Time constant

Time constant of the first-order lag. The default value is 0.01 s.

#### **Actuator orientation**

Specifies actuator orientation with respect to the globally assigned positive direction. The actuator can be installed in two different ways, depending upon whether it moves the poppet in the positive or in the negative direction when pressure is applied at its inlet. If pressures applied at ports A and B move the poppet in the negative direction, set the parameter to Acts in negative direction. The default value is Acts in positive direction.

#### **Restricted Parameters**

When your model is in Restricted editing mode, you cannot modify the following parameter:

#### • Actuator orientation

All other block parameters are available for modification.

#### **Ports** The block has the following ports:

A Hydraulic conserving port associated with the valve inlet.

B Hydraulic conserving port associated with the valve outlet.

X
Hydraulic conserving port associated with the valve control terminal.

Y
Hydraulic conserving port associated with the valve control terminal.

P Physical signal port that outputs poppet displacement.

# **Examples** For an example of using this block, see the Hydraulic Actuation System with Cartridge Valves demo (sh actuation system cartridge valve).

### See Also Hydraulic Cartridge Valve Actuator

### **Purpose**

Simulate double-acting hydraulic actuator for cartridge valves

### Library

Valve Actuators

### **Description**

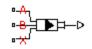

Use the Hydraulic Cartridge Valve Actuator block as a pilot actuator for cartridge valves, as well as pilot-operated pressure and control valves in applications where all the forces, except spring and pressure forces, and flow consumption can be neglected. This block represents a double-acting hydraulic valve actuator driven by three pressures. The actuator drives a valve (spool, poppet, etc.) whose position depends on pressures at ports A, B, and X and the force of the spring. Pressures at ports A and B tend to open the valve, while pressure at control port X together with the spring force act to close it.

Inertial properties of the actuator are accounted for by adding a first order lag between the steady-state and actual valve displacements. The lag is simulated with the combination of the PS Gain and PS Integrator blocks, enveloped by the unity feedback.

The valve remains closed as long as the aggregate pressure force is lower than the spring preload force. The poppet is forced off its seat as the preload force is reached and moves up proportionally to pressure increase until it passes the full stroke.

Connections A, B, and X are hydraulic conserving ports associated with the actuator ports. Connection P is a physical signal port whose output corresponds to poppet displacement. Pressures applied at ports A and B move the poppet in the positive or negative direction, depending on the value of the **Actuator orientation** parameter, with pressure at port X acting in the opposite direction.

### Basic Assumptions and Limitations

The model is based on the following assumptions:

- The flow consumption associated with the valve motion is assumed to be negligible.
- The inertia, friction, and hydraulic axial forces are assumed to be small and are not taken into account.

 The clearances between the valve and the washers are not taken into account.

# Dialog Box and Parameters

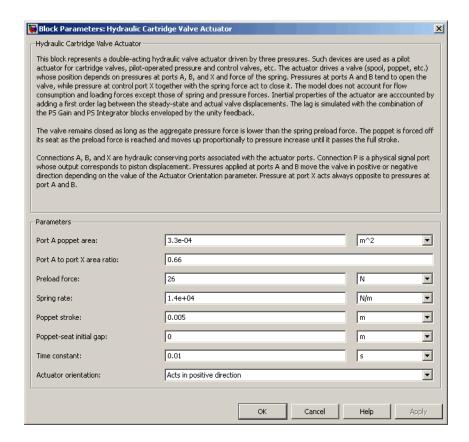

### Port A poppet area

Effective poppet area at port A. The parameter value must be greater than zero. The default value is 3.3e-4 m<sup>2</sup>.

### Port A to port X area ratio

Ratio between poppet areas at port A and port X. The parameter value must be greater than zero. The default value is 0.66.

#### Preload force

Spring preload force. The default value is 26 N.

#### Spring rate

Spring rate. The default value is 1.4e4 N/m.

#### Poppet stroke

Maximum poppet stroke. The parameter value must be greater than or equal to zero. The default value is 5e-3 m.

#### Poppet-seat initial gap

Initial gap between the poppet and the seat. The parameter value must be greater than or equal to zero. The default value is 0.

#### Time constant

Time constant of the first-order lag. The default value is 0.01 s.

#### **Actuator orientation**

Specifies actuator orientation with respect to the globally assigned positive direction. The actuator can be installed in two different ways, depending upon whether it moves the poppet in the positive or in the negative direction when pressure is applied at its inlet. If pressures applied at ports A and B move the poppet in the negative direction, set the parameter to Acts in negative direction. The default value is Acts in positive direction.

#### **Restricted Parameters**

When your model is in Restricted editing mode, you cannot modify the following parameter:

#### Actuator orientation

All other block parameters are available for modification.

#### **Ports**

The block has the following ports:

Α

Hydraulic conserving port associated with the valve inlet.

B Hydraulic conserving port associated with the valve outlet.

X
Hydraulic conserving port associated with the valve control terminal.

P Physical signal port that outputs poppet displacement.

### See Also

2-Position Valve Actuator

3-Position Valve Actuator

Cartridge Valve Insert

Hydraulic Double-Acting Valve Actuator

Hydraulic Single-Acting Valve Actuator

Proportional and Servo-Valve Actuator

**Purpose** 

Simulate double-acting hydraulic valve actuator

Library

Valve Actuators

### **Description**

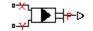

Use the Hydraulic Double-Acting Valve Actuator block as a pilot actuator for directional, pressure, or flow control valves in applications where all the forces, except spring force, and flow consumption can be neglected. The actuator consists of two single-acting actuators acting against each other. Each single-acting actuator consists of a piston, centering spring, and centering washer. When control pressure is applied to either hydraulic port, only one centering spring is compressed by its washer while the other butts against the valve body and exerts no force on the spool. When both control pressures are released, the springs force the washers against the valve body, and the spool centers between them. This design allows each actuator to have a different spring, preload force, and piston area.

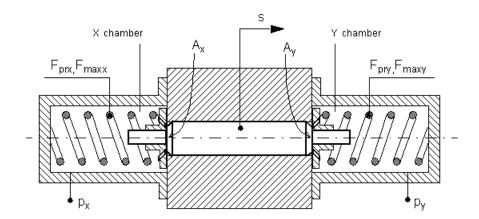

As pressure applied to the piston develops enough force to overcome the spring preload, the piston moves to the opposite position until it reaches its maximum stroke. Pressure applied at port X shifts the valve in the x-direction, overcoming the spring located in the Y chamber. Pressure

applied at port Y shifts the valve in the y-direction, overcoming the spring located in the X chamber.

The actuator is simulated according to the following equations:

$$F = p_x \cdot A_x - p_y \cdot A_y$$

$$L_x = \frac{str_x}{F_{\max x} - F_{prx}}$$

$$L_{y} = \frac{str_{y}}{F_{\text{max } y} - F_{pry}}$$

If F >= 0,

$$s = \begin{cases} 0 & \text{for } F <= F_{pry} \\ L_y \cdot (F - F_{pry}) \cdot or & \text{for } F_{pry} < F < F_{\max y} \\ str_y \cdot or & \text{for } F >= F_{\max y} \end{cases}$$

If F < 0,

$$s = \begin{cases} 0 & \text{for } |F| <= F_{prx} \\ -L_x \cdot (|F| - F_{prx}) \cdot or & \text{for } F_{prx} < |F| < F_{\max x} \\ -str_x \cdot or & \text{for } |F| >= F_{\max x} \end{cases}$$

where

F Force acting on the valve

s Piston displacement

 $p_x$  Pressure in the actuator X chamber

 $p_{y}$  Pressure in the actuator Y chamber

 $A_x$  Valve face area in the X chamber

 $A_{v}$  Valve face area in the Y chamber

 $str_x$  Valve stroke in x-direction

str<sub>y</sub> Valve stroke in y-direction

 $F_{prx}$  Chamber X spring preload force

 $F_{maxx}$  Chamber X spring maximum force

 $F_{pry}$  Chamber Y spring preload force

 $F_{maxy}$  Chamber Y spring maximum force

or Actuator orientation with respect to the globally assigned positive direction. If pressure applied at port X moves the piston in positive direction, or equals 1. If pressure applied at port X moves the piston in negative direction, or equals -1.

Connections X and Y are hydraulic conserving ports associated with the valve chambers. Connection P is a physical signal port whose output corresponds to piston displacement. Pressure applied at port X moves the piston in the positive or negative direction depending on the value of the **Actuator orientation** parameter.

### Basic Assumptions and Limitations

The model is based on the following assumptions:

- The flow consumption associated with the valve motion is assumed to be negligible.
- The inertia, friction, and hydraulic axial forces are assumed to be small and are not taken into account.
- The clearances between the valve and the washers are not taken into account.

# Dialog Box and Parameters

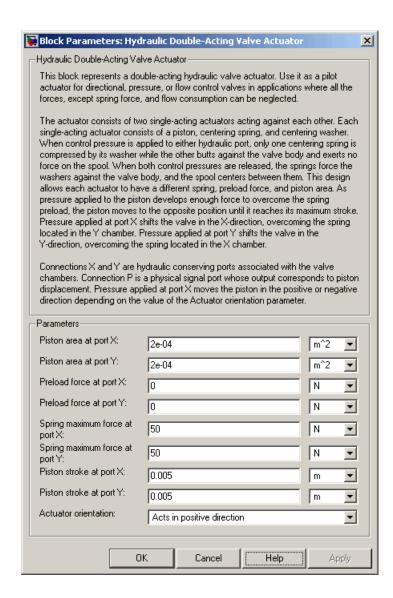

#### Piston area at port X

Effective piston area at port X. The parameter value must be greater than zero. The default value is 2e-4 m<sup>2</sup>.

#### Piston area at port Y

Effective piston area at port Y. The parameter value must be greater than zero. The default value is 2e-4 m<sup>2</sup>.

#### Preload force at port X

Spring preload force at port X. The default value is 0.

#### Preload force at port Y

Spring preload force at port Y. The default value is 0.

#### Spring maximum force at port X

Chamber X spring maximum force. The parameter value must be greater than the spring preload force. The default value is 50 N.

### Spring maximum force at port Y

Chamber Y spring maximum force. The parameter value must be greater than the spring preload force. The default value is 50 N.

#### Piston stroke at port X

Piston stroke in chamber X. The parameter value must be greater than or equal to zero. The default value is 5e-3 m.

### Piston stroke at port Y

Piston stroke in chamber Y. The parameter value must be greater than or equal to zero. The default value is 5e-3 m.

#### Actuator orientation

Specifies actuator orientation with respect to the globally assigned positive direction. The actuator can be installed in two different ways, depending upon whether it moves the piston in the positive or in the negative direction when pressure is applied at its inlet. If pressure applied at port X moves the piston in the negative direction, set the parameter to Acts in negative direction. The default value is Acts in positive direction.

#### **Restricted Parameters**

When your model is in Restricted editing mode, you cannot modify the following parameter:

#### • Actuator orientation

All other block parameters are available for modification.

#### **Ports**

The block has the following ports:

X Hydraulic conserving port associated with the valve X chamber.

Y
Hydraulic conserving port associated with the valve Y chamber.

P Physical signal port that outputs piston displacement.

### **Examples**

The following illustration shows a typical control unit of a variable-displacement pump that provides load sensing and pressure limiting (see [1]). In the unit, the load-sensing compensator varies the pump displacement to maintain a preset pressure differential across the variable orifice, while the pressure-limiting compensator does not allow the pump pressure to exceed the pressure limit.

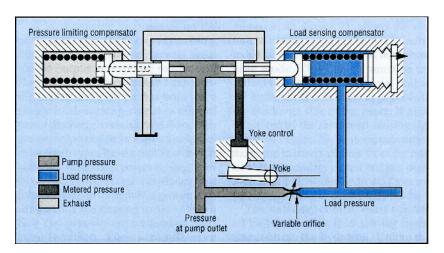

The Hydraulic Actuator with Load-Sensing Variable-Displacement Pump demo (sh\_hydraulic\_actuator\_load\_sensing\_pump) implements this type of control. The next illustration shows the schematic of the Load-Sensing and Pressure-Limiting Control block in the demo.

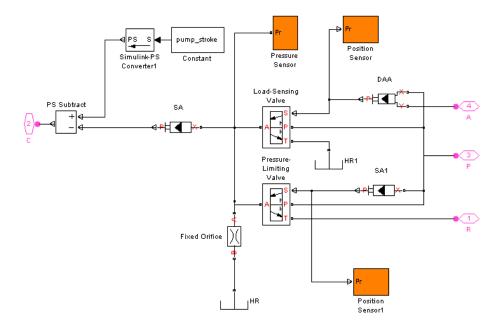

There are three hydraulic valve actuators in the model:

- SA1 A single-acting actuator that controls the Pressure-Limiting Valve.
- SA A single-acting valve actuator that acts on the pump displacement control device (yoke control).
- DAA A double-acting valve actuator that controls the Load-Sensing Valve. Its output is proportional to the difference between the pump pressure (port P) and the load pressure (port A).

Open the demo model to see the parameter settings for the blocks.

### References

[1] F. Yeapple, Fluid Power Design Handbook, Marcel Dekker, Inc., 1995

### **See Also**

2-Position Valve Actuator

3-Position Valve Actuator

Hydraulic Single-Acting Valve Actuator Proportional and Servo-Valve Actuator

# **Hydraulic Fluid**

**Purpose** 

Set working fluid properties by selecting from list of predefined fluids

Library

Hydraulic Utilities

**Description** 

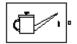

The Hydraulic Fluid block lets you specify the type of hydraulic fluid used in a loop of hydraulic blocks. It provides the hydraulic fluid properties, such as kinematic viscosity, density, and bulk modulus, for all the hydraulic blocks in the loop. These fluid properties are assumed to be constant during simulation time. The density is determined by the type of fluid, while kinematic viscosity additionally requires that the temperature is specified.

The bulk modulus value shown in the block dialog box is the bulk modulus of pure liquid, and is determined by the type of fluid and by the temperature. When the fluid properties are used in hydraulic blocks, such as Constant Volume Hydraulic Chamber or Variable Hydraulic Chamber, the fluid is represented as a mixture of liquid and a small amount of entrained, nondissolved gas, which is specified in the Hydraulic Fluid block as **Relative amount of trapped air**. The mixture bulk modulus in these blocks is determined as:

$$E = E_l \frac{1 + \alpha \left(\frac{p_a}{p_a + p}\right)^{1/n}}{1 + \alpha \frac{p_a^{1/n}}{n \cdot (p_a + p)^{\frac{n+1}{n}}} E_l}$$

where

E<sub>1</sub> Pure liquid bulk modulus

 $\rho_{\alpha}$  Atmospheric pressure

 $\alpha$  Relative gas content at atmospheric pressure,  $\alpha = V_g/V_L$ 

V<sub>G</sub> Gas volume at atmospheric pressure

- V<sub>L</sub> Volume of liquid
- n Gas-specific heat ratio

The main objective of representing fluid as a mixture of liquid and gas is to introduce an approximate model of cavitation, which takes place in a chamber if pressure drops below fluid vapor saturation level. As it is seen in the graph below, the bulk modulus of a mixture decreases at  $p \to p_a$ , thus considerably slowing down further pressure change.

At high pressure,  $p \gg p_a$ , a small amount of nondissolved gas has practically no effect on the system behavior.

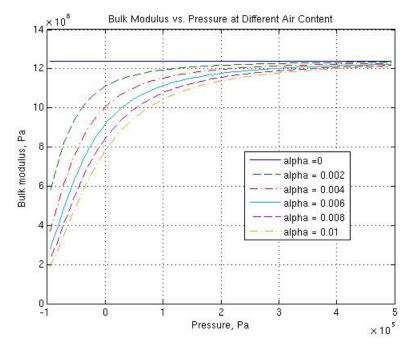

Cavitation is an inherently thermodynamic process, requiring consideration of multiple-phase fluids, heat transfers, etc., and as such cannot be accurately simulated with SimHydraulics software. But the

# **Hydraulic Fluid**

simplified version implemented in the block is good enough to signal if pressure falls below dangerous level, and to prevent computation failure that normally occurs at negative pressures.

If it is known that cavitation is unlikely in the system under design, you can set the relative gas content in the fluid properties to zero, thus increasing the speed of computations.

The Hydraulic Fluid block offers a selection of predefined fluids. See "Examples" on page 2-267 for how you can get information on the fluid properties used in the block. Once you select a fluid name, you can also specify the temperature of the fluid and the relative amount of entrained, nondissolved gas.

The Hydraulic Fluid block has one port. You can connect it to a hydraulic diagram by branching a connection line off the main line and connecting it to the port. When you connect the Hydraulic Fluid block to a hydraulic line, the software automatically identifies the hydraulic blocks connected to the particular loop and propagates the hydraulic fluid properties to all the hydraulic blocks in the loop.

Each topologically distinct hydraulic loop in a diagram requires a Hydraulic Fluid block or Custom Hydraulic Fluid block to be connected to it. Therefore, there must be as many Hydraulic Fluid blocks (or Custom Hydraulic Fluid blocks) as there are loops in the system.

**Note** If no Hydraulic Fluid block or Custom Hydraulic Fluid block is attached to a loop, the hydraulic blocks in this loop use the default fluid, which is Skydrol LD-4 at 60°C and with a 0.005 ratio of entrapped air.

# Dialog Box and Parameters

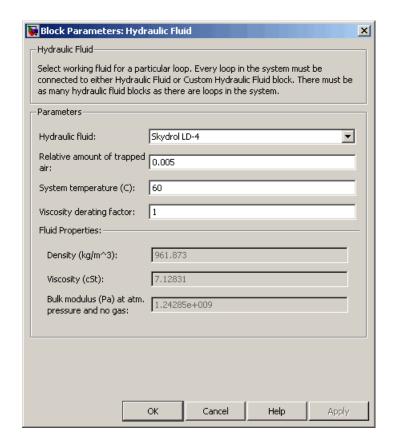

#### Hydraulic fluid

Hydraulic fluid type. Select one of the predefined fluids:

- Skydrol LD-4 (default)
- Skydrol 500B-4
- Skydrol-5
- HyJet-4A
- Fluid MIL-F-83282

## **Hydraulic Fluid**

- Fluid MIL-F-5606
- Fluid MIL-F-87257
- 0il-10W
- 0il-30W
- 0il-50W
- 0il SAE-30
- 0il SAE-50
- Transmission fluid ATF (Dexron III)
- ISO VG 22 (ESSO UNIVIS N 22)
- ISO VG 32 (ESSO UNIVIS N 32)
- ISO VG 46 (ESSO UNIVIS N 46)
- Brake fluid DOT3
- Brake fluid DOT4
- Brake fluid DOT5
- Gasoline
- Diesel fuel
- Jet fuel
- Water-Glycol 60/40
- Water

#### Relative amount of trapped air

Amount of entrained, nondissolved gas in the fluid. The amount is specified as the ratio of gas volume at normal conditions to the fluid volume in the chamber. If set to 0, ideal fluid is assumed. The default value is 0.005.

#### System temperature

Fluid temperature (C). The default value is 60.

#### Viscosity derating factor

Proportionality coefficient that you can use to adjust fluid viscosity, if needed. Specify a value between 0.5 and 1.5. The default value is 1.

#### **Restricted Parameters**

When your model is in Restricted editing mode, you cannot modify the following parameter:

#### • Hydraulic fluid

All other block parameters are available for modification.

#### **Ports**

The block has one hydraulic conserving port.

### **Examples**

You can get information on the fluids and their properties through the MATLAB® command line. In the following example, the first command brings you the list of available fluids, and the second command plots the properties of a selected fluid from the list, in this case, Skydrol LD-4.

1 In the MATLAB Command Window, type:

```
props = sh stockfluidproperties
```

The system responds with a list of available fluids:

```
props =
```

```
skydrol_ld_4: [1x1 struct]
skydrol_500_4: [1x1 struct]
skydrol_5: [1x1 struct]
hy_jet: [1x1 struct]
f_83282: [1x1 struct]
f_5606: [1x1 struct]
f_87257: [1x1 struct]
oil_10w: [1x1 struct]
```

# **Hydraulic Fluid**

```
oil_30w: [1x1 struct]
    oil_50w: [1x1 struct]
    oil_sae_30: [1x1 struct]
    oil_sae_50: [1x1 struct]
    atf_dexron: [1x1 struct]
    iso_vg_32: [1x1 struct]
    gasoline: [1x1 struct]
    diesel_fuel: [1x1 struct]
    jet_fuel: [1x1 struct]
water_glycol: [1x1 struct]
```

**2** To plot the properties of the first fluid in the list, Skydrol LD-4, type:

```
props.skydrol_ld_4.plot()
```

The plot window opens:

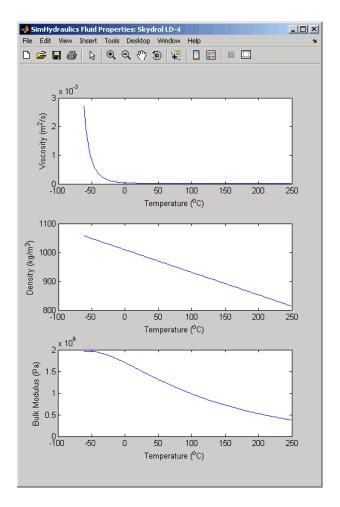

Fluid properties for the Skydrol family of hydraulic fluids were obtained from literature provided by the manufacturer, Solutia, Inc. More information is available on their website at: http://www.skydrol.com.

### See Also Custom Hydraulic Fluid

#### **Purpose**

Simulate fixed-displacement hydraulic motor

### Library

Pumps and Motors

### **Description**

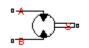

The Hydraulic Motor block represents a positive, fixed-displacement hydraulic motor of any type as a data-sheet-based model. The key parameters required to parameterize the block are motor displacement, volumetric and total efficiencies, nominal pressure, and angular velocity. All these parameters are generally provided in the data sheets or catalogs. The motor is represented with the following equations:

$$q = D \bullet \omega + k_{leak} \bullet p$$

$$T = D \cdot p \cdot \eta_{mech}$$

$$k_{leak} = k_{HP} / \nu \cdot \rho$$

$$k_{HP} = \frac{D {\bullet} \omega_{nom} \left(1 - \eta_{V}\right) {\bullet} v_{nom} {\bullet} \rho}{p_{nom}}$$

$$p = p_A - p_B$$

where

q Flow rate through the motor

*p* Pressure differential across the motor

 $p_{A,}p_{B}$  Gauge pressures at the block terminals

Torque at the motor output shaft

D Motor displacement

 $\omega$  Output shaft angular velocity

 $k_{leak}$  Leakage coefficient

 $k_{\mu\nu}$  Hagen-Poiseuille coefficient

 $\eta_{V}$  Motor volumetric efficiency

 $\eta_{mech}$  Motor mechanical efficiency

v Fluid kinematic viscosity

ρ Fluid density

 $\rho_{nom}$  Motor nominal pressure

 $\omega_{nom}$  Motor nominal angular velocity

v<sub>nom</sub> Nominal fluid kinematic viscosity

The leakage flow is determined based on the assumption that it is linearly proportional to the pressure differential across the motor and can be computed by using the Hagen-Poiseuille formula

$$p = \frac{128\mu l}{\pi d^4} q_{leak} = \frac{\mu}{k_{HP}} q_{leak}$$

where

q<sub>leak</sub> Leakage flow

d, 1 Geometric parameters of the leakage path

 $\mu$  Fluid dynamic viscosity,  $\mu = v \cdot \rho$ 

The leakage flow at  $p = p_{nom}$  and  $v = v_{nom}$  can be determined from the catalog data

$$q_{leak} = D\omega_{nom} (1 - \eta_V)$$

which provides the formula to determine the Hagen-Poiseuille coefficient

$$k_{HP} = \frac{D\omega_{nom}\left(1-\eta_{V}\right) \bullet v_{nom} \bullet \rho}{p_{nom}}$$

The motor mechanical efficiency is not usually available in data sheets, therefore it is determined from the total and volumetric efficiency by assuming that the hydraulic efficiency is negligibly small

$$\eta_{mech} = \eta_{total} / \eta_V$$

The block hydraulic positive direction is from port A to port B. This means that the flow rate is positive if it flows from A to B and rotates the output shaft in the globally assigned positive direction. The pressure

differential across the motor is determined as  $p = p_A - p_B$ , and positive pressure differential accelerates the shaft in the positive direction.

#### Basic Assumptions and Limitations

The model is based on the following assumptions:

- Fluid compressibility is neglected.
- No loading on the motor shaft, such as inertia, friction, spring, and so on, is considered.
- Leakage inside the motor is assumed to be linearly proportional to its pressure differential.

# Dialog Box and Parameters

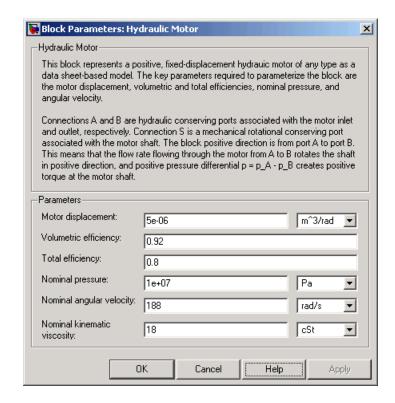

#### Motor displacement

Motor displacement. The default value is 5e-6 m<sup>3</sup>/rad.

#### Volumetric efficiency

Motor volumetric efficiency specified at nominal pressure, angular velocity, and fluid viscosity. The default value is 0.92.

#### Total efficiency

Motor total efficiency, which is determined as a ratio between the mechanical power at the output shaft and hydraulic power at the motor inlet at nominal pressure, angular velocity, and fluid viscosity. The default value is 0.8.

#### Nominal pressure

Pressure differential across the motor, at which both the volumetric and total efficiencies are specified. The default value is 1e7 Pa.

#### Nominal angular velocity

Angular velocity of the output shaft, at which both the volumetric and total efficiencies are specified. The default value is 188 rad/s.

#### Nominal kinematic viscosity

Working fluid kinematic viscosity, at which both the volumetric and total efficiencies are specified. The default value is 18 cSt.

## Global Parameters

#### Fluid kinematic viscosity

The parameter is determined by the type of working fluid selected for the system under design. Use the Hydraulic Fluid block or the Custom Hydraulic Fluid block to specify the fluid properties.

#### **Ports**

The block has the following ports:

Α

Hydraulic conserving port associated with the motor inlet.

В

Hydraulic conserving port associated with the motor outlet.

S

Mechanical rotational conserving port associated with the motor output shaft.

#### See Also

Variable-Displacement Motor

#### **Purpose**

Simulate hydraulic pipeline with resistive and fluid compressibility properties

#### Library

**Pipelines** 

#### **Description**

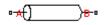

The Hydraulic Pipeline block models hydraulic pipelines with circular and noncircular cross sections. The block accounts for friction loss along the pipe length and for fluid compressibility. The block does not account for fluid inertia and cannot be used for predicting effects like water hammer or changes in pressure caused by fluid acceleration.

The model is built of Simscape Foundation library building blocks and its schematic diagram is shown below.

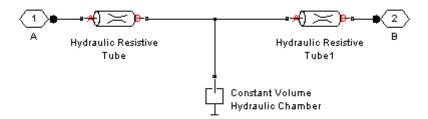

The Hydraulic Resistive Tube blocks account for friction losses, while the Constant Volume Hydraulic Chamber block accounts for fluid compressibility. By using the block parameters, you can set the model to simulate pipeline with rigid or compliant walls, including simulation of hydraulic hoses with elastic and viscoelastic properties.

The block positive direction is from port A to port B. This means that the flow rate is positive if it flows from A to B, and the pressure loss is determined as  $p = p_A - p_B$ .

### Basic Assumptions and Limitations

# Dialog Box and Parameters

The model is based on the following assumptions:

- Flow is assumed to be fully developed along the pipe length.
- Fluid inertia is not taken into account.

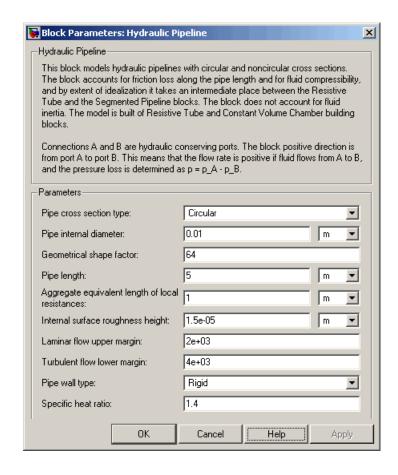

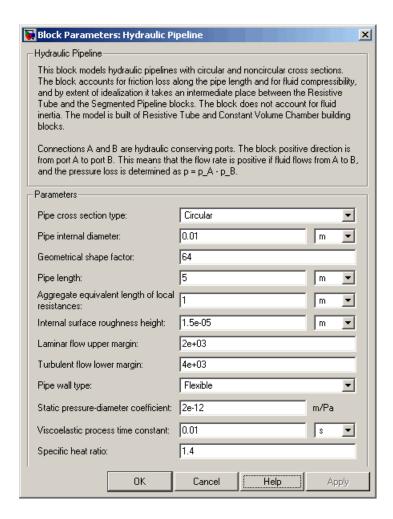

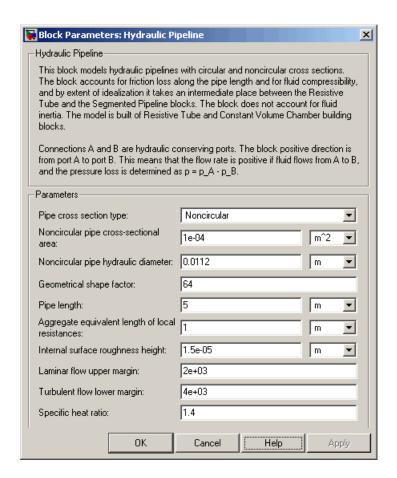

#### Pipe cross section type

The parameter can have one of two values: Circular or Noncircular. For a circular pipe, you need to specify its internal diameter. For a noncircular pipe, you need to specify its hydraulic diameter and pipe cross-sectional area. The default value of the parameter is Circular.

#### Pipe internal diameter

Pipe internal diameter. The parameter is used if **Pipe cross** section type is set to Circular. The default value is 0.01 m.

#### Noncircular pipe cross-sectional area

Pipe cross-sectional area. The parameter is used if **Pipe cross section type** is set to Noncircular. The default value is 1e-4 m<sup>2</sup>.

#### Noncircular pipe hydraulic diameter

Hydraulic diameter of the pipe cross section. The parameter is used if **Pipe cross section type** is set to Noncircular. The default value is 0.0112 m.

#### Geometrical shape factor

The parameter is used for computing friction factor at laminar flow and depends of the shape of the pipe cross section. For a pipe with noncircular cross section, you must set the factor to an appropriate value, for example, 56 for a square, 96 for concentric annulus, 62 for rectangle (2:1), and so on (see [1]). The default value is 64, which corresponds to a pipe with a circular cross section.

#### Pipe length

Pipe geometrical length. The default value is 5 m.

#### Aggregate equivalent length of local resistances

This parameter represents total equivalent length of all local resistances associated with the pipe. You can account for the pressure loss caused by local resistances, such as bends, fittings, armature, inlet/outlet losses, and so on, by adding to the pipe geometrical length an aggregate equivalent length of all the local resistances. This length is added to the geometrical pipe length only for hydraulic resistance computation. The fluid volume depends on pipe geometrical length only. The default value is 1 m.

#### Internal surface roughness height

Roughness height on the pipe internal surface. The parameter is typically provided in data sheets or manufacturer's catalogs. The default value is 1.5e-5 m, which corresponds to drawn tubing.

#### Laminar flow upper margin

Specifies the Reynolds number at which the laminar flow regime is assumed to start converting into turbulent. Mathematically, this is the maximum Reynolds number at fully developed laminar flow. The default value is 2000.

#### Turbulent flow lower margin

Specifies the Reynolds number at which the turbulent flow regime is assumed to be fully developed. Mathematically, this is the minimum Reynolds number at turbulent flow. The default value is 4000.

#### Pipe wall type

The parameter is available only for circular pipes and can have one of two values: Rigid or Flexible. If the parameter is set to Rigid, wall compliance is not taken into account, which can improve computational efficiency. The value Flexible is recommended for hoses and metal pipes where wall compliance can affect the system behavior. The default value is Rigid.

#### Static pressure-diameter coefficient

Coefficient that establishes relationship between the pressure and the internal diameter at steady-state conditions. This coefficient can be determined analytically for cylindrical metal pipes or experimentally for hoses. The parameter is used if the **Pipe wall type** parameter is set to Flexible. The default value is 2e-10 m/Pa.

#### Viscoelastic process time constant

Time constant in the transfer function that relates pipe internal diameter to pressure variations. By using this parameter, the simulated elastic or viscoelastic process is approximated with the first-order lag. The value is determined experimentally or provided by the manufacturer. The parameter is used if the **Pipe wall type** parameter is set to Flexible. The default value is 0.008 s.

#### Specific heat ratio

Gas-specific heat ratio for the Constant Volume Hydraulic Chamber block. The default value is 1.4.

#### **Restricted Parameters**

When your model is in Restricted editing mode, you cannot modify the following parameters:

- Pipe cross section type
- Pipe wall type

All other block parameters are available for modification. The actual set of modifiable block parameters depends on the values of the **Pipe cross section type** and **Pipe wall type** parameters at the time the model entered Restricted mode.

## Global Parameters

#### Fluid density

The parameter is determined by the type of working fluid selected for the system under design. Use the Hydraulic Fluid block or the Custom Hydraulic Fluid block to specify the fluid properties.

#### Fluid kinematic viscosity

The parameter is determined by the type of working fluid selected for the system under design. Use the Hydraulic Fluid block or the Custom Hydraulic Fluid block to specify the fluid properties.

#### **Ports**

The block has the following ports:

Α

Hydraulic conserving port associated with the pipe inlet.

В

Hydraulic conserving port associated with the pipe outlet.

#### References

[1] White, F.M., Viscous Fluid Flow, McGraw-Hill, 1991

### **See Also**

Linear Hydraulic Resistance Hydraulic Resistive Tube Segmented Pipeline

#### **Purpose**

Simulate hydraulic pipeline with resistive, fluid compressibility, and elevation properties

#### Library

Low-Pressure Blocks

#### **Description**

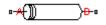

The Hydraulic Pipe LP block models hydraulic pipelines with circular and noncircular cross sections. The block accounts for friction loss along the pipe length and for fluid compressibility. The block does not account for fluid inertia and cannot be used for predicting effects like water hammer or changes in pressure caused by fluid acceleration.

The model is built of Simscape Foundation library building blocks and its schematic diagram is shown below.

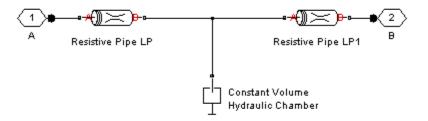

The Resistive Pipe LP blocks account for friction losses, while the Constant Volume Hydraulic Chamber block accounts for fluid compressibility. To reduce model complexity, you can use this block to simulate not only a pipe itself, but also a combination of pipes and local resistances such as bends, fittings, inlet and outlet losses, associated with the pipe. You must convert the resistances into their equivalent lengths, and then sum up all the resistances to obtain their aggregate length. Then add this length to the pipe geometrical length. By using the block parameters, you can set the model to simulate pipeline with rigid or compliant walls, including simulation of hydraulic hoses with elastic and viscoelastic properties.

The difference in elevation between ports A and B is distributed evenly between pipe segments.

## **Hydraulic Pipe LP**

The block positive direction is from port A to port B. This means that the flow rate is positive if it flows from A to B, and the pressure loss is determined as  $p = p_A - p_B$ .

### Basic Assumptions and Limitations

The model is based on the following assumptions:

- Flow is assumed to be fully developed along the pipe length.
- Fluid inertia is not taken into account.

# Dialog Box and Parameters

The block dialog box contains three tabs:

- "Basic Parameters" on page 2-285
- "Wall Compliance" on page 2-288
- "Vertical Position" on page 2-291

#### **Basic Parameters**

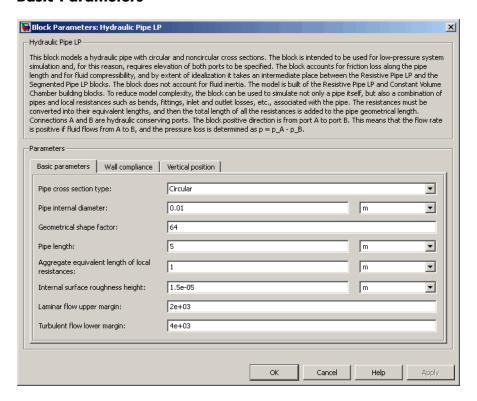

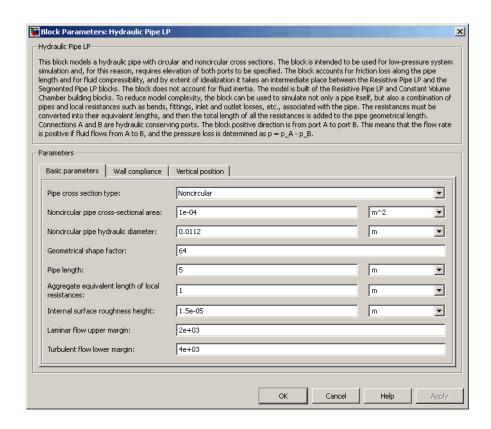

#### Pipe cross section type

The parameter can have one of two values: Circular or Noncircular. For a circular pipe, you need to specify its internal diameter. For a noncircular pipe, you need to specify its hydraulic diameter and pipe cross-sectional area. The default value of the parameter is Circular.

#### Pipe internal diameter

Pipe internal diameter. The parameter is used if **Pipe cross** section type is set to Circular. The default value is 0.01 m.

#### Noncircular pipe cross-sectional area

Pipe cross-sectional area. The parameter is used if **Pipe cross section type** is set to Noncircular. The default value is 1e-4 m<sup>2</sup>.

#### Noncircular pipe hydraulic diameter

Hydraulic diameter of the pipe cross section. The parameter is used if **Pipe cross section type** is set to Noncircular. The default value is 0.0112 m.

#### Geometrical shape factor

The parameter is used for computing friction factor at laminar flow and depends of the shape of the pipe cross section. For a pipe with noncircular cross section, you must set the factor to an appropriate value, for example, 56 for a square, 96 for concentric annulus, 62 for rectangle (2:1), and so on (see [1]). The default value is 64, which corresponds to a pipe with a circular cross section.

#### Pipe length

Pipe geometrical length. The default value is 5 m.

#### Aggregate equivalent length of local resistances

This parameter represents total equivalent length of all local resistances associated with the pipe. You can account for the pressure loss caused by local resistances, such as bends, fittings, armature, inlet/outlet losses, and so on, by adding to the pipe geometrical length an aggregate equivalent length of all the local resistances. This length is added to the geometrical pipe length only for hydraulic resistance computation. The fluid volume depends on pipe geometrical length only. The default value is 1 m.

#### Internal surface roughness height

Roughness height on the pipe internal surface. The parameter is typically provided in data sheets or manufacturer's catalogs. The default value is 1.5e-5 m, which corresponds to drawn tubing.

#### Laminar flow upper margin

Specifies the Reynolds number at which the laminar flow regime is assumed to start converting into turbulent. Mathematically,

## **Hydraulic Pipe LP**

this is the maximum Reynolds number at fully developed laminar flow. The default value is 2000.

#### Turbulent flow lower margin

Specifies the Reynolds number at which the turbulent flow regime is assumed to be fully developed. Mathematically, this is the minimum Reynolds number at turbulent flow. The default value is 4000.

#### **Wall Compliance**

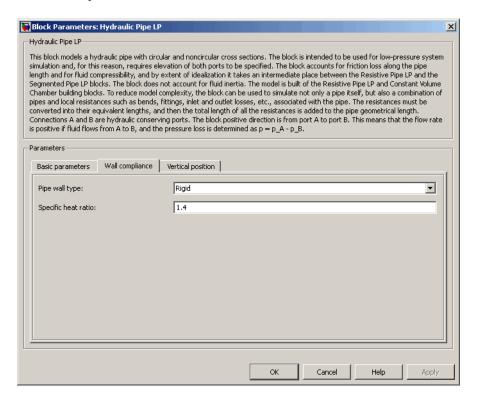

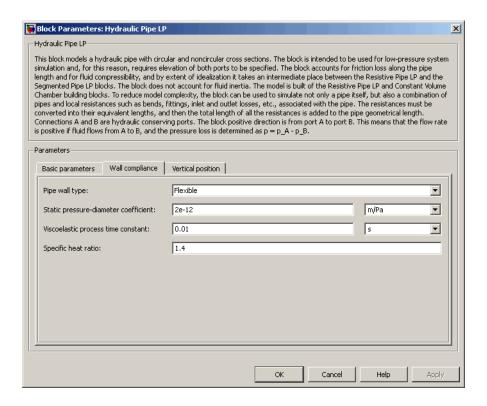

#### Pipe wall type

The parameter is available only for circular pipes and can have one of two values: Rigid or Flexible. If the parameter is set to Rigid, wall compliance is not taken into account, which can improve computational efficiency. The value Flexible is recommended for hoses and metal pipes where wall compliance can affect the system behavior. The default value is Rigid.

#### Static pressure-diameter coefficient

Coefficient that establishes relationship between the pressure and the internal diameter at steady-state conditions. This coefficient can be determined analytically for cylindrical metal pipes or experimentally for hoses. The parameter is used if the **Pipe wall** 

## **Hydraulic Pipe LP**

type parameter is set to Flexible. The default value is 2e-12 m/Pa.

#### Viscoelastic process time constant

Time constant in the transfer function that relates pipe internal diameter to pressure variations. By using this parameter, the simulated elastic or viscoelastic process is approximated with the first-order lag. The value is determined experimentally or provided by the manufacturer. The parameter is used if the **Pipe wall type** parameter is set to Flexible. The default value is 0.01 s.

#### Specific heat ratio

Gas-specific heat ratio for the Constant Volume Hydraulic Chamber block. The default value is 1.4. If **Pipe cross section type** is set to Noncircular, then this is the only parameter on the Wall Compliance tab.

#### **Vertical Position**

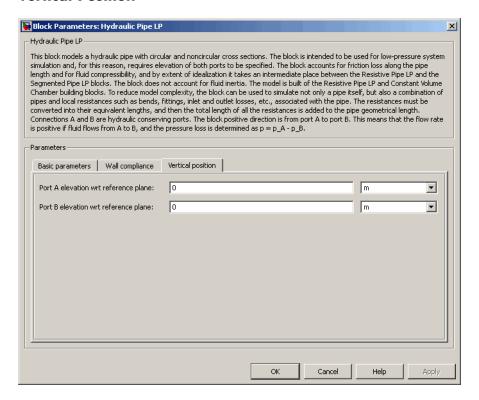

#### Port A elevation wrt reference plane

The parameter specifies vertical position of the pipe port A with respect to the reference plane. The default value is 0.

#### Port B elevation wrt reference plane

The parameter specifies vertical position of the pipe port B with respect to the reference plane. The default value is 0.

#### **Restricted Parameters**

When your model is in Restricted editing mode, you cannot modify the following parameters:

## **Hydraulic Pipe LP**

- Pipe cross section type
- Pipe wall type

All other block parameters are available for modification. The actual set of modifiable block parameters depends on the values of the **Pipe cross section type** and **Pipe wall type** parameters at the time the model entered Restricted mode.

## Global Parameters

#### Fluid density

The parameter is determined by the type of working fluid selected for the system under design. Use the Hydraulic Fluid block or the Custom Hydraulic Fluid block to specify the fluid properties.

#### Fluid kinematic viscosity

The parameter is determined by the type of working fluid selected for the system under design. Use the Hydraulic Fluid block or the Custom Hydraulic Fluid block to specify the fluid properties.

#### **Ports**

The block has the following ports:

Α

Hydraulic conserving port associated with the pipe inlet.

В

Hydraulic conserving port associated with the pipe outlet.

#### References

[1] White, F.M., Viscous Fluid Flow, McGraw-Hill, 1991

### **See Also**

Hydraulic Pipeline

Hydraulic Pipe LP with Variable Elevation

Linear Hydraulic Resistance

Resistive Pipe LP

Resistive Pipe LP with Variable Elevation

Hydraulic Resistive Tube

## **Hydraulic Pipe LP**

Segmented Pipeline Segmented Pipe LP

#### **Purpose**

Simulate hydraulic pipeline with resistive, fluid compressibility, and variable elevation properties

#### Library

Low-Pressure Blocks

#### **Description**

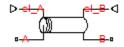

The Hydraulic Pipe LP with Variable Elevation block models hydraulic pipelines with circular and noncircular cross sections. The block accounts for friction loss along the pipe length and for fluid compressibility. The block does not account for fluid inertia and cannot be used for predicting effects like water hammer or changes in pressure caused by fluid acceleration. Use this block for low-pressure system simulation in which the pipe ends change their positions with respect to the reference plane. The elevations are provided through respective physical signal inputs.

The model is a structural model and its schematic diagram is shown below.

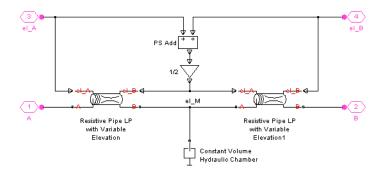

The Resistive Pipe LP with Variable Elevation blocks account for friction losses, while the Constant Volume Hydraulic Chamber block accounts for fluid compressibility. To reduce model complexity, you can use this block to simulate not only a pipe itself, but also a combination of pipes and local resistances such as bends, fittings, inlet and outlet losses, associated with the pipe. You must convert the resistances into their equivalent lengths, and then sum up all the resistances to obtain their aggregate length. Then add this length to the pipe geometrical

length. By using the block parameters, you can set the model to simulate pipeline with rigid or compliant walls, including simulation of hydraulic hoses with elastic and viscoelastic properties.

The difference in elevation between ports A and B is assumed to be distributed evenly between pipe segments. Thus, the elevation of the pipe middle point is computed as

$$el_{-}M = \frac{el_{-}A + el_{-}B}{2}$$

where

el\_M Elevation of the pipe middle point

 $el\_A$ , Elevations of the pipe ends A and B, respectively  $el\_B$ 

The block positive direction is from port A to port B. This means that the flow rate is positive if it flows from A to B, and the pressure loss is determined as  $p = p_A - p_B$ .

#### Basic Assumptions and Limitations

The model is based on the following assumptions:

- Flow is assumed to be fully developed along the pipe length.
- Fluid inertia is not taken into account.
- The pipe elevation is distributed evenly along the pipe length.

# Dialog Box and Parameters

The block dialog box contains two tabs:

- "Basic Parameters" on page 2-296
- "Wall Compliance" on page 2-299

#### **Basic Parameters**

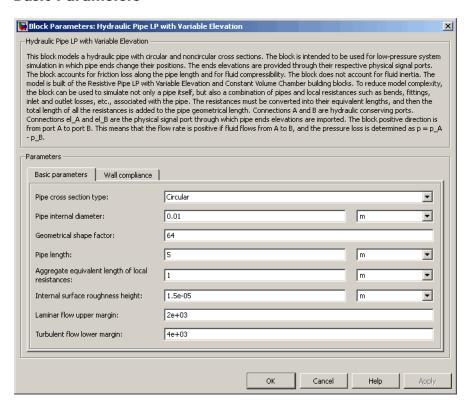

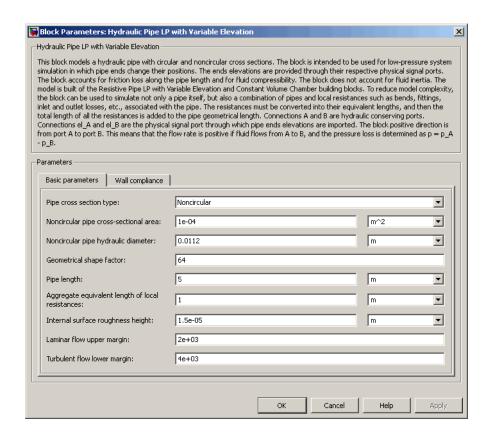

#### Pipe cross section type

The parameter can have one of two values: Circular or Noncircular. For a circular pipe, you need to specify its internal diameter. For a noncircular pipe, you need to specify its hydraulic diameter and pipe cross-sectional area. The default value of the parameter is Circular.

#### Pipe internal diameter

Pipe internal diameter. The parameter is used if **Pipe cross** section type is set to Circular. The default value is 0.01 m.

#### Noncircular pipe cross-sectional area

Pipe cross-sectional area. The parameter is used if **Pipe cross section type** is set to Noncircular. The default value is 1e-4 m<sup>2</sup>.

#### Noncircular pipe hydraulic diameter

Hydraulic diameter of the pipe cross section. The parameter is used if **Pipe cross section type** is set to Noncircular. The default value is 0.0112 m.

#### Geometrical shape factor

The parameter is used for computing friction factor at laminar flow and depends of the shape of the pipe cross section. For a pipe with noncircular cross section, you must set the factor to an appropriate value, for example, 56 for a square, 96 for concentric annulus, 62 for rectangle (2:1), and so on (see [1]). The default value is 64, which corresponds to a pipe with a circular cross section.

#### Pipe length

Pipe geometrical length. The default value is 5 m.

#### Aggregate equivalent length of local resistances

This parameter represents total equivalent length of all local resistances associated with the pipe. You can account for the pressure loss caused by local resistances, such as bends, fittings, armature, inlet/outlet losses, and so on, by adding to the pipe geometrical length an aggregate equivalent length of all the local resistances. This length is added to the geometrical pipe length only for hydraulic resistance computation. The fluid volume depends on pipe geometrical length only. The default value is 1 m.

#### Internal surface roughness height

Roughness height on the pipe internal surface. The parameter is typically provided in data sheets or manufacturer's catalogs. The default value is 1.5e-5 m, which corresponds to drawn tubing.

#### Laminar flow upper margin

Specifies the Reynolds number at which the laminar flow regime is assumed to start converting into turbulent. Mathematically,

this is the maximum Reynolds number at fully developed laminar flow. The default value is 2000.

#### Turbulent flow lower margin

Specifies the Reynolds number at which the turbulent flow regime is assumed to be fully developed. Mathematically, this is the minimum Reynolds number at turbulent flow. The default value is 4000.

#### **Wall Compliance**

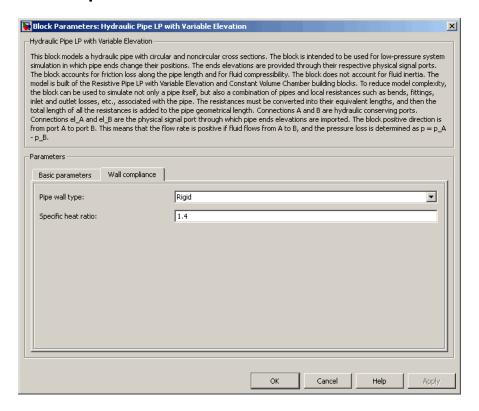

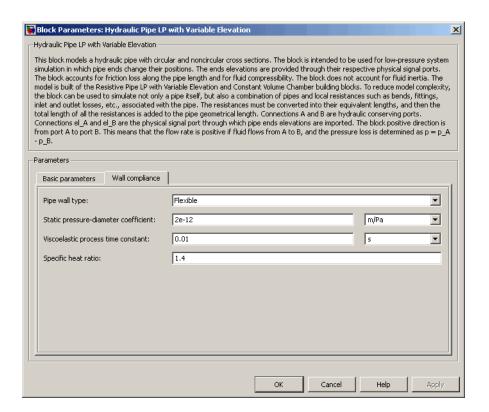

#### Pipe wall type

The parameter is available only for circular pipes and can have one of two values: Rigid or Flexible. If the parameter is set to Rigid, wall compliance is not taken into account, which can improve computational efficiency. The value Flexible is recommended for hoses and metal pipes where wall compliance can affect the system behavior. The default value is Rigid.

#### Static pressure-diameter coefficient

Coefficient that establishes relationship between the pressure and the internal diameter at steady-state conditions. This coefficient can be determined analytically for cylindrical metal pipes or experimentally for hoses. The parameter is used if the **Pipe wall** 

**type** parameter is set to Flexible. The default value is 2e-12 m/Pa.

#### Viscoelastic process time constant

Time constant in the transfer function that relates pipe internal diameter to pressure variations. By using this parameter, the simulated elastic or viscoelastic process is approximated with the first-order lag. The value is determined experimentally or provided by the manufacturer. The parameter is used if the **Pipe wall type** parameter is set to Flexible. The default value is 0.01 s.

#### Specific heat ratio

Gas-specific heat ratio for the Constant Volume Hydraulic Chamber block. The default value is 1.4. If **Pipe cross section type** is set to Noncircular, then this is the only parameter on the Wall Compliance tab.

## Global Parameters

#### Fluid density

The parameter is determined by the type of working fluid selected for the system under design. Use the Hydraulic Fluid block or the Custom Hydraulic Fluid block to specify the fluid properties.

#### Fluid kinematic viscosity

The parameter is determined by the type of working fluid selected for the system under design. Use the Hydraulic Fluid block or the Custom Hydraulic Fluid block to specify the fluid properties.

#### **Ports**

The block has the following ports:

A Hydraulic conserving port associated with the pipe inlet.

B Hydraulic conserving port associated with the pipe outlet.

el\_A
Physical signal input port that controls pipe elevation at port A.

el\_B

Physical signal input port that controls pipe elevation at port B.

**Examples** For an example of using this block, see the Fuel

Supply System with Variable Elevation demo

(sh\_fuel\_supply\_system\_with\_variable\_elevations).

**References** [1] White, F.M., *Viscous Fluid Flow*, McGraw-Hill, 1991

See Also Hydraulic Pipeline

Hydraulic Pipe LP

Hydraulic Resistive Tube

Linear Hydraulic Resistance

Resistive Pipe LP

Resistive Pipe LP with Variable Elevation

Segmented Pipeline

Segmented Pipe LP

## **Hydraulic Single-Acting Valve Actuator**

**Purpose** 

Simulate single-acting hydraulic valve actuator

Library

Valve Actuators

**Description** 

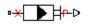

Use the Hydraulic Single-Acting Valve Actuator block as a pilot actuator for directional, pressure, or flow control valves in applications where all the forces, except spring force, and flow consumption can be neglected.

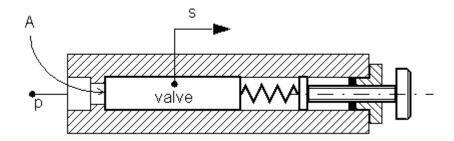

The actuator consists of a piston and a spring. The spring, which can be preloaded, tends to keep the piston at the initial position. As pressure applied to the piston develops enough force to overcome the spring preload, the piston moves to the opposite position until it reaches its maximum stroke.

The actuator is simulated according to the following equations:

$$F = p \cdot A$$

$$L = \frac{stroke}{F_{\text{max}} - F_{pr}}$$

$$s = \begin{cases} 0 & \text{for } F <= F_{pr} \\ L \cdot (F - F_{pr}) \cdot or & \text{for } F_{pr} < F < F_{\max} \\ stroke \cdot or & \text{for } F >= F_{\max} \end{cases}$$

## **Hydraulic Single-Acting Valve Actuator**

#### where

| p         | Pressure applied to the piston                                                                                                    |
|-----------|----------------------------------------------------------------------------------------------------|
| s         | Piston displacement                                                                                                    |
| A         | Piston area                                                                                                    |
| F         | Instantaneous spring force                                                                                                    |
| $F_{pr}$  | Spring preload force                                                                                                    |
| $F_{max}$ | Spring force at maximum piston displacement                                                                                                    |
| stroke    | Piston stroke                                                                                                    |
| or        | Actuator orientation with respect to the globally assigned positive direction. If pressure applied at port X moves the piston in positive direction, $or$ equals 1. If pressure applied at port X moves the piston in negative direction, $or$ equals $-1$ . |

Connection X is a hydraulic conserving port associated with the valve chamber. Connection P is a physical signal port whose output corresponds to piston displacement. Pressure applied at port X moves the piston in the positive or negative direction, depending on the value of the **Actuator orientation** parameter.

#### Basic Assumptions and Limitations

The model is based on the following assumptions:

- No loading, such as inertia, friction, hydraulic force, and so on, is taken into account. The only force considered is a spring force.
- No flow consumption associated with the piston motion, leakage, or fluid compressibility is taken into account.

# **Hydraulic Single-Acting Valve Actuator**

# Dialog Box and Parameters

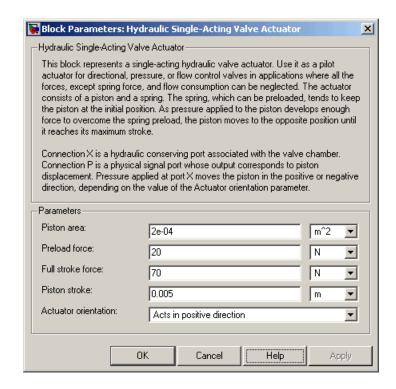

#### Piston area

Effective piston area. The default value is 2e-4 m<sup>2</sup>.

#### Preload force

Spring preload force. The default value is 20 N.

#### Full stroke force

Force necessary to move the piston to maximum stroke. The default value is 70 N.

#### Piston stroke

Piston stroke. The default value is 5e-3 m.

#### Actuator orientation

Specifies actuator orientation with respect to the globally assigned positive direction. The actuator can be installed in two different

# **Hydraulic Single-Acting Valve Actuator**

ways, depending upon whether it moves the piston in the positive or in the negative direction when pressure is applied at its inlet. If pressure applied at port X moves the piston in the negative direction, set the parameter to Acts in negative direction. The default value is Acts in positive direction.

#### **Restricted Parameters**

When your model is in Restricted editing mode, you cannot modify the following parameter:

#### • Actuator orientation

All other block parameters are available for modification.

#### **Ports**

The block has the following ports:

Χ

Hydraulic conserving port associated with the valve chamber.

Ρ

Physical signal port that outputs piston displacement.

## **Examples**

The following example shows a model of a pressure-relief valve built using the Hydraulic Single-Acting Valve Actuator and Orifice with Variable Area Round Holes blocks.

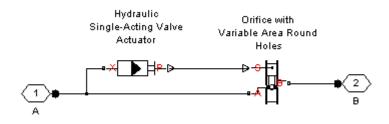

# **Hydraulic Single-Acting Valve Actuator**

## **See Also**

2-Position Valve Actuator

3-Position Valve Actuator

Hydraulic Double-Acting Valve Actuator

Proportional and Servo-Valve Actuator

### **Purpose**

Simulate all kinds of hydraulic resistances specified by loss coefficient

# Library

Local Hydraulic Resistances

# **Description**

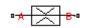

The Local Resistance block represents a generic local hydraulic resistance, such as a bend, elbow, fitting, filter, local change in the flow cross section, and so on. The pressure loss caused by resistance is computed based on the pressure loss coefficient, which is usually provided in catalogs, data sheets, or hydraulic textbooks. The pressure loss coefficient can be specified either as a constant, or by a table, in which it is tabulated versus Reynolds number.

The pressure loss is determined according to the following equations:

$$p = \begin{cases} K \frac{\rho}{2A^2} q \mid q \mid & \text{for } Re > Re_{\text{cr}} \\ K \cdot \text{Re}_{cr} \frac{\nu \cdot \rho}{2D_H \cdot A} q & \text{for } Re <= Re_{\text{cr}} \end{cases}$$

$$p = p_A - p_B$$

$$K = \begin{cases} \text{const} \\ K(\text{Re}) \end{cases}$$

$$Re = \frac{q \cdot D_H}{A \cdot v}$$

$$D_H = \sqrt{\frac{4A}{\pi}}$$

where

q Flow rate

p Pressure loss

 $\rho_{A}$ ,  $\rho_{B}$  Gauge pressures at the block terminals

K Pressure loss coefficient, which can be specified either as a constant, or as a table-specified function of the Reynolds number

Re Reynolds number

 $Re_{cr}$  Reynolds number of the transition from laminar to turbulent flow

D<sub>H</sub> Orifice hydraulic diameter

A Passage area

ρ Fluid density

v Fluid kinematic viscosity

Two block parameterization options are available:

- By semi-empirical formulas The pressure loss coefficient is assumed to be constant for a specific flow direction. The flow regime can be either laminar or turbulent, depending on the Reynolds number.
- By table-specified K=f(Re) relationship The pressure loss coefficient is specified as function of the Reynolds number. The flow regime is assumed to be turbulent all the time. It is your responsibility to provide the appropriate values in the K=f(Re) table to ensure turbulent flow.

The resistance can be symmetrical or asymmetrical. In symmetrical resistances, the pressure loss practically does not depend on flow direction and one value of the coefficient is used for both the direct and reverse flow. For asymmetrical resistances, the separate coefficients are provided for each flow direction. If the loss coefficient is specified by a table, the table must cover both the positive and the negative flow regions.

Connections A and B are conserving hydraulic ports associated with the block inlet and outlet, respectively.

The block positive direction is from port A to port B. This means that the flow rate is positive if fluid flows from A to B, and the pressure loss is determined as  $p = p_A - p_B$ .

## Basic Assumptions and Limitations

The model is based on the following assumption:

- Fluid inertia is not taken into account.
- If you select parameterization by semi-empirical formulas, the transition between laminar and turbulent regimes is assumed to be sharp and taking place exactly at Re=Re<sub>cr</sub>.
- If you select parameterization by the table-specified relationship K=f(Re), the flow is assumed to be completely turbulent.

# Dialog Box and Parameters

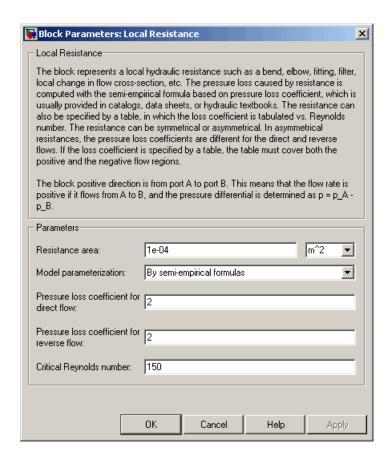

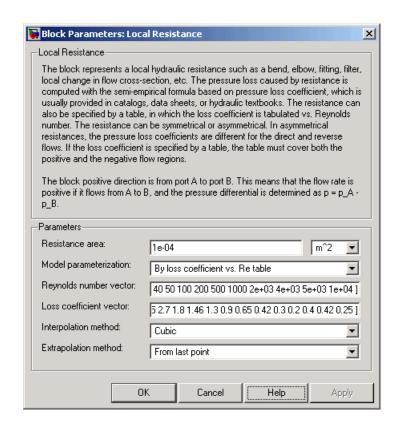

#### Resistance area

The smallest passage area. The default value is 1e-4 m<sup>2</sup>.

#### Model parameterization

Select one of the following methods for specifying the pressure loss coefficient:

• By semi-empirical formulas — Provide a scalar value for the pressure loss coefficient. For asymmetrical resistances, you have to provide separate coefficients for direct and reverse flow. This is the default method. By loss coefficient vs. Re table — Provide tabulated data of loss coefficients and corresponding Reynolds numbers.
 The loss coefficient is determined by one-dimensional table lookup. You have a choice of three interpolation methods and two extrapolation methods. For asymmetrical resistances, the table must cover both the positive and the negative flow regions.

#### Pressure loss coefficient for direct flow

Loss coefficient for the direct flow (flowing from A to B). For simple ideal configurations, the value of the coefficient can be determined analytically, but in most cases its value is determined empirically and provided in textbooks and data sheets (for example, see [1]). The default value is 2. This parameter is used if **Model** parameterization is set to By semi-empirical formulas.

#### Pressure loss coefficient for reverse flow

Loss coefficient for the reverse flow (flowing from B to A). The parameter is similar to the loss coefficient for the direct flow and must be set to the same value if the resistance is symmetrical. The default value is 2. This parameter is used if **Model** parameterization is set to By semi-empirical formulas.

#### Critical Reynolds number

The maximum Reynolds number for laminar flow. The transition from laminar to turbulent regime is supposed to take place when the Reynolds number reaches this value. The value of the parameter depends on geometrical profile, and the recommendations on the parameter value can be found in hydraulic textbooks. The default value is 150. This parameter is used if **Model parameterization** is set to By semi-empirical formulas.

#### Reynolds number vector

Specify the vector of input values for Reynolds numbers as a tabulated 1-by-m array. The input values vector must be strictly monotonically increasing. The values can be nonuniformly spaced. You must provide at least three values. The default values are [-4000, -3000, -2000, -1000, -500, -200, -100, -50, -40, -30, -20, -15, -10, 10, 20, 30, 40, 50, 100, 200,

500, 1000, 2000, 4000, 5000, 10000]. This parameter is used if **Model parameterization** is set to By loss coefficient vs. Re table.

#### Loss coefficient vector

Specify the vector of output values for the loss coefficient as a tabulated 1-by-m array. The loss coefficient vector must be the same size as the Reynolds numbers vector. The default values are [0.25, 0.3, 0.65, 0.9, 0.65, 0.75, 0.90, 1.15, 1.35, 1.65, 2.3, 2.8, 3.10, 5, 2.7, 1.8, 1.46, 1.3, 0.9, 0.65, 0.42, 0.3, 0.20, 0.40, 0.42, 0.25]. This parameter is used if **Model parameterization** is set to By loss coefficient vs. Re table.

#### Interpolation method

Select one of the following interpolation methods for approximating the output value when the input value is between two consecutive grid points:

- Linear Uses a linear interpolation function.
- Cubic Uses the Piecewise Cubic Hermite Interpolation Polinomial (PCHIP).
- Spline Uses the cubic spline interpolation algorithm.

For more information on interpolation algorithms, see the PS Lookup Table (1D) block reference page. This parameter is used if **Model parameterization** is set to By loss coefficient vs. Re table.

#### Extrapolation method

Select one of the following extrapolation methods for determining the output value when the input value is outside the range specified in the argument list:

 From last 2 points — Extrapolates using the linear method (regardless of the interpolation method specified), based on the last two output values at the appropriate end of the range. That is, the block uses the first and second specified output values if the input value is below the specified range, and the two last specified output values if the input value is above the specified range.

From last point — Uses the last specified output value at the
appropriate end of the range. That is, the block uses the last
specified output value for all input values greater than the last
specified input argument, and the first specified output value
for all input values less than the first specified input argument.

For more information on extrapolation algorithms, see the PS Lookup Table (1D) block reference page. This parameter is used if **Model parameterization** is set to By loss coefficient vs. Re table.

# Global Parameters

#### Fluid density

The parameter is determined by the type of working fluid selected for the system under design. Use the Hydraulic Fluid block or the Custom Hydraulic Fluid block to specify the fluid properties.

#### Fluid kinematic viscosity

The parameter is determined by the type of working fluid selected for the system under design. Use the Hydraulic Fluid block or the Custom Hydraulic Fluid block to specify the fluid properties.

#### **Ports**

The block has the following ports:

Α

Hydraulic conserving port associated with the resistance inlet.

В

Hydraulic conserving port associated with the resistance outlet.

## References

[1] Idelchik, I.E.,  $Handbook\ of\ Hydraulic\ Resistance,\ CRC\ Begell\ House,\ 1994$ 

# See Also

Elbow

Gradual Area Change

Pipe Bend

Sudden Area Change

T-junction

Purpose Simulate hydraulic needle valve

**Library** Flow Control Valves

**Description**The Needle Valve block models a variable orifice created by a conical needle and a round sharp-edged orifice in thin material.

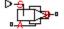

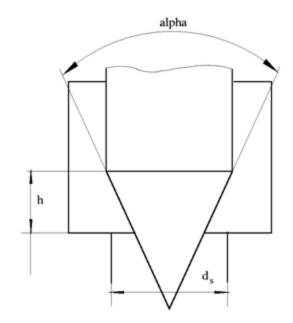

The flow rate through the valve is proportional to the valve opening and to the pressure differential across the valve. The model accounts for the laminar and turbulent flow regimes by monitoring the Reynolds number (Re) and comparing its value with the critical Reynolds number (Re\_{cr}). The flow rate is determined according to the following equations:

# **Needle Valve**

$$q = \begin{cases} C_D \cdot A \sqrt{\frac{2}{\rho} \mid p \mid} \cdot sign(p) & \text{for } Re >= Re_{\text{cr}} \\ \\ 2C_{DL} \cdot A \frac{D_H}{v \cdot \rho} p & \text{for } Re < Re_{\text{cr}} \end{cases}$$

$$h = x_0 + x$$

$$h_{\max} = \frac{d_s}{\tan\left(\frac{\alpha}{2}\right)}$$

$$A(h) = \begin{cases} A_{leak} & \text{for } h <= 0 \\ (d_s - h\cos\alpha \cdot \sin\alpha) \cdot h\sin\alpha + A_{leak} & \text{for } 0 < h < h_{\max} \\ A_{\max} + A_{leak} & \text{for } h >= h_{\max} \end{cases}$$

$$p = p_A - p_B$$

$$Re = \frac{q \cdot D_H}{A(h) \cdot v}$$

$$C_{DL} = \left(\frac{C_D}{\sqrt{\text{Re}_{cr}}}\right)^2$$

$$D_H = \sqrt{\frac{4A(h)}{\pi}}$$

$$A_{\max} = \frac{\pi d_s^2}{4}$$

where

Flow rate q Pressure differential р Gauge pressures at the block terminals  $p_A p_B$ Flow discharge coefficient  $C_D$ A(h)Instantaneous orifice passage area Initial opening  $\mathbf{X}_{0}$ Х Needle displacement from initial position h Valve opening  $h_{max}$ Maximum needle stroke Orifice diameter  $d_{s}$ Needle angle α Fluid density ρ  $D_H$ Valve instantaneous hydraulic diameter ν Fluid kinematic viscosity  $A_{leak}$ Closed valve leakage area  $A_{max}$ Maximum valve open area

The block positive direction is from port A to port B. This means that the flow rate is positive if it flows from A to B and the pressure differential is determined as  $p = p_A - p_B$ . Positive signal at the physical signal port S opens the valve.

## Basic Assumptions and Limitations

The model is based on the following assumptions:

- Fluid inertia is not taken into account.
- The transition between laminar and turbulent regimes is assumed to be sharp and taking place exactly at  $Re=Re_{cr}$ .

## **Needle Valve**

 The flow passage area is assumed to be equal to the frustum side surface area.

# Dialog Box and Parameters

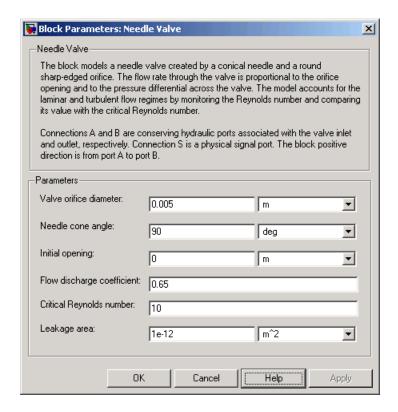

#### Valve orifice diameter

The diameter of the orifice of the valve. The default value is 0.005 m.

### Needle cone angle

The angle of the valve conical needle. The parameter value must be in the range between 0 and 180 degrees. The default value is 90 degrees.

#### **Initial opening**

The initial opening of the valve. You can specify both positive and negative values. The default value is 0.

#### Flow discharge coefficient

Semi-empirical parameter for valve capacity characterization. Its value depends on the geometrical properties of the orifice, and usually is provided in textbooks or manufacturer data sheets. The default value is 0.65.

#### Critical Reynolds number

The maximum Reynolds number for laminar flow. The transition from laminar to turbulent regime is supposed to take place when the Reynolds number reaches this value. The value of the parameter depends on orifice geometrical profile, and the recommendations on the parameter value can be found in hydraulic textbooks. The default value is 10.

#### Leakage area

The total area of possible leaks in the completely closed valve. The main purpose of the parameter is to maintain numerical integrity of the circuit by preventing a portion of the system from getting isolated after the valve is completely closed. An isolated or "hanging" part of the system could affect computational efficiency and even cause failure of computation. Extreme caution should be exercised if the parameter is set to 0. The default value is 1e-12 m<sup>2</sup>.

# Global Parameters

#### Fluid density

The parameter is determined by the type of working fluid selected for the system under design. Use the Hydraulic Fluid block or the Custom Hydraulic Fluid block to specify the fluid properties.

#### Fluid kinematic viscosity

The parameter is determined by the type of working fluid selected for the system under design. Use the Hydraulic Fluid block or the Custom Hydraulic Fluid block to specify the fluid properties.

#### **Ports**

The block has the following ports:

# **Needle Valve**

A Hydraulic conserving port associated with the valve inlet.

B Hydraulic conserving port associated with the valve outlet.

S Physical signal port to control spool displacement.

## See Also Ball Valve

Poppet Valve

Pressure-Compensated Flow Control Valve

## **Purpose**

Simulate hydraulic variable orifice shaped as set of round holes drilled in sleeve

## Library

Orifices

## **Description**

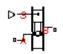

The block models a variable orifice created by a cylindrical spool and a set of round holes drilled in the sleeve. All the holes are of the same diameter, evenly spread along the sleeve perimeter, and their center lines are located in the same plane. The flow rate through the orifice is proportional to the orifice opening and to the pressure differential across the orifice. The following schematic shows the cross section of an orifice with variable round holes, where

- q Flow rate
- h Orifice opening
- x Spool displacement from initial position
- $d_0$  Orifice hole diameter

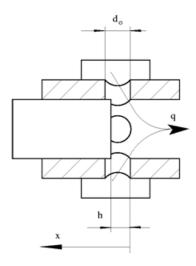

The model accounts for the laminar and turbulent flow regimes by monitoring the Reynolds number (Re) and comparing its value with the critical Reynolds number ( $Re_{cr}$ ). The flow rate is determined according to the following equations:

$$q = \begin{cases} C_D \cdot A \sqrt{\frac{2}{\rho} \mid p \mid} \cdot sign(p) & \text{for } Re >= Re_{\text{cr}} \\ \\ 2C_{DL} \cdot A \frac{D_H}{v \cdot \rho} p & \text{for } Re < Re_{\text{cr}} \end{cases}$$

$$h = x_0 + x \cdot or$$

$$A(h) = \begin{cases} A_{leak} & \text{for } h <= 0 \\ \left(\frac{1}{8}z \cdot d_0^2 \left(2 \arccos \left(1 - \frac{2h}{d_0}\right) - \sin \left(2 \arccos \left(1 - \frac{2h}{d_0}\right)\right)\right)\right) + A_{leak} & \text{for } 0 < h < d_0 \\ A_{\max} + A_{leak} & \text{for } h >= d_0 \end{cases}$$

$$p = p_A - p_B$$

$$Re = \frac{q \cdot D_H}{A(h) \cdot v}$$

$$C_{DL} = \left(\frac{C_D}{\sqrt{\text{Re}_{cr}}}\right)^2$$

$$D_H = \sqrt{\frac{4A(h)}{\pi}}$$

$$A_{\text{max}} = \frac{\pi d_0^2}{4}$$

#### where q Flow rate Pressure differential р Gauge pressures at the block terminals $p_A, p_B$ $C_D$ Flow discharge coefficient A(h)Instantaneous orifice passage area $d_o$ Hole diameter z Number of holes Initial opening $\boldsymbol{x}_{o}$ Χ Spool displacement from initial position h Orifice opening orOrifice orientation indicator. The variable assumes +1 value if a spool displacement in the globally assigned positive direction opens the orifice, and -1 if positive motion decreases the opening. Fluid density ρ $D_H$ Instantaneous orifice hydraulic diameter Fluid kinematic viscosity ν Closed orifice leakage area

The block positive direction is from port A to port B. This means that the flow rate is positive if it flows from A to B and the pressure differential is determined as  $p = p_A - p_B$ . Positive signal at the physical signal port S opens or closes the orifice depending on the value of the parameter

Fully open orifice passage area

 $A_{leak}$   $A_{max}$ 

Orifice orientation.

2 - 325

# Basic Assumptions and Limitations

The model is based on the following assumptions:

- Fluid inertia is not taken into account.
- The transition between laminar and turbulent regimes is assumed to be sharp and taking place exactly at  $Re=Re_{cr}$ .

# Dialog Box and Parameters

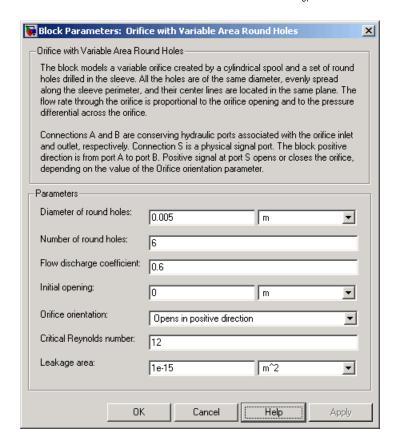

#### Diameter of round holes

Diameter of the orifice holes. The default value is 5e-3 m.

#### Number of round holes

Number of holes. The default value is 6.

#### Flow discharge coefficient

Semi-empirical parameter for orifice capacity characterization. Its value depends on the geometrical properties of the orifice, and usually is provided in textbooks or manufacturer data sheets. The default value is 0.6.

#### **Initial opening**

Orifice initial opening. The parameter can be positive (underlapped orifice), negative (overlapped orifice), or equal to zero for zero lap configuration. The value of initial opening does not depend on the orifice orientation. The default value is 0.

#### Orifice orientation

The parameter is introduced to specify the effect of the orifice control member motion on the valve opening. The parameter can be set to one of two options: Opens in positive direction or Opens in negative direction. The value Opens in positive direction specifies an orifice whose control member opens the valve when it is shifted in the globally assigned positive direction. The parameter is extremely useful for building a multi-orifice valve with all the orifices being controlled by the same spool. The default value is Opens in positive direction.

#### Critical Reynolds number

The maximum Reynolds number for laminar flow. The transition from laminar to turbulent regime is supposed to take place when the Reynolds number reaches this value. The value of the parameter depends on orifice geometrical profile, and the recommendations on the parameter value can be found in hydraulic textbooks. The default value is 10.

#### Leakage area

The total area of possible leaks in the completely closed valve. The main purpose of the parameter is to maintain numerical integrity of the circuit by preventing a portion of the system from getting isolated after the valve is completely closed. An isolated or

"hanging" part of the system could affect computational efficiency and even cause failure of computation. Extreme caution should be exercised if the parameter is set to 0. The default value is 1e-15 m<sup>2</sup>.

#### **Restricted Parameters**

When your model is in Restricted editing mode, you cannot modify the following parameter:

#### • Orifice orientation

All other block parameters are available for modification.

# Global Parameters

#### Fluid density

The parameter is determined by the type of working fluid selected for the system under design. Use the Hydraulic Fluid block or the Custom Hydraulic Fluid block to specify the fluid properties.

#### Fluid kinematic viscosity

The parameter is determined by the type of working fluid selected for the system under design. Use the Hydraulic Fluid block or the Custom Hydraulic Fluid block to specify the fluid properties.

#### **Ports**

The block has the following ports:

- A Hydraulic conserving port associated with the orifice inlet.
- B Hydraulic conserving port associated with the orifice outlet.
- S Physical signal port to control spool displacement.

The flow rate is positive if fluid flows from port A to port B. Positive signal at the physical signal port S opens or closes the orifice depending on the value of the parameter **Orifice orientation**.

## **See Also** Annular Orifice

Constant Area Hydraulic Orifice

Fixed Orifice

Orifice with Variable Area Slot Variable Area Hydraulic Orifice

Variable Orifice

## **Purpose**

Simulate hydraulic variable orifice shaped as rectangular slot

# Library

Orifices

# **Description**

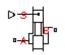

The block models a variable orifice created by a cylindrical sharp-edged spool and a rectangular slot in a sleeve. The flow rate through the orifice is proportional to the orifice opening and to the pressure differential across the orifice. The model accounts for the laminar and turbulent flow regimes by monitoring the Reynolds number (*Re*) and comparing its value with the critical Reynolds number (*Re<sub>cr</sub>*). The flow rate is determined according to the following equations:

$$q = \begin{cases} C_D \cdot A \sqrt{\frac{2}{\rho} \mid p \mid} \cdot sign(p) & \text{for } Re >= Re_{\text{cr}} \\ \\ 2C_{DL} \cdot A \frac{D_H}{v \cdot \rho} p & \text{for } Re < Re_{\text{cr}} \end{cases}$$

$$h = x_0 + x \bullet or$$

$$A(h) = \begin{cases} b \cdot h + A_{leak} & \text{for } h > 0 \\ A_{leak} & \text{for } h <= 0 \end{cases}$$

$$p = p_A - p_B$$

$$Re = \frac{q \cdot D_H}{A(h) \cdot v}$$

$$C_{DL} = \left(\frac{C_D}{\sqrt{\text{Re}_{cr}}}\right)^2$$

$$D_H = \sqrt{rac{4A(h)}{\pi}}$$

#### where

| q                   | Flow rate                                                                                                    |
|---------------------|----------------------------------------------------------------------------------------------------|
| p                   | Pressure differential                                                                                                    |
| $\rho_{A,}\rho_{B}$ | Gauge pressures at the block terminals                                                                                                    |
| $C_D$               | Flow discharge coefficient                                                                                                    |
| A(h)                | Instantaneous orifice passage area                                                                                                    |
| b                   | Width of the orifice slot                                                                                                    |
| $x_o$               | Initial opening                                                                                                    |
| X                   | Spool displacement from initial position                                                                                                    |
| h                   | Orifice opening                                                                                                    |
| or                  | Orifice orientation indicator. The variable assumes $+1$ value if a spool displacement in the globally assigned positive direction opens the orifice, and $-1$ if positive motion decreases the opening. |
| ρ                   | Fluid density                                                                                                    |
| $D_H$               | Instantaneous orifice hydraulic diameter                                                                                                    |
| v                   | Fluid kinematic viscosity                                                                                                    |
| $A_{leak}$          | Closed orifice leakage area                                                                                                    |

The block positive direction is from port A to port B. This means that the flow rate is positive if it flows from A to B and the pressure differential  $\,$ 

is determined as  $p = p_A - p_B$ . Positive signal at the physical signal port S opens or closes the orifice depending on the value of the parameter **Orifice orientation**.

# Basic Assumptions and Limitations

The model is based on the following assumptions:

- Fluid inertia is not taken into account.
- The transition between laminar and turbulent regimes is assumed to be sharp and taking place exactly at  $Re=Re_{cr}$ .

# Dialog Box and Parameters

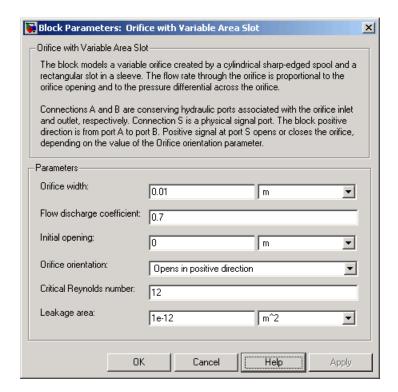

#### Orifice width

The width of the rectangular slot. The default value is 1e-2 m.

#### Flow discharge coefficient

Semi-empirical parameter for orifice capacity characterization. Its value depends on the geometrical properties of the orifice, and

usually is provided in textbooks or manufacturer data sheets. The default value is 0.7.

#### **Initial opening**

Orifice initial opening. The parameter can be positive (underlapped orifice), negative (overlapped orifice), or equal to zero for zero lap configuration. The value of initial opening does not depend on the orifice orientation. The default value is 0.

#### Orifice orientation

The parameter is introduced to specify the effect of the orifice control member motion on the valve opening. The parameter can be set to one of two options: Opens in positive direction or Opens in negative direction. The value Opens in positive direction specifies an orifice whose control member opens the valve when it is shifted in the globally assigned positive direction. The parameter is extremely useful for building a multi-orifice valve with all the orifices being controlled by the same spool. The default value is Opens in positive direction.

#### Critical Reynolds number

The maximum Reynolds number for laminar flow. The transition from laminar to turbulent regime is supposed to take place when the Reynolds number reaches this value. The value of the parameter depends on orifice geometrical profile, and the recommendations on the parameter value can be found in hydraulic textbooks. The default value is 12.

#### Leakage area

The total area of possible leaks in the completely closed valve. The main purpose of the parameter is to maintain numerical integrity of the circuit by preventing a portion of the system from getting isolated after the valve is completely closed. An isolated or "hanging" part of the system could affect computational efficiency and even cause failure of computation. Extreme caution should be exercised if the parameter is set to 0. The default value is 1e-12 m^2.

#### **Restricted Parameters**

When your model is in Restricted editing mode, you cannot modify the following parameter:

#### • Orifice orientation

All other block parameters are available for modification.

# Global Parameters

#### Fluid density

The parameter is determined by the type of working fluid selected for the system under design. Use the Hydraulic Fluid block or the Custom Hydraulic Fluid block to specify the fluid properties.

#### Fluid kinematic viscosity

The parameter is determined by the type of working fluid selected for the system under design. Use the Hydraulic Fluid block or the Custom Hydraulic Fluid block to specify the fluid properties.

#### **Ports**

The block has the following ports:

Α

Hydraulic conserving port associated with the orifice inlet.

В

Hydraulic conserving port associated with the orifice outlet.

S

Physical signal port to control spool displacement.

The flow rate is positive if fluid flows from port A to port B. Positive signal at the physical signal port S opens or closes the orifice depending on the value of the parameter **Orifice orientation**.

### **See Also**

Annular Orifice

Constant Area Hydraulic Orifice

**Fixed Orifice** 

Orifice with Variable Area Round Holes Variable Area Hydraulic Orifice Variable Orifice

### **Purpose**

Simulate hydraulic check valve that allows flow in one direction, but can be disabled by pilot pressure

## Library

**Directional Valves** 

## **Description**

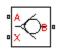

The Pilot-Operated Check Valve block represents a hydraulic pilot-operated check valve as a data-sheet-based model. The purpose of the check valve is to permit flow in one direction and block it in the opposite direction, as shown in the following figure.

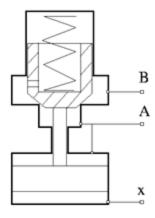

Unlike a conventional check valve, the pilot-operated check valve can be opened by inlet pressure  $p_A$ , pilot pressure  $p_X$ , or both. The force acting on the poppet is determined as

$$F = p_A \bullet A_A + p_X \bullet A_X - p_B \bullet A_B$$

where

 $p_{A}$ ,  $p_{B}$  Gauge pressures at the valve terminals

 $p_{X}$  Gauge pressure at the pilot terminal

 $A_A$  Area of the spool in the A chamber

 $A_B$  Area of the spool in the B chamber

 $A_{\chi}$  Area of the pilot chamber

This equation is commonly used in a slightly modified form

$$p_e = p_A + p_X \cdot k_p - p_B$$

where  $k_{\rho} = A_{\chi}/A_{\Lambda}$  is usually referred to as pilot ratio and  $p_{e}$  is the equivalent pressure differential across the poppet. The valve remains closed while this pressure differential across the valve is lower than the valve cracking pressure. When cracking pressure is reached, the value control member (spool, ball, poppet, etc.) is forced off its seat, thus creating a passage between the inlet and outlet. If the flow rate is high enough and pressure continues to rise, the area is further increased until the control member reaches its maximum. At this moment, the valve passage area is at its maximum. The valve maximum area and the cracking and maximum pressures are generally provided in the catalogs and are the three key parameters of the block.

In addition to the maximum area, the leakage area is also required to characterize the valve. The main purpose of the parameter is not to account for possible leakage, even though this is also important, but to maintain numerical integrity of the circuit by preventing a portion of the system from getting isolated after the valve is completely closed. An isolated or "hanging" part of the system could affect computational efficiency and even cause failure of computation. Theoretically, the parameter can be set to zero, but it is not recommended.

The model accounts for the laminar and turbulent flow regimes by monitoring the Reynolds number (Re) and comparing its value with the critical Reynolds number ( $Re_{cr}$ ). The flow rate is determined according to the following equations:

$$q = \begin{cases} C_D \cdot A \sqrt{\frac{2}{\rho} \mid p \mid} \cdot sign(p) & \text{for } Re >= Re_{\text{cr}} \\ \\ 2C_{DL} \cdot A \frac{D_H}{v \cdot \rho} p & \text{for } Re < Re_{\text{cr}} \end{cases}$$

$$p_e = p_A + p_X \bullet k_p - p_B$$

$$A(p) = \begin{cases} A_{leak} & \text{for } p_e <= p_{crack} \\ A_{leak} + k \cdot \left(p_e - p_{crack}\right) & \text{for } p_{crack} < p_e < p_{\max} \\ A_{\max} & \text{for } p_e >= p_{\max} \end{cases}$$

$$k = \frac{A_{\text{max}} - A_{leak}}{p_{\text{max}} - p_{crack}}$$

$$p = p_A - p_B$$

$$Re = \frac{q \cdot D_H}{A(p) \cdot V}$$

$$C_{DL} = \left(\frac{C_D}{\sqrt{\text{Re}_{cr}}}\right)^2$$

$$D_H = \sqrt{\frac{4A(p)}{\pi}}$$

where

- q Flow rate through the valve
- p Pressure differential across the valve
- $p_{\rm e}$  Equivalent pressure differential across the control member

 $\rho_A \rho_B$  Gauge pressures at the valve terminals

p<sub>X</sub> Gauge pressure at the pilot terminal

 $k_p$  Pilot ratio,  $k_p = p_\chi/p_A$ 

k Valve gain coefficient

 $C_D$  Flow discharge coefficient

A(p) Instantaneous orifice passage area

 $A_{max}$  Fully open valve passage area

A<sub>leak</sub> Closed valve leakage area

 $\rho_{crack}$  Valve cracking pressure

 $\rho_{max}$  Pressure needed to fully open the valve

 $D_H$  Instantaneous orifice hydraulic diameter

ρ Fluid density

v Fluid kinematic viscosity

The block positive direction is from port A to port B. This means that the flow rate is positive if it flows from A to B, and the pressure differential is determined as  $p = p_A - p_B$ .

## Basic Assumptions and Limitations

The model is based on the following assumptions:

- Valve opening is linearly proportional to the pressure differential.
- No loading on the valve, such as inertia, friction, spring, and so on, is considered.
- No flow consumption is associated with the pilot chamber.
- The transition between laminar and turbulent regimes is assumed to be sharp and taking place exactly at  $Re=Re_{cr}$ .

# Dialog Box and Parameters

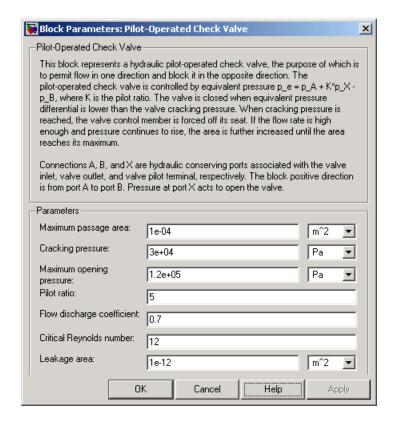

#### Maximum passage area

Valve passage maximum cross-sectional area. The default value is 1e-4 m<sup>2</sup>.

#### Cracking pressure

Pressure level at which the orifice of the valve starts to open. The default value is 3e4 Pa.

#### Maximum opening pressure

Pressure differential across the valve needed to fully open the valve. Its value must be higher than the cracking pressure. The default value is 1.2e5 Pa.

## **Pilot-Operated Check Valve**

#### Pilot ratio

Ratio between effective area in the pilot chamber to the effective area in the inlet chamber. The default value is 5.

#### Flow discharge coefficient

Semi-empirical parameter for valve capacity characterization. Its value depends on the geometrical properties of the orifice, and usually is provided in textbooks or manufacturer data sheets. The default value is 0.7.

#### Critical Reynolds number

The maximum Reynolds number for laminar flow. The transition from laminar to turbulent regime is supposed to take place when the Reynolds number reaches this value. The value of the parameter depends on orifice geometrical profile, and the recommendations on the parameter value can be found in hydraulic textbooks. The default value is 12.

#### Leakage area

The total area of possible leaks in the completely closed valve. The main purpose of the parameter is to maintain numerical integrity of the circuit by preventing a portion of the system from getting isolated after the valve is completely closed. An isolated or "hanging" part of the system could affect computational efficiency and even cause failure of computation. Extreme caution should be exercised if the parameter is set to 0. The default value is 1e-12 m<sup>2</sup>.

## Global Parameters

#### Fluid density

The parameter is determined by the type of working fluid selected for the system under design. Use the Hydraulic Fluid block or the Custom Hydraulic Fluid block to specify the fluid properties.

#### Fluid kinematic viscosity

The parameter is determined by the type of working fluid selected for the system under design. Use the Hydraulic Fluid block or the Custom Hydraulic Fluid block to specify the fluid properties.

#### **Ports**

The block has the following ports:

## **Pilot-Operated Check Valve**

A Hydraulic conserving port associated with the valve inlet.

B Hydraulic conserving port associated with the valve outlet.

X
Hydraulic conserving port associated with the valve pilot terminal.

#### See Also Check Valve

**Purpose** 

Simulate hydraulic resistance in pipe bend

Library

Local Hydraulic Resistances

**Description** 

The Pipe Bend block represents a pipe bend as a local hydraulic resistance. The pressure loss in the bend is assumed to consist of

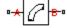

- Loss in the straight pipe
- Loss due to curvature

The loss in a straight pipe is simulated with the Hydraulic Resistive Tube block. The loss due to curvature is simulated with the Local Resistance block, and the pressure loss coefficient is determined in accordance with the Crane Co. recommendations (see [1], p. A-29). The flow regime is checked in the underlying Local Resistance block by comparing the Reynolds number to the specified critical Reynolds number value.

The pressure loss due to curvature for turbulent flow regime is determined according to the following formula:

$$p = K \frac{\rho}{2A^2} q \mid q \mid$$

where

q Flow rate

p Pressure loss

K Pressure loss coefficient

A Bend cross-sectional area

ρ Fluid density

For laminar flow regime, the formula for pressure loss computation is modified, as described in the reference documentation for the Local Resistance block.

## Pipe Bend

The pressure loss coefficient is determined according to recommendation provided in [1]:

$$K = K_d \cdot K_r \cdot K_{\alpha}$$

where

 $K_d$  Base friction factor coefficient

K<sub>r</sub> Correction coefficient accounting for the bend curvature

 $K_{q}$  Correction coefficient accounting for the bend angle

The base friction factor coefficient is determined according to the following table.

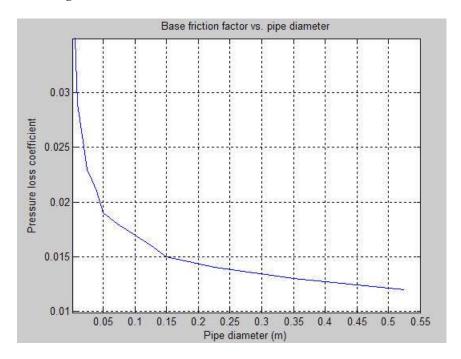

**Note** Friction factors for pipes with diameters greater than 525 mm are determined by extrapolation.

The correction coefficient accounting for the bend curvature is determined according to the next table.

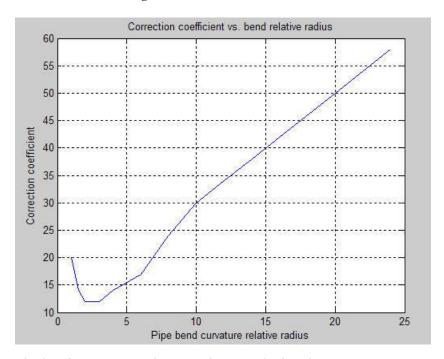

The bend curvature relative radius is calculated as

r = bend radius / pipe diameter

**Note** For pipes with the bend curvature relative radius value outside the range of 1 > r > 24, correction coefficients are determined by extrapolation.

Correction for non-90° bends is performed with the empirical formula (see [2], Fig. 4.6):

$$K_{\alpha} = \alpha(0.0142 - 3.703 \cdot 10^{-5} \alpha)$$

where

 $\alpha$  Bend angle in degrees  $(0 \le \alpha \le 180)$ 

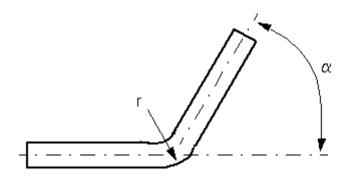

Connections A and B are conserving hydraulic ports associated with the block inlet and outlet, respectively.

The block positive direction is from port A to port B. This means that the flow rate is positive if fluid flows from A to B, and the pressure differential is determined as  $p = p_A - p_B$ .

#### Warning

The formulas used in the Pipe Bend block are very approximate, especially in the laminar and transient flow regions. For more accurate results, use a combination of the Local Resistance block with a table-specified K=f(Re) relationship and the Hydraulic Resistive Tube block.

#### Basic Assumptions and Limitations

The model is based on the following assumptions:

- Fluid inertia, fluid compressibility, and wall compliance are not taken into account.
- The transition between laminar and turbulent regimes is assumed to be sharp and taking place exactly at  $Re=Re_{cr}$ .
- The bend is assumed to be made of a clean commercial steel pipe.

# Dialog Box and Parameters

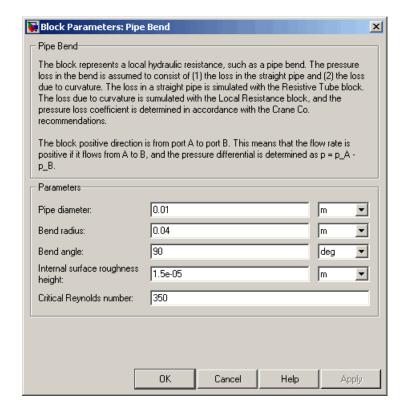

#### Pipe diameter

The internal diameter of the pipe. The default value is  $0.01\ m.$ 

#### Bend radius

The radius of the bend. The default value is 0.04 m.

#### Bend angle

The angle of the bend. The value must be in the range between 0 and 180 degrees. The default value is 90 deg.

#### Internal surface roughness height

Roughness height on the pipe internal surface. The parameter is typically provided in data sheets or manufacturer's catalogs. The default value is 1.5e-5 m, which corresponds to drawn tubing.

#### Critical Reynolds number

The maximum Reynolds number for laminar flow. The transition from laminar to turbulent regime is supposed to take place when the Reynolds number reaches this value. The value of the parameter depends on geometrical profile, and the recommendations on the parameter value can be found in hydraulic textbooks. The default value is 350.

## Global Parameters

#### Fluid density

The parameter is determined by the type of working fluid selected for the system under design. Use the Hydraulic Fluid block or the Custom Hydraulic Fluid block to specify the fluid properties.

#### Fluid kinematic viscosity

The parameter is determined by the type of working fluid selected for the system under design. Use the Hydraulic Fluid block or the Custom Hydraulic Fluid block to specify the fluid properties.

#### **Ports**

The block has the following ports:

Α

Hydraulic conserving port associated with the bend inlet.

В

Hydraulic conserving port associated with the bend outlet.

#### References

[1] Flow of Fluids Through Valves, Fittings, and Pipe, Crane Valves North America, Technical Paper No. 410M

[2] George R. Keller, *Hydraulic System Analysis*, Published by the Editors of Hydraulics & Pneumatics Magazine, 1970

## **Pipe Bend**

### See Also

Elbow

Gradual Area Change

Local Resistance

Hydraulic Resistive Tube

Sudden Area Change

T-junction

Purpose

Simulate hydraulic poppet valve

Library

Flow Control Valves

**Description** 

The Poppet Valve block models a variable orifice created by a cylindrical sharp-edged stem and a conical seat.

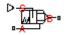

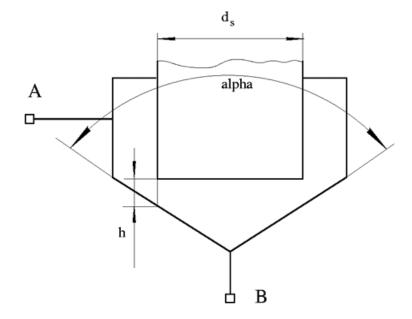

The flow rate through the valve is proportional to the valve opening and to the pressure differential across the valve. The model accounts for the laminar and turbulent flow regimes by monitoring the Reynolds number (Re) and comparing its value with the critical Reynolds number ( $Re_{cr}$ ). The flow rate is determined according to the following equations:

## **Poppet Valve**

$$q = \begin{cases} C_{D} \cdot A \sqrt{\frac{2}{\rho} \mid p \mid} \cdot sign(p) & \text{for } Re >= Re_{\text{cr}} \\ \\ 2C_{DL} \cdot A \frac{D_{H}}{\mathsf{V} \cdot \mathsf{\rho}} p & \text{for } Re < Re_{\text{cr}} \end{cases}$$

$$h = x_0 + x$$

$$A(h) = \begin{cases} A_{leak} & \text{for } h <= 0 \\ (d_s + h\cos\alpha \cdot \sin\alpha) \cdot h\sin\alpha + A_{leak} & \text{for } 0 < h < h_{\max} \\ A_{\max} + A_{leak} & \text{for } h >= h_{\max} \end{cases}$$

$$p = p_A - p_B$$

$$Re = \frac{q \cdot D_H}{A(h) \cdot v}$$

$$C_{DL} = \left(\frac{C_D}{\sqrt{\text{Re}_{cr}}}\right)^2$$

$$D_H = \sqrt{\frac{4A(h)}{\pi}}$$

$$A_{\text{max}} = \frac{\pi d_s^2}{4}$$

where

q Flow rate

p Pressure differential

 $p_{A,}p_{B}$  Gauge pressures at the block terminals

 $C_{D}$ Flow discharge coefficient A(h)Instantaneous orifice passage area Initial opening  $\mathbf{x}_{o}$ Х Stem displacement from initial position h Valve opening  $h_{max}$ Maximum valve opening. The passage area remains constant and equal to  $A_{max}$  after this. Stem diameter  $d_s$ Cone angle α ρ Fluid density  $D_H$ Valve instantaneous hydraulic diameter ν Fluid kinematic viscosity Closed valve leakage area  $A_{leak}$  $A_{max}$ Maximum valve open area

The block positive direction is from port A to port B. This means that the flow rate is positive if it flows from A to B and the pressure differential is determined as  $p=p_A-p_B$ . Positive signal at the physical signal port S opens the valve.

#### Basic Assumptions and Limitations

The model is based on the following assumptions:

- Fluid inertia is not taken into account.
- The transition between laminar and turbulent regimes is assumed to be sharp and taking place exactly at *Re=Re<sub>cr</sub>*.
- The flow passage area is assumed to be equal to the frustum side surface area.

# Dialog Box and Parameters

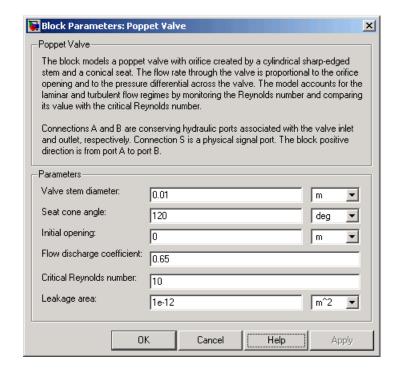

#### Valve stem diameter

The diameter of the valve stem. The default value is 0.01 m.

#### Seat cone angle

The angle of the valve conical seat. The parameter value must be in the range between 0 and 180 degrees. The default value is 120 degrees.

#### **Initial opening**

The initial opening of the valve. The parameter value must be nonnegative. The default value is 0.

#### Flow discharge coefficient

Semi-empirical parameter for valve capacity characterization. Its value depends on the geometrical properties of the orifice, and

usually is provided in textbooks or manufacturer data sheets. The default value is 0.65.

#### Critical Reynolds number

The maximum Reynolds number for laminar flow. The transition from laminar to turbulent regime is supposed to take place when the Reynolds number reaches this value. The value of the parameter depends on orifice geometrical profile, and the recommendations on the parameter value can be found in hydraulic textbooks. The default value is 10.

#### Leakage area

The total area of possible leaks in the completely closed valve. The main purpose of the parameter is to maintain numerical integrity of the circuit by preventing a portion of the system from getting isolated after the valve is completely closed. An isolated or "hanging" part of the system could affect computational efficiency and even cause failure of computation. Extreme caution should be exercised if the parameter is set to 0. The default value is 1e-12 m<sup>2</sup>.

## Global Parameters

#### Fluid density

The parameter is determined by the type of working fluid selected for the system under design. Use the Hydraulic Fluid block or the Custom Hydraulic Fluid block to specify the fluid properties.

#### Fluid kinematic viscosity

The parameter is determined by the type of working fluid selected for the system under design. Use the Hydraulic Fluid block or the Custom Hydraulic Fluid block to specify the fluid properties.

#### **Ports**

The block has the following ports:

A Hydraulic conserving port associated with the valve inlet.

B Hydraulic conserving port associated with the valve outlet.

## **Poppet Valve**

S

Physical signal port to control spool displacement.

### See Also

Ball Valve

Needle Valve

Pressure-Compensated Flow Control Valve

**Purpose** 

Simulate hydraulic pressure compensating valve

Library

Flow Control Valves

**Description** 

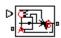

The Pressure-Compensated Flow Control Valve block represents a pressure-compensated flow control valve as a data-sheet-based model. The valve is based on a Pressure Compensator block installed upstream from a Variable Orifice block, as shown in the following illustration.

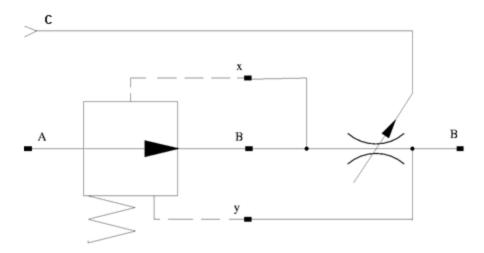

Depending on data listed in the manufacturer's catalogs or data sheets for your particular valve, you can choose one of the following model parameterization options:

- By maximum area and opening Use this option if the data sheet provides only the orifice maximum area and the control member maximum stroke.
- By area vs. opening table Use this option if the catalog or data sheet provides a table of the orifice passage area based on the control member displacement A=A(h).

In the first case, the passage area is assumed to be linearly dependent on the control member displacement, that is, the orifice is assumed to be closed at the initial position of the control member (zero displacement), and the maximum opening takes place at the maximum displacement. In the second case, the passage area is determined by one-dimensional interpolation from the table A=A(h). In both cases, a small leakage area is assumed to exist even after the orifice is completely closed. Physically, it represents a possible clearance in the closed valve, but the main purpose of the parameter is to maintain numerical integrity of the circuit by preventing a portion of the system from getting isolated after the valve is completely closed. An isolated or "hanging" part of the system could affect computational efficiency and even cause failure of computation.

The block positive direction is from port A to port B. This means that the flow rate is positive if it flows from A to B, and the pressure differential is determined as  $p = p_A - p_B$ . Positive signal at port C opens the valve.

# Assumptions and Limitations

The model is based on the following assumption:

• Fluid inertia is not taken into account.

# Dialog Box and Parameters

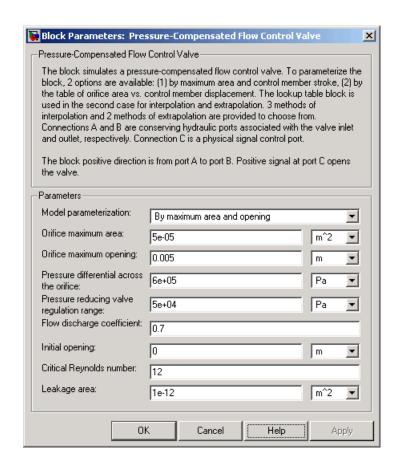

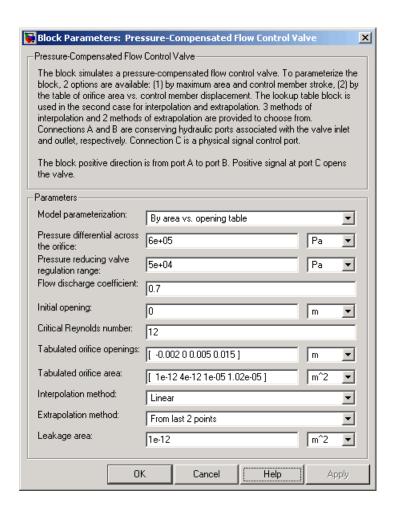

#### Model parameterization

Select one of the following methods for specifying the orifice:

• By maximum area and opening — Provide values for the maximum orifice area and the maximum orifice opening. The passage area is linearly dependent on the control member displacement, that is, the orifice is closed at the initial position

of the control member (zero displacement), and the maximum opening takes place at the maximum displacement. This is the default method.

 By area vs. opening table — Provide tabulated data of orifice openings and corresponding orifice areas. The passage area is determined by one-dimensional table lookup. You have a choice of three interpolation methods and two extrapolation methods.

#### Orifice maximum area

Specify the area of a fully opened orifice. The parameter value must be greater than zero. The default value is 5e-5 m<sup>2</sup>. This parameter is used if **Model parameterization** is set to By maximum area and opening.

#### Orifice maximum opening

Specify the maximum displacement of the control member. The parameter value must be greater than zero. The default value is 5e-4 m. This parameter is used if **Model parameterization** is set to By maximum area and opening.

#### Tabulated orifice openings

Specify the vector of input values for orifice openings as a tabulated 1-by-m array. The input values vector must be strictly monotonically increasing. The values can be nonuniformly spaced. You must provide at least three values. The default values, in meters, are [-2e-3,0,5e-3,15e-3]. This parameter is used if **Model parameterization** is set to By area vs. opening table. **Tabulated orifice openings** values will be used together with **Tabulated orifice area** values for one-dimensional table lookup.

#### Tabulated orifice area

Specify the vector of output values for orifice area as a tabulated 1-by-m array. The orifice area vector must be the same size as the orifice openings vector. All the values must be positive. The default values, in m^2, are [1e-12,4e-12,1.e-5,1.02e-5]. This

parameter is used if **Model parameterization** is set to By area vs. opening table.

#### Interpolation method

This parameter is used if **Model parameterization** is set to By area vs. opening table. Select one of the following interpolation methods for approximating the output value when the input value is between two consecutive grid points:

- Linear Uses a linear interpolation function.
- Cubic Uses the Piecewise Cubic Hermite Interpolation Polinomial (PCHIP).
- Spline Uses the cubic spline interpolation algorithm.

For more information on interpolation algorithms, see the PS Lookup Table (1D) block reference page.

#### Extrapolation method

This parameter is used if **Model parameterization** is set to By area vs. opening table. Select one of the following extrapolation methods for determining the output value when the input value is outside the range specified in the argument list:

- From last 2 points Extrapolates using the linear method (regardless of the interpolation method specified), based on the last two output values at the appropriate end of the range. That is, the block uses the first and second specified output values if the input value is below the specified range, and the two last specified output values if the input value is above the specified range.
- From last point Uses the last specified output value at the appropriate end of the range. That is, the block uses the last specified output value for all input values greater than the last specified input argument, and the first specified output value for all input values less than the first specified input argument.

For more information on extrapolation algorithms, see the PS Lookup Table (1D) block reference page.

#### Pressure differential across the orifice

Pressure difference that must be maintained across the element by the pressure compensator. The default value is 6e5 Pa.

#### Pressure reducing valve regulation range

Pressure increase over the preset level needed to fully close the valve. Must be less than 0.2 of the **Pressure differential across the orifice** parameter value. The default value is 5e4 Pa.

#### Flow discharge coefficient

Semi-empirical parameter for orifice capacity characterization. Its value depends on the geometrical properties of the orifice, and usually is provided in textbooks or manufacturer data sheets. The default value is 0.7.

#### **Initial opening**

Orifice initial opening. The parameter can be positive (underlapped orifice), negative (overlapped orifice), or equal to zero for zero lap configuration. The value of initial opening does not depend on the orifice orientation. The default value is 0.

#### Critical Reynolds number

The maximum Reynolds number for laminar flow. The transition from laminar to turbulent regime is supposed to take place when the Reynolds number reaches this value. The value of the parameter depends on orifice geometrical profile, and the recommendations on the parameter value can be found in hydraulic textbooks. The default value is 12.

#### Leakage area

The total area of possible leaks in the completely closed valve. The main purpose of the parameter is to maintain numerical integrity of the circuit by preventing a portion of the system from getting isolated after the valve is completely closed. An isolated or "hanging" part of the system could affect computational efficiency and even cause failure of computation. Extreme caution should

be exercised if the parameter is set to 0. The default value is  $1e-12 \text{ m}^2$ .

#### **Restricted Parameters**

When your model is in Restricted editing mode, you cannot modify the following parameters:

- Model parameterization
- Interpolation method
- Extrapolation method

All other block parameters are available for modification. The actual set of modifiable block parameters depends on the value of the **Model parameterization** parameter at the time the model entered Restricted mode.

## Global Parameters

#### Fluid density

The parameter is determined by the type of working fluid selected for the system under design. Use the Hydraulic Fluid block or the Custom Hydraulic Fluid block to specify the fluid properties.

#### Fluid kinematic viscosity

The parameter is determined by the type of working fluid selected for the system under design. Use the Hydraulic Fluid block or the Custom Hydraulic Fluid block to specify the fluid properties.

#### **Ports**

The block has the following ports:

- A Hydraulic conserving port associated with the valve inlet.
- B Hydraulic conserving port associated with the valve outlet.
- C Physical signal control port.

### **See Also**

Ball Valve

Needle Valve

Poppet Valve

### **Pressure Compensator**

**Purpose** 

Simulate hydraulic pressure compensating valve

Library

Pressure Control Valves

**Description** 

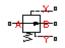

The Pressure Compensator block represents a hydraulic pressure compensating valve, or pressure compensator. Pressure compensators are used to maintain preset pressure differential across a hydraulic component to minimize the influence of pressure variation on a flow rate passing through the component. The following illustration shows typical applications of a pressure compensator, where it is used in combination with the orifice installed downstream (left figure) or upstream (right figure). The compensator can be also used in combination with metering pumps, flow dividers, and so on.

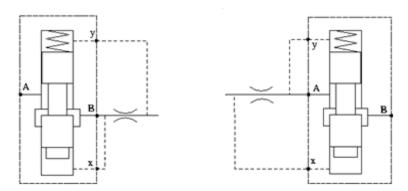

The block is implemented as a data-sheet-based model, based on parameters usually provided in the manufacturer's catalogs or data sheets.

Pressure compensator is a normally open valve. Its opening is proportional to pressure difference between ports X and Y and the spring force. The following illustration shows typical relationship between the valve passage area A and the pressure difference  $\rho_{xy}$ .

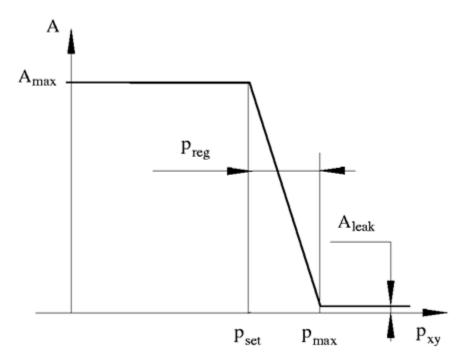

The orifice remains fully open until the pressure difference is lower than valve preset pressure determined by the spring preload. When the preset pressure is reached, the valve control member is forced off its stop and starts closing the orifice, thus trying to maintain pressure differential at preset level. Any further increase in the pressure difference causes the control member to close the orifice even more, until the point when the orifice if fully closed. The pressure increase that is necessary to close the valve is referred to as regulation range, or pressure compensator static error, and usually is provided in manufacturer's catalog or data sheets.

The main parameters of the block are the valve maximum area and regulation range. In addition, you need to specify the leakage area of the valve. Physically, it represents a possible clearance in the closed valve, but the main purpose of the parameter is to maintain numerical

## **Pressure Compensator**

integrity of the circuit by preventing a portion of the system from getting isolated after the valve is completely closed. An isolated or "hanging" part of the system could affect computational efficiency and even cause failure of computation.

The model accounts for the laminar and turbulent flow regimes by monitoring the Reynolds number (Re) and comparing its value with the critical Reynolds number ( $Re_{cr}$ ). The flow rate is computed according to the following equations:

$$q = \begin{cases} C_D \cdot A \sqrt{\frac{2}{\rho} \mid p \mid} \cdot sign(p) & \text{for } Re >= Re_{\text{cr}} \\ \\ 2C_{DL} \cdot A \frac{D_H}{v \cdot \rho} p & \text{for } Re < Re_{\text{cr}} \end{cases}$$

$$h = x_0 + x \cdot or$$

$$A(h) = \begin{cases} A_{\max} & \text{for } p_{xy} <= p_{set} \\ A_{\max} - k \cdot (p - p_{set}) & \text{for } p_{set} < p_{xy} < p_{\max} \\ A_{leak} & \text{for } p_{xy} >= p_{\max} \end{cases}$$

$$k = \frac{A_{\text{max}} - A_{leak}}{p_{reg}}$$

$$p = p_A - p_B$$

$$p_{xy} = p_x - p_y$$

$$Re = \frac{q \cdot D_H}{A(h) \cdot v}$$

$$C_{DL} = \left(\frac{C_D}{\sqrt{\text{Re}_{cr}}}\right)^2$$

$$D_H = \sqrt{rac{4A(h)}{\pi}}$$

where

q Flow rate

p Pressure differential across the valve

 $p_{xy}$  Pressure differential across valve control terminals

 $\rho_{A}$ ,  $\rho_{B}$  Gauge pressures at the valve main terminals

p<sub>x</sub>p<sub>y</sub> Gauge pressures at the valve control terminals

 $p_{set}$  Valve preset pressure

 $\rho_{\text{max}}$  Pressure needed to fully close the orifice

p<sub>req</sub> Regulation range

A(h) Instantaneous orifice passage area

 $A_{max}$  Orifice maximum area

 $C_D$  Flow discharge coefficient

ρ Fluid density

 $D_H$  Instantaneous orifice hydraulic diameter

v Fluid kinematic viscosity

A<sub>leak</sub> Closed orifice leakage area

The block positive direction is from port A to port B. This means that the flow rate is positive if it flows from A to B, and the pressure differential is determined as  $p = p_A - p_B$ . The control pressure differential is

### **Pressure Compensator**

measured as  $p_{xy} = p_x - p_y$ , and it creates a force acting against the spring preload.

# Assumptions and Limitations

The model is based on the following assumptions:

- Valve opening is linearly proportional to the pressure differential.
- No loading on the valve, such as inertia, friction, spring, and so on, is considered.
- Flow consumption associated with the spool motion is neglected.

# Dialog Box and Parameters

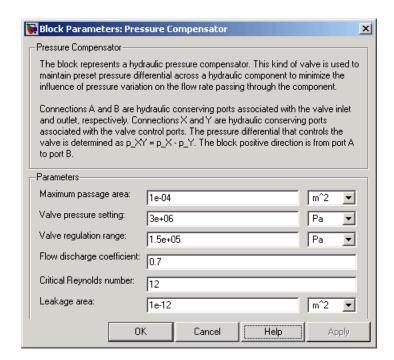

#### Maximum passage area

Valve passage maximum cross-sectional area. The default value is 1e-4 m<sup>2</sup>.

#### Valve pressure setting

Pressure difference that must be maintained across an element connected to ports X and Y. At this pressure the valve orifice starts to close. The default value is 3e6 Pa.

#### Valve regulation range

Pressure increase over the preset level needed to fully close the valve. Must be less than 0.2 of the **Valve pressure setting** parameter value. The default value is 1.5e5 Pa.

#### Flow discharge coefficient

Semi-empirical parameter for orifice capacity characterization. Its value depends on the geometrical properties of the orifice, and usually is provided in textbooks or manufacturer data sheets. The default value is 0.7.

#### Critical Reynolds number

The maximum Reynolds number for laminar flow. The transition from laminar to turbulent regime is supposed to take place when the Reynolds number reaches this value. The value of the parameter depends on orifice geometrical profile, and the recommendations on the parameter value can be found in hydraulic textbooks. The default value is 12.

#### Leakage area

The total area of possible leaks in the completely closed valve. The main purpose of the parameter is to maintain numerical integrity of the circuit by preventing a portion of the system from getting isolated after the valve is completely closed. An isolated or "hanging" part of the system could affect computational efficiency and even cause failure of computation. Extreme caution should be exercised if the parameter is set to 0. The default value is 1e-12 m^2.

#### Global Parameters

#### Fluid density

The parameter is determined by the type of working fluid selected for the system under design. Use the Hydraulic Fluid block or the Custom Hydraulic Fluid block to specify the fluid properties.

### **Pressure Compensator**

#### Fluid kinematic viscosity

The parameter is determined by the type of working fluid selected for the system under design. Use the Hydraulic Fluid block or the Custom Hydraulic Fluid block to specify the fluid properties.

#### **Ports**

The block has the following ports:

A Hydraulic conserving port associated with the valve inlet.

B Hydraulic conserving port associated with the valve outlet.

X Hydraulic conserving port associated with the pressure control terminal that opens the orifice.

Y
Hydraulic conserving port associated with the pressure control terminal that closes the orifice.

#### See Also

Pressure Reducing Valve

Pressure Relief Valve

**Purpose** 

Simulate pressure control valve maintaining reduced pressure in portion of system

Library

Pressure Control Valves

**Description** 

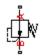

The Pressure Reducing Valve block represents a hydraulic pressure-reducing valve as a data-sheet-based model. Pressure-reducing valves are used to maintain reduced pressure in a portion of a system. The following figure shows the typical dependency between the valve passage area A and the pressure  $p_B$  downstream from the valve.

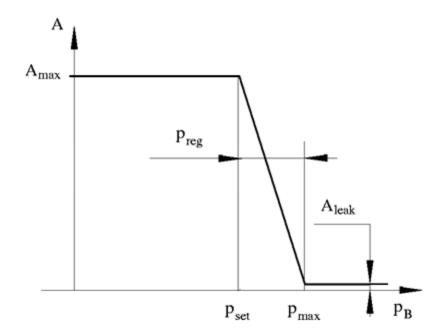

The pressure-reducing valve is a normally open valve and it remains fully open while outlet pressure is lower than the valve preset pressure. When the preset pressure is reached, the value control member (spool, ball, poppet, etc.) is forced off its stop and starts closing the orifice, thus

## **Pressure Reducing Valve**

trying to maintain outlet pressure at preset level. Any further increase in the outlet pressure causes the control member to close the orifice even more until the point when the orifice if fully closed. The pressure increase that is necessary to close the valve is referred to as regulation range, and is generally provided in the catalogs, along with the valve maximum area. The valve maximum area and regulation range are the key parameters of the block.

In addition to the maximum area, the leakage area is also required to characterize the valve. The main purpose of the parameter is not to account for possible leakage, even though this is also important, but to maintain numerical integrity of the circuit by preventing a portion of the system from getting isolated after the valve is completely closed. An isolated or "hanging" part of the system could affect computational efficiency and even cause failure of computation. Theoretically, the parameter can be set to zero, but it is not recommended.

The block is built as a structural model based on the Pressure Compensator block, as shown in the following schematic.

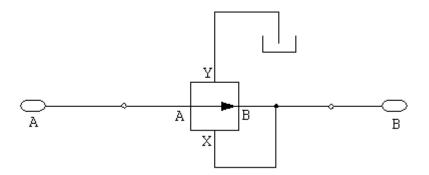

The block positive direction is from port A to port B. This means that the flow rate is positive if it flows from A to B, and the pressure differential is determined as  $p = p_A - p_B$ .

# Dialog Box and Parameters

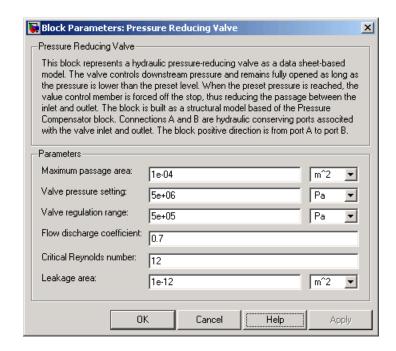

#### Maximum passage area

Valve passage maximum cross-sectional area. The default value is 1e-4 m<sup>2</sup>.

#### Valve pressure setting

Preset pressure level, at which the orifice of the valve starts to close. The default value is 5e6 Pa.

#### Valve regulation range

Pressure increase over the preset level needed to fully close the valve. Must be less than 0.2 of the **Valve pressure setting** parameter value. The default value is 5e5 Pa.

#### Flow discharge coefficient

Semi-empirical parameter for valve capacity characterization. Its value depends on the geometrical properties of the orifice, and

## **Pressure Reducing Valve**

usually is provided in textbooks or manufacturer data sheets. The default value is 0.7.

#### Critical Reynolds number

The maximum Reynolds number for laminar flow. The transition from laminar to turbulent regime is supposed to take place when the Reynolds number reaches this value. The value of the parameter depends on orifice geometrical profile, and the recommendations on the parameter value can be found in hydraulic textbooks. The default value is 12.

#### Leakage area

The total area of possible leaks in the completely closed valve. The main purpose of the parameter is to maintain numerical integrity of the circuit by preventing a portion of the system from getting isolated after the valve is completely closed. An isolated or "hanging" part of the system could affect computational efficiency and even cause failure of computation. Extreme caution should be exercised if the parameter is set to 0. The default value is 1e-12m^2.

## Global Parameters

#### Fluid density

The parameter is determined by the type of working fluid selected for the system under design. Use the Hydraulic Fluid block or the Custom Hydraulic Fluid block to specify the fluid properties.

#### Fluid kinematic viscosity

The parameter is determined by the type of working fluid selected for the system under design. Use the Hydraulic Fluid block or the Custom Hydraulic Fluid block to specify the fluid properties.

#### **Ports**

The block has the following ports:

Α

Hydraulic conserving port associated with the valve inlet.

В

Hydraulic conserving port associated with the valve outlet.

## **Pressure Reducing Valve**

**Examples** The Power Unit with Pressure Reducing Valve demo

(sh\_power\_unit\_pressure\_red\_valve) illustrates the use of the Pressure Reducing Valve block in hydraulic systems. The pressure reducing valve is set to 20e5 Pa and maintains this pressure downstream, as long as the upstream pressure is higher than this

setting.

**See Also** Pressure Compensator

Pressure Relief Valve

### **Pressure Relief Valve**

**Purpose** 

Simulate pressure control valve maintaining preset pressure in system

Library

Pressure Control Valves

**Description** 

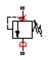

The Pressure Relief Valve block represents a hydraulic pressure relief valve as a data-sheet-based model. The following figure shows the typical dependency between the valve passage area A and the pressure differential  $\rho$  across the valve.

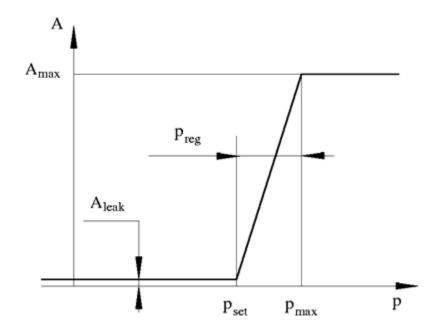

The valve remains closed while pressure at the valve inlet is lower than the valve preset pressure. When the preset pressure is reached, the value control member (spool, ball, poppet, etc.) is forced off its seat, thus creating a passage between the inlet and outlet. Some fluid is diverted to a tank through this orifice, thus reducing the pressure at the inlet. If

this flow rate is not enough and pressure continues to rise, the area is further increased until the control member reaches its maximum. At this moment, the maximum flow rate is passing through the valve. The value of a maximum flow rate and the pressure increase over the preset level to pass this flow rate are generally provided in the catalogs. The pressure increase over the preset level is frequently referred to as valve steady state error, or regulation range. The valve maximum area and regulation range are the key parameters of the block.

In addition to the maximum area, the leakage area is also required to characterize the valve. The main purpose of the parameter is not to account for possible leakage, even though this is also important, but to maintain numerical integrity of the circuit by preventing a portion of the system from getting isolated after the valve is completely closed. An isolated or "hanging" part of the system could affect computational efficiency and even cause failure of computation. Theoretically, the parameter can be set to zero, but it is not recommended.

The model accounts for the laminar and turbulent flow regimes by monitoring the Reynolds number (Re) and comparing its value with the critical Reynolds number ( $Re_{cr}$ ). The flow rate is determined according to the following equations:

$$q = \begin{cases} C_D {\cdot} A \sqrt{\frac{2}{\rho} \mid p \mid} {\cdot} sign(p) & \text{for } Re >= Re_{\text{cr}} \\ \\ 2C_{DL} {\cdot} A \frac{D_H}{v {\cdot} \rho} p & \text{for } Re < Re_{\text{cr}} \end{cases}$$

$$A(p) = \begin{cases} A_{leak} & \text{for } p <= p_{set} \\ A_{leak} + k \bullet \left(p - p_{set}\right) & \text{for } p_{set} < p < p_{\max} \\ A_{\max} & \text{for } p >= p_{\max} \end{cases}$$

$$k = \frac{A_{\text{max}}}{p_{reg}}$$

### **Pressure Relief Valve**

$$p = p_A - p_B$$

$$Re = \frac{q \cdot D_H}{A(p) \cdot v}$$

$$C_{DL} = \left(\frac{C_D}{\sqrt{\text{Re}_{cr}}}\right)^2$$

$$D_H = \sqrt{\frac{4A(p)}{\pi}}$$

#### where

*q* Flow rate through the valve

p Pressure differential across the valve

 $p_A, p_B$  Gauge pressures at the block terminals

 $C_D$  Flow discharge coefficient

A(p) Instantaneous orifice passage area

 $A_{max}$  Fully open valve passage area

 $A_{leak}$  Closed valve leakage area

 $\rho_{reg}$  Regulation range

 $p_{set} \qquad \text{Valve preset pressure}$ 

 $p_{max}$  Valve pressure at maximum opening

 $D_H$  Instantaneous orifice hydraulic diameter

ρ Fluid density

v Fluid kinematic viscosity

The block positive direction is from port A to port B. This means that the flow rate is positive if it flows from A to B and the pressure differential is determined as  $p = p_A - p_B$ .

#### Basic Assumptions and Limitations

The model is based on the following assumptions:

- Valve opening is linearly proportional to the pressure differential.
- No loading on the valve, such as inertia, friction, spring, and so on, is considered.
- The transition between laminar and turbulent regimes is assumed to be sharp and taking place exactly at  $Re=Re_{cr}$ .

# Dialog Box and Parameters

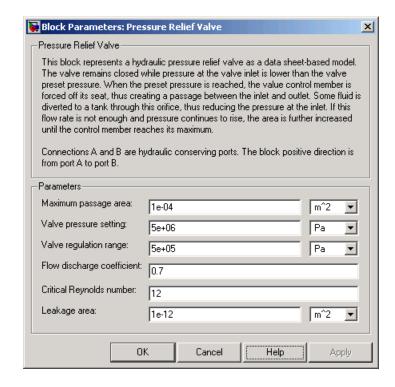

### **Pressure Relief Valve**

#### Maximum passage area

Valve passage maximum cross-sectional area. The default value is 1e-4 m<sup>2</sup>.

#### Valve pressure setting

Preset pressure level, at which the orifice of the valve starts to open. The default value is 50e5 Pa.

#### Valve regulation range

Pressure increase over the preset level needed to fully open the valve. Must be less than 0.2 of the **Valve pressure setting** parameter value. The default value is 5e5 Pa.

#### Flow discharge coefficient

Semi-empirical parameter for valve capacity characterization. Its value depends on the geometrical properties of the orifice, and usually is provided in textbooks or manufacturer data sheets. The default value is 0.7.

#### Critical Reynolds number

The maximum Reynolds number for laminar flow. The transition from laminar to turbulent regime is supposed to take place when the Reynolds number reaches this value. The value of the parameter depends on orifice geometrical profile, and the recommendations on the parameter value can be found in hydraulic textbooks. The default value is 12.

#### Leakage area

The total area of possible leaks in the completely closed valve. The main purpose of the parameter is to maintain numerical integrity of the circuit by preventing a portion of the system from getting isolated after the valve is completely closed. An isolated or "hanging" part of the system could affect computational efficiency and even cause failure of computation. Extreme caution should be exercised if the parameter is set to 0. The default value is 1e-12m^2.

## Global Parameters

#### Fluid density

The parameter is determined by the type of working fluid selected for the system under design. Use the Hydraulic Fluid block or the Custom Hydraulic Fluid block to specify the fluid properties.

#### Fluid kinematic viscosity

The parameter is determined by the type of working fluid selected for the system under design. Use the Hydraulic Fluid block or the Custom Hydraulic Fluid block to specify the fluid properties.

#### **Ports**

The block has the following ports:

Α

Hydraulic conserving port associated with the valve inlet.

В

Hydraulic conserving port associated with the valve outlet.

#### **Examples**

The Power Unit with Fixed-Displacement Pump demo (sh\_power\_unit\_fxd\_dspl\_pump) illustrates the use of the Pressure Relief Valve block in hydraulic systems. The valve is set to 75e5 Pa and starts diverting fluid to tank as soon as the pressure at its inlet reaches this value.

#### See Also

Pressure Compensator

Pressure Reducing Valve

#### **Purpose**

Simulate continuous valve driver with output proportional to input signal

#### Library

Valve Actuators

#### **Description**

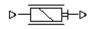

The Proportional and Servo-Valve Actuator block represents an electromagnetic actuator that is used in proportional and servo-valves to drive a spool or other working member. The block is intended to work with one of the directional valve models to form a desirable configuration of a proportional or servo-valve. The block is implemented as a data-sheet-based model and reproduces only the input/output relationship, or the actuator's transient response, as presented in the catalog or data sheet.

The Proportional and Servo-Valve Actuator block is built using the blocks from the Simscape Physical Signals library. Both the input and the output of the block are physical signals. The block diagram of the model is shown in the following figure.

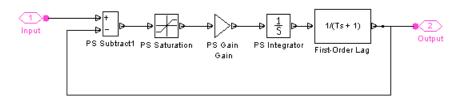

The model of the actuator is built of the Foundation Library Physical Signals blocks: PS Subtract, PS Saturation, PS Gain, PS Integrator. The first-order lag is arranged as a subsystem, as shown below,

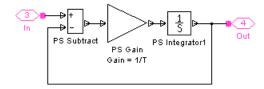

and is also built of the Physical Signals blocks: PS Subtract, PS Gain, and PS Integrator. The transfer function of the lag is

$$H(s) = \frac{1}{Ts + 1}$$

where T is the **Time constant** of the lag. The value of this parameter is set through the parameter **Gain** of the PS Gain block in the First-Order Lag subsystem by setting it equal to 1/T.

The typical transient responses of a servo-valve or a high-quality proportional valve are shown in the following figure. The only difference between the two responses in the figure is the value of the saturation.

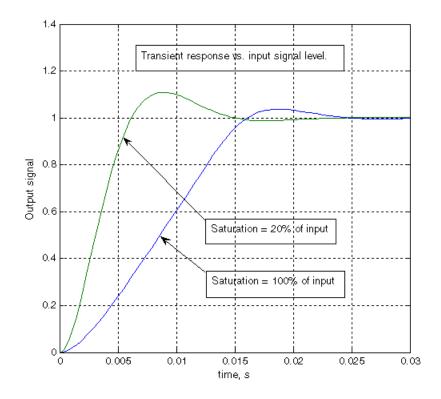

You can adjust the block parameters, such as saturation, gain, and time constant, to make the transient responses close enough to those provided in the data sheet. The most effective way to adjust the parameters is to use the Optimization Toolbox<sup>TM</sup> software.

## Dialog Box and Parameters

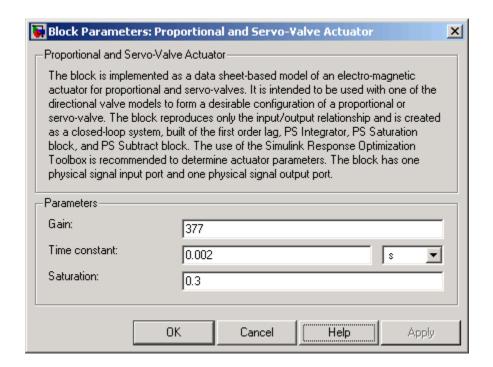

#### Gain

Gain of the PS Gain block in the top level of the block diagram of the actuator model. The default value is 377.

#### Time constant

Time constant of the first-order lag. The **Gain** parameter of the PS Gain block in the First-Order Lag subsystem is equal to 1/**Time constant**. The default value is 0.002 s.

#### Saturation

Saturation level of the PS Saturation block in the actuator model. The default value is 0.3.

#### **Ports**

The block has one physical signal input port and one physical signal output port.

**Examples** The Closed-Loop Electrohydraulic Actuator with Proportional

Valve demo (sh\_closed\_loop\_actuator) illustrates the use of the Proportional and Servo-Valve Actuator block in hydraulic systems.

**See Also** 2-Position Valve Actuator

3-Position Valve Actuator

Hydraulic Double-Acting Valve Actuator Hydraulic Single-Acting Valve Actuator **Purpose** 

Simulate pressurized hydraulic reservoir

Library

Hydraulic Utilities

#### **Description**

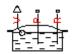

The Reservoir block represents a pressurized hydraulic reservoir, in which fluid is stored under a specified pressure. The pressure remains constant regardless of volume change. The block accounts for pressure loss in the return line that can be caused by a filter, fittings, or some other local resistance. The loss is specified with the pressure loss coefficient. The block computes the volume of fluid in the tank and exports it outside through the physical signal port V.

The fluid volume value does not affect the results of simulation. It is introduced merely for information purposes. It is possible for the fluid volume to become negative during simulation, which signals that the fluid volume is not enough for the proper operation of the system. By viewing the results of the simulation, you can determine the extent of the fluid shortage.

## Dialog Box and Parameters

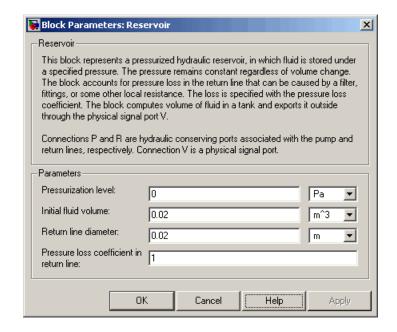

#### Pressurization level

The pressure inside the reservoir. The default value is 0.

#### Initial fluid volume

The initial volume of fluid in the tank. The default value is  $0.02 \text{ m}^3$ .

#### Return line diameter

The diameter of the return line. The default value is 0.02 m.

#### Pressure loss coefficient in return line

The value of the pressure loss coefficient, to account for pressure loss in the return line. This parameter must be greater than zero. The default value is 1.

For reasons of computational robustness, the loss is computed with the equation similar to that used in the Fixed Orifice block:

$$q = \frac{1}{\sqrt{K}} A_p \sqrt{\frac{2}{\rho} p_{loss}}$$

The Critical Reynolds number is set to 15.

**Ports** The block has the following ports:

P
Hydraulic conserving port associated with the pump line.

R Hydraulic conserving port associated with the return line.

Physical signal port that outputs the volume of fluid in the tank.

**See Also** Constant Head Tank

٧

Hydraulic Reference

Variable Head Tank

#### **Purpose**

Simulate hydraulic pipeline which accounts for friction losses and port elevations

#### Library

Low-Pressure Blocks

#### **Description**

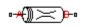

The Resistive Pipe LP block models hydraulic pipelines with circular and noncircular cross sections and accounts for resistive property only. In other words, the block is developed with the basic assumption of the steady state fluid momentum conditions. Neither fluid compressibility nor fluid inertia is considered in the model, meaning that features such as water hammer cannot be investigated. If necessary, you can add fluid compressibility, fluid inertia, and other effects to your model using other blocks, thus producing a more comprehensive model.

The end effects are also not considered, assuming that the flow is fully developed along the entire pipe length. To account for local resistances, such as bends, fittings, inlet and outlet losses, and so on, convert the resistances into their equivalent lengths, and then sum up all the resistances to obtain their aggregate length. Then add this length to the pipe geometrical length.

Pressure loss due to friction is computed with the Darcy equation, in which losses are proportional to the flow regime-dependable friction factor and the square of the flow rate. The friction factor in turbulent regime is determined with the Haaland approximation (see [1]). The friction factor during transition from laminar to turbulent regimes is determined with the linear interpolation between extreme points of the regimes. As a result of these assumptions, the tube is simulated according to the following equations:

$$p = f \frac{\left(L + L_{eq}\right)}{D_H} \frac{\rho}{2A^2} q \cdot |q| + \rho \cdot g \left(z_B - z_A\right)$$

$$f = \begin{cases} K_s / Re & \text{for } Re <= Re_L \\ f_L + \frac{f_T - f_L}{Re_T - Re_L} (Re - Re_L) & \text{for } Re_L < Re < Re_T \\ \frac{1}{\left(-1.8 \log_{10} \left(\frac{6.9}{Re} + \left(\frac{r/D_H}{3.7}\right)^{1.11}\right)\right)^2} & \text{for } Re >= Re_T \end{cases}$$

$$Re = \frac{q \cdot D_H}{A \cdot v}$$

#### where

Pressure loss along the pipe due to friction pqFlow rate through the pipe ReReynolds number Maximum Reynolds number at laminar flow  $Re_L$  $Re_{\tau}$ Minimum Reynolds number at turbulent flow  $K_{\circ}$ Shape factor that characterizes the pipe cross section Friction factor at laminar border  $f_L$ Friction factor at turbulent border  $f_T$  $\boldsymbol{A}$ Pipe cross-sectional area  $D_{H}$ Pipe hydraulic diameter LPipe geometrical length  $L_{ea}$ Aggregate equivalent length of local resistances Height of the roughness on the pipe internal surface r

v Fluid kinematic viscosity

 $z_A$ ,  $z_B$  Elevations of the pipe port A and port B, respectively

g Gravity acceleration

The block positive direction is from port A to port B. This means that the flow rate is positive if it flows from A to B, and the pressure loss is determined as  $p = p_A - p_B$ .

#### Basic Assumptions and Limitations

The model is based on the following assumptions:

- Flow is assumed to be fully developed along the pipe length.
- Fluid inertia, fluid compressibility, and wall compliance are not taken into account.

# Dialog Box and Parameters

The block dialog box contains two tabs:

- "Basic Parameters" on page 2-395
- "Vertical Position" on page 2-398

#### **Basic Parameters**

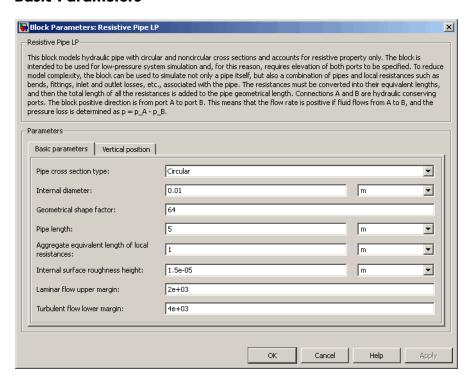

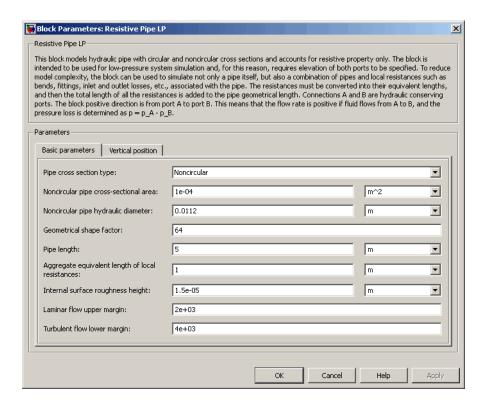

#### Pipe cross section type

The parameter can have one of two values: Circular or Noncircular. For a circular pipe, you need to specify its internal diameter. For a noncircular pipe, you need to specify its hydraulic diameter and pipe cross-sectional area. The default value of the parameter is Circular.

#### Internal diameter

Pipe internal diameter. The parameter is used if **Pipe cross section type** is set to Circular. The default value is 0.01 m.

#### Noncircular pipe cross-sectional area

Pipe cross-sectional area. The parameter is used if **Pipe cross section type** is set to Noncircular. The default value is 1e-4 m<sup>2</sup>.

#### Noncircular pipe hydraulic diameter

Hydraulic diameter of the pipe cross section. The parameter is used if **Pipe cross section type** is set to Noncircular. The default value is 0.0112 m.

#### Geometrical shape factor

The parameter is used for computing friction factor at laminar flow and depends of the shape of the pipe cross section. For a pipe with noncircular cross section, you must set the factor to an appropriate value, for example, 56 for a square, 96 for concentric annulus, 62 for rectangle (2:1), and so on (see [1]). The default value is 64, which corresponds to a pipe with a circular cross section.

#### Pipe length

Pipe geometrical length. The default value is 5 m.

#### Aggregate equivalent length of local resistances

This parameter represents total equivalent length of all local resistances associated with the pipe. You can account for the pressure loss caused by local resistances, such as bends, fittings, armature, inlet/outlet losses, and so on, by adding to the pipe geometrical length an aggregate equivalent length of all the local resistances. The default value is 1 m.

#### Internal surface roughness height

Roughness height on the pipe internal surface. The parameter is typically provided in data sheets or manufacturer's catalogs. The default value is 1.5e-5 m, which corresponds to drawn tubing.

#### Laminar flow upper margin

Specifies the Reynolds number at which the laminar flow regime is assumed to start converting into turbulent. Mathematically, this is the maximum Reynolds number at fully developed laminar flow. The default value is 2000.

#### Turbulent flow lower margin

Specifies the Reynolds number at which the turbulent flow regime is assumed to be fully developed. Mathematically, this is the minimum Reynolds number at turbulent flow. The default value is 4000.

#### **Vertical Position**

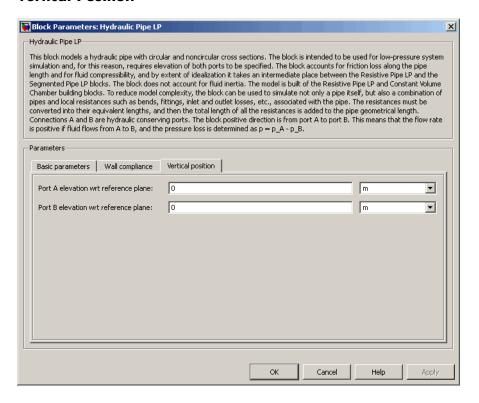

#### Port A elevation wrt reference plane

The parameter specifies vertical position of the pipe port A with respect to the reference plane. The default value is 0.

#### Port B elevation wrt reference plane

The parameter specifies vertical position of the pipe port B with respect to the reference plane. The default value is 0.

#### **Restricted Parameters**

When your model is in Restricted editing mode, you cannot modify the following parameter:

#### • Pipe cross section type

All other block parameters are available for modification. The actual set of modifiable block parameters depends on the value of the **Pipe cross** section type parameter at the time the model entered Restricted mode.

#### Global Parameters

#### Fluid density

The parameter is determined by the type of working fluid selected for the system under design. Use the Hydraulic Fluid block or the Custom Hydraulic Fluid block to specify the fluid properties.

#### Fluid kinematic viscosity

The parameter is determined by the type of working fluid selected for the system under design. Use the Hydraulic Fluid block or the Custom Hydraulic Fluid block to specify the fluid properties.

#### **Ports**

The block has the following ports:

Α

Hydraulic conserving port associated with the pipe inlet.

В

Hydraulic conserving port associated with the pipe outlet.

#### References

[1] White, F.M., Viscous Fluid Flow, McGraw-Hill, 1991

#### **See Also**

Hydraulic Pipeline

Hydraulic Pipe LP

Hydraulic Pipe LP with Variable Elevation

Hydraulic Resistive Tube

Linear Hydraulic Resistance

Resistive Pipe LP with Variable Elevation

Segmented Pipeline

Segmented Pipe LP

**Purpose** 

Simulate hydraulic pipeline which accounts for friction losses and variable port elevations

Library

Low-Pressure Blocks

#### **Description**

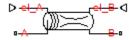

The Resistive Pipe LP with Variable Elevation block models hydraulic pipelines with circular and noncircular cross sections and accounts for resistive property only. Use this block for low-pressure system simulation in which the pipe ends change their positions with respect to the reference plane. The elevations are provided through respective physical signal inputs.

To reduce model complexity, you can use this block to simulate not only a pipe itself, but also a combination of pipes and local resistances such as bends, fittings, inlet and outlet losses, associated with the pipe. You must convert the resistances into their equivalent lengths, and then sum up all the resistances to obtain their aggregate length. Then add this length to the pipe geometrical length.

Pressure loss due to friction is computed with the Darcy equation, in which losses are proportional to the flow regime-dependable friction factor and the square of the flow rate. The friction factor in turbulent regime is determined with the Haaland approximation (see [1]). The friction factor during transition from laminar to turbulent regimes is determined with the linear interpolation between extreme points of the regimes. As a result of these assumptions, the tube is simulated according to the following equations:

$$p = f \frac{\left(L + L_{eq}\right)}{D_H} \frac{\rho}{2A^2} q \cdot |q| + \rho \cdot g \left(z_B - z_A\right)$$

$$f = \begin{cases} K_s / Re & \text{for } Re <= Re_L \\ f_L + \frac{f_T - f_L}{Re_T - Re_L} (Re - Re_L) & \text{for } Re_L < Re < Re_T \\ \frac{1}{\left(-1.8 \log_{10} \left(\frac{6.9}{Re} + \left(\frac{r/D_H}{3.7}\right)^{1.11}\right)\right)^2} & \text{for } Re >= Re_T \end{cases}$$

 $Re = \frac{q \cdot D_H}{A \cdot v}$ 

where

*p* Pressure loss along the pipe due to friction

q Flow rate through the pipe

Re Reynolds number

Re<sub>L</sub> Maximum Reynolds number at laminar flow

 $Re_T$  Minimum Reynolds number at turbulent flow

 $K_s$  Shape factor that characterizes the pipe cross section

 $f_L$  Friction factor at laminar border

 $f_T$  Friction factor at turbulent border

A Pipe cross-sectional area

 $D_H$  Pipe hydraulic diameter

L Pipe geometrical length

 $L_{eq}$  Aggregate equivalent length of local resistances

r Height of the roughness on the pipe internal surface

v Fluid kinematic viscosity

 $z_A$ ,  $z_B$  Elevations of the pipe port A and port B, respectively

g Gravity acceleration

The block positive direction is from port A to port B. This means that the flow rate is positive if it flows from A to B, and the pressure loss is determined as  $p = p_A - p_B$ .

#### Basic Assumptions and Limitations

The model is based on the following assumptions:

- Flow is assumed to be fully developed along the pipe length.
- Fluid inertia, fluid compressibility, and wall compliance are not taken into account.

# Dialog Box and Parameters

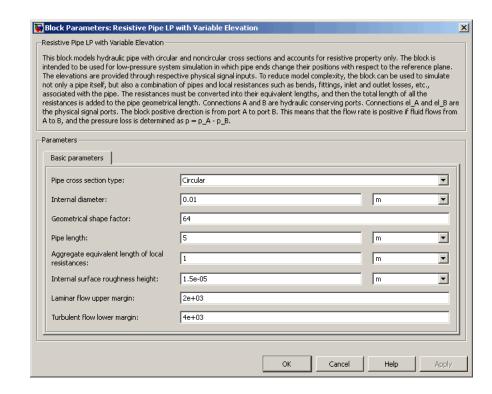

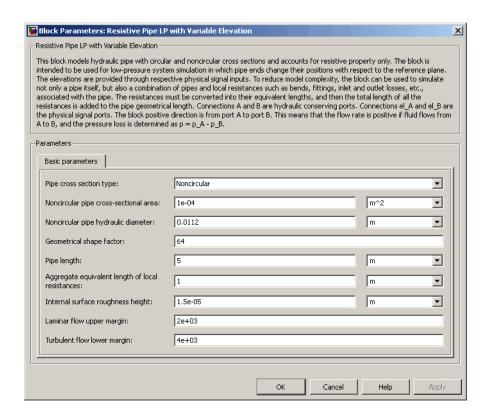

#### Pipe cross section type

The parameter can have one of two values: Circular or Noncircular. For a circular pipe, you need to specify its internal diameter. For a noncircular pipe, you need to specify its hydraulic diameter and pipe cross-sectional area. The default value of the parameter is Circular.

#### Internal diameter

Pipe internal diameter. The parameter is used if **Pipe cross section type** is set to Circular. The default value is 0.01 m.

#### Noncircular pipe cross-sectional area

Pipe cross-sectional area. The parameter is used if **Pipe cross section type** is set to Noncircular. The default value is 1e-4 m<sup>2</sup>.

#### Noncircular pipe hydraulic diameter

Hydraulic diameter of the pipe cross section. The parameter is used if **Pipe cross section type** is set to Noncircular. The default value is 0.0112 m.

#### Geometrical shape factor

The parameter is used for computing friction factor at laminar flow and depends of the shape of the pipe cross section. For a pipe with noncircular cross section, you must set the factor to an appropriate value, for example, 56 for a square, 96 for concentric annulus, 62 for rectangle (2:1), and so on (see [1]). The default value is 64, which corresponds to a pipe with a circular cross section.

#### Pipe length

Pipe geometrical length. The default value is 5 m.

#### Aggregate equivalent length of local resistances

This parameter represents total equivalent length of all local resistances associated with the pipe. You can account for the pressure loss caused by local resistances, such as bends, fittings, armature, inlet/outlet losses, and so on, by adding to the pipe geometrical length an aggregate equivalent length of all the local resistances. The default value is 1 m.

#### Internal surface roughness height

Roughness height on the pipe internal surface. The parameter is typically provided in data sheets or manufacturer's catalogs. The default value is 1.5e-5 m, which corresponds to drawn tubing.

#### Laminar flow upper margin

Specifies the Reynolds number at which the laminar flow regime is assumed to start converting into turbulent. Mathematically, this is the maximum Reynolds number at fully developed laminar flow. The default value is 2000.

#### Turbulent flow lower margin

Specifies the Reynolds number at which the turbulent flow regime is assumed to be fully developed. Mathematically, this is the minimum Reynolds number at turbulent flow. The default value is 4000.

## Global Parameters

#### Fluid density

The parameter is determined by the type of working fluid selected for the system under design. Use the Hydraulic Fluid block or the Custom Hydraulic Fluid block to specify the fluid properties.

#### Fluid kinematic viscosity

The parameter is determined by the type of working fluid selected for the system under design. Use the Hydraulic Fluid block or the Custom Hydraulic Fluid block to specify the fluid properties.

#### **Ports**

The block has the following ports:

Α

Hydraulic conserving port associated with the pipe inlet.

В

Hydraulic conserving port associated with the pipe outlet.

el\_A

Physical signal input port that controls pipe elevation at port A.

el\_B

Physical signal input port that controls pipe elevation at port B.

#### References

[1] White, F.M.,  $\it Viscous\ Fluid\ Flow, McGraw-Hill,\ 1991$ 

#### **See Also**

Hydraulic Pipeline

Hydraulic Pipe LP

Hydraulic Pipe LP with Variable Elevation

Hydraulic Resistive Tube

Linear Hydraulic Resistance

Resistive Pipe LP

Segmented Pipeline

Segmented Pipe LP

#### **Purpose**

Simulate hydraulic pipeline created by bore in rotating housing

#### Library

#### **Pipelines**

#### **Description**

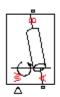

The Rotating Pipe block models a hydraulic pipeline represented as a short bore drilled through a shaft at some angle to its axis, or as a short pipe that connects actuator or bearings, mounted on the shaft, with the channel inside the shaft. Such connections are typical for lubrication systems and for hydraulically-operated clutches and mechanisms. The shaft angular velocity is assumed to be constant or changing at very low speed. The block is implemented as a structural model, shown in the diagram below:

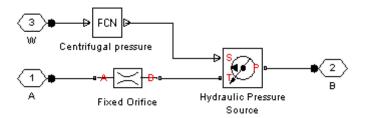

The Fixed Orifice block simulates pressure losses in the bore. The pipe is assumed to be short enough to be characterized by a flow-pressure relationship similar to that of the fixed orifice. The model accounts for the laminar and turbulent flow regimes by monitoring the Reynolds number (Re) and comparing its value with the critical Reynolds number (Re<sub>cr</sub>). The Hydraulic Pressure Source block represents pumping action developed by a rotating pipe, which is calculated with the equation:

$$p = \rho \cdot \frac{\omega^2 \cdot r_B^2}{2}$$

where

## **Rotating Pipe**

- p Pressure at the pipe outlet
- ρ Fluid density
- ω Shaft angular velocity
- $r_B$  Radius of the pipe outlet

Connections A and B are conserving hydraulic ports associated with the pipe inlet and outlet, respectively. Connection W is the physical signal input port that provides the shaft angular velocity value.

#### Basic Assumptions and Limitations

The model is based on the following assumptions:

- The pipe is assumed to be short, to be simulated with the fixed orifice.
- Flow is assumed to be fully developed along the pipe length.
- The transition between laminar and turbulent regimes is assumed to be sharp and taking place exactly at  $Re=Re_{cr}$ .
- Fluid inertia is not taken into account.
- Fluid compressibility is not taken into account.

# Dialog Box and Parameters

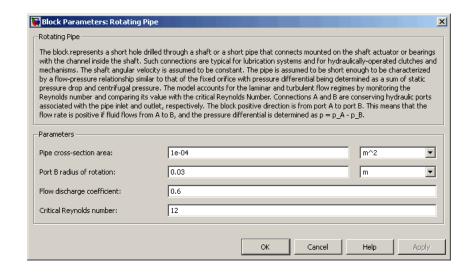

#### Pipe cross-section area

Cross-sectional area of the pipe. The default value is 1e-4 m^2.

#### Port B radius of rotation

Radius of rotation of the outer end of the pipe. The default value is 0.03 m.

#### Flow discharge coefficient

Semi-empirical parameter for pipe capacity characterization. Its value depends on the geometrical properties of the pipe, and usually is provided in textbooks or manufacturer data sheets. The default value is 0.6.

#### Critical Reynolds number

The maximum Reynolds number for laminar flow. The transition from laminar to turbulent regime is supposed to take place when the Reynolds number reaches this value. The value of the parameter depends on pipe geometrical profile, and the recommendations on the parameter value can be found in hydraulic textbooks. The default value is 12, which corresponds to a round orifice in thin material with sharp edges.

## **Rotating Pipe**

## Global Parameters

#### Fluid density

The parameter is determined by the type of working fluid selected for the system under design. Use the Hydraulic Fluid block or the Custom Hydraulic Fluid block to specify the fluid properties.

#### Fluid kinematic viscosity

The parameter is determined by the type of working fluid selected for the system under design. Use the Hydraulic Fluid block or the Custom Hydraulic Fluid block to specify the fluid properties.

### **Examples**

For an example of using the Rotating Pipe block to model a custom single-acting hydraulic cylinder, see the Centrifugal Force in Rotating Cylinder block reference page.

#### **Ports**

The block has the following ports:

Α

Hydraulic conserving port associated with the pipe inlet.

В

Hvdraulic conserving port associated with the pipe outlet.

W

Physical signal port providing the angular velocity value.

#### **See Also**

Centrifugal Force in Rotating Cylinder

## **Purpose**

Simulate hydraulic pipeline with resistive, fluid inertia, and fluid compressibility properties

## Library

## Pipelines

## **Description**

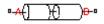

The Segmented Pipeline block models hydraulic pipelines with circular cross sections. Hydraulic pipelines, which are inherently distributed parameter elements, are represented with sets of identical, connected in series, lumped parameter segments. It is assumed that the larger the number of segments, the closer the lumped parameter model becomes to its distributed parameter counterpart. The equivalent circuit of a pipeline adopted in the block is shown below, along with the segment configuration.

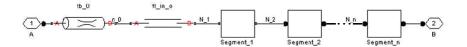

## **Pipeline Equivalent Circuit**

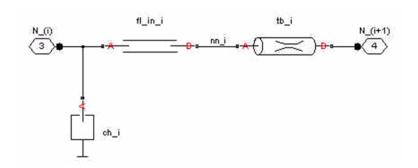

### **Segment Configuration**

The model contains as many Constant Volume Hydraulic Chamber blocks as there are segments. The chamber lumps fluid volume equal to

$$V = \frac{\pi \cdot d^2}{4} \frac{L}{N}$$

where

V Fluid volume

d Pipe diameter

L Pipe length

N Number of segments

The Constant Volume Hydraulic Chamber block is placed between two branches, each consisting of a Hydraulic Resistive Tube block and a Fluid Inertia block. Every Hydraulic Resistive Tube block lumps  $(L+L_ad)/(N+1)$ -th portion of the pipe length, while Fluid Inertia block has L/(N+1) length  $(L_ad)$  denotes additional pipe length equal to aggregate equivalent length of pipe local resistances, such as fitting, elbows, bends, and so on).

The nodes to which Constant Volume Hydraulic Chamber blocks are connected are assigned names N\_1, N\_2, ..., N\_n (n is the number of segments). Pressures at these nodes are assumed to be equal to average pressure of the segment. Intermediate nodes between Hydraulic Resistive Tube and Fluid Inertia blocks are assigned names nn\_0, nn\_1, nn\_2, ..., nn\_n. The Constant Volume Hydraulic Chamber blocks are named ch\_1, ch\_2, ..., ch\_n, Hydraulic Resistive Tube blocks are named tb\_0, tb\_1, tb\_2, ..., tb\_n, and Fluid Inertia blocks are named fl\_in\_0, fl\_in\_1, fl\_in\_2, ..., fl\_in\_n.

The number of segments is the block parameter. In determining the number of segments needed, you have to find a compromise between the accuracy and computational burden for a particular application. It is practically impossible to determine analytically how many elements are necessary to get the results with a specified accuracy. The golden rule is to use as many elements as possible based on computational considerations, and an experimental assessment is perhaps the only

reliable way to make any conclusions. As an approximate estimate, you can use the following formula:

$$N > \frac{4L}{\pi \cdot c} \omega$$

where

N Number of segments

L Pipe length

c Speed of sound in the fluid

ω Maximum frequency to be observed in the pipe response

The table below contains an example of simulation of a pipeline where the first four true eigenfrequencies are 89.1 Hz, 267 Hz, 446 Hz, and 624 Hz.

| Number of<br>Segments | 1st Mode | 2nd Mode | 3rd Mode | 4th Mode |
|-----------------------|----------|----------|----------|----------|
| 1                     | 112.3    | _        | _        | _        |
| 2                     | 107.2    | 271.8    | _        | _        |
| 4                     | 97.7     | 284.4    | 432.9    | 689      |
| 8                     | 93.2     | 271.9    | 435.5    | 628      |

As you can see, the error is less than 5% if an eight-segmented version is used.

The block positive direction is from port A to port B. This means that the flow rate is positive if it flows from A to B, and the pressure loss is determined as  $p = p_A - p_B$ .

## Basic Assumptions and Limitations

The model is based on the following assumption:

• Flow is assumed to be fully developed along the pipe length.

# Dialog Box and Parameters

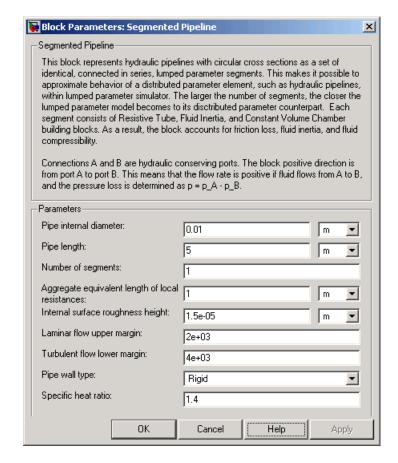

## Pipe internal diameter

Internal diameter of the pipe. The default value is  $0.01\ m.$ 

## Pipe length

Pipe geometrical length. The default value is 5 m.

## Number of segments

Number of lumped parameter segments in the pipeline model. The default value is 1.

## Aggregate equivalent length of local resistances

This parameter represents total equivalent length of all local resistances associated with the pipe. You can account for the pressure loss caused by local resistances, such as bends, fittings, armature, inlet/outlet losses, and so on, by adding to the pipe geometrical length an aggregate equivalent length of all the local resistances. This length is added to the geometrical pipe length only for hydraulic resistance computation. Both the fluid volume and fluid inertia are determined based on pipe geometrical length only. The default value is 1 m.

## Internal surface roughness height

Roughness height on the pipe internal surface. The parameter is typically provided in data sheets or manufacturer's catalogs. The default value is 1.5e-5 m, which corresponds to drawn tubing.

## Laminar flow upper margin

Specifies the Reynolds number at which the laminar flow regime is assumed to start converting into turbulent. Mathematically, this is the maximum Reynolds number at fully developed laminar flow. The default value is 2000.

## Turbulent flow lower margin

Specifies the Reynolds number at which the turbulent flow regime is assumed to be fully developed. Mathematically, this is the minimum Reynolds number at turbulent flow. The default value is 4000.

## Pipe wall type

The parameter can have one of two values: Rigid or Compliant. If the parameter is set to Rigid, wall compliance is not taken into account, which can improve computational efficiency. The value Compliant is recommended for hoses and metal pipes where wall

compliance can affect the system behavior. The default value is Rigid.

## Static pressure-diameter coefficient

Coefficient that establishes relationship between the pressure and the internal diameter at steady-state conditions. This coefficient can be determined analytically for cylindrical metal pipes or experimentally for hoses. The parameter is used if the **Pipe** wall type parameter is set to Compliant, and the default value is 2e-10 m/Pa.

## Viscoelastic process time constant

Time constant in the transfer function that relates pipe internal diameter to pressure variations. By using this parameter, the simulated elastic or viscoelastic process is approximated with the first-order lag. The value is determined experimentally or provided by the manufacturer. The default value is 0.008 s.

## Specific heat ratio

Gas-specific heat ratio for the Constant Volume Hydraulic Chamber block. The default value is 1.4.

### **Restricted Parameters**

When your model is in Restricted editing mode, you cannot modify the following parameter:

## • Pipe wall type

All other block parameters are available for modification.

# Global Parameters

## Fluid density

The parameter is determined by the type of working fluid selected for the system under design. Use the Hydraulic Fluid block or the Custom Hydraulic Fluid block to specify the fluid properties.

## Fluid kinematic viscosity

The parameter is determined by the type of working fluid selected for the system under design. Use the Hydraulic Fluid block or the Custom Hydraulic Fluid block to specify the fluid properties.

**Ports** The block has the following ports:

Α

Hydraulic conserving port associated with the pipe inlet.

В

Hydraulic conserving port associated with the pipe outlet.

**See Also** Hydraulic Pipeline

Linear Hydraulic Resistance

Hydraulic Resistive Tube

# **Segmented Pipe LP**

## **Purpose**

Simulate hydraulic pipeline with resistive, fluid inertia, fluid compressibility, and elevation properties

## Library

Low-Pressure Blocks

## **Description**

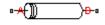

The Segmented Pipe LP block models hydraulic pipelines with circular cross sections. Hydraulic pipelines, which are inherently distributed parameter elements, are represented with sets of identical, connected in series, lumped parameter segments. It is assumed that the larger the number of segments, the closer the lumped parameter model becomes to its distributed parameter counterpart. The equivalent circuit of a pipeline adopted in the block is shown below, along with the segment configuration.

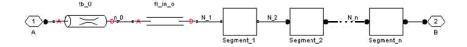

## **Pipeline Equivalent Circuit**

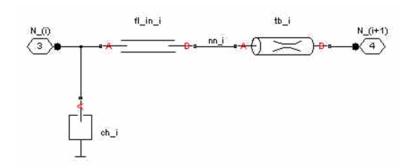

#### **Segment Configuration**

The model contains as many Constant Volume Hydraulic Chamber blocks as there are segments. The chamber lumps fluid volume equal to

$$V = \frac{\pi \cdot d^2}{4} \frac{L}{N}$$

where

V Fluid volume

d Pipe diameter

L Pipe length

N Number of segments

The Constant Volume Hydraulic Chamber block is placed between two branches, each consisting of a Hydraulic Resistive Tube block and a Fluid Inertia block. Every Hydraulic Resistive Tube block lumps  $(L+L_ad)/(N+1)$ -th portion of the pipe length, while Fluid Inertia block has L/(N+1) length  $(L_ad)$  denotes additional pipe length equal to aggregate equivalent length of pipe local resistances, such as fitting, elbows, bends, and so on).

The nodes to which Constant Volume Hydraulic Chamber blocks are connected are assigned names N\_1, N\_2, ..., N\_n (n is the number of segments). Pressures at these nodes are assumed to be equal to average pressure of the segment. Intermediate nodes between Hydraulic Resistive Tube and Fluid Inertia blocks are assigned names nn\_0, nn\_1, nn\_2, ..., nn\_n. The Constant Volume Hydraulic Chamber blocks are named ch\_1, ch\_2, ..., ch\_n, Hydraulic Resistive Tube blocks are named tb\_0, tb\_1, tb\_2, ..., tb\_n, and Fluid Inertia blocks are named fl\_in\_0, fl in 1, fl in 2, ..., fl in n.

The number of segments is the block parameter. In determining the number of segments needed, you have to find a compromise between the accuracy and computational burden for a particular application. It is practically impossible to determine analytically how many elements are necessary to get the results with a specified accuracy. The golden rule is to use as many elements as possible based on computational considerations, and an experimental assessment is perhaps the only

# **Segmented Pipe LP**

reliable way to make any conclusions. As an approximate estimate, you can use the following formula:

$$N > \frac{4L}{\pi \cdot c} \omega$$

where

N Number of segments

L Pipe length

c Speed of sound in the fluid

ω Maximum frequency to be observed in the pipe response

The table below contains an example of simulation of a pipeline where the first four true eigenfrequencies are 89.1 Hz, 267 Hz, 446 Hz, and 624 Hz.

| Number of<br>Segments | 1st Mode | 2nd Mode | 3rd Mode | 4th Mode |
|-----------------------|----------|----------|----------|----------|
| 1                     | 112.3    | _        | _        | _        |
| 2                     | 107.2    | 271.8    | _        | _        |
| 4                     | 97.7     | 284.4    | 432.9    | 689      |
| 8                     | 93.2     | 271.9    | 435.5    | 628      |

As you can see, the error is less than 5% if an eight-segmented version is used.

The difference in elevation between ports A and B is distributed evenly between pipe segments.

The block positive direction is from port A to port B. This means that the flow rate is positive if it flows from A to B, and the pressure loss is determined as  $p = p_A - p_B$ .

## Basic Assumptions and Limitations

The model is based on the following assumption:

• Flow is assumed to be fully developed along the pipe length.

# Dialog Box and Parameters

The block dialog box contains three tabs:

- "Basic Parameters" on page 2-423
- "Wall Compliance" on page 2-425
- "Vertical Position" on page 2-428

#### **Basic Parameters**

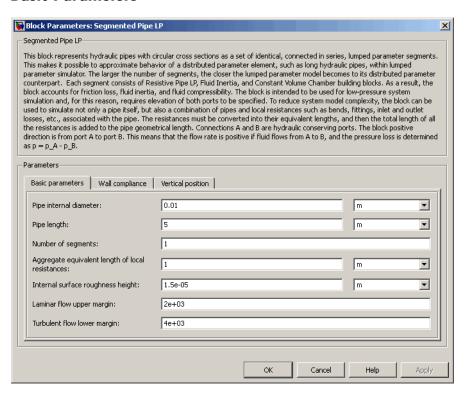

# **Segmented Pipe LP**

### Pipe internal diameter

Internal diameter of the pipe. The default value is 0.01 m.

#### Pipe length

Pipe geometrical length. The default value is 5 m.

#### Number of segments

Number of lumped parameter segments in the pipeline model. The default value is 1.

## Aggregate equivalent length of local resistances

This parameter represents total equivalent length of all local resistances associated with the pipe. You can account for the pressure loss caused by local resistances, such as bends, fittings, armature, inlet/outlet losses, and so on, by adding to the pipe geometrical length an aggregate equivalent length of all the local resistances. This length is added to the geometrical pipe length only for hydraulic resistance computation. Both the fluid volume and fluid inertia are determined based on pipe geometrical length only. The default value is 1 m.

## Internal surface roughness height

Roughness height on the pipe internal surface. The parameter is typically provided in data sheets or manufacturer's catalogs. The default value is 1.5e-5 m, which corresponds to drawn tubing.

## Laminar flow upper margin

Specifies the Reynolds number at which the laminar flow regime is assumed to start converting into turbulent. Mathematically, this is the maximum Reynolds number at fully developed laminar flow. The default value is 2000.

## Turbulent flow lower margin

Specifies the Reynolds number at which the turbulent flow regime is assumed to be fully developed. Mathematically, this is the minimum Reynolds number at turbulent flow. The default value is 4000.

## **Wall Compliance**

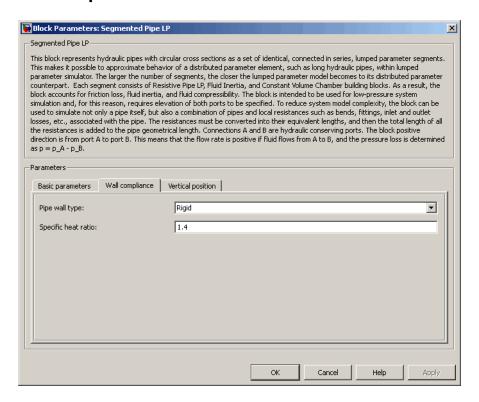

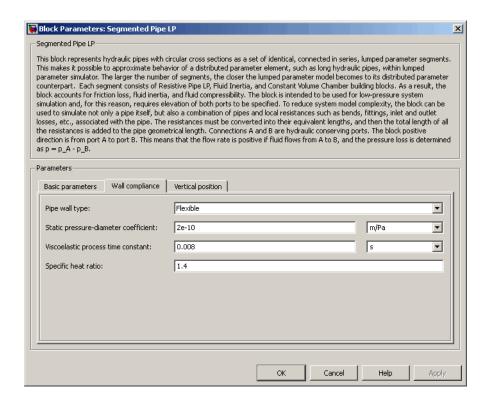

## Pipe wall type

The parameter can have one of two values: Rigid or Flexible. If the parameter is set to Rigid, wall compliance is not taken into account, which can improve computational efficiency. The value Flexible is recommended for hoses and metal pipes where wall compliance can affect the system behavior. The default value is Rigid.

## Static pressure-diameter coefficient

Coefficient that establishes relationship between the pressure and the internal diameter at steady-state conditions. This coefficient can be determined analytically for cylindrical metal pipes or experimentally for hoses. The parameter is used if the **Pipe wall** 

# **Segmented Pipe LP**

type parameter is set to Flexible. The default value is 2e-12 m/Pa.

## Viscoelastic process time constant

Time constant in the transfer function that relates pipe internal diameter to pressure variations. By using this parameter, the simulated elastic or viscoelastic process is approximated with the first-order lag. The value is determined experimentally or provided by the manufacturer. The parameter is used if the **Pipe wall type** parameter is set to Flexible. The default value is 0.01 s.

## Specific heat ratio

Gas-specific heat ratio for the Constant Volume Hydraulic Chamber block. The default value is 1.4.

## **Vertical Position**

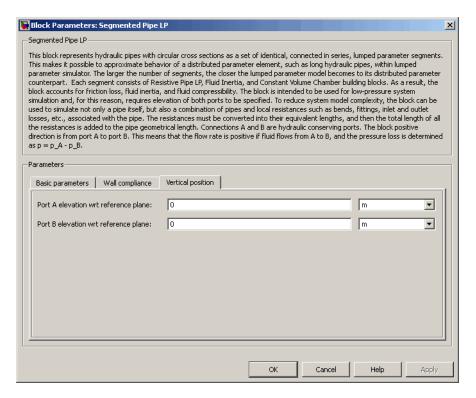

### Port A elevation wrt reference plane

The parameter specifies vertical position of the pipe port A with respect to the reference plane. The default value is 0.

## Port B elevation wrt reference plane

The parameter specifies vertical position of the pipe port B with respect to the reference plane. The default value is 0.

#### **Restricted Parameters**

When your model is in Restricted editing mode, you cannot modify the following parameter:

## • Pipe wall type

All other block parameters are available for modification. The actual set of modifiable block parameters depends on the value of the **Pipe wall type** parameter at the time the model entered Restricted mode.

# Global Parameters

## Fluid density

The parameter is determined by the type of working fluid selected for the system under design. Use the Hydraulic Fluid block or the Custom Hydraulic Fluid block to specify the fluid properties.

## Fluid kinematic viscosity

The parameter is determined by the type of working fluid selected for the system under design. Use the Hydraulic Fluid block or the Custom Hydraulic Fluid block to specify the fluid properties.

#### **Ports**

The block has the following ports:

Α

Hydraulic conserving port associated with the pipe inlet.

В

Hydraulic conserving port associated with the pipe outlet.

## **References**

[1] White, F.M., Viscous Fluid Flow, McGraw-Hill, 1991

## See Also

Hydraulic Pipeline

Hydraulic Pipe LP

Linear Hydraulic Resistance

Resistive Pipe LP

Hydraulic Resistive Tube

Segmented Pipeline

## **Shuttle Valve**

**Purpose** 

Simulate hydraulic valve that allows flow in one direction only

Library

Directional Valves

**Description** 

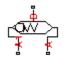

The Shuttle Valve block represents a hydraulic shuttle valve as a data-sheet-based model. The valve has two inlet ports (A and A1) and one outlet port (B). The valve is controlled by pressure differential

 $p_c = p_A - p_{A1}$ . The valve permits flow either between ports A and B or between ports A1 and B, depending on the pressure differential  $p_c$ . Initially, path A-B is assumed to be opened. To open path A1-B (and close A-B at the same time), pressure differential must be less than the valve cracking pressure ( $p_{cr} \le 0$ ).

When cracking pressure is reached, the value control member (spool, ball, poppet, etc.) is forced off its seat and moves to the opposite seat, thus opening one passage and closing the other. If the flow rate is high enough and pressure continues to change, the control member continues to move until it reaches its extreme position. At this moment, one of the valve passage areas is at its maximum. The valve maximum area and the cracking and maximum pressures are generally provided in the catalogs and are the three key parameters of the block.

The relationship between the A-B, A1–B path openings and control pressure  $p_c$  is shown in the following illustration.

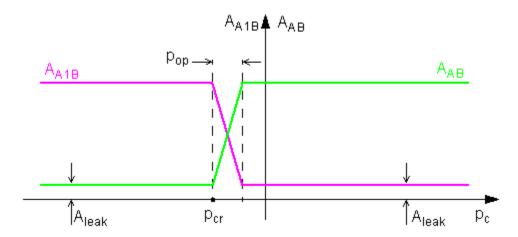

In addition to the maximum area, the leakage area is also required to characterize the valve. The main purpose of the parameter is not to account for possible leakage, even though this is also important, but to maintain numerical integrity of the circuit by preventing a portion of the system from getting isolated after the valve is completely closed. An isolated or "hanging" part of the system could affect computational efficiency and even cause failure of computation. Theoretically, the parameter can be set to zero, but it is not recommended.

The model accounts for the laminar and turbulent flow regimes by monitoring the Reynolds number for each orifice  $(Re_{AB}, Re_{A1B})$  and comparing its value with the critical Reynolds number  $(Re_{cr})$ . The flow rate through each of the orifices is determined according to the following equations:

$$q_{AB} = \begin{cases} C_D {\scriptstyle \bullet A_{AB}} \sqrt{\frac{2}{\rho}} \mid p_{AB} \mid {\scriptstyle \bullet sign} \left( p_{AB} \right) & \text{for } Re_{AB} > = Re_{\text{cr}} \\ \\ 2C_{DL} {\scriptstyle \bullet A_{AB}} \frac{D_{HAB}}{v {\scriptstyle \bullet \rho}} p_{AB} & \text{for } Re_{AB} < Re_{\text{cr}} \end{cases}$$

$$q_{A1B} = \begin{cases} C_D \bullet A_{A1B} \sqrt{\frac{2}{\rho} \mid p_{A1B} \mid} \bullet sign(p_{A1B}) & \text{for } Re_{A1B} >= Re_{\text{cr}} \\ \\ 2C_{DL} \bullet A_{A1B} \frac{D_{HA1B}}{\mathsf{v} \bullet \rho} p_{A1B} & \text{for } Re_{A1B} < Re_{\text{cr}} \end{cases}$$

$$A_{AB} = \begin{cases} A_{leak} & \text{for } p_{AB} <= p_{cr} \\ A_{leak} + k \cdot \left(p_{AB} - p_{cr}\right) & \text{for } p_{cr} < p_{AB} < p_{cr} + p_{op} \\ A_{\max} & \text{for } p_{AB} >= p_{cr} + p_{op} \end{cases}$$

$$A_{A1B} = \begin{cases} A_{leak} & \text{for } p_{A1B} >= p_{cr} + p_{op} \\ A_{\max} - k \bullet \left(p_{A1B} - p_{cr}\right) & \text{for } p_{cr} < p_{A1B} < p_{cr} + p_{op} \\ A_{\max} & \text{for } p_{A1B} <= p_{cr} \end{cases}$$

$$k = \frac{A_{\text{max}} - A_{leak}}{p_{op}}$$

$$p_{AB} = p_A - p_B$$

$$p_{A1B} = p_{A1} - p_B$$

$$\mathrm{Re}_{AB} = \frac{q_{AB} \cdot D_{HAB}}{A_{AB} \cdot v}$$

$$\operatorname{Re}_{A1B} = \frac{q_{A1B} \cdot D_{HA1B}}{A_{A1B} \cdot v}$$

$$C_{DL} = \left(\frac{C_D}{\sqrt{\text{Re}_{cr}}}\right)^2$$

$$D_{HAB} = \sqrt{\frac{4A_{AB}}{\pi}}$$

$$D_{HA1B} = \sqrt{\frac{4A_{A1B}}{\pi}}$$

where

| $q_{AB,}^{}q_{A1B}^{}$ | Flow rates through the AB and A1B ornices             |  |  |  |
|------------------------|-------------------------------------------------------|--|--|--|
| $p_{AB,}p_{A1B}$       | Pressure differentials across the AB and A1B orifices |  |  |  |
|                        |                                                       |  |  |  |

 $p_{A,p_{AI},p_{B}}$  Gauge pressures at the block terminals

 $C_D$  Flow discharge coefficient

 $A_{AB}A_{A1B}$  Instantaneous orifice AB and A1B passage areas

 $A_{max}$  Fully open orifice passage area

 $A_{leak}$  Closed valve leakage area

 $p_{cr}$  Valve cracking pressure differential

 $p_{opx}$  Pressure differential needed to fully shift the valve

 $D_{\it HAB}, D_{\it HA1B}$  Instantaneous orifice hydraulic diameters

ρ Fluid density

v Fluid kinematic viscosity

The block positive direction is from port A to port B and from port A1 to port B. Control pressure is determined as  $p_c = p_A - p_{A1}$ .

## Basic Assumptions and Limitations

The model is based on the following assumptions:

- $\bullet~$  Valve opening is linearly proportional to the pressure differential.
- No loading on the valve, such as inertia, friction, spring, and so on, is considered.

• The transition between laminar and turbulent regimes is assumed to be sharp and taking place exactly at  $Re=Re_{cr}$ .

# Dialog Box and Parameters

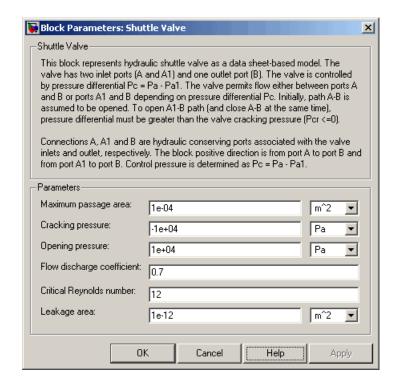

#### Maximum passage area

Valve passage maximum cross-sectional area. The default value is 1e-4 m<sup>2</sup>.

## Cracking pressure

Pressure differential level at which the orifice of the valve starts to open. The default value is -1e4 Pa.

## Opening pressure

Pressure differential across the valve needed to shift the valve from one extreme position to another. The default value is 1e4 Pa.

## Flow discharge coefficient

Semi-empirical parameter for valve capacity characterization. Its value depends on the geometrical properties of the orifice, and usually is provided in textbooks or manufacturer data sheets. The default value is 0.7.

## Critical Reynolds number

The maximum Reynolds number for laminar flow. The transition from laminar to turbulent regime is supposed to take place when the Reynolds number reaches this value. The value of the parameter depends on orifice geometrical profile, and the recommendations on the parameter value can be found in hydraulic textbooks. The default value is 12.

### Leakage area

The total area of possible leaks in the completely closed valve. The main purpose of the parameter is to maintain numerical integrity of the circuit by preventing a portion of the system from getting isolated after the valve is completely closed. An isolated or "hanging" part of the system could affect computational efficiency and even cause failure of computation. Extreme caution should be exercised if the parameter is set to 0. The default value is 1e-12 m<sup>2</sup>.

# Global Parameters

## Fluid density

The parameter is determined by the type of working fluid selected for the system under design. Use the Hydraulic Fluid block or the Custom Hydraulic Fluid block to specify the fluid properties.

## Fluid kinematic viscosity

The parameter is determined by the type of working fluid selected for the system under design. Use the Hydraulic Fluid block or the Custom Hydraulic Fluid block to specify the fluid properties.

#### **Ports**

The block has the following ports:

Α

Hydraulic conserving port associated with the valve inlet.

# **Shuttle Valve**

Α1

Hydraulic conserving port associated with the valve inlet.

В

Hydraulic conserving port associated with the valve outlet.

## See Also

Check Valve

Pilot-Operated Check Valve

**Purpose** 

Simulate hydraulic actuator exerting force in one direction

Library

Hydraulic Cylinders

## **Description**

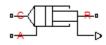

The Single-Acting Hydraulic Cylinder block models a device that converts hydraulic energy into mechanical energy in the form of translational motion. Hydraulic fluid pumped under pressure into the cylinder chamber forces the piston to move and exert force on the cylinder rod. Single-acting cylinders transfer force and motion in one direction only. Use an external device, such as a spring, weight, or another opposite installed cylinder, to move the rod in opposite direction.

The model of the cylinder is built of Simscape Foundation library blocks. The schematic diagram of the model is shown below.

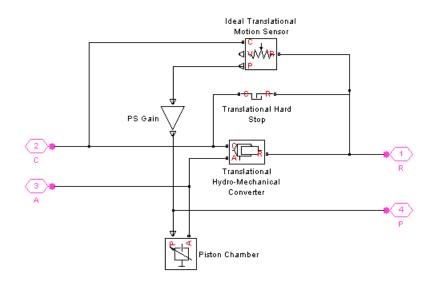

Connections R and C are mechanical translational conserving ports corresponding to the cylinder rod and cylinder clamping structure,

respectively. Connection A is a hydraulic conserving port associated with the cylinder inlet. The physical signal output port provides rod displacement, calculated as follows:

$$x_{pst} = x_0 + x_p$$

where

 $x_{nst}$  Rod displacement output by the physical signal port

 $x_0$  Initial distance between piston and cap

 $x_n$  Rod displacement with respect to its initial position

The energy through port A is directed to the Translational Hydro-Mechanical Converter block and the Hydraulic Piston Chamber block. The converter transforms hydraulic energy into mechanical energy, while the chamber accounts for the fluid compressibility in the cylinder chamber. The rod motion is limited with the mechanical Translational Hard Stop block in such a way that the rod can travel only between cylinder caps. The Ideal Translational Motion Sensor block in the schematic is introduced to determine an instantaneous piston position, which is necessary for the Hydraulic Piston Chamber block.

The block directionality is adjustable and can be controlled with the **Cylinder orientation** parameter.

## Basic Assumptions and Limitations

The model is based on the following assumptions:

- No leakage, internal or external, is taken into account.
- No loading on piston rod, such as inertia, friction, spring, and so on, is taken into account. If necessary, you can easily add them by connecting an appropriate building block to cylinder port R.

# Dialog Box and Parameters

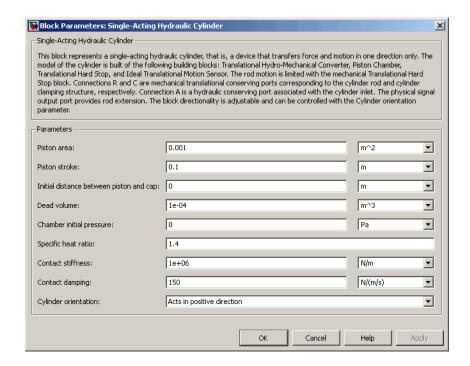

#### Piston area

Effective piston area. The default value is 0.001 m<sup>2</sup>.

#### Piston stroke

Piston maximum travel between caps. The default value is 0.1 m.

#### Initial distance between piston and cap

The distance between the piston and cap at the beginning of simulation. This value cannot exceed the piston stroke. The default value is 0, which corresponds to the fully retracted position.

#### Dead volume

Fluid volume that remains in the chamber after the rod is fully retracted. The default value is 1e-4 m<sup>3</sup>.

### Chamber initial pressure

Pressure in the cylinder chamber at the beginning of simulation. The default value is 0.

## Specific heat ratio

Gas-specific heat ratio for the Hydraulic Piston Chamber block. The default value is 1.4.

#### Contact stiffness

Specifies the elastic property of colliding bodies for the Translational Hard Stop block. The greater the value of the parameter, the less the bodies penetrate into each other, the more rigid the impact becomes. Lesser value of the parameter makes contact softer, but generally improves convergence and computational efficiency. The default value is 1e6 N/m.

### **Contact damping**

Specifies dissipating property of colliding bodies for the Translational Hard Stop block. At zero damping, the impact is close to an absolutely elastic one. The greater the value of the parameter, the more energy dissipates during an interaction. Keep in mind that damping affects slider motion as long as the slider is in contact with the stop, including the period when slider is pulled back from the contact. For computational efficiency and convergence reasons, The MathWorks recommends that you assign a nonzero value to this parameter. The default value is 150 N\*s/m.

## Cylinder orientation

Specifies cylinder orientation with respect to the globally assigned positive direction. The cylinder can be installed in two different ways, depending upon whether it exerts force in the positive or in the negative direction when pressure is applied at its inlet. If pressure applied at port A exerts force in negative direction, set the parameter to Acts in negative direction. The default value is Acts in positive direction.

#### **Restricted Parameters**

When your model is in Restricted editing mode, you cannot modify the following parameter:

## • Cylinder orientation

All other block parameters are available for modification.

# Global Parameters

#### Fluid bulk modulus

The parameter is determined by the type of working fluid selected for the system under design. Use the Hydraulic Fluid block or the Custom Hydraulic Fluid block to specify the fluid properties.

#### **Ports**

The block has the following ports:

Α

Hydraulic conserving port associated with the cylinder inlet.

R

Mechanical translational conserving port associated with the cylinder rod.

С

Mechanical translational conserving port associated with the cylinder clamping structure.

The block also has a physical signal output port, which outputs rod extension

## See Also

Double-Acting Hydraulic Cylinder

**Ideal Translational Motion Sensor** 

Translational Hard Stop

Translational Hydro-Mechanical Converter

Hydraulic Piston Chamber

**Purpose** 

Simulate basic functionality of single-acting hydraulic cylinder

Library

Hydraulic Cylinders

**Description** 

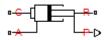

The Single-Acting Hydraulic Cylinder (Simple) block represents a simplified version of a hydraulic cylinder, developed for applications where only the basic cylinder functionality must be reproduced, in exchange for better numerical efficiency. For these reasons, such factors as fluid compressibility, friction, and leakages are assumed to be negligible. The hard stops are assumed to be fully inelastic, to eliminate any possible oscillations at the end of the stroke. The model is especially suitable for real-time and HIL (hardware-in-the-loop) simulation, if such simplifications are acceptable.

The model is described with the following equations:

$$F = A \cdot p - F_c$$

$$q = A \cdot v$$

$$\frac{dx}{dt} = v$$

$$v = v_R - v_C$$

$$F_c = \begin{cases} (x - x_E) \cdot K_p \cdot v & \text{if } x > x_E, v > 0 \\ (x - x_R) \cdot K_p \cdot v & \text{if } x < x_R, v < 0 \\ 0 & \text{otherwise} \end{cases}$$

$$x_E = S - x_0$$

$$x_R = -x_0$$

where

FForce developed by the cylinder vCylinder rod velocity Absolute velocities of cylinder rod and cylinder case,  $v_R, v_C$ respectively Piston area ApPressure at the cylinder inlet Flow rate at the cylinder inlet q $\boldsymbol{x}$ Piston position  $x_o$ Initial distance between piston and the cap  $F_c$ Hard stop force Distance the piston can travel to fully extend from initial  $x_E$ position Distance the piston can travel to fully retract from initial  $x_R$ position  $K_{n}$ Penetration coefficient SPiston stroke

The main difference between this block and the Single-Acting Hydraulic Cylinder block is the representation of the hard stop:

- The Single-Acting Hydraulic Cylinder block utilizes the elastic model of the stop, which is essentially a combination of a spring and a damper, connected in parallel. The stiffness of the spring, which represents contact stiffness of colliding bodies, is very high, resulting in high-frequency, low-magnitude oscillations at the moment the bodies collide. These oscillations can hardly be noticed experimentally, but they are difficult to process by a numerical simulation and generally decrease numerical efficiency.
- The hard stop in the Single-Acting Hydraulic Cylinder (Simple) block is represented with the inelastic model, which is essentially a viscous damper with the penetration-dependent damping coefficient. This

coefficient is referred to as the penetration coefficient. With inelastic model, no oscillation is generated during an impact, resulting in improved numerical robustness and efficiency. But inelastic stop model has a feature that you must consider while selecting the model: colliding bodies continue slowly moving into each other as long as the contact is loaded with the compressing force. In real life, this phenomenon is similar to collision of two bodies separated by a sizable layer of viscous liquid. It takes some time to squeeze the liquid before bodies themselves come into contact.

Connections R and C are mechanical translational conserving ports corresponding to the cylinder rod and cylinder clamping structure, respectively. Connection A is a hydraulic conserving port associated with the cylinder inlet. The physical signal output port P shows current rod extension.

Pressure at port A generates force in the direction specified by the **Cylinder orientation** parameter.

## Basic Assumptions and Limitations

The model is based on the following assumptions:

- Friction between moving parts is not taken into account.
- Inertia effects are not taken into account.
- Fluid compressibility is not taken into account.
- Leakage flows are assumed to be negligible.
- The hard stops are assumed to be fully inelastic, as explained above.

# Dialog Box and Parameters

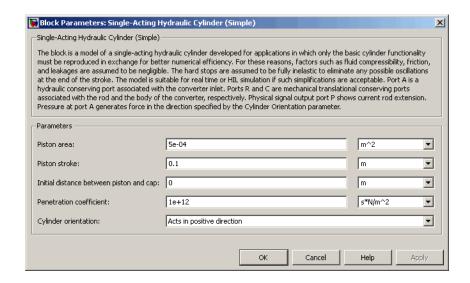

#### Piston area

Effective piston area. The default value is 5e-4 m<sup>2</sup>.

#### Piston stroke

Piston maximum travel between caps. The default value is 0.1 m.

## Initial distance between piston and cap

The distance between the piston and cap at the beginning of simulation. This value cannot exceed the piston stroke. The default value is 0, which corresponds to the fully retracted position.

#### Penetration coefficient

Specifies the penetration property of colliding bodies. The higher the value of the coefficient, the less the bodies penetrate into each other, but the sharper the increase of the impact force. To find out the value of the coefficient for a particular application, it is recommended to run the same model with different hard stop models (or with different cylinder models) until they show close results. The default value of the coefficient is 1e12 N/m/(m/s).

## Cylinder orientation

Specifies cylinder orientation with respect to the globally assigned positive direction. The cylinder can be installed in two different ways, depending upon whether it exerts force in the positive or in the negative direction when pressure is applied at its inlet. If pressure applied at port A exerts force in negative direction, set the parameter to Acts in negative direction. The default value is Acts in positive direction.

#### **Restricted Parameters**

When your model is in Restricted editing mode, you cannot modify the following parameter:

## • Cylinder orientation

All other block parameters are available for modification.

## **Ports**

The block has the following ports:

A Hydraulic conserving port associated with the cylinder inlet.

R Mechanical translational conserving port associated with the cylinder rod.

Mechanical translational conserving port associated with the cylinder clamping structure.

P Physical signal output port that outputs rod extension.

## **See Also**

Double-Acting Hydraulic Cylinder

Double-Acting Hydraulic Cylinder (Simple)

Single-Acting Hydraulic Cylinder

Translational Hard Stop
Translational Hydro-Mechanical Converter

# **Single-Acting Rotary Actuator**

**Purpose** 

Simulate single-acting hydraulic rotary actuator

Library

Hydraulic Cylinders

**Description** 

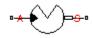

The Single-Acting Rotary Actuator block models a single-acting hydraulic rotary actuator, which directly converts hydraulic energy into mechanical rotational energy without employing intermediary transmissions such as rack-and-pinion, sliding spline, chain, and so on. Single-acting actuators generate torque and motion in a single direction only. Use an external device, such as a spring or another opposite installed actuator, to move the shaft in opposite direction.

The model of the actuator is built of Simscape Foundation library blocks. The schematic diagram of the model is shown below.

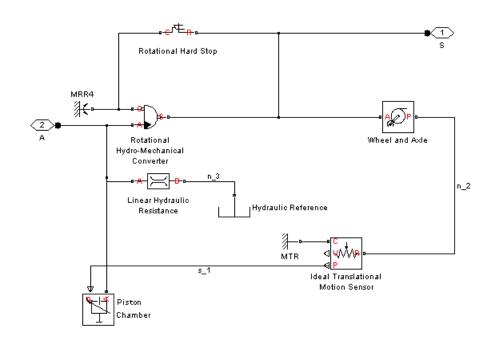

The blocks in the diagram perform the following functions:

Rotational Converts hydraulics energy into
Hydro-Mechanical mechanical rotational energy and vice
Converter versa.

Rotational Hard Stop Imposes limits on shaft rotation.

Linear Hydraulic Accounts for leakages. Resistance

Piston Chamber Accounts for fluid compressibility.

Ideal Translational Determines an instantaneous shaft position, which is necessary for the Hydraulic Piston Chamber block.

Wheel and Axle Converts shaft rotation into translational

motion to provide input to the Ideal Translational Motion Sensor block

Connection A is a hydraulic conserving port corresponding to the actuator chamber. Connection S is a mechanical rotational conserving port associated with the actuator shaft.

The block directionality is adjustable and can be controlled with the **Actuator orientation** parameter.

### Basic Assumptions and Limitations

The model is based on the following assumption:

 No loading, such as inertia, friction, spring, and so on, is taken into account. If necessary, you can easily add them by connecting an appropriate building block to port S.

# Dialog Box and Parameters

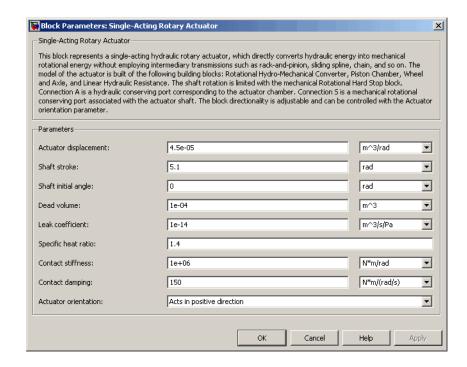

### **Actuator displacement**

Effective displacement of the actuator. The default value is 4.5e-5 m<sup>3</sup>/rad.

#### Shaft stroke

Shaft maximum travel between stops. The default value is 5.1 rad.

### Shaft initial angle

The position of the shaft at the beginning of simulation. You can set the shaft position to any angle within its stroke. The default value is 0, which corresponds to the shaft position at the very beginning of the stroke.

#### Dead volume

Fluid volume that remains in the chamber when the shaft is positioned at the very beginning of the stroke. The default value is 1e-4 m<sup>3</sup>.

#### Leak coefficient

Leak coefficient for the Linear Hydraulic Resistance block. The default value is 1e-14 (m<sup>3</sup>/s)/Pa.

### Specific heat ratio

Gas-specific heat ratio for the Hydraulic Piston Chamber block. The default value is 1.4.

#### **Contact stiffness**

Specifies the elastic property of colliding bodies for the Rotational Hard Stop block. The greater the value of the parameter, the less the bodies penetrate into each other, the more rigid the impact becomes. Lesser value of the parameter makes contact softer, but generally improves convergence and computational efficiency. The default value is 1e6 N\*m/rad.

### **Contact damping**

Specifies dissipating property of colliding bodies for the Rotational Hard Stop block. At zero damping, the impact is close to an absolutely elastic one. The greater the value of the parameter, the more energy dissipates during an interaction. Keep in mind that damping affects slider motion as long as the slider is in contact with the stop, including the period when slider is pulled back from the contact. For computational efficiency and convergence reasons, The MathWorks recommends that you assign a nonzero value to this parameter. The default value is 150 N\*m/(rad/s).

#### **Actuator orientation**

Specifies actuator orientation with respect to the globally assigned positive direction. The actuator can be installed in two different ways, depending upon whether it generates torque in the positive or in the negative direction when pressure is applied at its inlet. If pressure applied at port A generates torque in the negative

direction, set the parameter to Acts in negative direction. The default value is Acts in positive direction.

#### **Restricted Parameters**

When your model is in Restricted editing mode, you cannot modify the following parameter:

### • Actuator orientation

All other block parameters are available for modification.

## Global Parameters

### Fluid bulk modulus

The parameter is determined by the type of working fluid selected for the system under design. Use the Hydraulic Fluid block or the Custom Hydraulic Fluid block to specify the fluid properties.

### **Ports**

The block has the following ports:

Α

Hydraulic conserving port associated with the actuator inlet.

S

Mechanical rotational conserving port associated with the actuator shaft.

### See Also

Ideal Translational Motion Sensor

Linear Hydraulic Resistance

Rotational Hard Stop

Rotational Hydro-Mechanical Converter

Hydraulic Piston Chamber

Wheel and Axle

**Purpose** 

Simulate axial hydraulic force exerted on spool

Library

Valve Forces

**Description** 

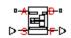

The Spool Orifice Hydraulic Force block simulates the steady-state axial hydraulic force exerted on the spool by fluid flowing through the orifice. The orifice is supposed to be rectangular with the width considerably larger than the radial clearance between the spool and the sleeve.

The force is simulated according to the following equations:

$$F = p \frac{q^2}{A} \cos \theta \cdot or$$

$$\theta = 0.3663 + 0.8373(1 - \exp(-x/1.848))$$

$$x = x_0 + s \cdot or$$

$$A = \begin{cases} b \cdot \sqrt{x^2 + \delta^2} & \text{for } x > 0 \\ b \cdot \delta & \text{for } x <= 0 \end{cases}$$

where

F Axial hydraulic force

q Flow rate through the orifice

ρ Fluid density

A Orifice area

Θ Jet angle (rad)

 $x_{\theta}$  Orifice initial opening

s Spool displacement

b Orifice width

- δ Radial clearance
- or Orientation parameter with respect to the globally assigned positive direction. If the orifice is opened while the spool is shifted in positive direction, or equals 1. If the orifice is opened while the spool is shifted in negative direction, or equals -1.

Connections A and B are hydraulic conserving ports that should be connected in series with the orifice block to monitor the flow rate. Connection S is a physical signal port that provides the spool displacement. Connection F is a physical signal port that outputs the hydraulic axial force value. This port should be connected to the control port of an Ideal Force Source block. The force computed in the block always acts to close the orifice.

### Basic Assumptions and Limitations

The model is based on the following assumptions:

- The transient effects are assumed to be negligible.
- The jet angle approximation is based on the Richard von Mises equation.
- The block can be used with rectangular orifices whose width is considerably larger than the axial opening.

# Dialog Box and Parameters

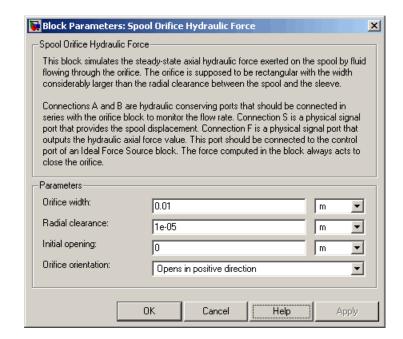

#### Orifice width

Orifice width. The parameter must be greater than zero. The default value is 0.01 m.

#### Radial clearance

The radial clearance between the spool and the sleeve. The default value is 1e-5 m.

#### Initial opening

Orifice initial opening. The parameter can be positive (underlapped orifice), negative (overlapped orifice), or equal to zero for zero lap configuration. The default value is 0.

#### Orifice orientation

The parameter is introduced to specify the effect of the force on the orifice opening. The parameter can be set to one of two options: Opens in positive direction or Opens in negative direction. The value Opens in positive direction specifies

an orifice that opens when the spool moves in the globally assigned positive direction. The default value is Opens in positive direction.

#### **Restricted Parameters**

When your model is in Restricted editing mode, you cannot modify the following parameter:

#### • Orifice orientation

All other block parameters are available for modification.

### **Ports**

The block has the following ports:

A Hydraulic conserving port associated with an orifice inlet.

B Hydraulic conserving port associated with an orifice outlet.

S Physical signal port that provides the spool displacement.

F Physical signal port that outputs hydraulic axial force.

### **Examples**

The following example shows a model of a 4-way, 3-position, hydraulically-operated directional valve where the hydraulic axial forces acting on the spool are being taken into consideration.

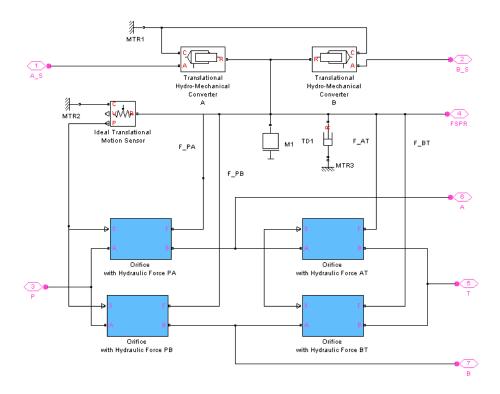

The spool (mass M1, viscous friction TD1) is shifted by the servo-actuator simulated by two Translational Hydro-Mechanical Converter blocks. Connections A\_S and B\_S are hydraulic ports for applying pilot control pressure.

Four variable orifices are represented by subsystems:

- Orifice with Hydraulic Force PA
- Orifice with Hydraulic Force PB
- Orifice with Hydraulic Force AT
- Orifice with Hydraulic Force BT

The structure of a subsystem is shown in the following illustration.

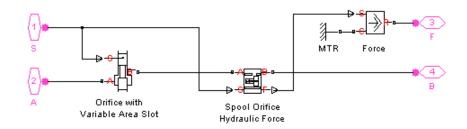

It consists of an Orifice with Variable Area Slot block, which simulates hydraulic properties of the orifice, connected in series with a Spool Orifice Hydraulic Force block. The force value computed in the block is exported through its port F and passed to the Force block.

The forces on all four orifices (F\_PA, F\_PB, F\_AT, F\_BT) are applied to the valve spool as it is shown in the first schematic.

For more details and for parameter settings, see the Hydraulic System with Servo-Valve demo (sh hydraulic system with servo valve).

### **See Also**

Valve Hydraulic Force

### **Spring-Loaded Accumulator**

### **Purpose**

Simulate hydraulic accumulator with spring used for energy storage

### Library

Accumulators

### **Description**

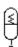

This block represents a spring-loaded accumulator, where fluid entering the accumulator compresses the spring, thus storing hydraulic energy. Since the spring compression increases as fluid enters the chamber and decreases as the accumulator is discharged, the pressure is not constant. The spring is preloaded. Therefore, fluid starts entering the chamber only after the inlet pressure crosses over this threshold. The accumulator is described with the following equations:

$$q = \frac{dV_F}{dt}$$

$$V_F = \begin{cases} 0 & \text{for } p <= p_{pr} \\ k \left( p - p_{pr} \right) & \text{for } p_{pr} < p < p_{\max} \\ V_{\max} & \text{for } p >= p_{\max} \end{cases}$$

$$k = \frac{V_{\text{max}}}{p_{\text{max}} - p_{pr}}$$

where

p Pressure at the accumulator inlet

q Flow rate into accumulator

 $V_{max}$  Accumulator capacity (maximum volume)

V<sub>F</sub> Instantaneous volume of fluid in the accumulator

 $\rho_{pr}$  Preload pressure

 $p_{max}$  Pressure needed to fully fill the accumulator

The block positive direction is from port A into the accumulator. This means that the flow rate is positive if it flows into the accumulator.

### **Spring-Loaded Accumulator**

### Basic Assumptions and Limitations

The model is based on the following assumptions:

- The spring has linear characteristics.
- No loading on the separator, such as inertia, friction, and so on, is considered.
- Fluid compressibility is not taken into account.

# Dialog Box and Parameters

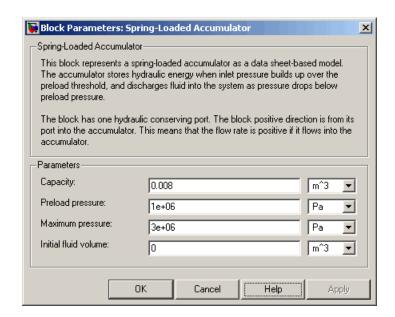

### Capacity

Accumulator volumetric capacity. The default value is 0.008 m<sup>3</sup>.

### Preload pressure

Pressure at which fluid starts entering the chamber. The default value is 1e6 Pa.

### Maximum pressure

Pressure at which the accumulator is fully charged. The default value is 3e6 Pa.

## **Spring-Loaded Accumulator**

#### Initial fluid volume

Initial volume of fluid in the accumulator. This parameter specifies the initial condition for use in computing the block's initial state at the beginning of a simulation run. For more information, see "Computing Initial Conditions". The default value is 0.

**Ports** 

The block has one hydraulic conserving port associated with the accumulator inlet.

The flow rate is positive if fluid flows into the accumulator.

**See Also** 

Gas-Charged Accumulator

### **Sudden Area Change**

**Purpose** 

Simulate sudden enlargement or contraction

Library

Local Hydraulic Resistances

**Description** 

•<del>\*</del>□

The Sudden Area Change block represents a local hydraulic resistance, such as a sudden cross-sectional area change. The resistance represents a sudden enlargement if fluid flows from inlet to outlet, or a sudden contraction if fluid flows from outlet to inlet. The block is based on the Local Resistance block. It determines the pressure loss coefficient and passes its value to the underlying Local Resistance block. The block offers two methods of parameterization: by applying semi-empirical formulas (with a constant value of the pressure loss coefficient) or by table lookup for the pressure loss coefficient based on the Reynolds number.

If you choose to apply the semi-empirical formulas, you provide geometric parameters of the resistance, and the pressure loss coefficient is determined automatically according to the following equations (see [1]):

$$K_{SE} = K_{cor} \left( 1 - \frac{A_S}{A_L} \right)^2$$

$$K_{SC} = K_{cor} \cdot 0.5 \left( 1 - \frac{A_S}{A_L} \right)^{0.75}$$

where

 $K_{SE}$  Pressure loss coefficient for the sudden enlargement, which takes place if fluid flows from inlet to outlet

K<sub>SC</sub> Pressure loss coefficient for the sudden contraction, which takes place if fluid flows from outlet to inlet

 $K_{cor}$  Correction factor

A<sub>s</sub> Small area

A, Large area

If you choose to specify the pressure loss coefficient by a table, you have to provide a tabulated relationship between the loss coefficient and the Reynolds number. In this case, the loss coefficient is determined by one-dimensional table lookup. You have a choice of three interpolation methods and two extrapolation methods.

The pressure loss coefficient, determined by either of the two methods, is then passed to the underlying Local Resistance block, which computes the pressure loss according to the formulas explained in the reference documentation for that block. The flow regime is checked in the underlying Local Resistance block by comparing the Reynolds number to the specified critical Reynolds number value, and depending on the result, the appropriate formula for pressure loss computation is used.

The Sudden Area Change block is bidirectional and computes pressure loss for both the direct flow (sudden enlargement) and return flow (sudden contraction). If the loss coefficient is specified by a table, the table must cover both the positive and the negative flow regions.

Connections A and B are conserving hydraulic ports associated with the block inlet and outlet, respectively.

The block positive direction is from port A to port B. This means that the flow rate is positive if fluid flows from A to B, and the pressure loss is determined as  $p = p_A - p_B$ .

### Basic Assumptions and Limitations

The model is based on the following assumption:

- Fluid inertia is not taken into account.
- If you select parameterization by semi-empirical formulas, the transition between laminar and turbulent regimes is assumed to be sharp and taking place exactly at Re=Re<sub>cc</sub>.
- If you select parameterization by the table-specified relationship K=f(Re), the flow is assumed to be turbulent.

### **Sudden Area Change**

# Dialog Box and Parameters

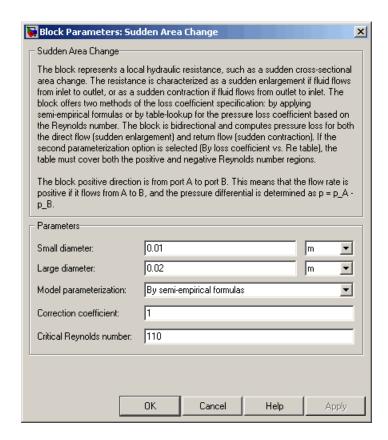

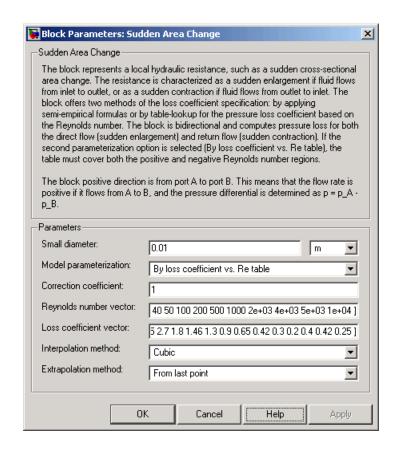

#### Small diameter

Resistance small diameter. The default value is 0.01 m.

### Large diameter

Resistance large diameter. The default value is 0.02 m. This parameter is used if **Model parameterization** is set to By semi-empirical formulas.

### Model parameterization

Select one of the following methods for block parameterization:

### **Sudden Area Change**

- By semi-empirical formulas Provide geometrical parameters of the resistance. This is the default method.
- By loss coefficient vs. Re table Provide tabulated relationship between the loss coefficient and the Reynolds number. The loss coefficient is determined by one-dimensional table lookup. You have a choice of three interpolation methods and two extrapolation methods. The table must cover both the positive and the negative flow regions.

#### Correction coefficient

Correction factor used in the formula for computation of the loss coefficient. The default value is 1. This parameter is used if **Model parameterization** is set to By semi-empirical formulas.

### Critical Reynolds number

The maximum Reynolds number for laminar flow. The transition from laminar to turbulent regime is supposed to take place when the Reynolds number reaches this value. The value of the parameter depends on geometrical profile, and the recommendations on the parameter value can be found in hydraulic textbooks. The default value is 110. This parameter is used if **Model parameterization** is set to By semi-empirical formulas.

#### Reynolds number vector

Specify the vector of input values for Reynolds numbers as a tabulated 1-by-m array. The input values vector must be strictly monotonically increasing. The values can be nonuniformly spaced. You must provide at least three values. The default values are [-4000, -3000, -2000, -1000, -500, -200, -100, -50, -40, -30, -20, -15, -10, 10, 20, 30, 40, 50, 100, 200, 500, 1000, 2000, 4000, 5000, 10000]. This parameter is used if **Model parameterization** is set to By loss coefficient vs. Re table.

#### Loss coefficient vector

Specify the vector of output values for the loss coefficient as a tabulated 1-by-m array. The loss coefficient vector must be the same size as the Reynolds numbers vector. The default values are [0.25, 0.3, 0.65, 0.9, 0.65, 0.75, 0.90, 1.15, 1.35, 1.65, 2.3, 2.8, 3.10, 5, 2.7, 1.8, 1.46, 1.3, 0.9, 0.65, 0.42, 0.3, 0.20, 0.40, 0.42, 0.25]. This parameter is used if **Model parameterization** is set to By loss coefficient vs. Re table.

### Interpolation method

Select one of the following interpolation methods for approximating the output value when the input value is between two consecutive grid points:

- Linear Uses a linear interpolation function.
- Cubic Uses the Piecewise Cubic Hermite Interpolation Polinomial (PCHIP).
- Spline Uses the cubic spline interpolation algorithm.

For more information on interpolation algorithms, see the PS Lookup Table (1D) block reference page. This parameter is used if **Model parameterization** is set to By loss coefficient vs. Re table.

### Extrapolation method

Select one of the following extrapolation methods for determining the output value when the input value is outside the range specified in the argument list:

 From last 2 points — Extrapolates using the linear method (regardless of the interpolation method specified), based on the last two output values at the appropriate end of the range. That is, the block uses the first and second specified output values if the input value is below the specified range, and the two last specified output values if the input value is above the specified range.

### **Sudden Area Change**

• From last point — Uses the last specified output value at the appropriate end of the range. That is, the block uses the last specified output value for all input values greater than the last specified input argument, and the first specified output value for all input values less than the first specified input argument.

For more information on extrapolation algorithms, see the PS Lookup Table (1D) block reference page. This parameter is used if **Model parameterization** is set to By loss coefficient vs. Re table.

#### **Restricted Parameters**

When your model is in Restricted editing mode, you cannot modify the following parameters:

- Model parameterization
- Interpolation method
- Extrapolation method

All other block parameters are available for modification. The actual set of modifiable block parameters depends on the value of the **Model parameterization** parameter at the time the model entered Restricted mode.

## Global Parameters

### Fluid density

The parameter is determined by the type of working fluid selected for the system under design. Use the Hydraulic Fluid block or the Custom Hydraulic Fluid block to specify the fluid properties.

### Fluid kinematic viscosity

The parameter is determined by the type of working fluid selected for the system under design. Use the Hydraulic Fluid block or the Custom Hydraulic Fluid block to specify the fluid properties.

### **Ports**

The block has the following ports:

## **Sudden Area Change**

A Hydraulic conserving port associated with the resistance inlet.

В

Hydraulic conserving port associated with the resistance outlet.

**References** 

 $\label{eq:continuous} \textbf{[1] Idelchik, I.E., } \textit{Handbook of Hydraulic Resistance}, \textbf{CRC Begell House,}$ 

1994

See Also

Elbow

Gradual Area Change

Local Resistance

Pipe Bend

T-junction

### **T-junction**

**Purpose** 

Simulate hydraulic resistance of T-junction in pipe

Library

Local Hydraulic Resistances

**Description** 

°<del>¥</del>1

The T-junction block represents a T-junction (wye connection) consisting, in general, of a main run and a branch merging to the main run. The junction as a hydraulic resistance is built of three Local Resistance blocks, as shown in the following diagram.

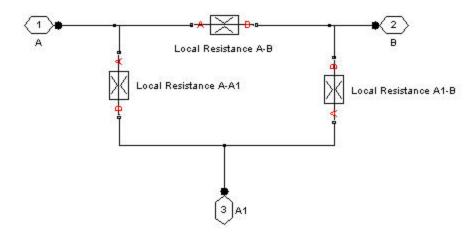

To specify pressure loss for all possible flow directions, you have to provide six pressure loss coefficients. The flow regime is checked in the underlying Local Resistance blocks by comparing the Reynolds number to the specified critical Reynolds number value, and depending on the result, the appropriate formula for pressure loss computation is used. For more information, see the reference documentation for the Local Resistance block.

The block positive direction is from port A to port B, from port A to port A1, and from port A1 to port B.

### Basic Assumptions and Limitations

The model is based on the following assumption:

- Fluid inertia is not taken into account.
- The transition between laminar and turbulent regimes is assumed to be sharp and taking place exactly at  $Re=Re_{cr}$ .

## T-junction

# Dialog Box and Parameters

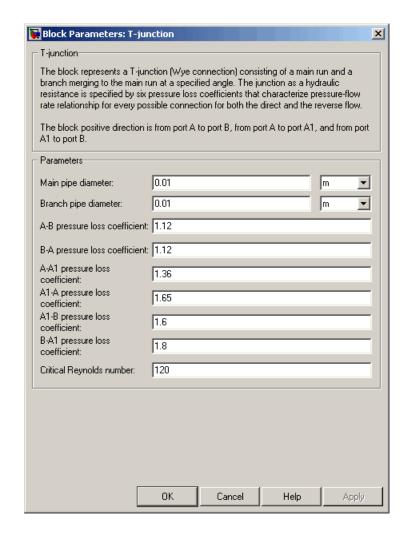

### Main pipe diameter

The internal pipe diameter of the main run. The default value is 0.01 m.

### Branch pipe diameter

The internal pipe diameter of the branch. The default value is 0.01 m.

### A-B pressure loss coefficient

The pressure loss coefficient between ports A and B when fluid flows in the direction from A to B. The default value is 1.12.

### B-A pressure loss coefficient

The pressure loss coefficient between ports A and B when fluid flows in the direction from B to A. The default value is 1.12.

### A-A1 pressure loss coefficient

The pressure loss coefficient between ports A and A1 when fluid flows in the direction from A to A1. The default value is 1.36.

### A1-A pressure loss coefficient

The pressure loss coefficient between ports A and A1 when fluid flows in the direction from A1 to A. The default value is 1.65.

### A1-B pressure loss coefficient

The pressure loss coefficient between ports A1 and B when fluid flows in the direction from A1 to B. The default value is 1.6.

#### B-A1 pressure loss coefficient

The pressure loss coefficient between ports A1 and B when fluid flows in the direction from B to A1. The default value is 1.8.

### Critical Reynolds number

The maximum Reynolds number for laminar flow. The transition from laminar to turbulent regime is supposed to take place when the Reynolds number reaches this value. The value of the parameter depends on geometrical profile, and the recommendations on the parameter value can be found in hydraulic textbooks. The default value is 120.

# Global Parameters

### Fluid density

The parameter is determined by the type of working fluid selected for the system under design. Use the Hydraulic Fluid block or the Custom Hydraulic Fluid block to specify the fluid properties.

### **T-junction**

### Fluid kinematic viscosity

The parameter is determined by the type of working fluid selected for the system under design. Use the Hydraulic Fluid block or the Custom Hydraulic Fluid block to specify the fluid properties.

### **Ports**

The block has the following ports:

Α

Hydraulic conserving port associated with the main run inlet.

В

Hydraulic conserving port associated with the main run outlet.

Α1

Hydraulic conserving port associated with the branch inlet.

### See Also

Elbow

Gradual Area Change

Local Resistance

Pipe Bend

Sudden Area Change

**Purpose** 

Simulate simplified model of valve driver

Library

Valve Actuators

### **Description**

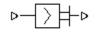

The Valve Actuator block represents a simplified model of a valve actuator, which is especially suitable for real-time and HIL (hardware-in-the-loop) simulation. Its functionality is close to the 2-Position Valve Actuator and 3-Position Valve Actuator blocks, but its characterization requires fewer parameters because it is built of components that are practically linear.

The Valve Actuator block is built using the blocks from the Simscape Physical Signals library. Both the input and the output of the block are physical signals. The block diagram of the model is shown in the following figure.

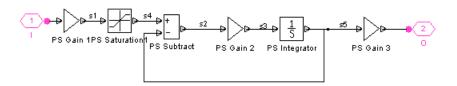

The gain of the PS Gain 1 block establishes the steady-state relationship between the input and output signals. The PS Saturation block keeps the output signal within the +/- valve stroke range. The gain of the PS Gain 2 block is 1/**Time constant**, which makes it possible to reproduce the first-order lag by combining this block with the PS Subtract and PS Integrator blocks.

The transfer function of the lag is

$$H(s) = \frac{1}{Ts + 1}$$

where T is the time constant. The gain of the PS Gain 3 block is set to 1.

# Dialog Box and Parameters

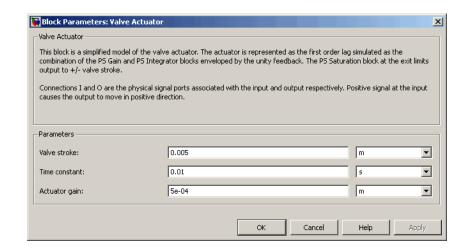

#### Valve stroke

The desired valve stroke, which defines the saturation level of the PS Saturation block in the actuator model. The output of the actuator is kept within the +/- valve stroke range. The default value is 0.005 m.

#### Time constant

Time constant of the first-order lag. The **Gain** parameter of the PS Gain 2 block is equal to 1/**Time constant**. The default value is 0.01 s.

#### Actuator gain

Gain of the PS Gain 1 block in the block diagram of the actuator model. The default value is 5e-4 m.

#### **Ports**

The block has one physical signal input port and one physical signal output port.

### See Also

4-Way Ideal Valve

Proportional and Servo-Valve Actuator

**Purpose** 

Simulate axial hydraulic static force exerted on valve

Library

Valve Forces

**Description** 

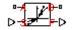

The Valve Hydraulic Force block simulates axial hydraulic static force exerted on a valve by fluid flowing through the orifice. The relationship between the valve opening, the pressure drop, and the force is provided as a two-dimensional table, which is processed by the PS Lookup Table (2D) block. The table can be obtained experimentally or analytically and can represent both the hydraulic static axial force and pressure forces. The force matrix must be rectangular and contain as many rows as there are pressure differential measurements and as many columns as there are valve openings. The pressure differential and opening vectors must be arranged in strictly ascending order and cover the whole range of valve operation. Connect the block in parallel with the orifice whose flow induces the force.

Connections A and B are hydraulic conserving ports that should be connected to the valve block ports in such a way as to monitor the pressure differential across the valve. Connection S is a physical signal port that provides the valve control member displacement. Connection F is a physical signal port that outputs the hydraulic axial force value. This port should be connected to the control port of an Ideal Force Source block. The pressure differential inside the block is determined

as  $p = p_A - p_B$ . The force orientation is specified by the table values and can be positive or negative with respect to the globally assigned positive direction, depending on the value of the **Orifice orientation** parameter.

Basic Assumptions and Limitations

The model is based on the following assumption:

• No transient effects can be simulated.

# Dialog Box and Parameters

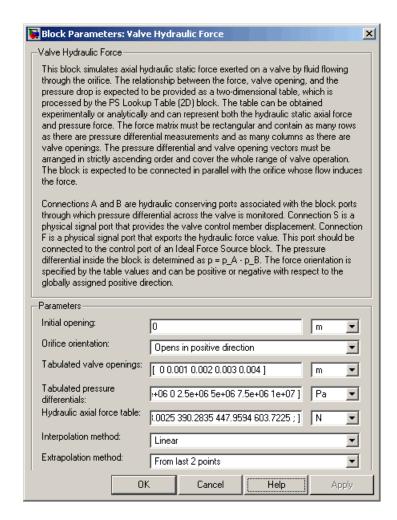

### Initial opening

Orifice initial opening. The parameter can be positive (underlapped orifice), negative (overlapped orifice), or equal to zero for zero lap configuration. The default value is 0.

#### Orifice orientation

The parameter is introduced to specify the effect of the valve opening on the valve force. The parameter can be set to one of two options: Opens in positive direction or Opens in negative direction. The value Opens in positive direction specifies an orifice that opens when the valve is shifted in the globally assigned positive direction. The default value is Opens in positive direction.

### Tabulated valve openings

Specify the vector of input values for valve openings as a tabulated 1-by-n array. The input values vector must be strictly monotonically increasing. The values can be nonuniformly spaced. You must provide at least three values. The default values, in meters, are [0,1e-3,2e-3,3e-3,4e-3]. The **Tabulated valve openings** values will be used together with **Tabulated pressure differentials** for two-dimensional table lookup in the **Hydraulic axial force table**.

### Tabulated pressure differentials

Specify the vector of input values for pressure differentials as a tabulated 1-by-m array. The input values vector must be strictly monotonically increasing. The values can be nonuniformly spaced. You must provide at least three values. The default values, in Pa, are [-100e5, -75e5, -50e5, -25e5, 0, 25e5, 50e5, 75e5, 100e5].

### Hydraulic axial force table

Specify the output values for the hydraulic axial force as a tabulated m-by-n matrix, defining the function values at the input grid vertices. Each value in the matrix specifies an axial force corresponding to a specific combination of valve opening and pressure differential. The matrix size must match the dimensions defined by the input vectors. The default values, in N, are:

```
-27.8944,
                           227.2513,
[0, -127.3576,
                                      575.3104; ...
    -95.5182,
                -20.9208,
                           170.4385.
                                      431.4828; ...
    -63.6788,
                -13.9472,
                           113.6256,
                                      287.6552;
     -31.8394,
                -6.9736,
                            56.8128,
                                      143.8276; ...
```

```
0,
                              Ο,
                                                      0; ...
                                              150.9306; ...
196.3495,
           120.7506,
                        97.5709,
                                   111.9898,
392.6991,
           241.5013,
                       195.1418,
                                   223.9797,
                                              301.8613; ...
589.0486.
           362.2519,
                       292.7126,
                                   335.9695,
                                              452.7919; ...
                       390.2835,
785.3982,
           483.0025,
                                   447.9594,
                                              603.7225]
```

### Interpolation method

Select one of the following interpolation methods for approximating the output value when the input value is between two consecutive grid points:

- Linear Uses a bilinear interpolation algorithm, which is an extension of linear interpolation for functions in two variables.
- Cubic Uses the bicubic interpolation algorithm.
- Spline Uses the bicubic spline interpolation algorithm.

For more information on interpolation algorithms, see the PS Lookup Table (2D) block reference page.

### Extrapolation method

Select one of the following extrapolation methods for determining the output value when the input value is outside the range specified in the argument list:

- From last 2 points Extrapolates using the linear method (regardless of the interpolation method specified), based on the last two output values at the appropriate end of the range. That is, the block uses the first and second specified output values if the input value is below the specified range, and the two last specified output values if the input value is above the specified range.
- From last point Uses the last specified output value at the appropriate end of the range. That is, the block uses the last specified output value for all input values greater than the last specified input argument, and the first specified output value for all input values less than the first specified input argument.

For more information on extrapolation algorithms, see the PS Lookup Table (2D) block reference page.

#### **Restricted Parameters**

When your model is in Restricted editing mode, you cannot modify the following parameters:

- Orifice orientation
- Interpolation method
- Extrapolation method

All other block parameters are available for modification.

### **Ports**

The block has the following ports:

A Hydraulic conserving port associated with a valve port.

B
Hydraulic conserving port associated with another valve port to monitor the pressure differential.

S Physical signal port that provides the valve control member displacement.

F Physical signal port that outputs hydraulic axial force.

### **Examples**

The following example shows a model of a poppet valve built of a Poppet Valve block and a Valve Hydraulic Force block. The Valve Hydraulic Force block is connected in parallel and provides tabulated data to compute hydraulic force acting on the valve. The force value is exported through the F port.

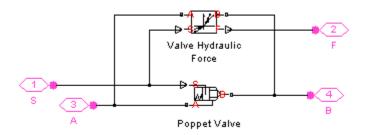

See Also Spool Orifice Hydraulic Force

### **Purpose**

Simulate tank with constant pressurization and volume-dependent fluid level

### Library

Low-Pressure Blocks

### **Description**

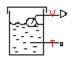

The Variable Head Tank block represents a pressurized hydraulic reservoir, in which fluid is stored under a specified pressure. The pressurization remains constant regardless of volume change. The block accounts for the fluid level change caused by the volume variation, as well as for pressure loss in the connecting pipe that can be caused by a filter, fittings, or some other local resistance. The loss is specified with the pressure loss coefficient. The block computes the volume of fluid in the tank and exports it outside through the physical signal port V.

The pressure at the tank inlet is computed with the following equations:

$$p = p_{elev} - p_{loss} + p_{pr}$$

$$p_{elev} = \rho \cdot g \cdot H$$

$$p_{loss} = K \frac{\rho}{2A_p^2} q \mid q \mid$$

$$A_p = \frac{\pi \cdot d^2}{4}$$

$$H = egin{cases} rac{V}{A} & ext{for constant-area tank} \ f(V) & ext{for table-specified tank} \end{cases}$$

$$V = V_0 + q \cdot t$$

where

### Variable Head Tank

| p                       | Pressure at the tank inlet                         |
|-------------------------|----------------------------------------------------|
| $p_{\mathit{elev}}$     | Pressure due to fluid level                        |
| $\boldsymbol{p}_{loss}$ | Pressure loss in the connecting pipe               |
| $p_{pr}$                | Pressurization                                     |
| ρ                       | Fluid density                                      |
| g                       | Acceleration of gravity                            |
| Н                       | Fluid level with respect to the bottom of the tank |
| K                       | Pressure loss coefficient                          |
| $A_p$                   | Connecting pipe area                               |
| d                       | Connecting pipe diameter                           |
| q                       | Flow rate                                          |
| V                       | Instantaneous fluid volume                         |
| $V_{o}$                 | Initial fluid volume                               |
| A                       | Tank cross-sectional area                          |
| t                       | Simulation time                                    |
|                         |                                                    |

For a tank with a variable cross-sectional area, the relationship between fluid level and volume is specified with the table lookup

$$H = f(V)$$

You have a choice of three interpolation methods and two extrapolation methods.

Connection T is a hydraulic conserving port associated with the tank inlet. Connection V is a physical signal port. The flow rate is considered positive if it flows out of the tank.

## Warning

If fluid level becomes so low that the tank inlet gets exposed, no warnings will be issued. The simulation will continue and pressure at the inlet will be set to the pressurization pressure. If this is not acceptable, The MathWorks recommends that you employ the necessary control measures to guard against this situation in your models.

## Dialog Box and Parameters

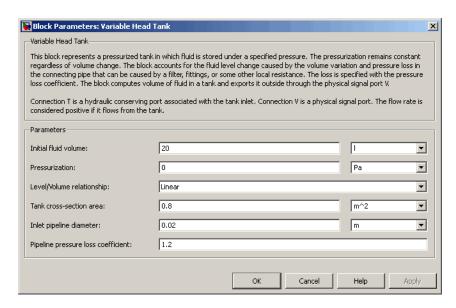

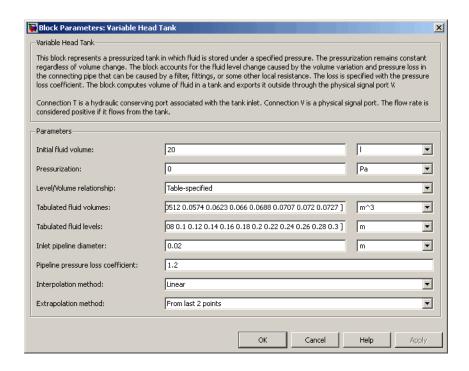

#### Initial fluid volume

The initial volume of fluid in the tank. This parameter must be greater than zero. The default value is 20 l.

#### Pressurization

Gage pressure acting on the surface of the fluid in the tank. It can be created by a gas cushion, membrane, bladder, or piston, as in bootstrap reservoirs. This parameter must be greater than or equal to zero. The default value is 0, which corresponds to a tank connected to atmosphere.

### Level/Volume relationship

Select one of the following block parameterization options:

- Linear Provide a value for the tank cross-sectional area. The level is assumed to be linearly dependent on the fluid volume. This is the default method.
- Table-specified Provide tabulated data of fluid volumes and fluid levels. The level is determined by one-dimensional table lookup. You have a choice of three interpolation methods and two extrapolation methods.

#### Tank cross-section area

The cross-sectional area of the tank. This parameter must be greater than zero. The default value is 0.8 m<sup>2</sup>. This parameter is used if **Level/Volume relationship** is set to Linear.

#### Tabulated fluid volumes

Specify the vector of input values for fluid volume as a tabulated 1-by-m array. The input values vector must be strictly monotonically increasing. The values can be nonuniformly spaced. You must provide at least three values. The default values, in  $\rm m^3$ , are [0 0.0028 0.0065 0.0114 0.0176 0.0252 0.0344 0.0436 0.0512 0.0574 0.0623 0.066 0.0688 0.0707 0.072 0.0727]. This parameter is used if Level/Volume relationship is set to Table-specified.

#### Tabulated fluid levels

Specify the vector of output values for the fluid level as a tabulated 1-by-m array. The pump displacements vector must be the same size as the control member positions vector. The default values, in meters, are [0 0.02 0.04 0.06 0.08 0.1 0.12 0.14 0.16 0.18 0.2 0.22 0.24 0.26 0.28 0.3]. This parameter is used if **Level/Volume relationship** is set to Table-specified.

## Inlet pipeline diameter

The diameter of the connecting pipe. This parameter must be greater than zero. The default value is 0.02 m.

#### Pipeline pressure loss coefficient

The value of the pressure loss coefficient, to account for pressure loss in the connecting pipe. This parameter must be greater than zero. The default value is 1.2.

## Variable Head Tank

For reasons of computational robustness, the loss is computed with the equation similar to that used in the Fixed Orifice block:

$$q = \frac{1}{\sqrt{K}} A_p \sqrt{\frac{2}{\rho} p_{loss}}$$

The Critical Reynolds number is set to 15.

### Interpolation method

Select one of the following interpolation methods for approximating the output value when the input value is between two consecutive grid points:

- Linear Uses a linear interpolation function.
- Cubic Uses the Piecewise Cubic Hermite Interpolation Polinomial (PCHIP).
- Spline Uses the cubic spline interpolation algorithm.

For more information on interpolation algorithms, see the PS Lookup Table (1D) block reference page. This parameter is used if **Level/Volume relationship** is set to Table-specified.

#### **Extrapolation** method

Select one of the following extrapolation methods for determining the output value when the input value is outside the range specified in the argument list:

- From last 2 points Extrapolates using the linear method (regardless of the interpolation method specified), based on the last two output values at the appropriate end of the range. That is, the block uses the first and second specified output values if the input value is below the specified range, and the two last specified output values if the input value is above the specified range.
- From last point Uses the last specified output value at the appropriate end of the range. That is, the block uses the last specified output value for all input values greater than the last

## Variable Head Tank

specified input argument, and the first specified output value for all input values less than the first specified input argument.

For more information on extrapolation algorithms, see the PS Lookup Table (1D) block reference page. This parameter is used if **Level/Volume relationship** is set to Table-specified.

## **Ports** The block has the following ports:

T Hydraulic conserving port associated with the tank inlet.

Physical signal port that outputs the volume of fluid in the tank.

## **See Also** Constant Head Tank

٧

Reservoir

Variable Head Three-Arm Tank Variable Head Two-Arm Tank

## **Purpose**

Simulate tank with three hydraulic ports, constant pressurization, and volume-dependent fluid level

## Library

Low-Pressure Blocks

## **Description**

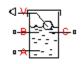

The Variable Head Three-Arm Tank block represents a three-arm pressurized tank, in which fluid is stored under a specified pressure. The pressurization remains constant regardless of volume change. The block accounts for the fluid level change caused by the volume variation, as well as for pressure loss in the connecting pipes that can be caused by a filter, fittings, or some other local resistance. The loss is specified with the pressure loss coefficients. The block computes the volume of fluid in the tank and exports it outside through the physical signal port V.

The pressure at the tank outlets is computed with the following equations:

$$p_A = p_{elevA} - p_{lossA} + p_{pr}$$

$$p_B = p_{elevB} - p_{lossB} + p_{pr}$$

$$p_C = p_{elevC} - p_{lossC} + p_{pr}$$

$$p_{elevA} = \rho \cdot g \cdot H$$

$$p_{elevB} = \rho {\scriptstyle \bullet } g(H - h_{BA})$$

$$p_{elevC} = \rho \cdot g(H - h_{CA})$$

$$p_{lossA} = K_A \, \frac{\rho}{2A_A^2} q_A \mid q_A \mid$$

$$p_{lossB} = K_B \frac{\rho}{2A_B^2} q_B \mid q_B \mid$$

$$p_{lossC} = K_C \frac{\rho}{2A_C^2} q_C \mid q_C \mid$$

$$A_A = \frac{\pi \cdot d_A^2}{4}$$

$$A_B = \frac{\pi \cdot d_B^2}{4}$$

$$A_C = \frac{\pi \cdot d_C^2}{4}$$

$$H = \begin{cases} \frac{V}{A} & \text{for constant-area tank} \\ f(V) & \text{for table-specified tank} \end{cases}$$

$$V = V_0 + q \cdot t$$

where

 $p_A$ 

 $\begin{array}{ll} p_B & \text{Pressure at the tank outlet B} \\ p_C & \text{Pressure at the tank outlet C} \\ p_{elevA} & \text{Pressure due to fluid level at outlet A} \\ p_{elevB} & \text{Pressure due to fluid level at outlet B} \\ p_{elevC} & \text{Pressure due to fluid level at outlet C} \end{array}$ 

Pressure at the tank outlet A

 $\begin{aligned} p_{lossA} & \text{Pressure loss in the connecting pipe A} \\ p_{lossB} & \text{Pressure loss in the connecting pipe B} \end{aligned}$ 

 $p_{\mathit{lossC}}$  —Pressure loss in the connecting pipe C

 $p_{pr}$  Pressurization

```
Fluid density
ρ
g
         Acceleration of gravity
Н
         Fluid level with respect to outlet A
         Elevation of outlet B with respect to outlet A
h_{AB}
         Elevation of outlet C with respect to outlet A
h_{AC}
         Pressure loss coefficient at outlet A
K_{\scriptscriptstyle A}
K_{R}
         Pressure loss coefficient at outlet B
K_{C}
         Pressure loss coefficient at outlet C
         Connecting pipe area at outlet A
A_{\scriptscriptstyle A}
A_{\scriptscriptstyle R}
         Connecting pipe area at outlet B
A_C
         Connecting pipe area at outlet C
d_{\scriptscriptstyle A}
         Connecting pipe diameter at outlet A
d_{B}
         Connecting pipe diameter at outlet B
         Connecting pipe diameter at outlet C
d_{C}
         Flow rate through outlet A
q_A
         Flow rate through outlet B
q_B
         Flow rate through outlet C
q_C
V
         Instantaneous fluid volume
V_o
         Initial fluid volume
         Tank cross-sectional area
\boldsymbol{A}
t
         Simulation time
```

For a tank with a variable cross-sectional area, the relationship between fluid level and volume is specified with the table lookup

$$H = f(V)$$

You have a choice of three interpolation methods and two extrapolation methods.

Connections A, B, and C are hydraulic conserving ports associated with the tank outlets. Connection V is a physical signal port. The flow rates are considered positive if they flow out of the tank.

## Warning

If fluid level becomes so low that some of the tank outlets get exposed, no warnings will be issued. The simulation will continue and pressure at exposed outlet(s) will be set to the pressurization pressure level. If this is not acceptable, The MathWorks recommends that you employ the necessary control measures to guard against this situation in your models.

# Dialog Box and Parameters

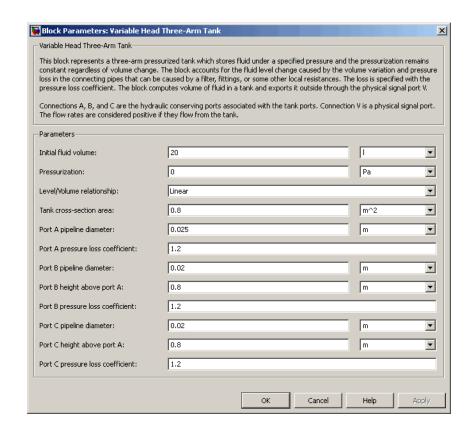

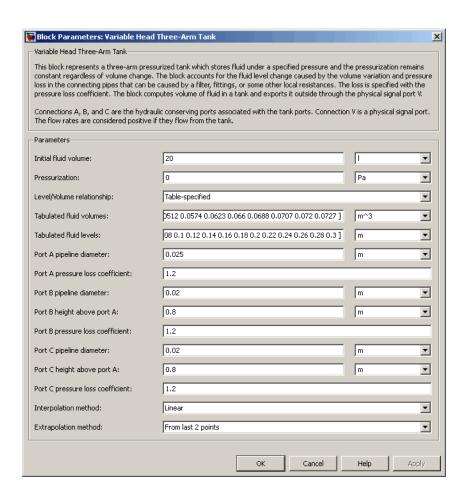

#### Initial fluid volume

The initial volume of fluid in the tank. This parameter must be greater than zero. The default value is 20 l.

#### Pressurization

Gage pressure acting on the surface of the fluid in the tank. It can be created by a gas cushion, membrane, bladder, or piston, as in bootstrap reservoirs. This parameter must be greater than

or equal to zero. The default value is 0, which corresponds to a tank connected to atmosphere.

#### Level/Volume relationship

Select one of the following block parameterization options:

- Linear Provide a value for the tank cross-sectional area. The level is assumed to be linearly dependent on the fluid volume. This is the default method.
- Table-specified Provide tabulated data of fluid volumes and fluid levels. The level is determined by one-dimensional table lookup. You have a choice of three interpolation methods and two extrapolation methods.

#### Tank cross-section area

The cross-sectional area of the tank. This parameter must be greater than zero. The default value is 0.8 m<sup>2</sup>. This parameter is used if **Level/Volume relationship** is set to Linear.

#### Tabulated fluid volumes

Specify the vector of input values for fluid volume as a tabulated 1-by-m array. The input values vector must be strictly monotonically increasing. The values can be nonuniformly spaced. You must provide at least three values. The default values, in m^3, are [0 0.0028 0.0065 0.0114 0.0176 0.0252 0.0344 0.0436 0.0512 0.0574 0.0623 0.066 0.0688 0.0707 0.072 0.0727]. This parameter is used if Level/Volume relationship is set to Table-specified.

#### Tabulated fluid levels

Specify the vector of output values for the fluid level as a tabulated 1-by-m array. The pump displacements vector must be the same size as the control member positions vector. The default values, in meters, are [0 0.02 0.04 0.06 0.08 0.1 0.12 0.14 0.16 0.18 0.2 0.22 0.24 0.26 0.28 0.3]. This parameter is used if **Level/Volume relationship** is set to Table-specified.

## Port A pipeline diameter

The diameter of the connecting pipe at port A. This parameter must be greater than zero. The default value is  $0.025 \, \text{m}$ .

## Port A pressure loss coefficient

The value of the pressure loss coefficient, to account for pressure loss in the connecting pipe at port A. This parameter must be greater than zero. The default value is 1.2.

For reasons of computational robustness, the loss is computed with the equation similar to that used in the Fixed Orifice block:

$$q_A = \frac{1}{\sqrt{K}} A_A \sqrt{\frac{2}{\rho} p_{lossA}}$$

The Critical Reynolds number is set to 15.

## Port B pipeline diameter

The diameter of the connecting pipe at port B. This parameter must be greater than zero. The default value is 0.02 m.

## Port B height above port A

The elevation of port B above port A. If port A is higher than port B, enter a negative value. The default value is 0.8 m.

## Port B pressure loss coefficient

The value of the pressure loss coefficient, to account for pressure loss in the connecting pipe at port B. The loss is computed with the equation similar to the one given for port A. This parameter must be greater than zero. The default value is 1.2.

## Port C pipeline diameter

The diameter of the connecting pipe at port C. This parameter must be greater than zero. The default value is 0.02 m.

## Port C height above port A

The elevation of port C above port A. If port A is higher than port C, enter a negative value. The default value is 0.8 m.

#### Port C pressure loss coefficient

The value of the pressure loss coefficient, to account for pressure loss in the connecting pipe at port C. The loss is computed with the equation similar to the one given for port A. This parameter must be greater than zero. The default value is 1.2.

## Interpolation method

Select one of the following interpolation methods for approximating the output value when the input value is between two consecutive grid points:

- Linear Uses a linear interpolation function.
- Cubic Uses the Piecewise Cubic Hermite Interpolation Polinomial (PCHIP).
- Spline Uses the cubic spline interpolation algorithm.

For more information on interpolation algorithms, see the PS Lookup Table (1D) block reference page. This parameter is used if **Level/Volume relationship** is set to Table-specified.

## Extrapolation method

Select one of the following extrapolation methods for determining the output value when the input value is outside the range specified in the argument list:

- From last 2 points Extrapolates using the linear method (regardless of the interpolation method specified), based on the last two output values at the appropriate end of the range. That is, the block uses the first and second specified output values if the input value is below the specified range, and the two last specified output values if the input value is above the specified range.
- From last point Uses the last specified output value at the appropriate end of the range. That is, the block uses the last specified output value for all input values greater than the last specified input argument, and the first specified output value for all input values less than the first specified input argument.

For more information on extrapolation algorithms, see the PS Lookup Table (1D) block reference page. This parameter is used if **Level/Volume relationship** is set to Table-specified.

## **Ports**

The block has the following ports:

- A Hydraulic conserving port associated with the tank outlet A.
- B Hydraulic conserving port associated with the tank outlet B.
- ${\tt C}$  Hydraulic conserving port associated with the tank outlet C.
- V Physical signal port that outputs the volume of fluid in the tank.

## See Also

Constant Head Tank

Reservoir

Variable Head Tank

Variable Head Two-Arm Tank

## **Purpose**

Simulate tank with two hydraulic ports, constant pressurization, and volume-dependent fluid level

## Library

Low-Pressure Blocks

## **Description**

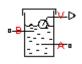

The Variable Head Two-Arm Tank block represents a two-arm pressurized tank, in which fluid is stored under a specified pressure. The pressurization remains constant regardless of volume change. The block accounts for the fluid level change caused by the volume variation, as well as for pressure loss in the connecting pipes that can be caused by a filter, fittings, or some other local resistance. The loss is specified with the pressure loss coefficients. The block computes the volume of fluid in the tank and exports it outside through the physical signal port V.

The pressure at the tank outlets is computed with the following equations:

$$p_A = p_{elevA} - p_{lossA} + p_{pr}$$

$$p_B = p_{elevB} - p_{lossB} + p_{pr}$$

$$p_{elevA} = \rho \cdot g \cdot H$$

$$p_{elevB} = \rho \bullet g(H - h_{BA})$$

$$p_{lossA} = K_A \, \frac{\rho}{2A_A^2} q_A \mid q_A \mid$$

$$p_{lossB} = K_B \frac{\rho}{2A_B^2} q_B \mid q_B \mid$$

$$A_A = \frac{\pi \cdot d_A^2}{4}$$

$$A_B = \frac{\pi \cdot d_B^2}{4}$$

$$H = \begin{cases} \frac{V}{A} & \text{for constant-area tank} \\ f(V) & \text{for table-specified tank} \end{cases}$$

$$V = V_0 + q \cdot t$$

## where

| $p_A$                        | Pressure at the tank outlet A                  |
|------------------------------|------------------------------------------------|
| $p_B$                        | Pressure at the tank outlet B                  |
| $p_{\mathit{elevA}}$         | Pressure due to fluid level at outlet A        |
| $p_{\mathit{elevB}}$         | Pressure due to fluid level at outlet B        |
| $p_{\mathit{lossA}}$         | Pressure loss in the connecting pipe A         |
| $p_{\mathit{lossB}}$         | Pressure loss in the connecting pipe B         |
| $p_{pr}$                     | Pressurization                                 |
| ρ                            | Fluid density                                  |
| g                            | Acceleration of gravity                        |
| Н                            | Fluid level with respect to outlet A           |
| $h_{AB}$                     | Elevation of outlet B with respect to outlet A |
| $K_{\!\scriptscriptstyle A}$ | Pressure loss coefficient at outlet A          |
| $K_{B}$                      | Pressure loss coefficient at outlet B          |
| $A_A$                        | Connecting pipe area at outlet A               |
| $A_B$                        | Connecting pipe area at outlet B               |
| $d_A$                        | Connecting pipe diameter at outlet A           |
| $d_B$                        | Connecting pipe diameter at outlet B           |

 $q_A$  Flow rate through outlet A

 $q_B$  Flow rate through outlet B

V Instantaneous fluid volume

 $V_o$  Initial fluid volume

A Tank cross-sectional area

t Simulation time

For a tank with a variable cross-sectional area, the relationship between fluid level and volume is specified with the table lookup

$$H = f(V)$$

You have a choice of three interpolation methods and two extrapolation methods.

Connections A and B are hydraulic conserving ports associated with the tank outlets. Connection V is a physical signal port. The flow rates are considered positive if they flow out of the tank.

## Warning

If fluid level becomes so low that one or both of the tank outlets get exposed, no warnings will be issued. The simulation will continue and pressure at exposed outlet(s) will be set to the pressurization pressure level. If this is not acceptable, The MathWorks recommends that you employ the necessary control measures to guard against this situation in your models.

# Dialog Box and Parameters

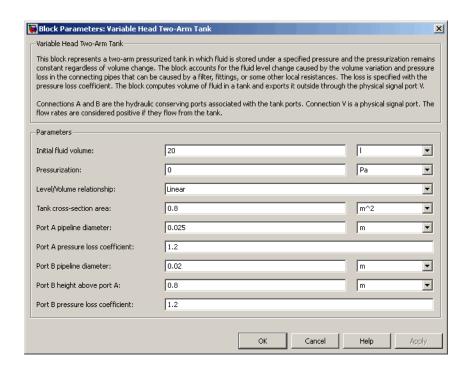

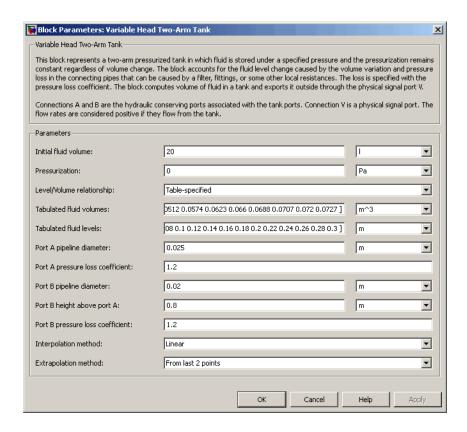

#### Initial fluid volume

The initial volume of fluid in the tank. This parameter must be greater than zero. The default value is  $20\ l.$ 

#### **Pressurization**

Gage pressure acting on the surface of the fluid in the tank. It can be created by a gas cushion, membrane, bladder, or piston, as in bootstrap reservoirs. This parameter must be greater than or equal to zero. The default value is 0, which corresponds to a tank connected to atmosphere.

## Level/Volume relationship

Select one of the following block parameterization options:

- Linear Provide a value for the tank cross-sectional area. The level is assumed to be linearly dependent on the fluid volume. This is the default method.
- Table-specified Provide tabulated data of fluid volumes and fluid levels. The level is determined by one-dimensional table lookup. You have a choice of three interpolation methods and two extrapolation methods.

#### Tank cross-section area

The cross-sectional area of the tank. This parameter must be greater than zero. The default value is 0.8 m<sup>2</sup>. This parameter is used if **Level/Volume relationship** is set to Linear.

#### Tabulated fluid volumes

Specify the vector of input values for fluid volume as a tabulated 1-by-m array. The input values vector must be strictly monotonically increasing. The values can be nonuniformly spaced. You must provide at least three values. The default values, in m^3, are [0 0.0028 0.0065 0.0114 0.0176 0.0252 0.0344 0.0436 0.0512 0.0574 0.0623 0.066 0.0688 0.0707 0.072 0.0727]. This parameter is used if Level/Volume relationship is set to Table-specified.

#### Tabulated fluid levels

Specify the vector of output values for the fluid level as a tabulated 1-by-m array. The pump displacements vector must be the same size as the control member positions vector. The default values, in meters, are [0 0.02 0.04 0.06 0.08 0.1 0.12 0.14 0.16 0.18 0.2 0.22 0.24 0.26 0.28 0.3]. This parameter is used if **Level/Volume relationship** is set to Table-specified.

## Port A pipeline diameter

The diameter of the connecting pipe at port A. This parameter must be greater than zero. The default value is 0.025 m.

#### Port A pressure loss coefficient

The value of the pressure loss coefficient, to account for pressure loss in the connecting pipe at port A. This parameter must be greater than zero. The default value is 1.2.

For reasons of computational robustness, the loss is computed with the equation similar to that used in the Fixed Orifice block:

$$q_A = \frac{1}{\sqrt{K}} A_A \sqrt{\frac{2}{\rho} p_{lossA}}$$

The Critical Reynolds number is set to 15.

## Port B pipeline diameter

The diameter of the connecting pipe at port B. This parameter must be greater than zero. The default value is 0.02 m.

#### Port B height above port A

The elevation of port B above port A. If port A is higher than port B, enter a negative value. The default value is 0.8 m.

#### Port B pressure loss coefficient

The value of the pressure loss coefficient, to account for pressure loss in the connecting pipe at port B. The loss is computed with the equation similar to the one given for port A. This parameter must be greater than zero. The default value is 1.2.

#### Interpolation method

Select one of the following interpolation methods for approximating the output value when the input value is between two consecutive grid points:

- Linear Uses a linear interpolation function.
- Cubic Uses the Piecewise Cubic Hermite Interpolation Polinomial (PCHIP).
- Spline Uses the cubic spline interpolation algorithm.

For more information on interpolation algorithms, see the PS Lookup Table (1D) block reference page. This parameter is used if **Level/Volume relationship** is set to Table-specified.

#### Extrapolation method

Select one of the following extrapolation methods for determining the output value when the input value is outside the range specified in the argument list:

- From last 2 points Extrapolates using the linear method (regardless of the interpolation method specified), based on the last two output values at the appropriate end of the range. That is, the block uses the first and second specified output values if the input value is below the specified range, and the two last specified output values if the input value is above the specified range.
- From last point Uses the last specified output value at the appropriate end of the range. That is, the block uses the last specified output value for all input values greater than the last specified input argument, and the first specified output value for all input values less than the first specified input argument.

For more information on extrapolation algorithms, see the PS Lookup Table (1D) block reference page. This parameter is used if **Level/Volume relationship** is set to Table-specified.

#### **Ports**

The block has the following ports:

- A Hydraulic conserving port associated with the tank outlet A.
- B Hydraulic conserving port associated with the tank outlet B.
- V Physical signal port that outputs the volume of fluid in the tank.

## See Also

Constant Head Tank

Reservoir

Variable Head Tank

Variable Head Three-Arm Tank

**Purpose** 

Simulate generic hydraulic variable orifice

Library

Orifices

## **Description**

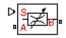

The block represents a variable orifice of any type as a data-sheet-based model. Depending on data listed in the manufacturer's catalogs or data sheets for your particular orifice, you can choose one of the following model parameterization options:

- By maximum area and opening Use this option if the data sheet provides only the orifice maximum area and the control member maximum stroke.
- By area vs. opening table Use this option if the catalog or data sheet provides a table of the orifice passage area based on the control member displacement A=A(h).
- By pressure-flow characteristic Use this option if the catalog or data sheet provides a two-dimensional table of the pressure-flow characteristics q=q(p,h).

In the first case, the passage area is assumed to be linearly dependent on the control member displacement, that is, the orifice is assumed to be closed at the initial position of the control member (zero displacement), and the maximum opening takes place at the maximum displacement. In the second case, the passage area is determined by one-dimensional interpolation from the table A=A(h). In both cases, a small leakage area is assumed to exist even after the orifice is completely closed. Physically, it represents a possible clearance in the closed valve, but the main purpose of the parameter is to maintain numerical integrity of the circuit by preventing a portion of the system from getting isolated after the valve is completely closed. An isolated or "hanging" part of the system could affect computational efficiency and even cause failure of computation.

In the first and second cases, the model accounts for the laminar and turbulent flow regimes by monitoring the Reynolds number (Re) and comparing its value with the critical Reynolds number (Re<sub>cr</sub>). After the

area has been determined, the flow rate is computed according to the following equations:

$$q = \begin{cases} C_D {\scriptstyle \bullet} A \sqrt{\frac{2}{\rho} \mid p \mid} {\scriptstyle \bullet} sign(p) & \text{for } Re >= Re_{\text{cr}} \\ \\ 2C_{DL} {\scriptstyle \bullet} A \frac{D_H}{v {\scriptstyle \bullet} \rho} p & \text{for } Re < Re_{\text{cr}} \end{cases}$$

$$h = x_0 + x \cdot or$$

$$A(h) = \begin{cases} h \cdot A_{\text{max}} / h_{\text{max}} + A_{leak} & \text{for } h > 0 \\ A_{leak} & \text{for } h <= 0 \end{cases}$$

$$p = p_A - p_B$$

$$\operatorname{Re} = \frac{q \cdot D_H}{A(h) \cdot v}$$

$$C_{DL} = \left(\frac{C_D}{\sqrt{\text{Re}_{cr}}}\right)^2$$

$$D_H = \sqrt{\frac{4A(h)}{\pi}}$$

where

q Flow rate

p Pressure differential

 $p_A p_B$  Gauge pressures at the block terminals

 $C_D$  Flow discharge coefficient

A(h) Instantaneous orifice passage area

 $A_{max}$  Orifice maximum area

 $h_{max}$  Control member maximum displacement

 $x_o$  Initial opening

x Control member displacement from initial position

h Orifice opening

or Orifice orientation indicator. The variable assumes +1 value if the control member displacement in the globally assigned positive direction opens the orifice, and -1 if positive motion decreases the opening.

ρ Fluid density

D<sub>H</sub> Instantaneous orifice hydraulic diameter

v Fluid kinematic viscosity

A<sub>leak</sub> Closed orifice leakage area

In the third case, when an orifice is defined by its pressure-flow characteristics, the flow rate is determined by two-dimensional interpolation. In this case, neither flow regime nor leakage flow rate is taken into account, because these features are assumed to be introduced through the tabulated data. Pressure-flow characteristics are specified with three data sets: array of orifice openings, array of pressure differentials across the orifice, and matrix of flow rate values. Each value of a flow rate corresponds to a specific combination of an opening and pressure differential. In other words, characteristics must be presented as the Cartesian mesh, i.e., the function values must be specified at vertices of a rectangular array. The argument arrays (openings and pressure differentials) must be strictly monotonically increasing. The vertices can be nonuniformly spaced. You have a choice of three interpolation methods and two extrapolation methods.

The block positive direction is from port A to port B. This means that the flow rate is positive if it flows from A to B and the pressure differential is determined as  $p = p_A - p_B$ . Positive signal at the physical signal

port S opens or closes the orifice depending on the value of the orifice orientation indicator.

## Basic Assumptions and Limitations

The model is based on the following assumptions:

- Fluid inertia is not taken into account.
- For orifices specified by the passage area (the first two parameterization options), the transition between laminar and turbulent regimes is assumed to be sharp and taking place exactly at *Re=Re\_cr*.
- For orifices specified by pressure-flow characteristics (the third parameterization option), the model does not explicitly account for the flow regime or leakage flow rate, because the tabulated data is assumed to account for these characteristics.

## Dialog Box and Parameters

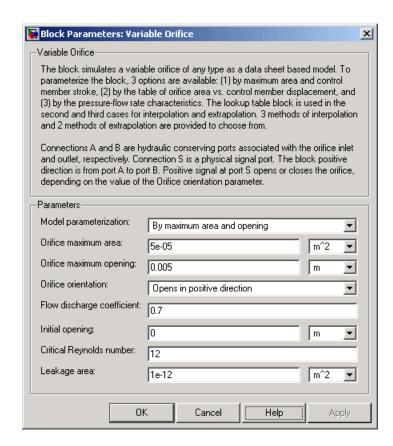

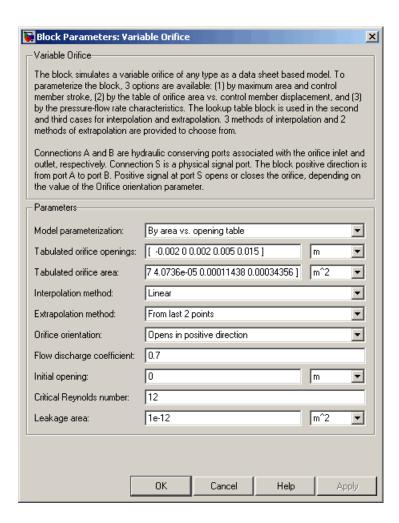

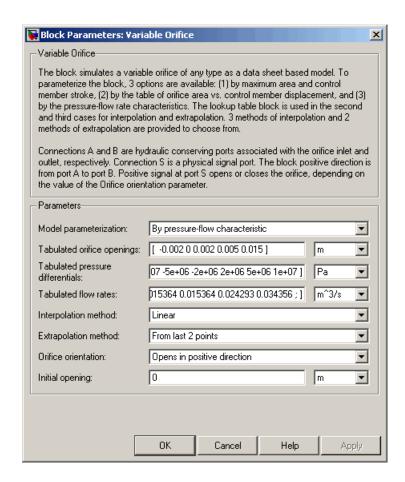

### Model parameterization

Select one of the following methods for specifying the orifice:

 By maximum area and opening — Provide values for the maximum orifice area and the maximum orifice opening. The passage area is linearly dependent on the control member displacement, that is, the orifice is closed at the initial position of the control member (zero displacement), and the maximum

opening takes place at the maximum displacement. This is the default method.

- By area vs. opening table Provide tabulated data of orifice openings and corresponding orifice areas. The passage area is determined by one-dimensional table lookup. You have a choice of three interpolation methods and two extrapolation methods.
- By pressure-flow characteristic Provide tabulated data
  of orifice openings, pressure differentials, and corresponding
  flow rates. The flow rate is determined by two-dimensional
  table lookup. You have a choice of three interpolation methods
  and two extrapolation methods.

#### Orifice maximum area

Specify the area of a fully opened orifice. The parameter value must be greater than zero. The default value is 5e-5 m<sup>2</sup>. This parameter is used if **Model parameterization** is set to By maximum area and opening.

## Orifice maximum opening

Specify the maximum displacement of the control member. The parameter value must be greater than zero. The default value is 5e-4 m. This parameter is used if **Model parameterization** is set to By maximum area and opening.

#### Tabulated orifice openings

Specify the vector of input values for orifice openings as a tabulated 1-by-m array. The input values vector must be strictly monotonically increasing. The values can be nonuniformly spaced. You must provide at least three values. The default values, in meters, are [-0.002 0 0.002 0.005 0.015]. If Model parameterization is set to By area vs. opening table, the Tabulated orifice openings values will be used together with Tabulated orifice area values for one-dimensional table lookup. If Model parameterization is set to By pressure-flow characteristic, the Tabulated orifice openings values will

be used together with **Tabulated pressure differentials** and **Tabulated flow rates** for two-dimensional table lookup.

#### Tabulated orifice area

Specify the vector of output values for orifice area as a tabulated 1-by-m array. The orifice area vector must be the same size as the orifice openings vector. All the values must be positive. The default values, in m^2, are [1e-09 2.0352e-07 4.0736e-05 0.00011438 0.00034356]. This parameter is used if **Model parameterization** is set to By area vs. opening table.

### Tabulated pressure differentials

Specify the vector of input values for pressure differentials as a tabulated 1-by-n array. The input values vector must be strictly monotonically increasing. The values can be nonuniformly spaced. You must provide at least three values. The default values, in Pa, are [-1e+07 -5e+06 -2e+06 2e+06 5e+06 1e+07]. This parameter is used if **Model parameterization** is set to By pressure-flow characteristic.

#### Tabulated flow rates

Specify the output values for flow rates as a tabulated m-by-n matrix, defining the function values at the input grid vertices. Each value in the matrix specifies flow rate taking place at a specific combination of orifice opening and pressure differential. The matrix size must match the dimensions defined by the input vectors. The default values, in m^3/s, are:

```
[-1e-07 -7.0711e-08 -4.4721e-08 4.4721e-08 7.0711e-08 1e-07;
-2.0352e-05 -1.4391e-05 -9.1017e-06 9.1017e-06 1.4391e-05 2.0352e-05;
-0.0040736 -0.0028805 -0.0018218 0.0018218 0.0028805 0.0040736;
-0.011438 -0.0080879 -0.0051152 0.0051152 0.0080879 0.011438;
-0.034356 -0.024293 -0.015364 0.015364 0.024293 0.034356;]
```

This parameter is used if **Model parameterization** is set to By pressure-flow characteristic.

#### Interpolation method

Select one of the following interpolation methods for approximating the output value when the input value is between two consecutive grid points:

- Linear For one-dimensional table lookup (By area vs. opening table), uses a linear interpolation function.
   For two-dimensional table lookup (By pressure-flow characteristic), uses a bilinear interpolation algorithm, which is an extension of linear interpolation for functions in two variables.
- Cubic For one-dimensional table lookup (By area vs. opening table), uses the Piecewise Cubic Hermite Interpolation Polinomial (PCHIP). For two-dimensional table lookup (By pressure-flow characteristic), uses the bicubic interpolation algorithm.
- Spline For one-dimensional table lookup (By area vs. opening table), uses the cubic spline interpolation algorithm.
   For two-dimensional table lookup (By pressure-flow characteristic), uses the bicubic spline interpolation algorithm.

For more information on interpolation algorithms, see the PS Lookup Table (1D) and PS Lookup Table (2D) block reference pages.

## Extrapolation method

Select one of the following extrapolation methods for determining the output value when the input value is outside the range specified in the argument list:

 From last 2 points — Extrapolates using the linear method (regardless of the interpolation method specified), based on the last two output values at the appropriate end of the range. That is, the block uses the first and second specified output values if the input value is below the specified range, and the two last specified output values if the input value is above the specified range.

 From last point — Uses the last specified output value at the appropriate end of the range. That is, the block uses the last specified output value for all input values greater than the last specified input argument, and the first specified output value for all input values less than the first specified input argument.

For more information on extrapolation algorithms, see the PS Lookup Table (1D) and PS Lookup Table (2D) block reference pages.

#### Orifice orientation

The parameter is introduced to specify the effect of the orifice control member motion on the valve opening. The parameter can be set to one of two options: Opens in positive direction or Opens in negative direction. The value Opens in positive direction specifies an orifice whose control member opens the valve when it is shifted in the globally assigned positive direction. The parameter is extremely useful for building a multi-orifice valve with all the orifices being controlled by the same spool. The default value is Opens in positive direction.

#### Flow discharge coefficient

Semi-empirical parameter for orifice capacity characterization. Its value depends on the geometrical properties of the orifice, and usually is provided in textbooks or manufacturer data sheets. The default value is 0.7.

#### **Initial opening**

Orifice initial opening. The parameter can be positive (underlapped orifice), negative (overlapped orifice), or equal to zero for zero lap configuration. The value of initial opening does not depend on the orifice orientation. The default value is 0.

#### Critical Reynolds number

The maximum Reynolds number for laminar flow. The transition from laminar to turbulent regime is supposed to take place

when the Reynolds number reaches this value. The value of the parameter depends on orifice geometrical profile, and the recommendations on the parameter value can be found in hydraulic textbooks. The default value is 12.

#### Leakage area

The total area of possible leaks in the completely closed valve. The main purpose of the parameter is to maintain numerical integrity of the circuit by preventing a portion of the system from getting isolated after the valve is completely closed. An isolated or "hanging" part of the system could affect computational efficiency and even cause failure of computation. Extreme caution should be exercised if the parameter is set to 0. The default value is 1e-12 m<sup>2</sup>.

#### **Restricted Parameters**

When your model is in Restricted editing mode, you cannot modify the following parameters:

- Model parameterization
- Orifice orientation
- Interpolation method
- Extrapolation method

All other block parameters are available for modification. The actual set of modifiable block parameters depends on the value of the **Model parameterization** parameter at the time the model entered Restricted mode.

## Global Parameters

## Fluid density

The parameter is determined by the type of working fluid selected for the system under design. Use the Hydraulic Fluid block or the Custom Hydraulic Fluid block to specify the fluid properties.

#### Fluid kinematic viscosity

The parameter is determined by the type of working fluid selected for the system under design. Use the Hydraulic Fluid block or the Custom Hydraulic Fluid block to specify the fluid properties.

#### **Ports**

The block has the following ports:

Α

Hydraulic conserving port associated with the orifice inlet.

В

Hydraulic conserving port associated with the orifice outlet.

S

Physical signal port to control spool displacement.

The flow rate is positive if fluid flows from port A to port B. Positive signal at the physical signal port S opens or closes the orifice depending on the value of the parameter **Orifice orientation**.

### **Examples**

The Hydraulic Flapper-Nozzle Amplifier demo (sh\_hydraulic\_flapper\_nozzle\_amplifier) illustrates the use of the Variable Orifice block in hydraulic systems.

### See Also

Annular Orifice

Constant Area Hydraulic Orifice

Fixed Orifice

Orifice with Variable Area Round Holes

Orifice with Variable Area Slot

PS Lookup Table (1D)

PS Lookup Table (2D)

Variable Area Hydraulic Orifice

### **Purpose**

Simulate variable-displacement reversible hydraulic machine with regime-dependable efficiency

### Library

Pumps and Motors

### **Description**

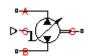

The Variable-Displacement Hydraulic Machine block represents a variable-displacement hydraulic machine of any type as a data-sheet-based model. The model accounts for the power flow direction and simulates the machine in both the motor and pump mode. The efficiency of the machine is variable, and you can set it in accordance with experimental data provided in the catalog or data sheet.

The machine displacement is controlled by the signal provided through the physical signal port C. The machine efficiency is simulated by implementing regime-dependable leakage and friction torque based on the experimentally established correlations between the machine efficiencies and pressure, angular velocity, and displacement.

With respect to the relationship between the control signal and the displacement, two block parameterization options are available:

- By the maximum displacement and stroke The displacement is assumed to be linearly dependent on the control member position.
- By table-specified relationship between the control member position and the machine displacement The displacement is determined by one-dimensional table lookup based on the control member position. You have a choice of three interpolation methods and two extrapolation methods.

The variable-displacement machine is represented with the following equations:

$$q = D {\scriptstyle \bullet} \omega - k_m {\scriptstyle \bullet} q_L$$

$$T = D {\scriptstyle \bullet \,} p + k_m {\scriptstyle \bullet \,} T_{fr}$$

$$D = \begin{cases} \frac{D_{\text{max}}}{x_{\text{max}}} \cdot x \\ D(x) \end{cases}$$

$$p = p_A - p_B$$

where

q Machine flow rate

Pressure differential across the machine р

Gauge pressures at the block terminals  $p_A p_B$ 

D Machine instantaneous displacement

Machine maximum displacement  $D_{max}$ 

Control member displacement Χ

Control member maximum stroke  $X_{max}$ 

Τ Torque at the machine shaft

Machine shaft angular velocity ω

Leakage flow  $q_{I}$ 

 $T_{fr}$ Friction torque

Machine type coefficient.  $k_m = 1$  for the pump,  $k_m = -1$  for the  $k_{m}$ 

motor.

The key parameters that determine machine efficiency are its leakage and friction on the shaft. In the block, these parameters are specified with experimentally-based correlations similar to [1]

$$q_L = D \cdot \omega \cdot k_{L1} \left(\frac{p}{p_{nom}}\right)^{k_{LP}} \left(\frac{D}{D_{\max}}\right)^{k_{LD}} \left(\frac{\omega}{\omega_{nom}}\right)^{k_{L\omega}}$$

$$T_{fr} = D \cdot p \cdot k_{F1} \left( \frac{p}{p_{nom}} \right)^{k_{FP}} \left( \frac{D}{D_{\text{max}}} \right)^{k_{FD}} \left( \frac{\omega}{\omega_{nom}} \right)^{k_{F\omega}}$$

where

 $p_{nom}$  Nominal pressure

 $\omega_{nom}$  Nominal angular velocity

 $k_{\scriptscriptstyle L1}$  Leakage proportionality coefficient

 $k_{F1}$  Friction proportionality coefficient

 $k_{\rm LP}$ , Approximating coefficients

 $k_{\rm LD}$ ,

 $k_{L\omega}$ ,

 $k_{\mathrm{FP}}$ ,

 $k_{\rm FD}^{\rm rr}$ 

 $k_{\rm F\omega}$ 

The approximating coefficients are determined from the efficiency plots, usually provided by the machine manufacturer. With the leakage known, the pump volumetric efficiency can be expressed as

$$\eta_{vp} = \frac{D_{\omega} - q_L}{D_{\omega}} = 1 - k_{L1} \left(\frac{p}{p_{nom}}\right)^{k_{LP}} \left(\frac{D}{D_{\max}}\right)^{k_{LD}} \left(\frac{\omega}{\omega_{nom}}\right)^{k_{L\omega}}$$

For a motor, the expression looks like the following

$$\eta_{vm} = \frac{D_{\omega}}{D_{\omega} + q_L} = \frac{1}{1 + k_{L1} \left(\frac{p}{p_{nom}}\right)^{k_{LP}} \left(\frac{D}{D_{\max}}\right)^{k_{LD}} \left(\frac{\omega}{\omega_{nom}}\right)^{k_{L\omega}}}$$

The mechanical efficiency is based on the known friction torque

$$\eta_{mp} = rac{D_p}{D_p + T_{fr}} = rac{1}{1 + k_{F1} \left(rac{p}{p_{nom}}
ight)^{\!\!k_{FP}} \! \left(rac{D}{D_{
m max}}
ight)^{\!\!k_{FD}} \! \left(rac{\omega}{\omega_{nom}}
ight)^{\!\!k_{F\omega}}}$$

$$\eta_{mm} = \frac{D_p - T_{fr}}{D_p} = 1 - k_{F1} \left(\frac{p}{p_{nom}}\right)^{k_{FP}} \left(\frac{D}{D_{\max}}\right)^{k_{FD}} \left(\frac{\omega}{\omega_{nom}}\right)^{k_{F\omega}}$$

The curve-fitting procedure is based on the comparison of the efficiency, determined with one of the above expressions, and the experimental

data  $\eta_{\exp} = f(p, D, \omega)$ , an example of which is shown in the following plot.

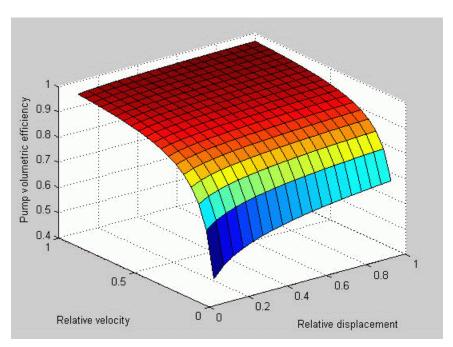

The procedure can be performed with the Optimization Toolbox software. For instance, the pump volumetric efficiency approximating coefficients can be found by solving the following problem:

$$\min_{x} F(x)$$

$$x = [k_{L1}, k_{LP}, k_{LD}, k_{L\omega}]$$

$$F(x) = \sum_{i} \sum_{j} \sum_{k} \left( \eta_{\exp} \left( p_{i}, D_{j}, \omega_{k} \right) - \left( 1 - k_{L1} \left( \frac{p_{i}}{p_{nom}} \right)^{k_{LP}} \left( \frac{D_{j}}{D_{\max}} \right)^{k_{LD}} \left( \frac{\omega_{k}}{\omega_{nom}} \right)^{k_{L\omega}} \right) \right)^{2}$$

where

*i* Number of experimental pressure points, from 1 to *n* 

j Number of experimental displacement points, from 1 to m

*k* Number of experimental angular velocity points, from 1 to 1

Connections A and B are hydraulic conserving ports associated with the machine inlet and outlet, respectively. Connection S is a mechanical rotational conserving port associated with the machine shaft. Connection C is a physical signal port that controls machine displacement. The flow rate from port A to port B causes the shaft to rotate in positive direction, provided positive signal is applied to port C.

### Basic Assumptions and Limitations

The model is based on the following assumptions:

- Fluid compressibility is neglected.
- No inertia on the machine shaft is considered.
- The model is applicable only for fluid and fluid temperature at which the approximating coefficients have been determined.

• Extreme caution must be exercised to not exceed the limits within which the approximating coefficients have been determined. The extrapolation could result in large errors.

# Dialog Box and Parameters

The block dialog box contains three tabs:

- "Displacement" on page 2-528
- "Nominal Parameters" on page 2-532
- "Efficiencies" on page 2-533

### **Displacement**

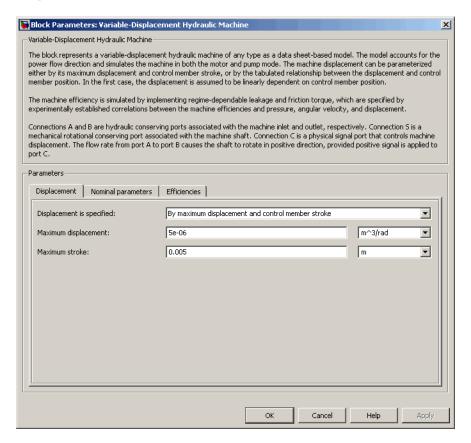

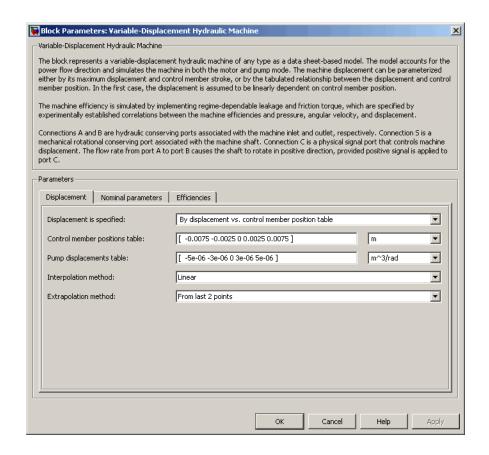

#### Displacement is specified

Select one of the following block parameterization options:

- By maximum displacement and control member stroke
   — Provide values for maximum machine displacement and maximum stroke. The displacement is assumed to be linearly dependent on the control member position. This is the default method.
- By displacement vs. control member position table
   Provide tabulated data of machine displacements and

control member positions. The displacement is determined by one-dimensional table lookup. You have a choice of three interpolation methods and two extrapolation methods.

#### Maximum displacement

Machine maximum displacement. The default value is 5e-6 m^3/rad. This parameter is used if displacement is specified as By maximum displacement and control member stroke.

#### Maximum stroke

Maximum control member stroke. The default value is 0.005 m. This parameter is used if displacement is specified as By maximum displacement and control member stroke.

#### Control member positions table

Specify the vector of input values for control member position as a tabulated 1-by-m array. The input values vector must be strictly monotonically increasing. The values can be nonuniformly spaced. You must provide at least three values. The default values, in meters, are [-0.0075 -0.0025 0 0.0025 0.0075]. This parameter is used if displacement is specified as By displacement vs. control member position table.

#### Pump displacements table

Specify the vector of output values for the machine displacement as a tabulated 1-by-m array. The machine displacements vector must be the same size as the control member positions vector. The default values, in m^3/rad, are [-5e-06 -3e-06 0 3e-06 5e-06]. This parameter is used if displacement is specified as By displacement vs. control member position table.

#### Interpolation method

Select one of the following interpolation methods for approximating the output value when the input value is between two consecutive grid points:

- Linear Uses a linear interpolation function.
- Cubic Uses the Piecewise Cubic Hermite Interpolation Polinomial (PCHIP).

• Spline — Uses the cubic spline interpolation algorithm.

For more information on interpolation algorithms, see the PS Lookup Table (1D) block reference page. This parameter is used if displacement is specified as By displacement vs. control member position table.

#### Extrapolation method

Select one of the following extrapolation methods for determining the output value when the input value is outside the range specified in the argument list:

- From last 2 points Extrapolates using the linear method (regardless of the interpolation method specified), based on the last two output values at the appropriate end of the range. That is, the block uses the first and second specified output values if the input value is below the specified range, and the two last specified output values if the input value is above the specified range.
- From last point Uses the last specified output value at the
  appropriate end of the range. That is, the block uses the last
  specified output value for all input values greater than the last
  specified input argument, and the first specified output value
  for all input values less than the first specified input argument.

For more information on extrapolation algorithms, see the PS Lookup Table (1D) block reference page. This parameter is used if displacement is specified as By displacement vs. control member position table.

#### **Nominal Parameters**

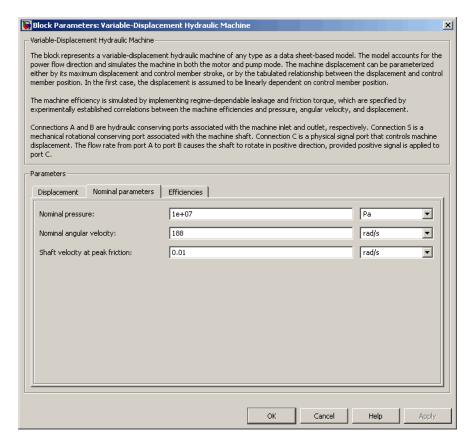

#### Nominal pressure

Nominal pressure differential across the machine. The default value is 1e7 Pa.

### Nominal angular velocity

Nominal angular velocity of the output shaft. The default value is 188 rad/s.

#### Shaft velocity at peak friction

The friction torque on the machine shaft ideally should be introduced as  $T_{fr} \mathrm{sign}(\omega)$ . To avoid discontinuity at  $\omega \to 0$ , the friction is defined as  $T_{fr} \mathrm{tanh}(4\omega/\omega_{\mathrm{max}})$ , where  $\omega_{\mathrm{max}}$  is a small velocity, representing the shaft velocity at peak friction, at which  $\mathrm{tanh}(4\omega/\omega_{\mathrm{max}})$  is equal to 0.999. The default value of  $\omega_{\mathrm{max}}$  is 0.01 rad/s.

#### **Efficiencies**

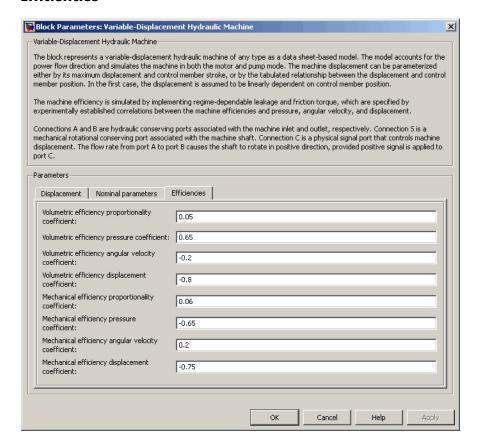

#### Volumetric efficiency proportionality coefficient

Approximating coefficient  $k_{L1}$  in the block description preceding. The default value is 0.05.

### Volumetric efficiency pressure coefficient

Approximating coefficient  $k_{LP}$  in the block description preceding. The default value is 0.65.

#### Volumetric efficiency angular velocity coefficient

Approximating coefficient  $k_L$  in the block description preceding. The default value is -0.2.

#### Volumetric efficiency displacement coefficient

Approximating coefficient  $k_{LD}$  in the block description preceding. The default value is -0.8.

#### Mechanical efficiency proportionality coefficient

Approximating coefficient  $k_{F_1}$  in the block description preceding. The default value is 0.06.

#### Mechanical efficiency pressure coefficient

Approximating coefficient  $k_{FP}$  in the block description preceding. The default value is -0.65.

### Mechanical efficiency angular velocity coefficient

Approximating coefficient  $k_F$  in the block description preceding. The default value is **0.2**.

### Mechanical efficiency displacement coefficient

Approximating coefficient  $k_{FD}$  in the block description preceding. The default value is -0.75.

#### **Restricted Parameters**

When your model is in Restricted editing mode, you cannot modify the following parameters:

- Displacement is specified
- Interpolation method
- Extrapolation method

All other block parameters are available for modification. The actual set of modifiable block parameters depends on the value of the **Displacement is specified** parameter at the time the model entered Restricted mode.

#### **Ports**

The block has the following ports:

- A Hydraulic conserving port associated with the machine inlet.
- B Hydraulic conserving port associated with the machine outlet.
- C Physical signal port that controls machine displacement.
- S Mechanical rotational conserving port associated with the machine shaft.

### References

[1] C.R. Cornell, Dynamic Simulation of a Hydrostatically Propelled Vehicle, SAE paper 811253, 1981, p. 22

### See Also

Variable-Displacement Motor Variable-Displacement Pump

**Purpose** 

Simulate variable-displacement reversible hydraulic motor

Library

Pumps and Motors

**Description** 

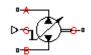

The Variable-Displacement Motor block represents a variable-displacement reversible motor of any type as a data-sheet-based model. The motor displacement is controlled by the signal provided through the physical signal port C. The motor efficiency is determined based on volumetric and total efficiencies, nominal pressure, and nominal angular velocity. All these parameters are generally provided in the data sheets or catalogs.

Two block parameterization options are available:

- By the motor maximum displacement and stroke The displacement is assumed to be linearly dependent on the control member position.
- By table-specified relationship between the control member position and the motor displacement The displacement is determined by one-dimensional table lookup based on the control member position. You have a choice of three interpolation methods and two extrapolation methods.

The variable-displacement motor is represented with the following equations:

$$q = D \cdot \omega - k_{leak} \cdot p$$

$$T = D \cdot p \cdot \eta_{mech}$$

$$D = \begin{cases} \frac{D_{\text{max}}}{x_{\text{max}}} \cdot x \\ D(x) \end{cases}$$

$$k_{leak} = k_{HP} / v \cdot \rho$$

$$k_{HP} = \frac{D_{\max} \cdot \omega_{nom} \left(1 - \eta_V\right) \cdot v_{nom} \cdot \rho}{p_{nom}}$$

$$p = p_A - p_B$$

where

q Motor flow rate Pressure differential across the motor Gauge pressures at the block terminals  $p_A, p_B$ D Motor instantaneous displacement Motor maximum displacement  $D_{max}$ Х Control member displacement Control member maximum stroke  $X_{max}$ Τ Torque at the motor output shaft Output shaft angular velocity ω Leakage coefficient  $k_{leak}$  $k_{HP}$ Hagen-Poiseuille coefficient Motor volumetric efficiency  $\eta_{\rm V}$ Motor mechanical efficiency  $\boldsymbol{\eta}_{mech}$ ν Fluid kinematic viscosity Fluid density ρ Motor nominal pressure  $p_{nom}$ Motor nominal angular velocity  $\boldsymbol{\omega}_{nom}$ Nominal fluid kinematic viscosity  $V_{nom}$ 

The leakage flow is determined based on the assumption that it is linearly proportional to the pressure differential across the pump and can be computed by using the Hagen-Poiseuille formula

$$p = \frac{128\mu l}{\pi d^4} q_{leak} = \frac{\mu}{k_{HP}} q_{leak}$$

where

q<sub>leak</sub> Leakage flow

d, 1 Geometric parameters of the leakage path

 $\mu$  Fluid dynamic viscosity,  $\mu = v \cdot \rho$ 

The leakage flow at  $p = p_{nom}$  and  $v = v_{nom}$  can be determined from the catalog data

$$q_{leak} = D\omega_{nom} (1 - \eta_V)$$

which provides the formula to determine the Hagen-Poiseuille coefficient

$$k_{HP} = \frac{D\omega_{nom} (1 - \eta_V) \cdot v_{nom} \cdot \rho}{p_{nom}}$$

The motor mechanical efficiency is not usually available in data sheets, therefore it is determined from the total and volumetric efficiencies by assuming that the hydraulic efficiency is negligibly small

$$\eta_{mech} = \eta_{total} / \eta_V$$

The block positive direction is from port A to port B. This means that the motor rotates its shaft in the globally assigned positive direction if the fluid flows from port A to port B and a positive signal is applied to port C.

### Basic Assumptions and Limitations

The model is based on the following assumptions:

- Fluid compressibility is neglected.
- No loading on the motor shaft, such as inertia, friction, spring, and so on, is considered.
- Leakage inside the motor is assumed to be linearly proportional to its pressure differential.

## Dialog Box and Parameters

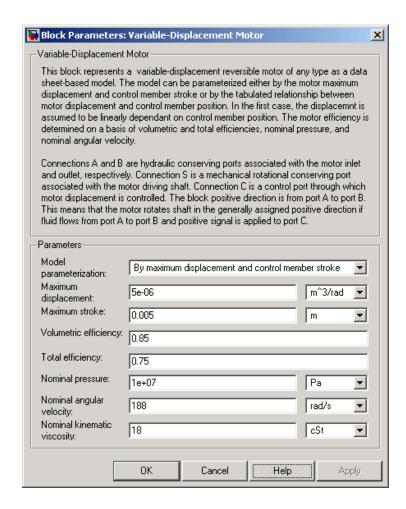

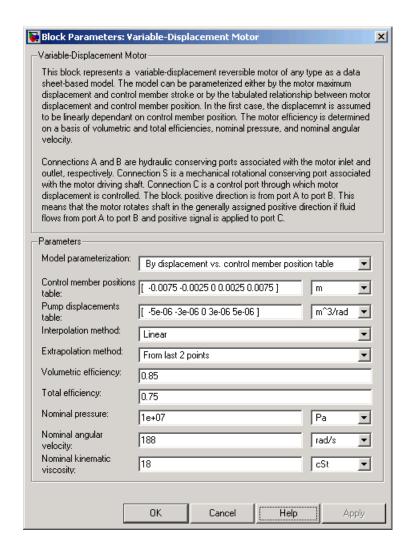

### Model parameterization

Select one of the following block parameterization options:

- By maximum displacement and control member stroke
  - Provide values for maximum motor displacement and

maximum stroke. The displacement is assumed to be linearly dependent on the control member position. This is the default method.

By displacement vs. control member position table
 — Provide tabulated data of motor displacements and control member positions. The displacement is determined by one-dimensional table lookup. You have a choice of three interpolation methods and two extrapolation methods.

### Maximum displacement

Motor maximum displacement. The default value is 5e-6 m<sup>3</sup>/rad. This parameter is used if **Model parameterization** is set to By maximum displacement and control member stroke.

#### Maximum stroke

Maximum control member stroke. The default value is 0.005 m. This parameter is used if **Model parameterization** is set to By maximum displacement and control member stroke.

#### Control member positions table

Specify the vector of input values for control member position as a tabulated 1-by-m array. The input values vector must be strictly monotonically increasing. The values can be nonuniformly spaced. You must provide at least three values. The default values, in meters, are [-0.0075 -0.0025 0 0.0025 0.0075]. This parameter is used if **Model parameterization** is set to By displacement vs. control member position table.

### Pump displacements table

Specify the vector of output values for the motor displacement as a tabulated 1-by-m array. The motor displacements vector must be the same size as the control member positions vector. The default values, in m^3/rad, are [-5e-06 -3e-06 0 3e-06 5e-06]. This parameter is used if **Model parameterization** is set to By displacement vs. control member position table.

#### Interpolation method

Select one of the following interpolation methods for approximating the output value when the input value is between two consecutive grid points:

- Linear Uses a linear interpolation function.
- Cubic Uses the Piecewise Cubic Hermite Interpolation Polinomial (PCHIP).
- Spline Uses the cubic spline interpolation algorithm.

For more information on interpolation algorithms, see the PS Lookup Table (1D) block reference page. This parameter is used if **Model parameterization** is set to By displacement vs. control member position table.

#### Extrapolation method

Select one of the following extrapolation methods for determining the output value when the input value is outside the range specified in the argument list:

- From last 2 points Extrapolates using the linear method (regardless of the interpolation method specified), based on the last two output values at the appropriate end of the range. That is, the block uses the first and second specified output values if the input value is below the specified range, and the two last specified output values if the input value is above the specified range.
- From last point Uses the last specified output value at the appropriate end of the range. That is, the block uses the last specified output value for all input values greater than the last specified input argument, and the first specified output value for all input values less than the first specified input argument.

For more information on extrapolation algorithms, see the PS Lookup Table (1D) block reference page. This parameter is used if **Model parameterization** is set to By displacement vs. control member position table.

#### Volumetric efficiency

Motor volumetric efficiency specified at nominal pressure, angular velocity, and fluid viscosity. The default value is 0.85.

### **Total efficiency**

Motor total efficiency, which is determined as a ratio between the hydraulic power at the motor inlet and mechanical power at the output shaft at nominal pressure, angular velocity, and fluid viscosity. The default value is 0.75.

#### Nominal pressure

Pressure differential across the motor, at which both the volumetric and total efficiencies are specified. The default value is 1e7 Pa.

#### Nominal angular velocity

Angular velocity of the output shaft, at which both the volumetric and total efficiencies are specified. The default value is 188 rad/s.

### Nominal kinematic viscosity

Working fluid kinematic viscosity, at which both the volumetric and total efficiencies are specified. The default value is  $18~{\rm cSt.}$ 

#### **Restricted Parameters**

When your model is in Restricted editing mode, you cannot modify the following parameters:

- Model parameterization
- Interpolation method
- Extrapolation method

All other block parameters are available for modification. The actual set of modifiable block parameters depends on the value of the **Model parameterization** parameter at the time the model entered Restricted mode.

## Global Parameters

#### Fluid kinematic viscosity

The parameter is determined by the type of working fluid selected for the system under design. Use the Hydraulic Fluid block or the Custom Hydraulic Fluid block to specify the fluid properties.

### **Ports**

The block has the following ports:

A Hydraulic conserving port associated with the motor inlet.

B Hydraulic conserving port associated with the motor outlet.

C Physical signal port that controls motor displacement.

S Mechanical rotational conserving port associated with the motor output shaft.

### **See Also**

Hydraulic Motor

**Purpose** 

Simulate hydraulic pump maintaining preset pressure at outlet by regulating its flow delivery

Library

Pumps and Motors

**Description** 

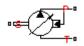

The Variable-Displacement Pressure-Compensated Pump block represents a positive, variable-displacement, pressure-compensated pump of any type as a data-sheet-based model. The key parameters required to parameterize the block are the pump maximum displacement, regulation range, volumetric and total efficiencies, nominal pressure, and angular velocity. All these parameters are generally provided in the data sheets or catalogs.

The following figure shows the delivery-pressure characteristic of the pump.

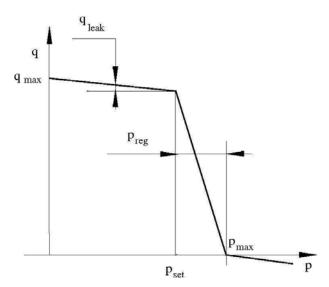

The pump tries to maintain preset pressure at its outlet by adjusting its delivery flow in accordance with the system requirements. If pressure differential across the pump is less than the setting pressure, the pump outputs its maximum delivery corrected for internal leakage. After

the pressure setting has been reached, the output flow is regulated to maintain preset pressure by changing the pump's displacement. The displacement can be changed from its maximum value down to zero, depending upon system flow requirements. The pressure range between the preset pressure and the maximum pressure, at which the displacement is zero, is referred to as regulation range. The smaller the range, the higher the accuracy at which preset pressure is maintained. The range size also affects the pump stability, and decreasing the range generally causes stability to decrease.

The variable-displacement, pressure-compensated pump is represented with the following equations:

$$q = D \cdot \omega - k_{leak} \cdot p$$

$$T = D \cdot p / \eta_{mech}$$

$$D = \begin{cases} D_{\text{max}} & \text{for } p <= p_{set} \\ D_{\text{max}} - K(p - p_{set}) & \text{for } p_{set} < p < p_{\text{max}} \\ 0 & \text{for } p >= p_{\text{max}} \end{cases}$$

$$p_{\max} = p_{set} + p_{reg}$$

$$K = D_{\max} / (p_{\max} - p_{set})$$

$$k_{leak} = k_{HP} \, / \, \nu {\scriptstyle \bullet} \rho$$

$$k_{HP} = \frac{D_{\max} \cdot \omega_{nom} \left(1 - \eta_V\right) \cdot v_{nom} \cdot \rho}{p_{nom}}$$

$$p = p_P - p_T$$

where

q Pump delivery

*p* Pressure differential across the pump

 $\rho_{P}, \rho_{T}$  Gauge pressures at the block terminals

D Pump instantaneous displacement

 $D_{max}$  Pump maximum displacement

 $\rho_{set}$  Pump setting pressure

 $\rho_{max}$  Maximum pressure, at which the pump displacement is zero

Torque at the pump driving shaft

ω Pump angular velocity

 $k_{leak}$  Leakage coefficient

 $k_{HP}$  Hagen-Poiseuille coefficient

 $\eta_V$  Pump volumetric efficiency

 $\eta_{mech}$  Pump mechanical efficiency

v Fluid kinematic viscosity

ρ Fluid density

 $p_{nom}$  Pump nominal pressure

 $\omega_{nom}$  Pump nominal angular velocity

v<sub>nom</sub> Nominal fluid kinematic viscosity

The leakage flow is determined based on the assumption that it is linearly proportional to the pressure differential across the pump and can be computed by using the Hagen-Poiseuille formula

$$p = \frac{128\mu l}{\pi d^4} q_{leak} = \frac{\mu}{k_{HP}} q_{leak}$$

where

q<sub>leak</sub> Leakage flow

d, 1 Geometric parameters of the leakage path

 $\mu$  Fluid dynamic viscosity,  $\mu = v \cdot \rho$ 

The leakage flow at  $p = p_{nom}$  and  $v = v_{nom}$  can be determined from the catalog data

$$q_{leak} = D\omega_{nom} \left(1 - \eta_V\right)$$

which provides the formula to determine the Hagen-Poiseuille coefficient.

$$k_{HP} = \frac{D\omega_{nom} (1 - \eta_V) \cdot v_{nom} \cdot \rho}{p_{nom}}$$

The pump mechanical efficiency is not usually available in data sheets, therefore it is determined from the total and volumetric efficiencies by assuming that the hydraulic efficiency is negligibly small

$$\eta_{mech} = \eta_{total} \, / \, \eta_V$$

The block positive direction is from port T to port P. This means that the pump transfers fluid from T to P provided that the shaft S rotates in the positive direction. The pressure differential across the pump is determined as  $p = p_P - p_T$ .

### Basic Assumptions and Limitations

The model is based on the following assumptions:

- Fluid compressibility is neglected.
- No loading on the pump shaft, such as inertia, friction, spring, and so on, is considered.
- Leakage inside the pump is assumed to be linearly proportional to its pressure differential.

# Dialog Box and Parameters

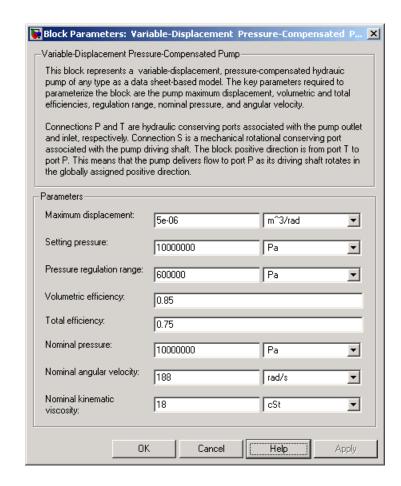

### Maximum displacement

Pump displacement. The default value is 5e-6 m<sup>3</sup>/rad.

### Setting pressure

Pump pressure setting. The default value is 1e7 Pa.

### Pressure regulation range

Pressure range required to change the pump displacement from its maximum to zero. The default value is 6e5 Pa.

#### Volumetric efficiency

Pump volumetric efficiency specified at nominal pressure, angular velocity, and fluid viscosity. The default value is 0.85.

#### Total efficiency

Pump total efficiency, which is determined as a ratio between the hydraulic power at the pump outlet and mechanical power at the driving shaft at nominal pressure, angular velocity, and fluid viscosity. The default value is 0.75.

#### Nominal pressure

Pressure differential across the pump, at which both the volumetric and total efficiencies are specified. The default value is 1e7 Pa.

#### Nominal angular velocity

Angular velocity of the driving shaft, at which both the volumetric and total efficiencies are specified. The default value is 188 rad/s.

#### Nominal kinematic viscosity

Working fluid kinematic viscosity, at which both the volumetric and total efficiencies are specified. The default value is 18 cSt.

## Global Parameters

S

### Fluid kinematic viscosity

The parameter is determined by the type of working fluid selected for the system under design. Use the Hydraulic Fluid block or the Custom Hydraulic Fluid block to specify the fluid properties.

#### **Ports**

The block has the following ports:

T
Hydraulic conserving port associated with the pump suction, or inlet.

P Hydraulic conserving port associated with the pump outlet.

Mechanical rotational conserving port associated with the pump driving shaft.

**Examples** The Closed-Loop Electrohydraulic Actuator with Proportional

Valve demo (sh\_closed\_loop\_actuator) illustrates the use of the Variable-Displacement Pressure-Compensated Pump block in hydraulic

systems.

See Also Centrifugal Pump

Fixed-Displacement Pump

Variable-Displacement Pump

**Purpose** 

Simulate variable-displacement reversible hydraulic pump

Library

Pumps and Motors

**Description** 

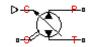

The Variable-Displacement Pump block represents a variable-displacement reversible pump of any type as a data-sheet-based model. The pump delivery is proportional to the control signal provided through the physical signal port C. The pump efficiency is determined based on volumetric and total efficiencies, nominal pressure, and angular velocity. All these parameters are generally provided in the data sheets or catalogs.

Two block parameterization options are available:

- By the pump maximum displacement and stroke The displacement is assumed to be linearly dependent on the control member position.
- By table-specified relationship between the control member position and pump displacement — The displacement is determined by one-dimensional table lookup based on the control member position. You have a choice of three interpolation methods and two extrapolation methods.

The variable-displacement pump is represented with the following equations:

$$q = D \bullet \omega - k_{leak} \bullet p$$

$$T = D \cdot p / \eta_{mech}$$

$$D = \begin{cases} \frac{D_{\text{max}}}{x_{\text{max}}} \cdot x \\ D(x) \end{cases}$$

$$k_{leak} = k_{HP} / v \cdot \rho$$

$$k_{HP} = \frac{D_{\max} \cdot \omega_{nom} (1 - \eta_V) \cdot v_{nom} \cdot \rho}{p_{nom}}$$

$$p = p_P - p_T$$

#### where

 $p_{nom}$ 

 $\omega_{nom}$ 

 $v_{nom}$ 

qPump delivery Pressure differential across the pump p $p_P p_T$ Gauge pressures at the block terminals DPump instantaneous displacement  $D_{max}$ Pump maximum displacement  $\boldsymbol{x}$ Control member displacement Control member maximum stroke  $x_{max}$ TTorque at the pump driving shaft Pump angular velocity ω Leakage coefficient  $k_{leak}$ Hagen-Poiseuille coefficient  $k_{HP}$ Pump volumetric efficiency  $\eta_{\rm V}$ Pump mechanical efficiency  $\eta_{\rm mech}$ ν Fluid kinematic viscosity Fluid density ρ

Pump nominal pressure

Pump nominal angular velocity

Nominal fluid kinematic viscosity

The leakage flow is determined based on the assumption that it is linearly proportional to the pressure differential across the pump and can be computed by using the Hagen-Poiseuille formula

$$p = \frac{128\mu l}{\pi d^4} q_{leak} = \frac{\mu}{k_{HP}} q_{leak}$$

where

 $q_{leak}$  Leakage flow

d, l Geometric parameters of the leakage path

 $\mu$  Fluid dynamic viscosity,  $\mu = v \cdot \rho$ 

The leakage flow at  $p = p_{nom}$  and  $v = v_{nom}$  can be determined from the catalog data

$$q_{leak} = D\omega_{nom} (1 - \eta_V)$$

which provides the formula to determine the Hagen-Poiseuille coefficient

$$k_{HP} = \frac{D\omega_{nom}\left(1-\eta_{V}\right) \bullet v_{nom} \bullet \rho}{p_{nom}}$$

The pump mechanical efficiency is not usually available in data sheets, therefore it is determined from the total and volumetric efficiencies by assuming that the hydraulic efficiency is negligibly small

$$\eta_{mech} = \eta_{total} / \eta_V$$

The block positive direction is from port T to port P. This means that the pump transfers fluid from T to P as its driving shaft S rotates in the globally assigned positive direction and a positive signal is applied to port C.

### Basic Assumptions and Limitations

The model is based on the following assumptions:

- Fluid compressibility is neglected.
- No loading on the pump shaft, such as inertia, friction, spring, and so on, is considered.
- Leakage inside the pump is assumed to be linearly proportional to its pressure differential.

# Dialog Box and Parameters

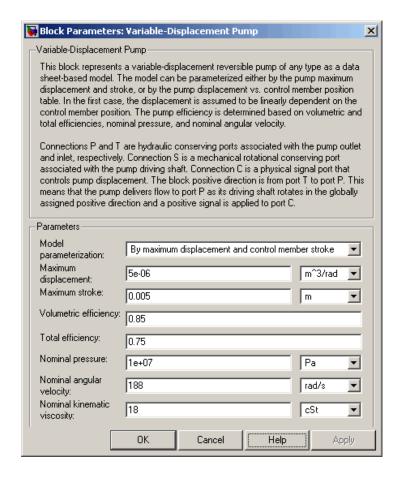

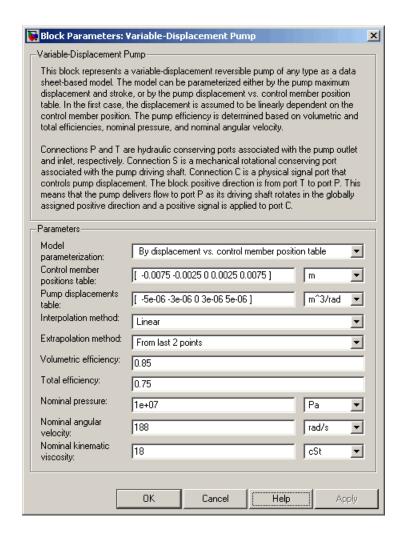

# Model parameterization

Select one of the following block parameterization options:

• By maximum displacement and control member stroke — Provide values for maximum pump displacement and maximum

control member stroke. The displacement is assumed to be linearly dependent on the control member position. This is the default method.

By displacement vs. control member position table
 — Provide tabulated data of pump displacements and control member positions. The displacement is determined by one-dimensional table lookup. You have a choice of three interpolation methods and two extrapolation methods.

# Maximum displacement

Pump maximum displacement. The default value is 5e-6 m<sup>3</sup>/rad. This parameter is used if **Model parameterization** is set to By maximum displacement and control member stroke.

#### Maximum stroke

Maximum control member stroke. The default value is 0.005 m. This parameter is used if **Model parameterization** is set to By maximum displacement and control member stroke.

# Control member positions table

Specify the vector of input values for control member position as a tabulated 1-by-m array. The input values vector must be strictly monotonically increasing. The values can be nonuniformly spaced. You must provide at least three values. The default values, in meters, are [-0.0075 -0.0025 0 0.0025 0.0075]. This parameter is used if **Model parameterization** is set to By displacement vs. control member position table.

# Pump displacements table

Specify the vector of output values for the pump displacement as a tabulated 1-by-m array. The pump displacements vector must be the same size as the control member positions vector. The default values, in m^3/rad, are [-5e-06 -3e-06 0 3e-06 5e-06]. This parameter is used if **Model parameterization** is set to By displacement vs. control member position table.

### Interpolation method

Select one of the following interpolation methods for approximating the output value when the input value is between two consecutive grid points:

- Linear Uses a linear interpolation function.
- Cubic Uses the Piecewise Cubic Hermite Interpolation Polinomial (PCHIP).
- Spline Uses the cubic spline interpolation algorithm.

For more information on interpolation algorithms, see the PS Lookup Table (1D) block reference page. This parameter is used if **Model parameterization** is set to By displacement vs. control member position table.

# Extrapolation method

Select one of the following extrapolation methods for determining the output value when the input value is outside the range specified in the argument list:

- From last 2 points Extrapolates using the linear method (regardless of the interpolation method specified), based on the last two output values at the appropriate end of the range. That is, the block uses the first and second specified output values if the input value is below the specified range, and the two last specified output values if the input value is above the specified range.
- From last point Uses the last specified output value at the appropriate end of the range. That is, the block uses the last specified output value for all input values greater than the last specified input argument, and the first specified output value for all input values less than the first specified input argument.

For more information on extrapolation algorithms, see the PS Lookup Table (1D) block reference page. This parameter is used if **Model parameterization** is set to By displacement vs. control member position table.

## Volumetric efficiency

Pump volumetric efficiency specified at nominal pressure, angular velocity, and fluid viscosity. The default value is **0.85**.

#### **Total efficiency**

Pump total efficiency, which is determined as a ratio between the hydraulic power at the pump outlet and mechanical power at the driving shaft at nominal pressure, angular velocity, and fluid viscosity. The default value is 0.75.

# Nominal pressure

Pressure differential across the pump, at which both the volumetric and total efficiencies are specified. The default value is 1e7 Pa.

# Nominal angular velocity

Angular velocity of the driving shaft, at which both the volumetric and total efficiencies are specified. The default value is 188 rad/s.

# Nominal kinematic viscosity

Working fluid kinematic viscosity, at which both the volumetric and total efficiencies are specified. The default value is  $18~{\rm cSt.}$ 

#### **Restricted Parameters**

When your model is in Restricted editing mode, you cannot modify the following parameters:

- Model parameterization
- Interpolation method
- Extrapolation method

All other block parameters are available for modification. The actual set of modifiable block parameters depends on the value of the **Model parameterization** parameter at the time the model entered Restricted mode.

# Global Parameters

# Fluid kinematic viscosity

The parameter is determined by the type of working fluid selected for the system under design. Use the Hydraulic Fluid block or the Custom Hydraulic Fluid block to specify the fluid properties.

# **Ports**

The block has the following ports:

Т

Hydraulic conserving port associated with the pump suction, or inlet.

Ρ

Hydraulic conserving port associated with the pump outlet.

С

Physical signal port that controls pump displacement.

S

Mechanical rotational conserving port associated with the pump driving shaft.

# **See Also**

Centrifugal Pump

Fixed-Displacement Pump

Variable-Displacement Pressure-Compensated Pump

# Bibliography

- [1] Cornell, C.R. "Dynamic Simulation of a Hydrostatically Propelled Vehicle." SAE paper 811253, 1981, p. 22.
- [2] "Flow of Fluids Through Valves, Fittings, and Pipe." Crane Valves North America. Technical Paper No. 410.
- [3] Hicks, T. G. and T. W. Edwards. Pump Application Engineering, New York: McGraw-Hill, 1971.
- [4] Idelchik, I. E. Handbook of Hydraulic Resistance. New York: CRC Begell House, 1994.
- [5] Karassic, I. J., J. P. Messina, P. Cooper, and C. C. Heald. *Pump Handbook*. Third edition. New York: McGraw-Hill, 2001.
- [6] Keller, George R. Hydraulic System Analysis. Seattle, WA: Hydraulics & Pneumatics Magazine, 1970.
- [7] Manring, Noah D. Hydraulic Control Systems. Hoboken, NJ: John Wiley & Sons, 2005.
- [8] White, F. M. Viscous Fluid Flow. New York: McGraw-Hill, 1991.
- [9] Yeapple, F. Fluid Power Design Handbook, New York: Marcel Dekker, 1995.

#### across variables

Variables that are measured with a gauge connected in parallel to an element.

# add-on products

Products in the Physical Modeling family that use Simscape platform and, as a result, share common functionality such as physical units management, editing modes, and so on. SimHydraulics software is one of the Simscape add-on products.

# behavioral block implementation model

A block that is implemented based on its physical behavior, described by a system of mathematical equations. An example of a behavioral block implementation is the Variable Orifice block.

# conserving ports

Bidirectional hydraulic or mechanical ports that represent physical connections and relate physical variables based on the Physical Network approach.

# constructional block implementation model

A block that is constructed out of other blocks, connected in a certain way. An example of a constructional block implementation is the 4-Way Directional Valve block, which is constructed based on four Variable Orifice blocks.

# data-sheet-based model

A block with a set of parameters determined by data that is usually listed in the manufacturer's catalogs or data sheets.

# globally assigned positive direction

Direction considered positive for a model diagram.

# nonrestricted parameters

Parameters that are available for modification when you open a model in Restricted mode. Usually, these are the block parameters with plain numerical values, such as **Pipe internal diameter** or **Resistance**  **area**. Information on restricted and nonrestricted parameters is listed in block reference pages.

# physical signal ports

Unidirectional ports (inports and outports) transferring signals that use an internal physical modeling engine for computations.

# restricted parameters

Parameters that are not available for modification when you open a model in Restricted mode. You have to be in Full mode to modify them. Usually, these are the block parameterization options, such as **Pipe cross section type** or **Interpolation method**. Information on restricted and nonrestricted parameters is listed in block reference pages.

# through variables

Variables that are measured with a gauge connected in series to an element.

# **Symbols and Numerics**

2-Position Valve Actuator block 2-2 2-Way Directional Valve block 2-8 3 Position Valve Actuator block 2-1

3-Position Valve Actuator block 2-19

 $3 ext{-Way Directional Valve block } 2 ext{-}25$ 

4-Way Directional Valve A block 2-56

4-Way Directional Valve B block 2-62

4-Way Directional Valve block 2-37

4-Way Directional Valve C block 2-68

4-Way Directional Valve D block 2-74

4-Way Directional Valve E block 2-80

4-Way Directional Valve F block 2-86

4-Way Directional Valve G block 2-92

4-Way Directional Valve H block 2-98

4-Way Directional Valve K block 2-104

4-Way Ideal Valve block 2-110

6-Way Directional Valve A block 2-113

# Δ

accumulators
gas-charged 2-230
spring-loaded 2-459
Annular Orifice block 2-120

# В

Ball Valve block 2-125
Ball Valve with Conical Seat block 2-131

# C

Cartridge Valve Insert block 2-137 Cartridge Valve Insert with Conical Seat block 2-149 Centrifugal Force in Rotating Cylinder block 2-155 Centrifugal Pump block 2-159 Check Valve block 2-178 Constant Head Tank block 2-184 Cylinder Friction block 2-188

# D

Double-Acting Hydraulic Cylinder (Simple) block 2-202 Double-Acting Hydraulic Cylinder block 2-194 Double-Acting Rotary Actuator block 2-208

# Ε

Elbow block 2-214

# F

Fixed Orifice block 2-220 Fixed-Displacement Pump block 2-224

# G

Gas-Charged Accumulator block 2-230 Gradual Area Change block 2-234

# Н

Hydraulic 4-Port Cartridge Valve Actuator
block 2-243
Hydraulic Cartridge Valve Actuator block 2-249
Hydraulic Double-Acting Valve Actuator
block 2-253
Hydraulic Fluid block 2-262
Hydraulic Motor block 2-270
Hydraulic Pipe LP block 2-283
Hydraulic Pipe LP with Variable Elevation
block 2-294
Hydraulic Single-Acting Valve Actuator
block 2-303

#### L

Local Resistance block 2-308

# Ν

Needle Valve block 2-317

# 0

Orifice with Variable Area Round Holes block 2-323 Orifice with Variable Area Slot block 2-330

# P

Pilot-Operated Check Valve block 2-336
Pipe Bend block 2-343
Poppet Valve block 2-351
Pressure Compensator block 2-366
Pressure Reducing Valve block 2-373
Pressure Relief Valve block 2-378
Pressure-Compensated Flow Control Valve block 2-357
Proportional and Servo-Valve Actuator block 2-384

# R

Reservoir block 2-389
Resistive Pipe LP block 2-392
Resistive Pipe LP with Variable Elevation
block 2-401
Rotating Pipe block 2-409

# S

Segmented Pipe LP block 2-420
Segmented Pipeline block 2-413
Shuttle Valve block 2-430
Single-Acting Hydraulic Cylinder (Simple)
block 2-442
Single-Acting Hydraulic Cylinder block 2-437
Single-Acting Rotary Actuator block 2-448
Spool Orifice Hydraulic Force block 2-453
Spring-Loaded Accumulator block 2-459
Sudden Area Change block 2-462

# T

T-junction block 2-470 terminology Glossary-1

# ٧

Valve Actuator block 2-475
Valve Hydraulic Force block 2-477
Variable Head Tank block 2-483
Variable Head Three-Arm Tank block 2-490
Variable Head Two-Arm Tank block 2-500
Variable Orifice block 2-509
Variable-Displacement Hydraulic Machine block 2-522
Variable-Displacement Motor block 2-536
Variable-Displacement Pressure-Compensated Pump block 2-546
Variable-Displacement Pump block 2-553